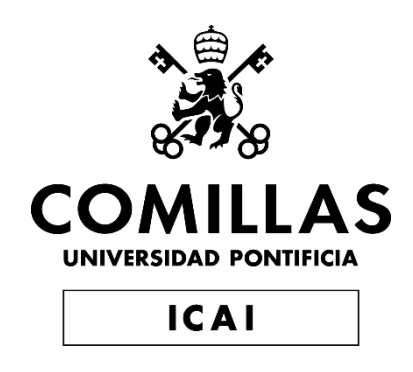

# MÁSTER UNIVERSITARIO EN INGENIERÍA INDUSTRIAL

TRABAJO FIN DE MÁSTER Diseño del sistema de anclaje de un aerogenerador en áreas marinas

Autor: Francisco Irazola Laguna Director: Juan Antonio Talavera Martín

> Madrid Julio de 2019

#### **AUTORIZACIÓN PARA LA DIGITALIZACIÓN, DEPÓSITO Y DIVULGACIÓN EN RED DE PROYECTOS FIN DE GRADO, FIN DE MÁSTER, TESINAS O MEMORIAS DE BACHILLERATO**

#### *1º. Declaración de la autoría y acreditación de la misma.*

El autor D. FRANCISCO IRAZOLA LAGUNA DECLARA ser el titular de los derechos de propiedad intelectual de la obra: DISEÑO DEL SISTEMA DE ANCLAJE DE UN AEROGENERADOR EN ÁREAS MARINAS, que ésta es una obra original, y que ostenta la condición de autor en el sentido que otorga la Ley de Propiedad Intelectual.

#### *2º. Objeto y fines de la cesión.*

Con el fin de dar la máxima difusión a la obra citada a través del Repositorio institucional de la Universidad, el autor **CEDE** a la Universidad Pontificia Comillas, de forma gratuita y no exclusiva, por el máximo plazo legal y con ámbito universal, los derechos de digitalización, de archivo, de reproducción, de distribución y de comunicación pública, incluido el derecho de puesta a disposición electrónica, tal y como se describen en la Ley de Propiedad Intelectual. El derecho de transformación se cede a los únicos efectos de lo dispuesto en la letra a) del apartado siguiente.

#### *3º. Condiciones de la cesión y acceso*

Sin perjuicio de la titularidad de la obra, que sigue correspondiendo a su autor, la cesión de derechos contemplada en esta licencia habilita para:

a) Transformarla con el fin de adaptarla a cualquier tecnología que permita incorporarla a internet y hacerla accesible; incorporar metadatos para realizar el registro de la obra e incorporar "marcas de agua" o cualquier otro sistema de seguridad o de protección.

b) Reproducirla en un soporte digital para su incorporación a una base de datos electrónica, incluyendo el derecho de reproducir y almacenar la obra en servidores, a los efectos de garantizar su seguridad, conservación y preservar el formato.

c) Comunicarla, por defecto, a través de un archivo institucional abierto, accesible de modo libre y gratuito a través de internet.

d) Cualquier otra forma de acceso (restringido, embargado, cerrado) deberá solicitarse expresamente y obedecer a causas justificadas.

e) Asignar por defecto a estos trabajos una licencia Creative Commons.

f) Asignar por defecto a estos trabajos un HANDLE (URL *persistente)*.

#### *4º. Derechos del autor.*

El autor, en tanto que titular de una obra tiene derecho a:

a) Que la Universidad identifique claramente su nombre como autor de la misma

b) Comunicar y dar publicidad a la obra en la versión que ceda y en otras posteriores a través de cualquier medio.

c) Solicitar la retirada de la obra del repositorio por causa justificada.

d) Recibir notificación fehaciente de cualquier reclamación que puedan formular terceras personas en relación con la obra y, en particular, de reclamaciones relativas a los derechos de propiedad intelectual sobre ella.

#### *5º. Deberes del autor.*

El autor se compromete a:

a) Garantizar que el compromiso que adquiere mediante el presente escrito no infringe ningún derecho de terceros, ya sean de propiedad industrial, intelectual o cualquier otro.

b) Garantizar que el contenido de las obras no atenta contra los derechos al honor, a la intimidad y a la imagen de terceros.

c) Asumir toda reclamación o responsabilidad, incluyendo las indemnizaciones por daños, que pudieran ejercitarse contra la Universidad por terceros que vieran infringidos sus derechos e intereses a causa de la cesión.

d) Asumir la responsabilidad en el caso de que las instituciones fueran condenadas por infracción de derechos derivada de las obras objeto de la cesión.

#### *6º. Fines y funcionamiento del Repositorio Institucional.*

La obra se pondrá a disposición de los usuarios para que hagan de ella un uso justo y respetuoso con los derechos del autor, según lo permitido por la legislación aplicable, y con fines de estudio, investigación, o cualquier otro fin lícito. Con dicha finalidad, la Universidad asume los siguientes deberes y se reserva las siguientes facultades:

➢ La Universidad informará a los usuarios del archivo sobre los usos permitidos, y no garantiza ni asume responsabilidad alguna por otras formas en que los usuarios hagan un uso posterior de las obras no conforme con la legislación vigente. El uso posterior, más allá de la copia privada, requerirá que se cite la fuente y se reconozca la autoría, que no se obtenga beneficio comercial, y que no se realicen obras derivadas.

➢ La Universidad no revisará el contenido de las obras, que en todo caso permanecerá bajo la responsabilidad exclusive del autor y no estará obligada a ejercitar acciones legales en nombre del autor en el supuesto de infracciones a derechos de propiedad intelectual derivados del depósito y archivo de las obras. El autor renuncia a cualquier reclamación frente a la Universidad por las formas no ajustadas a la legislación vigente en que los usuarios hagan uso de las obras.

➢ La Universidad adoptará las medidas necesarias para la preservación de la obra en un futuro.

➢ La Universidad se reserva la facultad de retirar la obra, previa notificación al autor, en supuestos suficientemente justificados, o en caso de reclamaciones de terceros.

Madrid, a 22 de Julio de 2019

#### **ACEPTA**

#### Fdo **Francisco Irazola Laguna**

Motivos para solicitar el acceso restringido, cerrado o embargado del trabajo en el Repositorio Institucional:

Declaro, bajo mi responsabilidad, que el Proyecto presentado con el título DISEÑO DEL SISTEMA DE ANCLAJE DE UN AEROGENERADOR EN ÁREAS MARINAS

en la ETS de Ingeniería - ICAI de la Universidad Pontificia Comillas en el

curso académico 2018/2019 es de mi autoría, original e inédito y

no ha sido presentado con anterioridad a otros efectos. El Proyecto no es plagio de otro, ni total ni parcialmente y la información que ha sido tomada

de otros documentos está debidamente referenciada.

 $\tau_{\!\scriptscriptstyle\!{\alpha}}$ 

Fdo.: Francisco Irazola Laguna

Fecha: 22/ 07/ 2019

Autorizada la entrega del proyecto EL DIRECTOR DEL PROYECTO

P.P.  $Jolo$ fguvero

Linary 22/7/209

Fdo.: Juan Antonio Talavera Martín

Fecha: 22/ 07/ 2019

 $\frac{1}{22171209}$ 

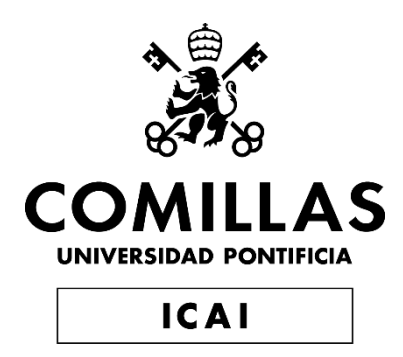

# MÁSTER UNIVERSITARIO EN INGENIERÍA INDUSTRIAL

TRABAJO FIN DE MÁSTER Diseño del sistema de anclaje de un aerogenerador en áreas marinas

Autor: Francisco Irazola Laguna Director: Juan Antonio Talavera Martín

> **Madrid** Julio de 2019

## DISEÑO DEL SISTEMA DE ANCLAJE DE UN AEROGENERADOR EN ÁREAS MARINAS

### **Autor: Irazola Laguna, Francisco.**

Director: Talavera Martín, Juan Antonio.

Entidad Colaboradora: ICAI – Universidad Pontificia Comillas.

## **RESUMEN DEL PROYECTO**

El crecimiento constante del consumo energético a nivel mundial viene produciendo niveles alarmantes de contaminación. Los gobiernos han tomado conciencia de los estragos que causa la contaminación en la salud de las personas y los ingentes gastos derivados de la prevención y tratamiento de las enfermedades causadas de forma que se encuentran inmersos en una carrera por revertir las matrices energéticas orientándolas a las energías renovables. Las renovables representan un 20% del total de la energía consumida a nivel mundial, cifra que sin lugar a dudas deberá crecer de forma significativa. Tengamos también presente que no todas las energías renovables están exentas de contaminar y por lo tanto habrá que centrarse en la energía eólica, solar e hidraúlica.

La energía eólica se divide en dos ramas: la onshore y la offshore. La diferencia reside en el lugar de producción: en la onshore los aerogeneradores se encuentran en la tierra, en la offshore se encuentran en el mar. Las cimentaciones son una parte fundamental a la hora de construir un aerogenerador, ya que van a ser las responsables de impedir que éste vuelque. En los offshore el gasto en cimentaciones es mayor que en los onshore debido a las mayores proporciones y las condiciones más extremas de trabajo. Las diferentes estructuras para los aerogeneradores marinos se pueden diferenciar por la profundidad a la que se quiere instalar, creando así tres grupos: aguas poco profundas, aguas intermedias y aguas profundas.

El proyecto se localiza en un emplazamiento a 50 metros de profundidad, considerado aguas profundas. Aquí todas las estructuras son flotantes y se consigue la flotabilidad con diversos métodos. Hay tres grandes grupos: spar buoy, semi submersible y TLG. Todos estos sistemas se componen a su vez de tres partes: sistema de fondeo, anclas y conexiones. Dentro de los sistemas de fondeo hay dos grandes divisiones: sin tensión o con tensión. Como el mismo nombre indica, se diferencian en que las conexiones (cables) se encuentren o no tensionadas. Por otro lado, el tipo de anclas más usados son: de arrastre, de placa y de peso muerto.

Las cimentaciones en los aerogeneradores offshore son del orden del 20-30% del presupuesto total; por ello es imprescindible elegir y optimizar la opción elegida. El mercado de las aguas profundas en un mercado que está empezando a desarrollarse, los países europeos están interesados en esta tecnología ya que la mayor parte de parques se encuentran en aguas poco profundas. Este proyecto supone una solución para este nuevo tipo de mercado emergente. Se ha optado por la flotación a través de una boya y un ancla de placa cuadrada, motivado por la sencillez de diseño y su gran efectividad.

Durante todo el proyecto se ha seguido la normativa DNV GL (Det Norske Veritas Germanischer Lloyd). Esta normativa es la referencia para cualquier proyecto relacionado con el gas, petróleo o energías renovables que se quiera realizar offshore. Por ello se ha leído toda la normativa referente a las partes del proyecto.

Las líneas de amarre son las encargadas de anular las fuerzas que provocan que el aerogenerador se mueva de su posición, es decir, para el eje de coordenadas seleccionado según la normativa, las fuerzas que se anulan se producen en los ejes X e Y. Inicialmente se eligió la hipótesis de trabajar con 5 líneas de amarre, ya que con 5 líneas aunque se produzca la rotura de una, las otras 4 son capaces de hacer que el aerogenerador no se mueva del sitio. Para calcular las tensiones a las que estaría sometido cada cable, se hizo uso del método de la matriz de rigidez. Como no se sabía la posición final en la que estarían los cables, se eligieron tres posiciones. La primera era que uno de los ejes coincidía con una línea de amarre, la segunda que se giraba la línea de amarre 45º respecto de ese eje y la tercera se giraba 30 º. Para el prediseño de todas las partes, se supuso una carga de 1MN en la dirección del eje X.

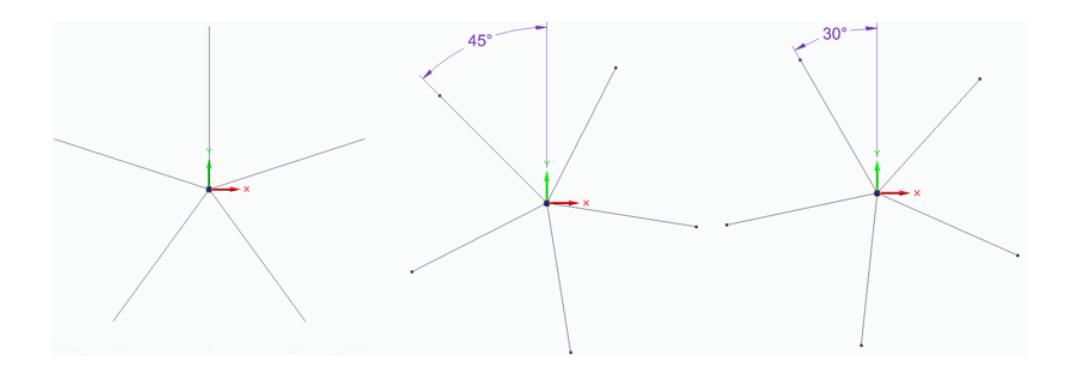

Con los resultados obtenidos por el método de la matriz de rigidez, se observa que algunos cables trabajaban a compresión, lo cual no es posible ya que los cables no trabajan a compresión. Para solucionar este problema, se pretensionan los cables, lo que impide que trabajen a compresión. Se obtiene el factor de seguridad de la normativa para obtener el mínimo de tensión al que tienen que estar sometidos.

Una vez obtenidos los resultados de tensión en los cables, se puede proceder al diseño del ancla. Se parte con la hipótesis inicial de que el fondo marino será arena densa compacta y cuyas propiedades son homogéneas a lo largo de la extensión del terreno. Como no se sabe la posición del ancla, se probarán diferentes posiciones. En la primera el ancla está vertical, actúa como un pilote. El segundo caso el ancla está inclinada*;* aquí se plantean dos posibles disposiciones, que son llamadas modos de fallo: la tensión de los cables y el ancla van en la misma dirección o que la tensión llegue perpendicular al ancla. Se comprueba analíticamente y con un software de elementos finitos (OPTUM G2) que la segunda disposición es la que más resiste debido a sus características.

Los datos importantes para el análisis son los flectores que se generan en el ancla, así como sus deformaciones. Al tratarse el ancla de una placa, es un sólido deformable y su comportamiento se analizará con la teoría de placas de Kirchhoff. Junto con los resultados obtenidos y la posterior comprobación, se obtienen los datos del ancla.

La estructura de flotación es una boya de diseño sencillo: se trata de un cilindro hueco por dentro. Esta boya debe ser capaz de mantener su flotación, es decir, capaz de contrarrestar todas las fuerzas producidas en el eje Z, esto se consigue a través del principio de Arquímedes. Otro aspecto importante a tener en cuenta es que en los cuerpos flotantes existe un centro de flotación donde se aplicará el empuje, este centro siempre se debe encontrar por encima del centro de masas. Para lograr esos se diseña un lastre en el fondo de la boya para bajar el centro global de masas lo necesario. Una vez se ha asegurado la flotación, se tiene que asegurar la estabilidad, es decir, si la estructura se gira ésta tiene que ser capaz de volver a su posición inicial. El retorno es posible gracias a un momento recuperador generado por el empuje.

Ya se tienen todos los prediseños, así que ahora se necesitan las cargas reales que se producen en el aerogenerador. Para ello se hace uso de los DLCs (Design Load Cases) descritos en la normativa de DNV GL, en los cuales se establecen las diferentes condiciones de funcionamiento como son: la producción normal, paro de emergencia, bloque del sistema de control… La propia DNV GL proporciona un software llamado BLADED donde se pueden obtener todas estas cargas, sólo es necesario meter los datos del aerogenerador. En total se analizan 21 casos, los resultados más críticos de entre todos estos casos se puede ver a continuación, están expresados en la parte más baja del<br>
aerogenerador (que coincide con la más alta de la boya):<br>
DLC CS Mx My Mz Fx Fy Fz<br>
Mx Min 8.2 A -1.00E+08 aerogenerador (que coincide con la más alta de la boya):

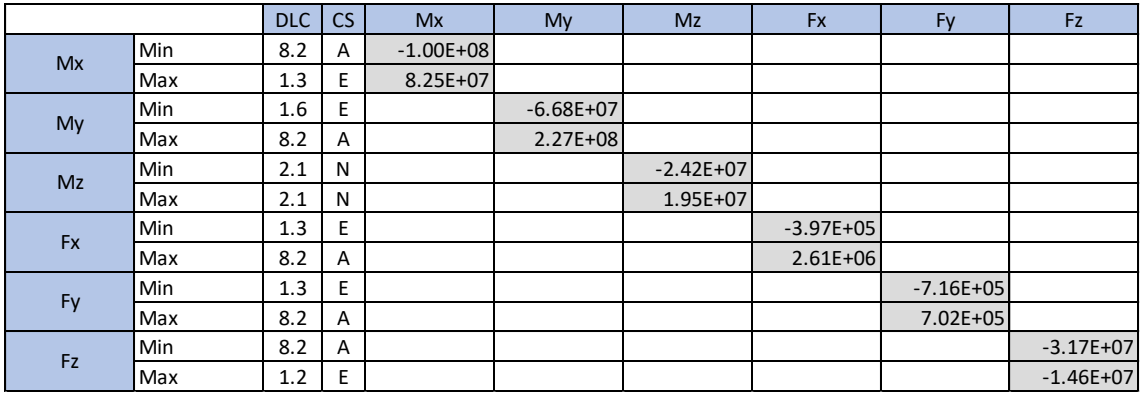

Con los casos de cargas reales, se utilizan los métodos descritos anteriormente para obtener las dimensiones reales del diseño. Este diseño no asegura ser la mejor para la situación real, es por esto que se necesita hacer una optimización. Se ha verificado que s la estructura sigue siendo segura cuando se ponen 3 líneas en vez de 5. El material más adecuadas para este diseño es el polyester, ya que su elongación proporciona absorción de energía y fuerza de restauración en la línea. Además, otra ventaja de este material es su bajo peso y gran resistencia a la fatiga. Para el ancla se incluirá una placa adicional en posición vertical para ayudar a distribuir la carga uniformemente y permitir así reducir el peso. Para la boya, se cambia el material de lastre a hormigón con humos de sílice, que aparte de ser más barato también tiene poca porosidad. Otra solución barata para reducir el precio es llenar la boya con agua, que baja el centro de gravedad y no afecta respecto a la flotación. Se suaviza la parte superior para permitir un mejor acople con el aerogenerador.

Las dimensiones del cable de polyester son 245 mm de diámetro. Las de el ancla son: placa principal 6x6x0.1 metros y la placa vertical 1x6x0.03 metros. La boya sobresale 5 metros por encima del mar y está sumergida 35.4 metros, tiene un diámetro exterior de 20 metros y uno interior de 1.9 metros, la altura del lastre de hormigón es 5.6 metros y la de la columna de agua es 10.

Se han obtenido unas cimentaciones adecuadas para las condiciones propuestas, que soportan las cargas más críticas incluido el caso de rotura de un cable. Todas las dimensiones se encuentran por encima del límite de seguridad de la normativa. El proyecto es rentable, sin embargo, para calcular precios de elementos que no son del alcance del proyecto, se han utilizado fórmulas normalizadas para su obtención. Los cálculos podrían ser más reales si se conocieran los datos del resto de elementos del aerogenerador. Esto se debe a que normalmente los aerogeneradores necesitan incentivos para ser rentables, ya sea financiación por la parte pública o una tarifa adicional al precio del MWh.

## DESIGN OF THE FOUNDATIONS OF A WIND TURBINE IN MARINE AREAS

### **Author: Irazola Laguna, Francisco.**

Director: Talavera Martín, Juan Antonio.

Collaborative entity: ICAI – Universidad Pontificia Comillas.

# **ABSTRACT OF THE PROJECT**

World energy consumption is in constant growth, accompanied by this rise is also the rise in pollution. That is why governments worldwide are in a race to change the energy matrix of countries to one where renewable energy is the core. Renewables account for 20% of global electricity production, and this number is expected to grow steadily. It should not be forgotten that not all renewable energies are exempt from polluting, therefore more is invested in some than others: wind, solar and hydro.

Wind energy is divided into two branches: onshore and offshore. The difference lies in the place of production: while onshore wind turbines are found on land, offshore wind turbines are found at sea. The foundations are a fundamental part when making a wind turbine, since they will be responsible for preventing it from overturning. In the offshore the expenses in foundations is greater than in the onshore due to the greater proportions and the most extreme working conditions. The different structures for offshore wind turbines can be differentiated by the depth at which they are going to be installed, thus creating three groups: shallow water, intermediate water and deep water.

The project is located on a site where there are 50 meters of depth, which corresponds to deep waters. Here all the structures are floating, and buoyancy is achieved with various methods. There are three main groups: spar buoy, semi submersible and TLG. All these systems are composed of three components: anchors, mooring system and flotation structure. Within the mooring systems there are two major divisions: without tension or with tension. As the name implies, it is based on whether the cables are tensioned or not. On the other hand, the most commonly used types of anchors are: drag, plate and deadweight.

The foundations in offshore wind turbines are in the order of 20-30% of the total cost, so it is essential to choose and optimize the chosen option. The deep water market is a market that is beginning to open, in Europe most parks are in shallow water. This project is a solution for this new type of emerging market. It has been decided to obtain buoyancy through a spar buoy, and a square plate anchor. These options have been motivated by the simplicity of their design but its great effectiveness.

Throughout the project the DNV GL (Det Norske Veritas Germanischer Lloyd) regulation has been followed. This regulation is the reference for any project related to gas, oil or renewable energy that is done at sea. That is why all the regulations concerning the parts of the project have been read.

The mooring lines are in charge of cancelling the forces that cause the wind turbine to move from its position, for the reference coordinate axis selected according to the regulations, the forces that are cancelled are produced in the X and Y axes.

Initially, the hypothesis of working with 5 mooring lines was chosen, since with 5 lines even if one is broken, the other 4 are able to make the wind turbine do not move from the site. To calculate the stresses to which each cable would be subjected, the rigidity matrix method was used. As you did not know the final position in which the cables would be, three positions were chosen. The first was that one of the axes coincided with a mooring line, the second that the mooring line was turned 45º with respect to that axis and the third one was turned 30º. For the pre-design of all the parts, a load of 1MN was assumed in the X-axis direction.

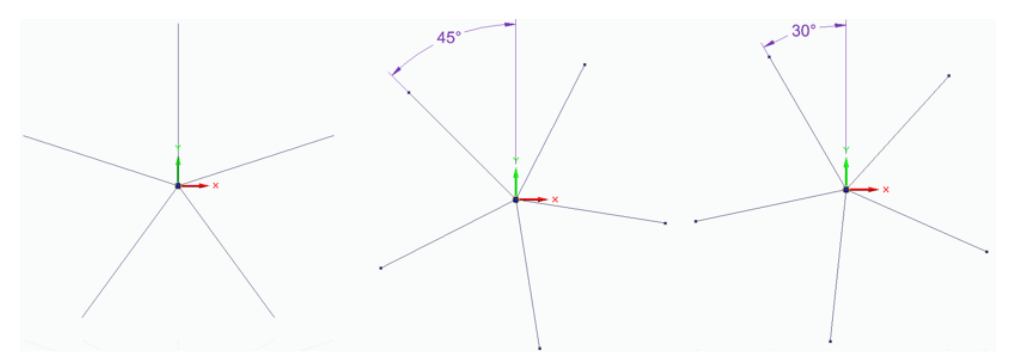

With the results obtained from the rigidity matrix method, it is observed that some cables worked in compression, which is not possible since the cables do not work in compression. To solve this problem, what is done is to pre-tension the cables, which prevents them from working in compression. The safety factor of the regulations is obtained to obtain the minimum tension to which they must be working.

Once the tension results in the cables have been obtained, the design of the anchor can be done. It starts with the initial hypothesis of the seabed being compact dense sand and whose properties are homogeneous along the extension of the land. Since the position of the anchor is not known, different positions will be tested. In the first the anchor is vertical, it acts like a pile. The second case is when the anchor is inclined, here are two possible arrangements, which are called failure modes: the tension of the cables and the anchor go in the same direction or that the tension reaches perpendicularly to the anchor. It is checked analytically and with finite element software (OPTUM G2) that the second arrangement is the one that resists the most due to its characteristics.

The important data for the analysis are the bending moments that are generated in the anchor, as well as their deformations. When dealing with the plate as an anchor, it is a deformable solid and its behaviour will be analyzed with Kirchhoff's plate theory. Together with the data obtained and the subsequent verification, the anchor parameters are obtained.

The flotation structure is a buoy of simple design: it is a hollow cylinder. This buoy must be able to maintain its flotation, that is, able to counteract all the forces produced in the Z axis, this is achieved through the principle of Archimedes. Another important aspect is that in the floating bodies there is a center of flotation where the thrust will be applied, this center must always be found above the center of masses. To achieve these, a ballast is designed at the bottom of the buoy to lower the global center of masses as much as

necessary. Once the flotation has been assured, stability must be ensured, that is, if the structure is rotated, it must be able to return to its initial position. The return is possible thanks to a recovery moment generated by the push.

While already having all the pre-designs, now you need the real forces that are produced in the wind turbine. This is done using the DLCs (Design Load Cases) described in the regulations of DNV GL, in which the different operating conditions are established, such as: normal production, emergency stop, block of the control system ... DNV GL provides a software called BLADED where all these loads can be obtained, it is only necessary to enter the data of the wind turbine. In total 21 cases are analyzed, the most critical results of all the cases are expressed in the lower part of the wind turbine (which coincides with the highest of the buoy) can be seen below:

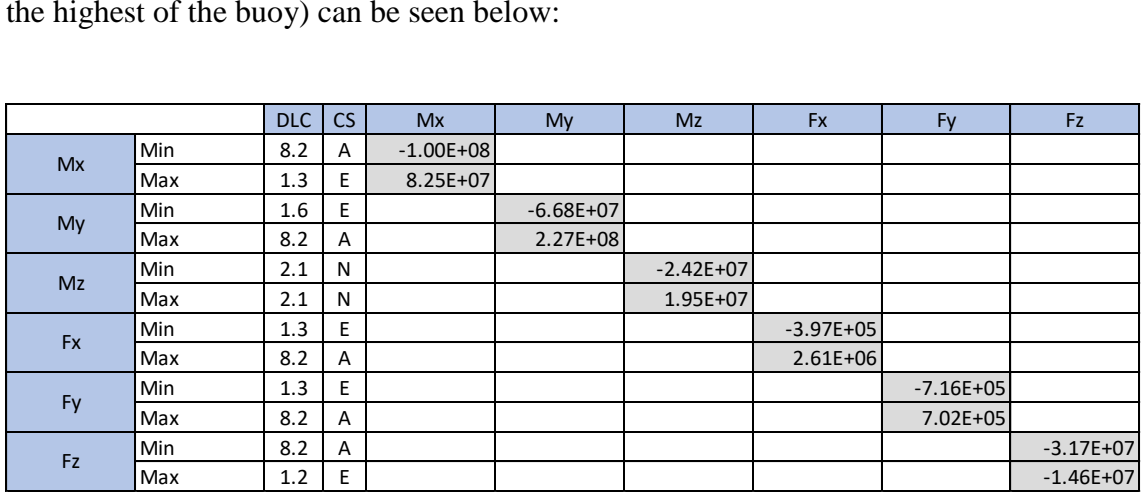

With the load cases done, the methods described above are used to obtain the actual dimensions of the design. This design does not ensure to be the best for the real situation, that is why an optimization is needed. Analysis with done with the mooring lines have proven that the structure remains safe when 3 lines are placed instead of 5. The most suitable material for the design is polyester since its elongation provides energy absorption and restoration force in the line. In addition, another advantage of this material is its low weight and great resistance to fatigue. An additional plate in an upright position will be included for the anchor to help distribute the load evenly and thus reduce weight. For the buoy, the ballast material is changed to concrete with fumes of silica, which apart from being cheaper also has little porosity which prevents water from getting inside. Another cheap solution to reduce the price of the buoy, is to fill it with water, which lowers the centre of gravity and does not affect the flotation. The upper part is oprimized to allow a better coupling with the wind turbine.

The dimensions of the polyester cable are 245 mm in diameter and the position chosen is the one where it is tilted 45º. Those of the anchor are: main plate 6x6x0.1 meters and vertical plate 1x6x0.03 meters. The buoy protrudes 5 meters above the sea and is submerged 35.4 meters,it has an outer diameter of 20 meters and an inner diameter of 1.9 meters, the height of the concrete ballast is 5.6 meters and that of the water column is 10.

Adequate foundations have been obtained for the proposed conditions, which support the most critical loads including the case of a broken cable. All dimensions are above the safety limit of the regulations. The project is profitable, however, to calculate prices for elements that are not within the scope of the project, standard formulas have been used to obtain them. The calculations could be more real if the data of the rest of the elements of the wind turbine were known. This is due to the fact that wind turbines usually need incentives to be profitable, be it financing by the public part or an additional fee to the MWh price.

# ÍNDICE

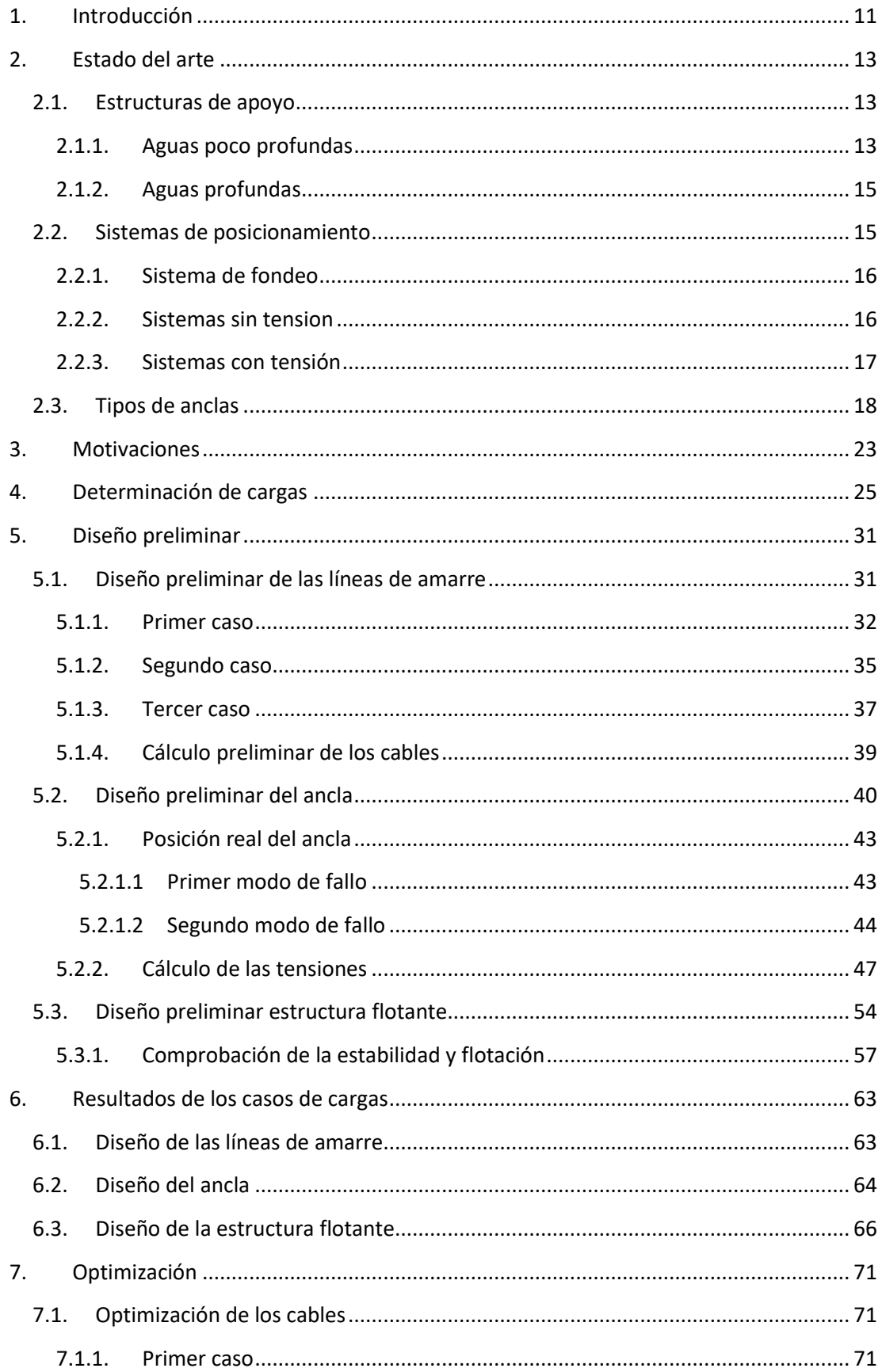

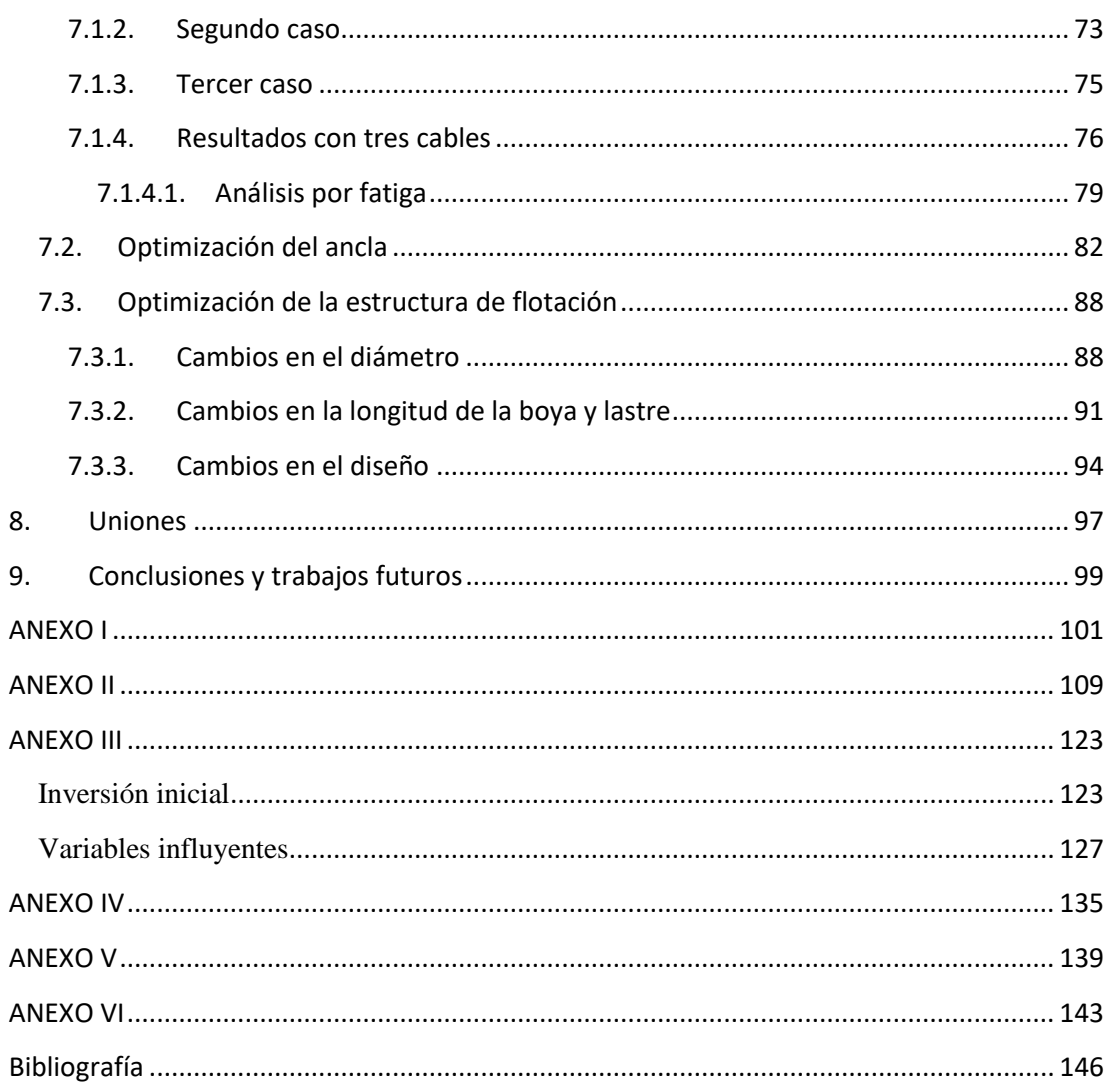

# ÍNDICE DE ILUSTRACIONES

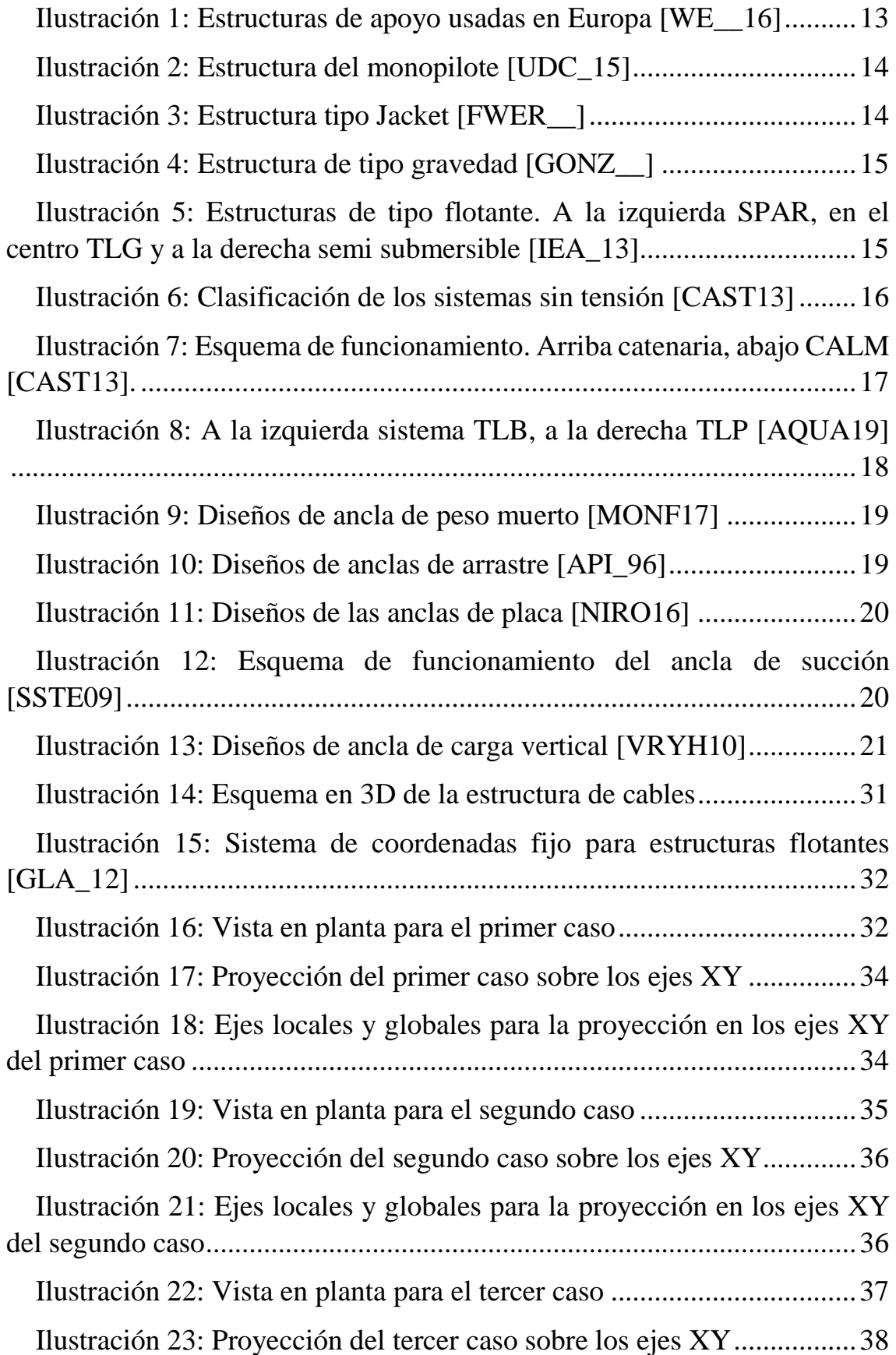

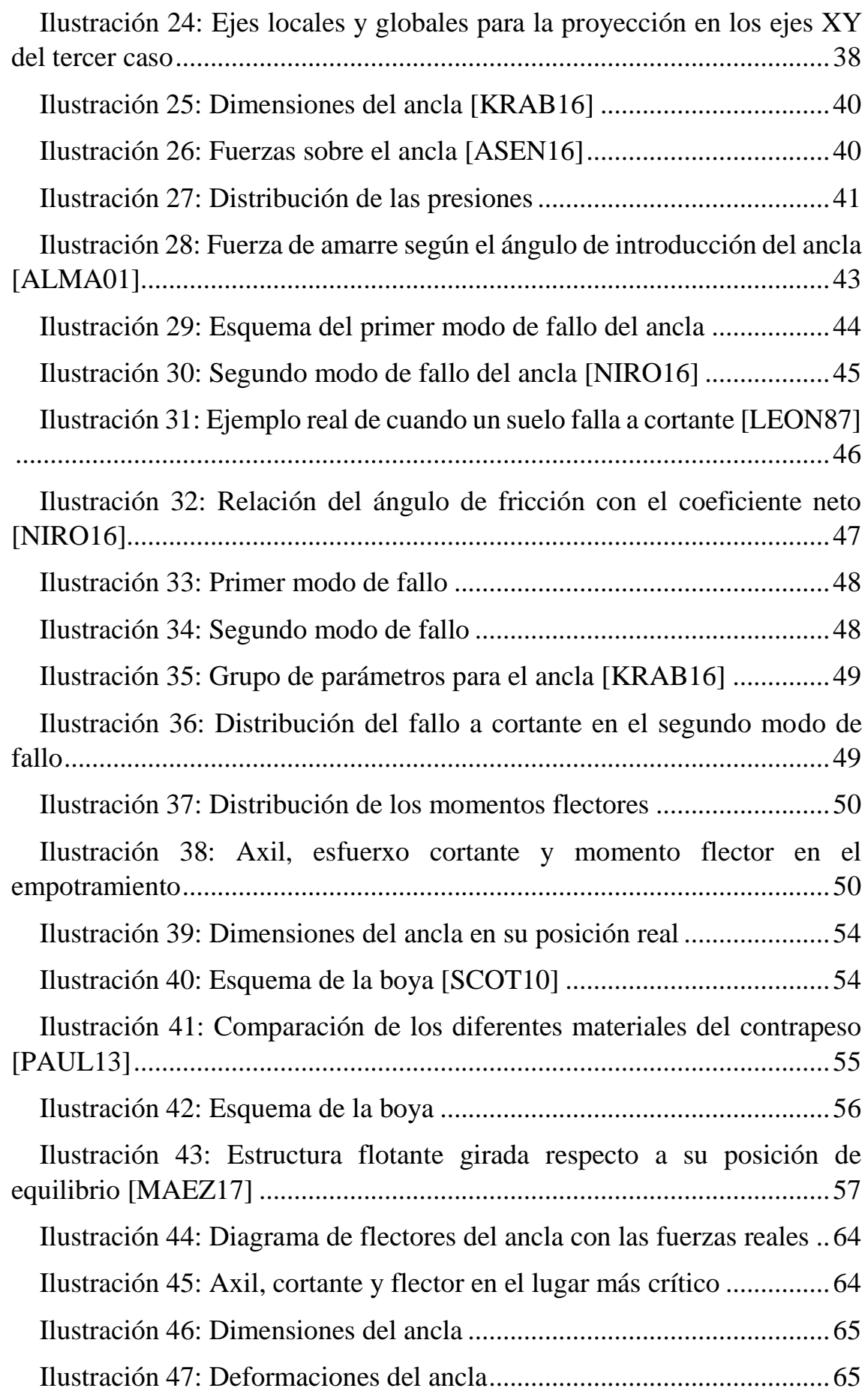

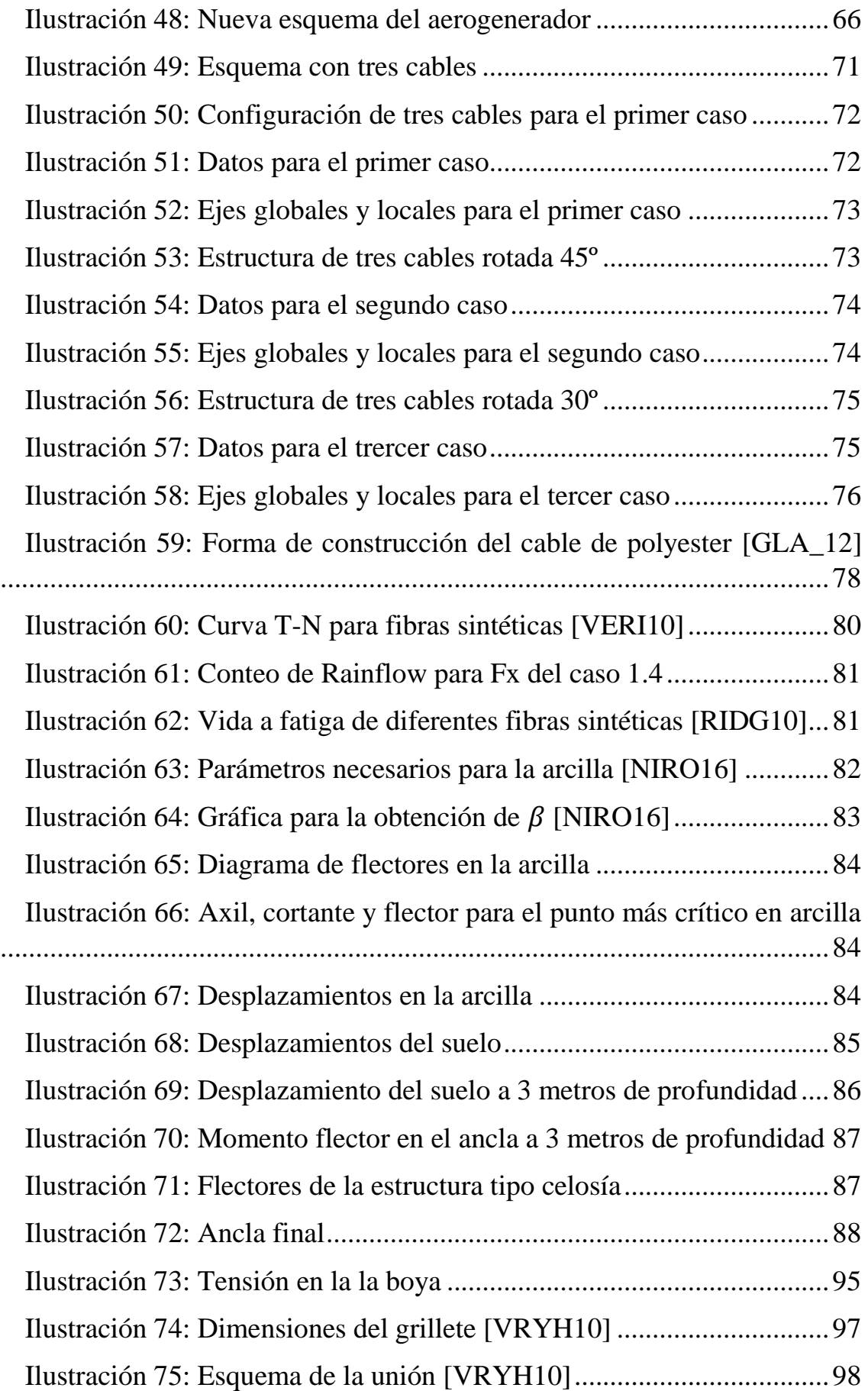

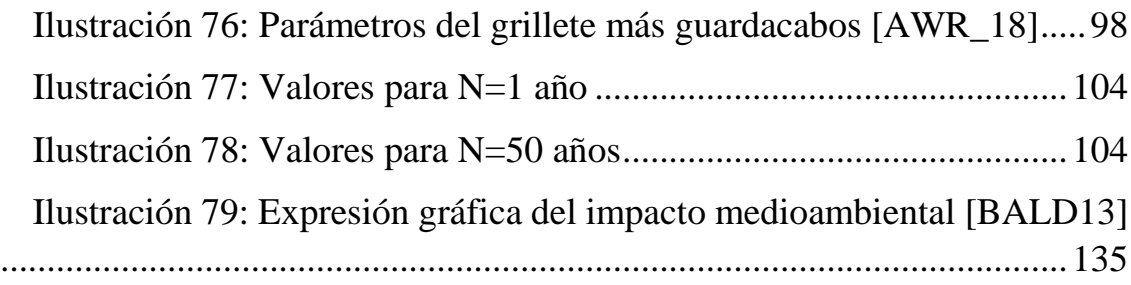

# ÍNDICE DE TABLAS

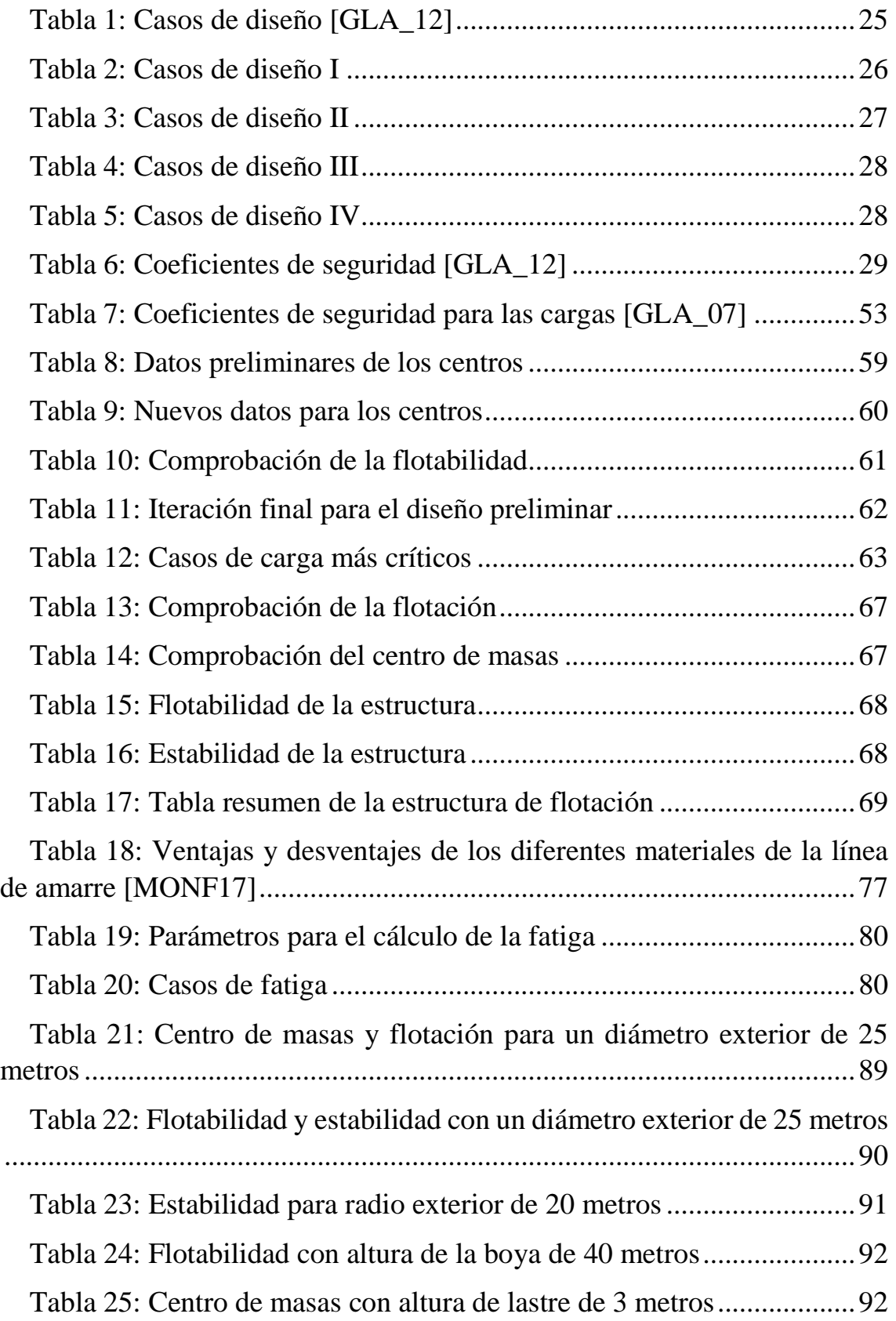

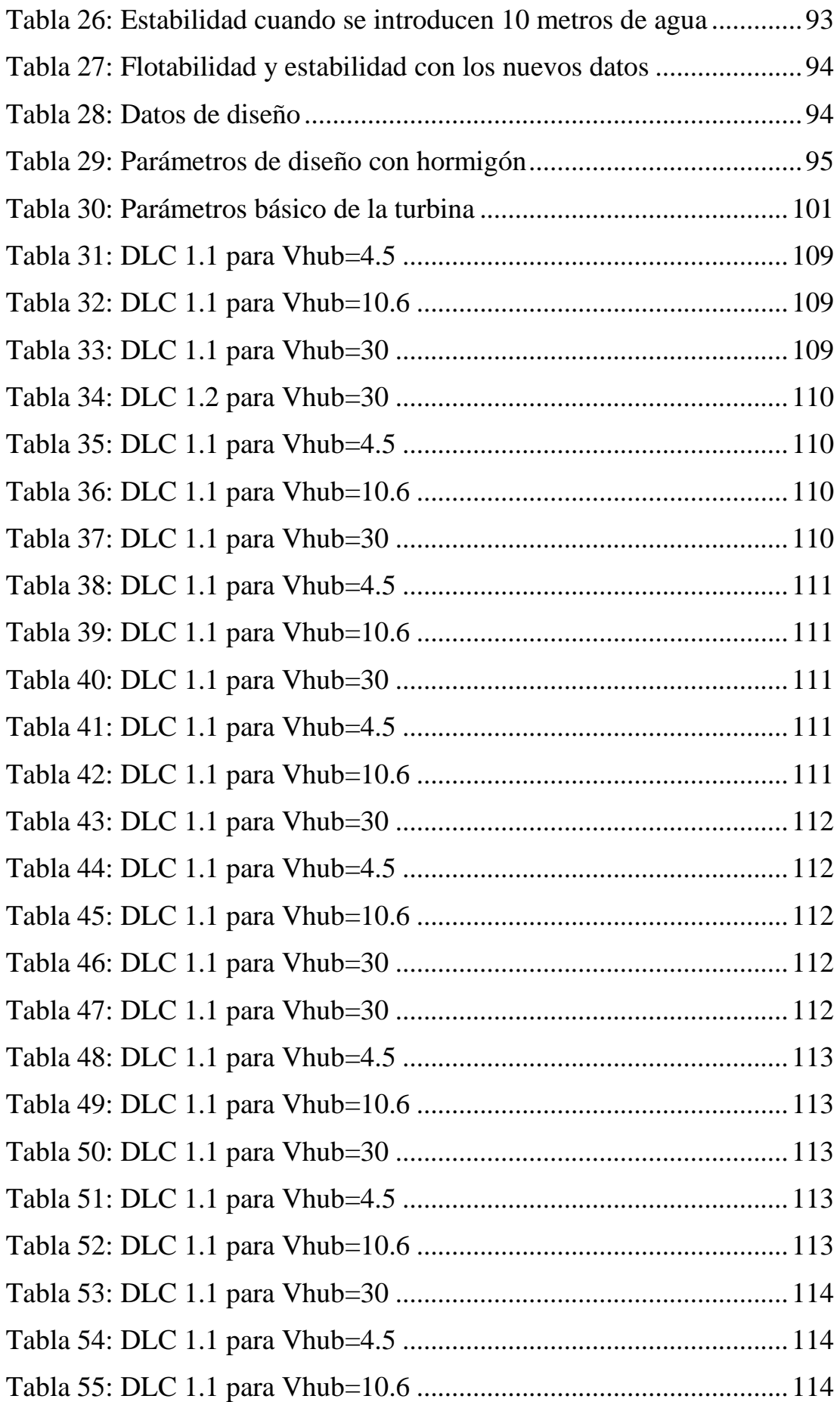

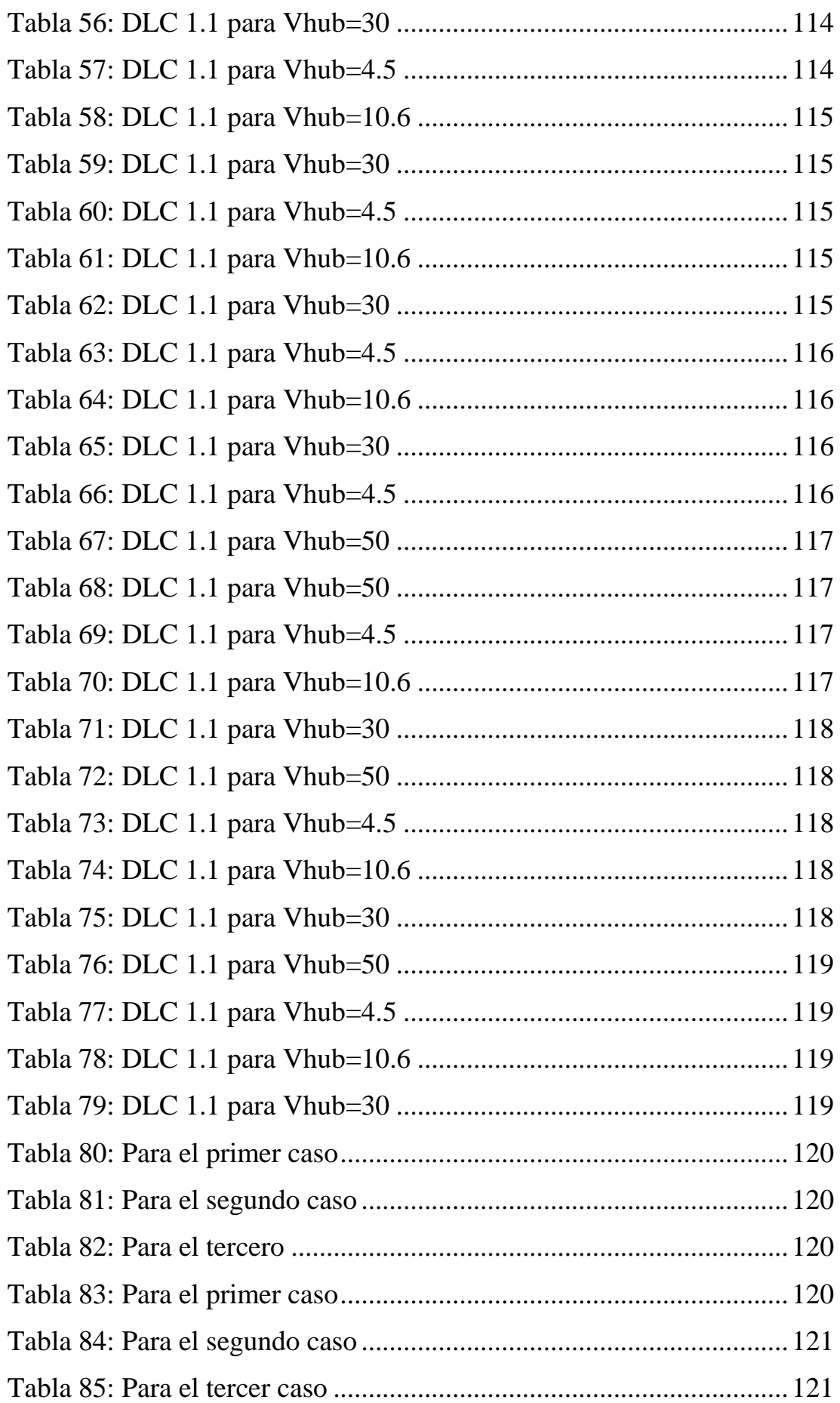

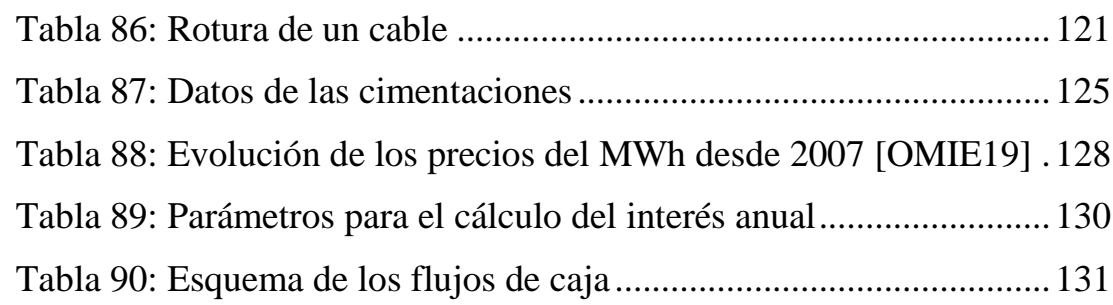

# 1. INTRODUCCIÓN

<span id="page-26-0"></span>En el mundo cada vez consume más electricidad [IEA\_13] y se encuentra más contaminado, es por eso que cada vez se están buscando alternativas para un mejor aprovechamiento de la energía o cambiar los métodos tradicionales de su generación. Actualmente, el porcentaje que representan las energías renovables en el consumo de energía es de un 18%[GBM\_15]. Las energías renovables cumplen un papel fundamental a la hora de reducir el calentamiento global, esto es debido a que sustituyen a las fuentes tradicionales de generación de energía. No hay que olvidar que algunas fuentes de energías renovables son contaminantes, por ello hay algunos tipos en los que se invierte más que en otros: eólica, hidráulica y solar.

En la actualidad existen dos tipos de parques eólicos: los terrestres y los marinos (offshore). Este trabajo se centrará en la producción eólica offshore. Los principios de funcionamiento son los mismos para ambos, la diferencia radica en las mayores dimensiones de los offshore y sus estructuras de apoyo. La diferencia las estructuras de apoyo de los aerogeneradores se basa en dos motivos: la mayor dimensión de los aerogeneradores offshore y las condiciones más extremas de trabajo de éstos. Al contrario de lo que se pueda pensar, el diseño de la estructura de apoyo para una offshore es más fácil que para un terrestre ya que no está sometida a las inclemencias atmosféricas. Mientras que en el mar siempre se mantienen las mismas condiciones de humedad, en tierra puede llover inesperadamente o secarse el terreno haciéndolo frágil. La estructura de apoyo actúa como soporte del aerogenerador, garantizando un correcto funcionamiento del mismo. La estructura de apoyo consta de tres partes:

- o Anclajes al lecho marino: se encarga de la sujeción y fijación de toda la estructura al subsuelo marino.
- o La subestructura: se encarga de sostener el aerogenerador.
- o La pieza de transición: es la encargada de conectar el aerogenerador con la subestructura.

Las estructuras de apoyo juegan un papel importante a la hora de diseñar un aerogenerador marino. No sólo por aportarle la estabilidad necesaria a la estructura, sino porque tienen una fuerte influencia sobre el coste final del proyecto. Mientras que estas estructuras en los parques terrestres suponen un 10%, en los marinos son aproximadamente del 20 al 30% del presupuesto del proyecto [BHAT14]. Hoy en día no existe un estándar sobre la estructura de apoyo que se debe usar, cada una es usada para unas determinadas condiciones. La mayoría de los aerogeneradores usan turbinas de 4 MW y profundidades de los 20 a los 30 metros, sin embargo, en este proyecto se usará una turbina de 5 MW y una profundidad de hasta 50 metros.

# 2. ESTADO DEL ARTE

<span id="page-28-0"></span>Antes de empezar a diseñar es necesario saber las tecnologías que existen actualmente para las estructuras de apoyo de un aerogenerador offshore. Las estructuras de apoyo actuales están divididas en tres grandes grupos según la profundidad a la que se pretenda instalar: aguas de poca profundidad (menos de 30 metros), aguas intermedias (entre los 30 y los 50 metros) y aguas profundas (más de 50 metros). Se ha de mencionar que las estructuras para aguas poco profundas e intermedias van fijadas al lecho marino. A su vez dentro de estos grupos se pueden distinguir las siguientes tecnologías:

- o Aguas poco profundas: monopilotes, por succión y cimentación por gravedad.
- o Aguas de profundidad intermedia: estructuras de celosía (Jacket), trípodes y tripilotes.
- o Aguas profundas: SPAR, Semi submersible (barge) y Tension Leg Platform (TLG).

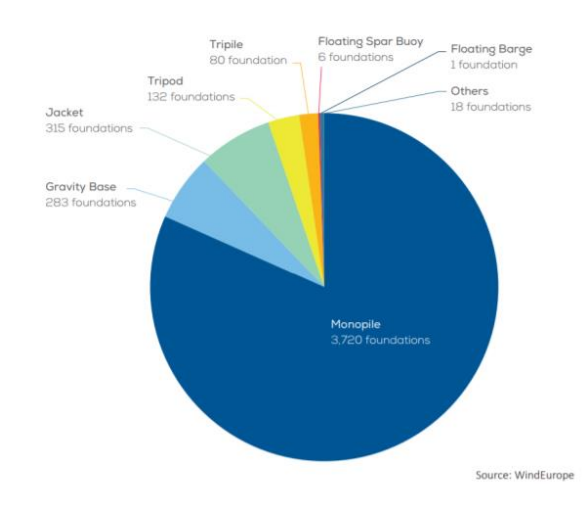

Ilustración 1: Estructuras de apoyo usadas en Europa [WE\_\_16]

<span id="page-28-3"></span>A continuación, se describirá con más detalle los sistemas más usados actualmente, de acuerdo con la [Ilustración 1.](#page-28-3)

### <span id="page-28-1"></span>*2.1. ESTRUCTURAS DE APOYO*

## <span id="page-28-2"></span>2.1.1. AGUAS POCO PROFUNDAS

o Monopilote: Se usa para profundidades de menos de 20 metros. Este tipo de cimentación es muy parecida a la usada con los aerogeneradores terrestres. La estructura consta de un grueso pilote de acero que se introduce en el lecho marino pudiendo alcanzar los 30 metros. El pilote soporta el peso a través de la fricción de las paredes del mismo con el fondo marino. De este modo, las cargas verticales se transfieren al suelo mediante fricción y resistencia en punta. Por otro lado, las cargas laterales, en son transferidas a la cimentación mediante flexión para ser después lateralmente transferidas al fondo [PRAD18]. En este tipo de cimentación no se requiere del acondicionamiento del suelo marino y se usa en suelos arenoso-arcilloso.

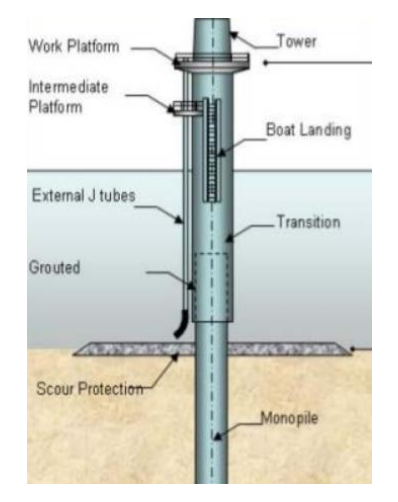

Ilustración 2: Estructura del monopilote [UDC\_15]

<span id="page-29-0"></span>o Jacket: Cuando se necesitan profundidades de hasta 50 metros se usan lo Jackets. Es una tecnología que proviene de la industria del gas y del petróleo. El más común es el que tiene cuatro caras, aunque existen los modelos con tres caras. Son en general cuatro columnas unidas mediante soldadura por muchas vigas de acero. Se sujeta al lecho marino mediante 3 o 4 puntos de anclaje. Se usa para diferentes tipos de suelos no rocosos.

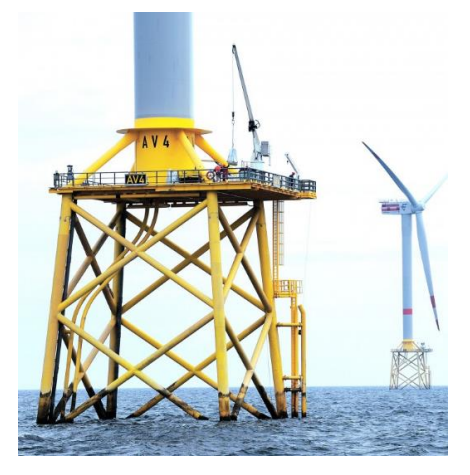

Ilustración 3: Estructura tipo Jacket [FWER\_\_]

<span id="page-29-1"></span>o Gravedad: Se usa cuando se requiere una profundidad menor o igual a los 30 metros. Estas estructuras se diferencias de los monopilotes en que no se introducen en el lecho marino, sino que descansan sobre él. Al estar directamente sobre el lecho marino se aseguran su estabilidad debido al gran peso de la estructura hecha a partir de hormigón o de acero. Sin embargo, el peso depende de la profundidad ya que ha de contrarrestar las fuerzas que actúan sobre la torre, por ello se mantiene en profundidades de hasta los 30 metros. Este tipo de cimentación requiere una preparación previa del lecho marino como puede ser aplanar el lecho.

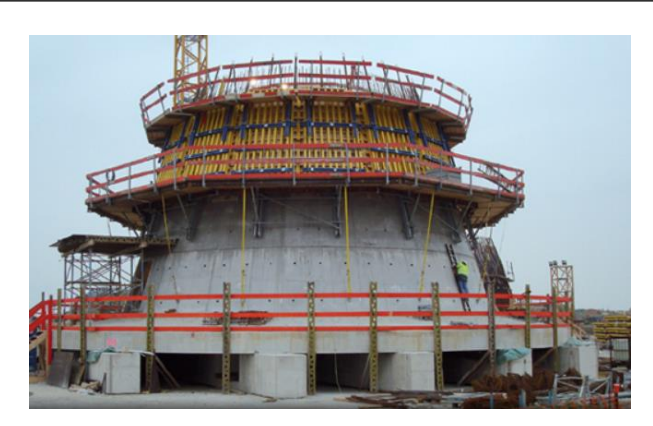

Ilustración 4: Estructura de tipo gravedad [GONZ\_\_]

## <span id="page-30-2"></span><span id="page-30-0"></span>2.1.2. AGUAS PROFUNDAS

Un incremento de la profundidad al usarse estructuras fijadas en el lecho marino conlleva un gran incremento de los costes, por ello se usan las estructuras flotantes para aguas profundas o allí donde sea difícil instalar una estructura fija en el lecho marino. Se puede definir sencillamente en que se hace flotar el aerogenerador a través de diferentes métodos. Es la tecnología más puntera para hacer frente a profundidades de más de 50 metros. Actualmente se encuentra en una etapa de estudio y desarrollo. Con esta nueva tecnología se podría conseguir las denominadas "Deep offshore" situadas a más de 60 kilómetros de la costa [EWEA09]. Las tecnologías que se usan son:

- o SPAR: se consigue la estabilidad por medio de pesos.
- o Semi submersible: la estabilidad se consigue a través de una plataforma flotante.
- o TLG: se obtiene la estabilidad por medio de cables tensionados.

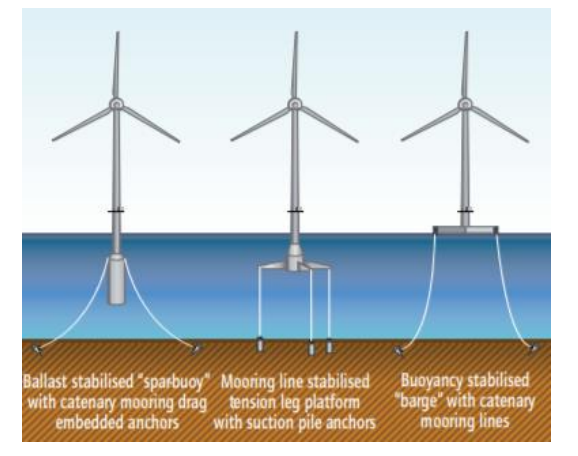

<span id="page-30-3"></span>Ilustración 5: Estructuras de tipo flotante. A la izquierda SPAR, en el centro TLG y a la derecha semi submersible [IEA\_13]

### <span id="page-30-1"></span>*2.2. SISTEMAS DE POSICIONAMIENTO*

Desde la antigüedad el ser humano se ha desplazado tanto por ríos como por mares, pero tenían que fijar sus embarcaciones para que no se las llevase la corriente. Por ello, lo que se hacía era atar una piedra pesada a una cuerda y tirarla por proa o popa de la embarcación, con ello se conseguía que quedase fija en un punto. Como se puede observar, este sistema era para una fijación temporal, ya que las embarcaciones luego recogían la piedra y se movían a otro emplazamiento.

Sin embargo, estos sistemas no son útiles hoy en día. Esto es debido al desarrollo de la industria petrolífera offshore, que necesitan de un posicionamiento permanente. Basándose en estos sistemas antiguos, se han desarrollado sistemas más modernos de gran resistencia a las inclemencias naturales y al paso del tiempo.

Derivados de estos sistemas de anclaje de las petrolíferas, se han diseñado los de los generadores marinos. Un sistema de anclaje consta de tres partes principales:

- Sistema de fondeo.
- Ancla.
- Los conectores.

## <span id="page-31-0"></span>2.2.1. SISTEMA DE FONDEO

Existen diversos sistemas de fondeo para los generadores offshore flotantes, se podrían dividir en dos grandes categorías [API\_96]: con tensión y sin tensión.

## <span id="page-31-1"></span>2.2.2. SISTEMAS SIN TENSION

En estos sistemas los conectores se encuentran tensionados. Dentro de esta categoría podemos diferenciar los sistemas de catenaria y los sistemas de fondeo a un solo punto. Esta clasificación se puede observar en la [Ilustración 6.](#page-31-2)

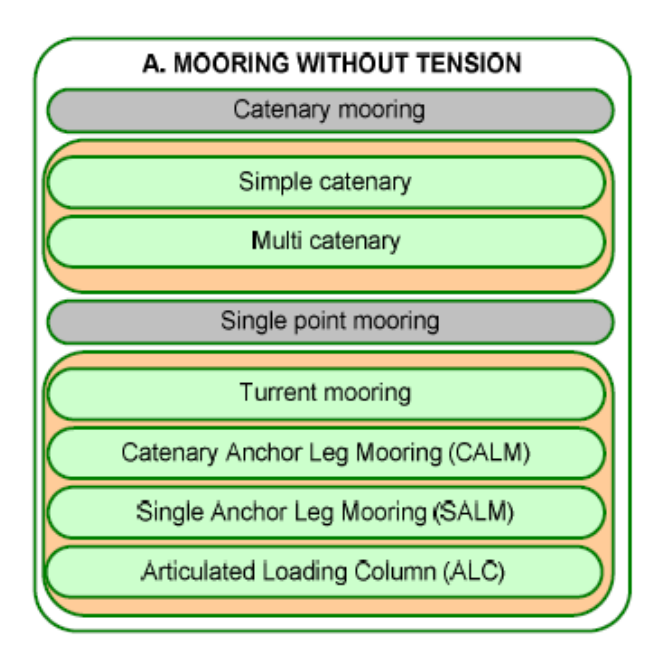

Ilustración 6: Clasificación de los sistemas sin tensión [CAST13]

<span id="page-31-2"></span>De todos los tipos que se pueden observar, los que se usan más comúnmente son el tipo catenaria y el boya tipo CALM.

- o Tipo catenaria*:* es el tipo más usado. Se trata de múltiples amarres que se conectan a la plataforma y después se conectan al fondo marino a través de las anclas. Una de las principales causas de que sea tan común es su precio reducido. Esto es debido a que las líneas de amarre se quedan de forma horizontal en el fondo marino, estando así sometido sólo a fuerzas horizontales. De esta forma, es la plataforma la que aguanta todo el peso del sistema de fondeo. Sin embargo, su mayor problema se deriva de este hecho, la tensión vertical del ancla suele ser insuficiente para mantener la estabilidad de la plataforma ante posibles vuelcos [RODR11]. Al quedar horizontal en el fondo marino, la línea de amarre ha de tener mayor longitud que la profundidad del agua. A mayor profundidad, mayor longitud de la línea y mayor peso de la catenaria, por ello es una opción inviable para grandes profundidades.
- o Boya tipo CALM*:* el sistema se compone de una boya con suficiente flotabilidad como para aguantar todo el sistema. La boya se ancla al fondo marino a través de 4 a 8 líneas de anclaje del tipo catenaria y la plataforma flotante se une a la boya a través de una línea de amarre. Esto permite que la plataforma pueda girar alrededor de la boya dependiendo del clima [AGEI15].

A continuación, se puede observar en la [Ilustración 7](#page-32-1) unos esquemas simples de cómo funcionan ambos tipos de sistemas de fondeo.

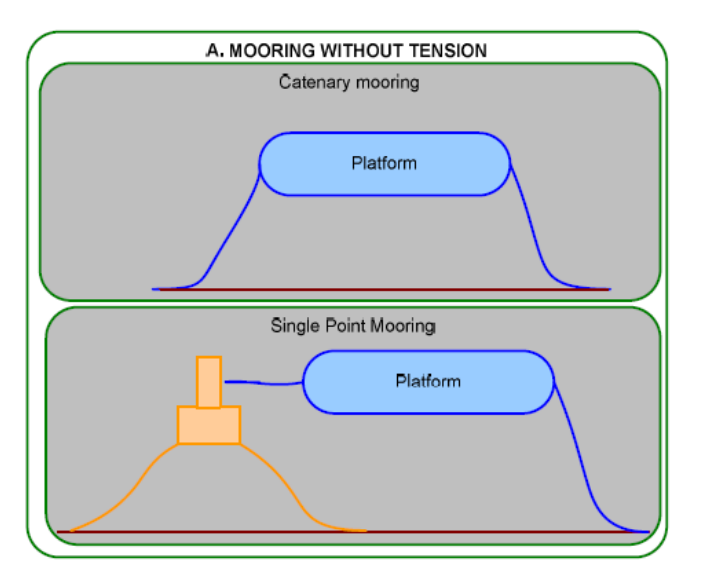

Ilustración 7: Esquema de funcionamiento. Arriba catenaria, abajo CALM [CAST13].

## <span id="page-32-1"></span><span id="page-32-0"></span>2.2.3. SISTEMAS CON TENSIÓN

Dentro de este grupo podemos diferenciar dos tipos de sistemas: los de líneas tensadas (TLP) y los de tipo taut-leg (TLP).

o Líneas tensadas (TLP): este caso es parecido al de la catenaria, sin embargo, aquí la línea de amarre llega con cierto ángulo al fondo marino. Esto implica que debe resistir tanto fuerzas horizontales como verticales. La configuración más típica es en la que la línea de amarre es ortogonal al suelo marino. Esta configuración permite que haya poco desplazamiento en la plataforma de sujeción como reacción a la interacción con el oleaje, pero al soportar mayores cargas verticales hace que el diseño sea más complejo. Las fuerzas de restauración son provocadas por la flotabilidad de la estructura.

o Taut-leg (TLB): se trata de un sistema compuesto por una boya amarrada al fondo marino a través de unos cables en tensión. Es más rentable a mayores profundidades ya que necesita de menos líneas de amarre. El ángulo con el que las líneas llegan al suelo varía de 30º a 45º. Las fuerzas de restauración se generan por la elasticidad de la línea [RODR11].

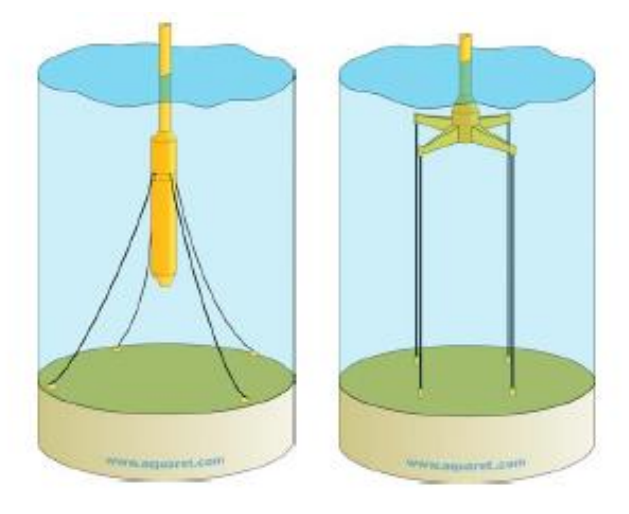

Ilustración 8: A la izquierda sistema TLB, a la derecha TLP [AQUA19]

## <span id="page-33-1"></span><span id="page-33-0"></span>*2.3. TIPOS DE ANCLAS*

Las anclas son los elementos que permiten que las líneas de amarre no se muevan de su posición. Las anclas usadas por los aerogeneradores provienen del mundo de los barcos y de las plantas petrolíferas offshore.

Para poder elegir un ancla adecuada hay que tener en cuenta diferentes aspectos:

- o Fondo marino: las dimensiones del ancla dependerán de sobre que suelo marino se encuentren. Los suelos se suelen dividir en 2 categorías según la normativa BS 5930 de la British Standard Certification Society. Las categorías son: comportamiento arcilloso (se encuentran arcillas y limos) y comportamiento arenoso (se encuentran arenas, gravilla y formado por guijarros).
- o Capacidad de aguante: vendrá determinada por el tipo y las dimensiones del ancla elegida.
- o Peso: los costes de fabricación aumentan para las anclas pesadas, no sólo eso, sino que las grúas y barcos necesarias para transportarlas deben contar con refuerzos suficientes para poder hacerlo.

o Dirección de las cargas: determinados tipos de anclas sólo aguantan esfuerzos en una dirección. La elección del ancla también vendrá influenciada por tanto del tipo de línea de amarre que se elija.

Las anclas más usadas son las siguientes: de peso muerto, de arrastre, de placa, de succión y de carga vertical.

o Peso muerto: es el tipo de ancla más antigua que existe. Se trata simplemente de una gran carga que se sitúa en el fondo marino. Su capacidad de aguante proviene del inmenso peso del propio ancla y parcialmente debido al rozamiento con el fondo. Los materiales más comunes de fabricación son el hormigón y el acero. Debido a que sus costes de fabricación son bajos y sirven para todo tipo de suelos y cargas, este tipo de ancla es muy usada. Por otro lado, estas anclas son muy ineficientes en el sentido de que su relación pesocapacidad de carga es la más baja.

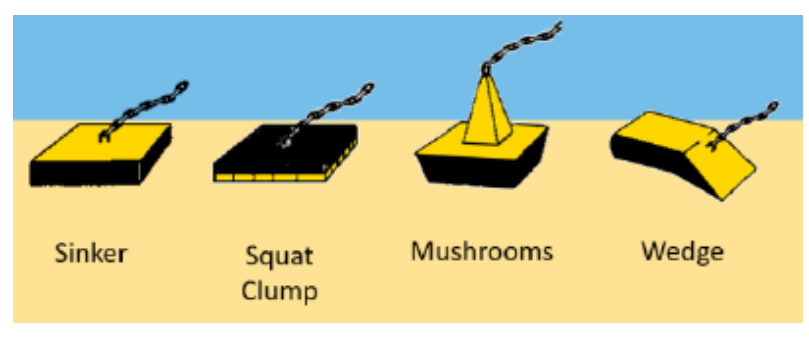

Ilustración 9: Diseños de ancla de peso muerto [MONF17]

<span id="page-34-0"></span>o Anclas de arrastre: se trata del tipo de ancla más usado actualmente. Se diseñan para que vayan parcialmente o totalmente enterradas en el fondo. Su capacidad de aguante proviene de la resistencia del fondo que se encuentra delante del ancla. Por este motivo aguanta muy bien las fuerzas horizontales, pero no las verticales. Por este motivo se suelen usar junto a los sistemas por catenaria.

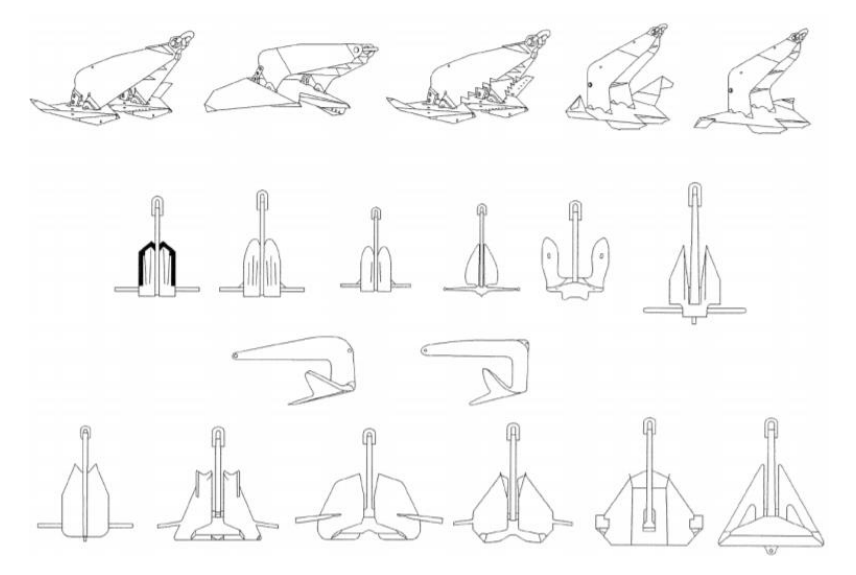

Ilustración 10: Diseños de anclas de arrastre [API\_96]

<span id="page-34-1"></span>o Anclas de placa: son parecidas a las anclas de peso muerto, pero reduciendo en gran medida su peso. Se trata de placas cuyo espesor es considerado despreciable frente al resto de sus dimensiones. Estas anclas se encuentran

totalmente enterradas, su disposición dependerá de la dirección de la carga aplicada. Su capacidad de resistencia proviene del peso y de la resistencia del fondo marino.

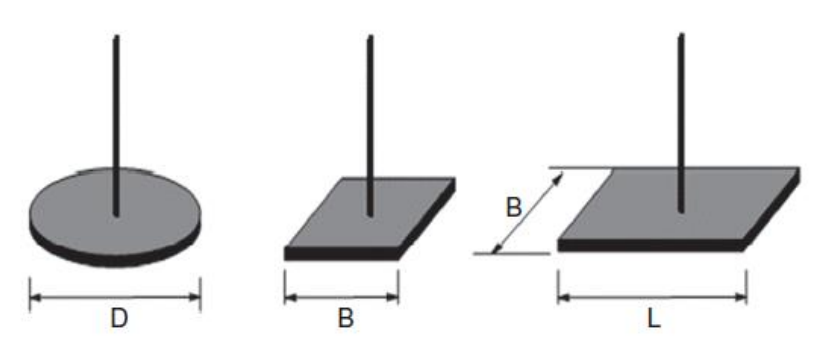

Ilustración 11: Diseños de las anclas de placa [NIRO16]

<span id="page-35-0"></span>o Ancla de succión: se trata de un pilote de acero que está hueco por dentro. El pilote se incrusta en el fondo a través de una bomba situada en la parte superior que se encarga de crear una diferencia de presión. Una vez se crea una depresión dentro del pilote, el ancla se va introduciendo en el fondo. Una vez se alcance la profundidad deseada, se quitará la bomba. La capacidad de resistencia proviene del rozamiento del suelo interno y externo y la resistencia del suelo.

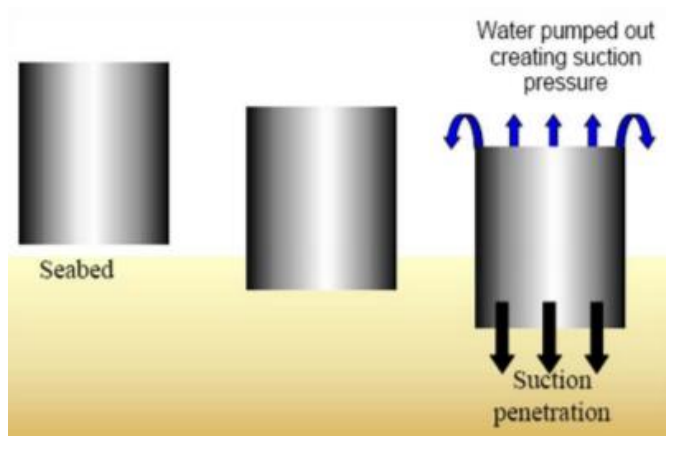

Ilustración 12: Esquema de funcionamiento del ancla de succión [SSTE09]

<span id="page-35-1"></span>o Ancla de carga vertical: es un diseño relativamente nuevo para el mundo offshore. Su diseño es una mezcla entre las de placas y las de arrastre. Están formadas par de cables que se conectan con una placa y a un ajustador de ángulo. Su método de instalación es similar al de las de arrastre, pero necesitan una mayor profundidad. Puede aguantar tanto cargas verticales como horizontales.
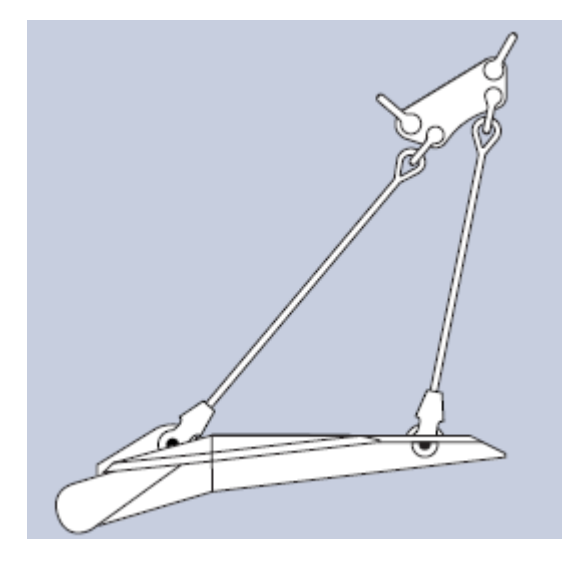

Ilustración 13: Diseños de ancla de carga vertical [VRYH10]

## 3. MOTIVACIONES

Actualmente hay en Europa 16.000MW de potencia instalada, la Asociación de la Energía Eólica Europea (WindEurope) prevé que para 2020 una haya una capacidad instalada de 25.000 MW [WE\_\_16]. Esta previsión supone una inversión de aproximadamente12.500 millones de euros. Para el 2030 se estimarían unos 70.000 MW de capacidad instalada que producirían unos 480 TWh que abastecerían al 10% de la población europea. Por el volumen económico que representan estos proyectos, se puede deducir que son proyectos muy importantes para el desarrollo de la UE y que es imprescindible que se realicen de la manera adecuada. Sabiendo que las cimentaciones representan alrededor del 20% del presupuesto total de un proyecto, es imperativo la correcta elección de éstas para poder maximizar los recursos financieros disponibles y evitar sobrecostes debidos a mantenimientos no previstos.

Hasta la fecha, el 84% parques eólicos marinos están situados en Europa [GWS\_17]. Sin embargo, dos países fuera de Europa, Estados Unidos y China, están interesados en explotar su potencial eólico marino. Para ello, contratan a compañías europeas las cuales les proporcionan las tecnologías desarrolladas, los conocimientos en el sector y las tecnologías más adecuadas según el terreno. La mayor parte de los parques situados en Europa se encuentran en emplazamientos de poca profundidad y cercanos a la costa. Son parques en los que se utilizan sobre todo subestructuras monopilote (87%) y de gravedad (2%). Por ello este proyecto resulta interesante, ya que propone una solución para el nuevo mercado que se abre en las aguas profundas.

El proyecto consiste en el diseño de la estructura de apoyo de una turbina eólica en zonas marinas. Los principales objetivos son:

- a) Estudiar los diferentes anclajes existentes al subsuelo marino.
- b) Creación de los modelos de simulación de los anclajes.
- c) Cálculo de los esfuerzos a los que estará sometido el anclaje. Simular su comportamiento bajo carga. Analizar su comportamiento con diferentes fondos marinos.
- d) Diseño del resto de elementos de la estructura de apoyo.
- e) Relación de producción de energía y costes. Para ello se debe realizar una optimización global de los anclajes para su relación de energía y costes.

# 4. DETERMINACIÓN DE CARGAS

Las turbinas eólicas marinas son estructuras complejas. Éstas además de las cargas a las que están sometidas las terrestres, hay que sumarles las condiciones oceánicas y meteorológicas que son diferentes que en tierra.

La determinación de las cargas y sus respectivos parámetros vendrán determinadas por la normativa GL [GLA\_12]. Algunos parámetros se complementarán con la información de otras partes de la normativa GL [GLA\_07]. El objetivo de la normativa es proporcionar las diferentes cargas en diferentes puntos del aerogenerador para poder analizar cada elemento. Como este proyecto se centra en el diseño de las cimentaciones, es mejor coger las cargas que se generan en la parte más baja del aerogenerador para así facilitar los posteriores cálculos de flotabilidad y estabilidad.

Para tener en cuenta todas las posibles condiciones que pueden afectar al aerogenerador, se han diseñado unas tablas Design Load Cases (DLC) donde vienen resumidos los casos de Ultimate Limit State (ULS, estado límite último) y Fatigue Limit State (FLS, estado límite de fatiga). Los casos para analizar se observan en la [Tabla 1.](#page-40-0)

<span id="page-40-0"></span>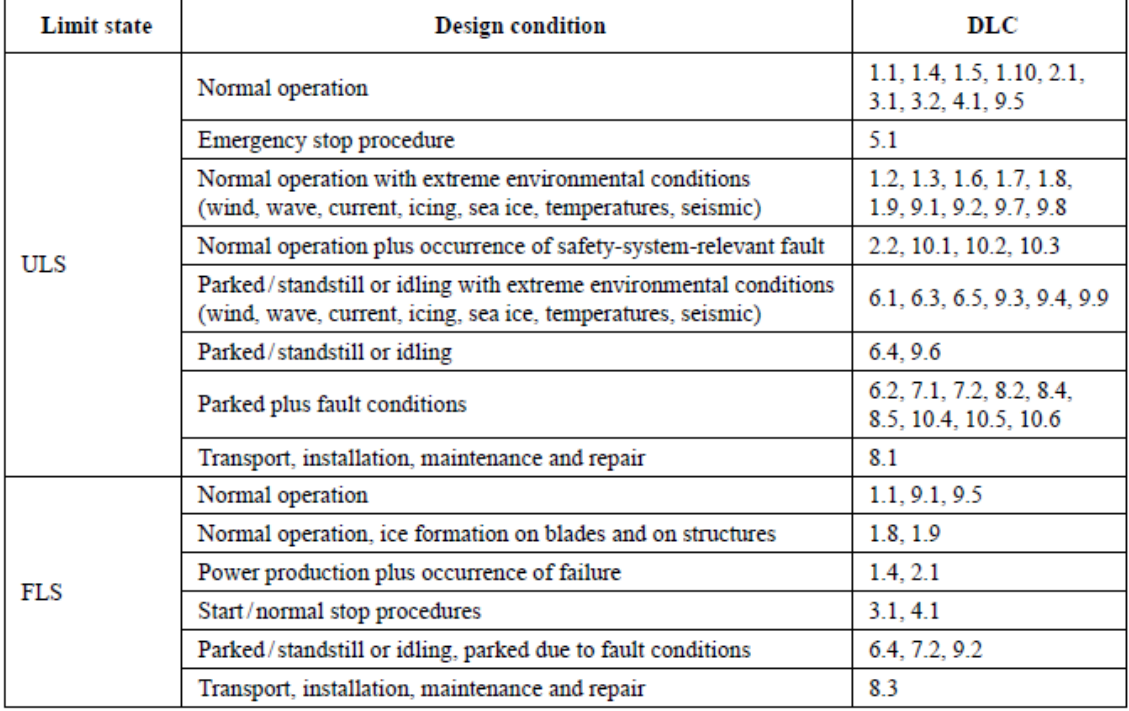

Tabla 1: Casos de diseño [GLA\_12]

Dentro de los casos ULS se pueden distinguir 4 casos diferentes. Primero, el estado Normal (N) donde se producen las condiciones normales de funcionamiento o ligero malfuncionamiento. Extremo (E), donde se da el estado normal de funcionamiento de la turbina, pero con condiciones ambientales extremas. Anormal (A), donde se dan situaciones poco corrientes como el malfuncionamiento severo. Por último Transporte y montaje (T).

Las condiciones que afectan al aerogenerador serán mar y viento. Los cálculos necesarios de condiciones ambientales se encuentran en el [ANEXO II.](#page-124-0)

Los casos estipulados en [GLA\_12] para el análisis de aerogeneradores offshore son:

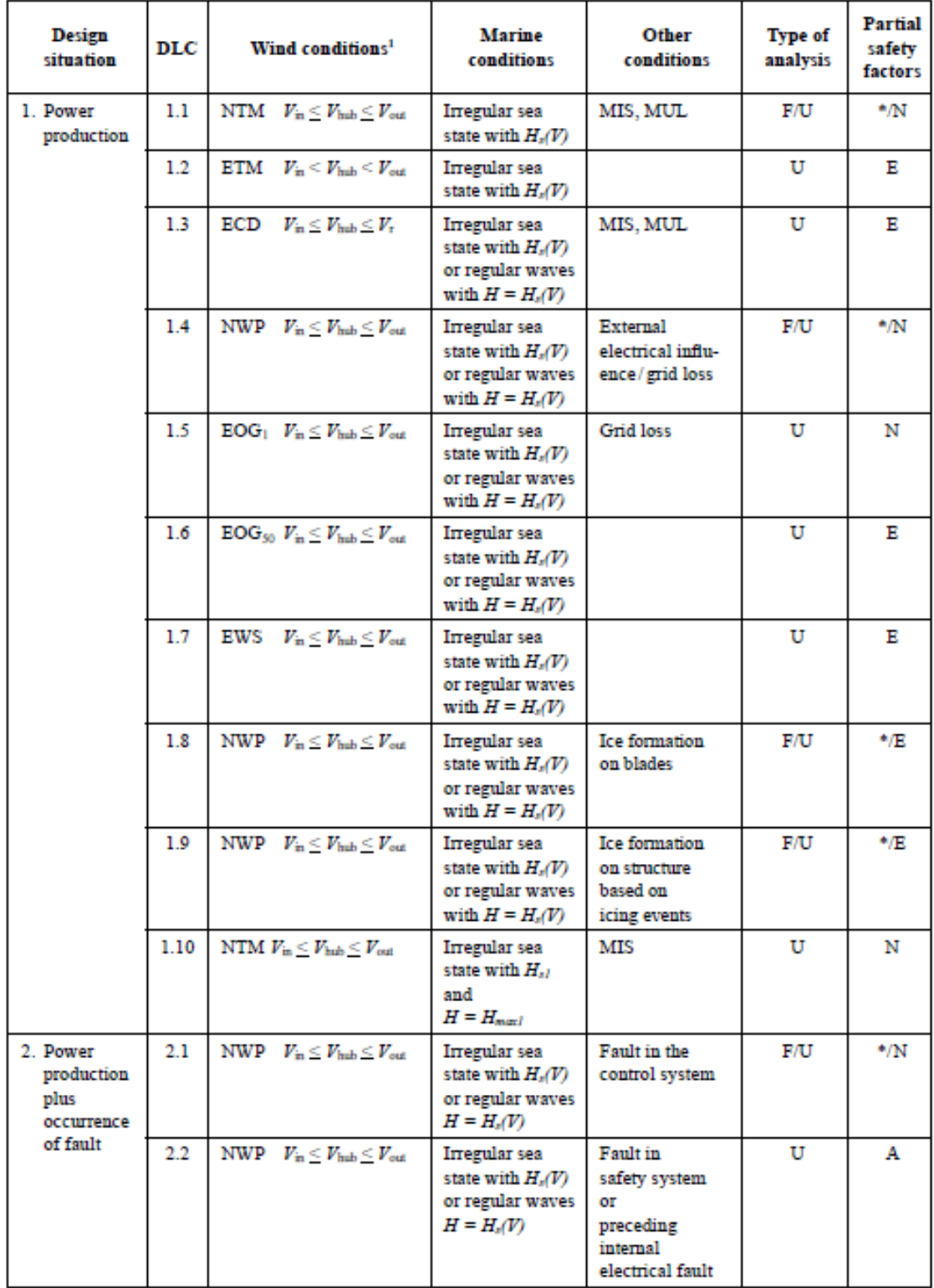

Tabla 2: Casos de diseño I

| Design<br>situation                       | DLC | Wind conditions <sup>1</sup>                                                                                   | Marine<br>conditions                                                    | <b>Other conditions</b>                                                         | Type of<br>analysis | <b>Partial</b><br>safety<br>factors |
|-------------------------------------------|-----|----------------------------------------------------------------------------------------------------|-------------------------------------------------------------------------|---------------------------------------------------------------------------------|---------------------|-------------------------------------|
| 3. Start-up                               | 3.1 | NWP $V_{\text{in}} \leq V_{\text{hub}} \leq V_{\text{out}}$                                                    | Irregular sea<br>state with $H_s(V)$<br>or regular waves<br>$H = Hs(V)$ |                                                                                 | F/U                 | $^*$ /N                             |
|                                           | 3.2 | $EOG_1$ $V_{in} \leq V_{bub} \leq V_{out}$                                                                     | Irregular sea<br>state with $Hs(V)$<br>or regular waves<br>$H = Hs(V)$  |                                                                                 | U                   | Ν                                   |
| 4. Normal<br>shut-down                    | 4.1 | NWP $V_{\text{in}} < V_{\text{hub}} < V_{\text{out}}$                                                          | Irregular sea<br>state with $Hs(V)$<br>or regular waves<br>$H = Hs(V)$  |                                                                                 | F/U                 | ٠'N                                 |
| 5. Emergency<br>shut-down                 | 5.1 | NWP $V_{\text{in}} \leq V_{\text{hub}} \leq V_{\text{out}}$                                                    | Irregular sea<br>state with $H1(V)$<br>or regular waves<br>$H = Hs(V)$  |                                                                                 | U                   | N                                   |
| 6. Parked<br>(standstill                  | 6.1 | EWM<br>$V_{hab} = V_{ref}$                                                                                     | Irregular sea<br>state with $H_{\rm s50}$                               | MIS, MUL                                                                        | U                   | Е                                   |
| or idling)                                | 6.2 | EWM<br>$V_{hab} = V_{ref}$                                                                                     | Irregular sea<br>state with $H_{s50}$                                   | Grid loss,<br>MIS, MUL                                                          | U                   | А                                   |
|                                           | 6.3 | EWM<br>$V_{hub} = V_I$                                                                                         | Irregular sea<br>state with $H_{\rm s1}$                                | Extreme<br>oblique inflow<br>MIS, MUL                                           | U                   | Е                                   |
|                                           | 6.4 | NTM<br>$\rm V_{hub} \le V_{in}$ and<br>$V_{\rm out} \leq V_{\rm hub} \leq 0.8$ $V_{\rm ref}$                   | Irregular sea<br>state with $Hs(V)$                                     | MIS, MUL                                                                        | F/U                 | $^*/N$                              |
|                                           | 6.5 | EWM<br>$V_{hab} = V_{ref}$                                                                                     | Irregular sea<br>state with $H_{sI}$                                    | Ice formation<br>on structure<br>based on<br>icing events                       | U                   | Е                                   |
| 7. Parked<br>plus fault                   | 7.1 | EWM<br>$V_{hub} = V_{cI}$<br>Steady wind model                                                                 | $H = Hn(V)$                                                             | <b>MUL</b>                                                                      | U                   | А                                   |
| conditions                                | 7.2 | NTM<br>$V_{\rm hub}$ $\leq$ 0.8 $V_{\rm ref}$                                                                  | Irregular sea<br>state with $Hs(V)$                                     | MIS, MUL                                                                        | F/U                 | */A                                 |
| 8. Transport,<br>installation.<br>mainte- | 8.1 | EOG <sub>1</sub><br>$V_{\text{hub}} = V_{\text{T}}$<br>or NWP $V_{\text{hu}} = max(EOG_I)$<br>based on $V_T$ ) | $H = H_{\text{eff}}$                                                    | To be<br>specified by the<br>manufacturer                                       | U                   | т                                   |
| nance and<br>repair                       | 8.2 | EWM<br>$V_{hub} = V_{cI}$<br>Steady wind model                                                                 | $H = H_n(V)$                                                            | Locked state                                                                    | U                   | А                                   |
|                                           | 8.3 | EWM<br>$V_{hub} = V_I$<br><b>Turbulent</b> wind model                                                          | Irregular sea<br>state with $H_{\rm{eff}}$<br>and $U_{c50}$             | Vortex-induced<br>transverse<br>vibrations due<br>to wind, waves<br>or currents | F                   | ۰                                   |
|                                           | 8.4 | NTM<br>$V_{\rm hub}$ $\leq$ 0.8 $V_{\rm ref}$                                                                  | Irregular sea<br>state with $H_s(V)$                                    | No grid<br>during 3- month<br>period                                            | F/U                 | */A                                 |
|                                           | 8.5 | NWM $V_{\text{hub}} = V_{\text{T}}$                                                                            | $H = H_{eff}$                                                           | Boat impact                                                                     | U                   | Α                                   |

Tabla 3: Casos de diseño II

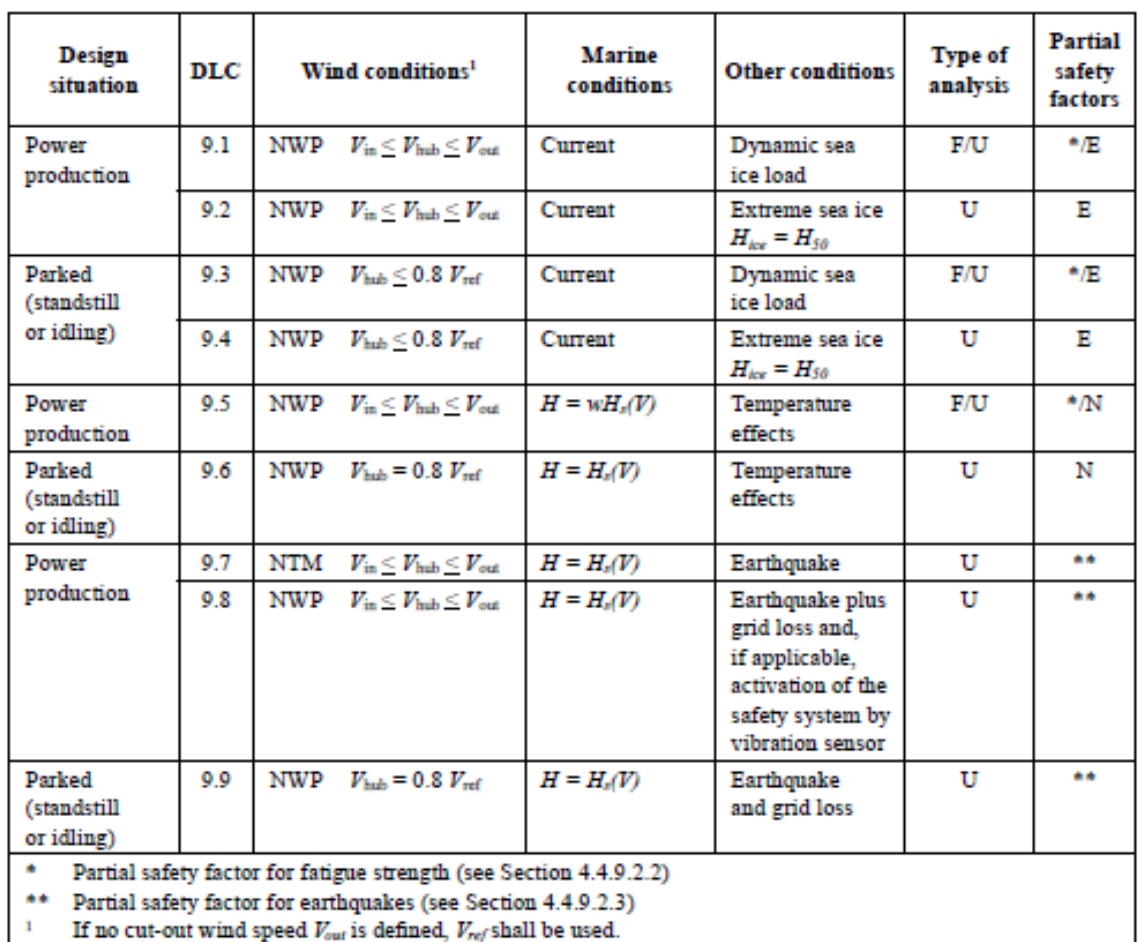

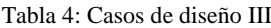

Tabla 5: Casos de diseño IV

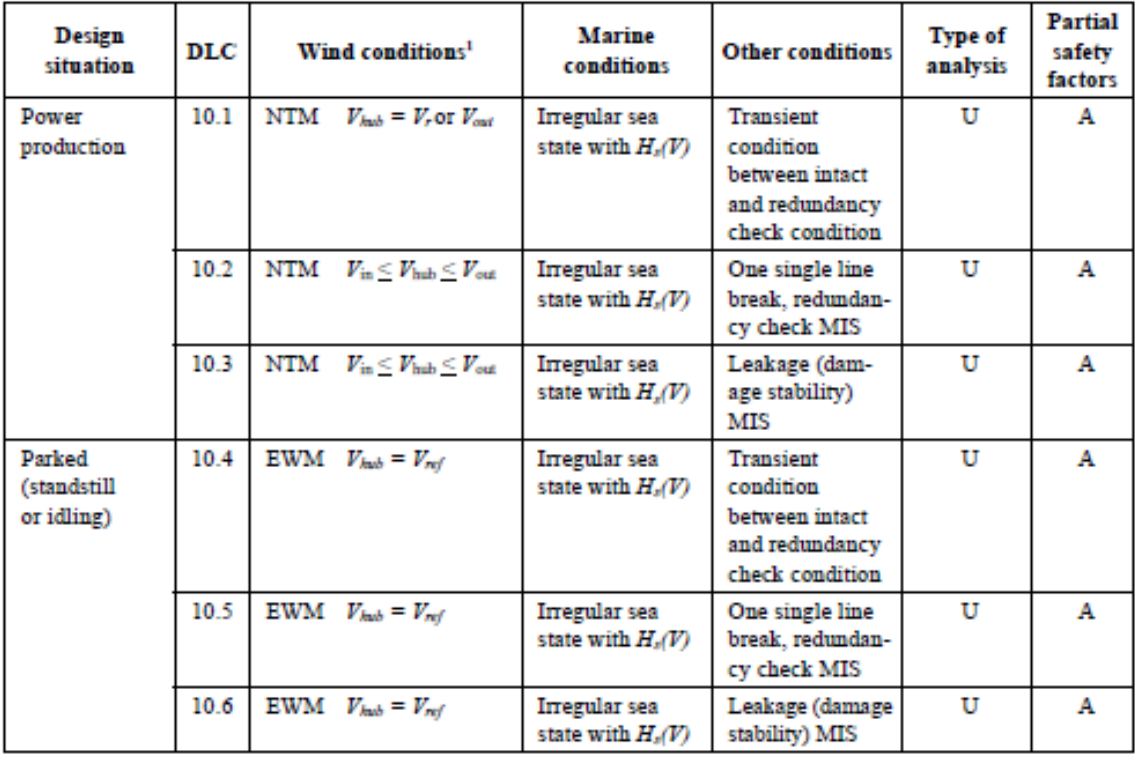

Los parámetros que se mencionan son los siguientes:

- o Vin: velocidad del viento de entrada.
- o Vhub: velocidad del viento a la altura del buje.
- o Vout: velocidad del viento de salida.
- o NTM: modelo normal de turbulencia (Normal turbulent mode).
- o NWP: modelo normal del perfil del viento (Normal wind profile model).
- o EWM: modelo de velocidad extrema del viento (Extreme wind speed model).
- o EWS: cillazadura extrema del viento (Extreme wind shear).
- o ECD: ráfaga extrema con cambio de dirección (Extreme coherent gust with direction change).
- o EOG: ráfaga de operación extrema (Extreme operating gust).
- o ETM: modelo de turbulencia extrema (Extreme turbulence model).
- o MIS: viento, olas y corrientes desalineadas.
- o MUL: multidireccionalidad de las condiciones metoceánicas.
- $\circ$  H<sub>s</sub>(V): altura significativa de ola correspondiente a la velocidad del buje.
- o Hmax(V): máxima altura significativa de ola correspondiente a la velocidad del buje.
- o Hs1: altura significativa de ola con un período de recurrencia de un año.
- o Hs50: altura significativa de ola con un período de recurrencia de 50 años.
- o Hmax1: altura máxima de ola con un período de recurrencia de un año.
- o Hmax50: altura máxima de ola con un período de recurrencia de 50 años.
- o F: esfuerzo a fatiga.
- o U: esfuerzo último.

A continuación, se muestra qué coeficiente de seguridad se debe usar para cada caso.

Tabla 6: Coeficientes de seguridad [GLA\_12]

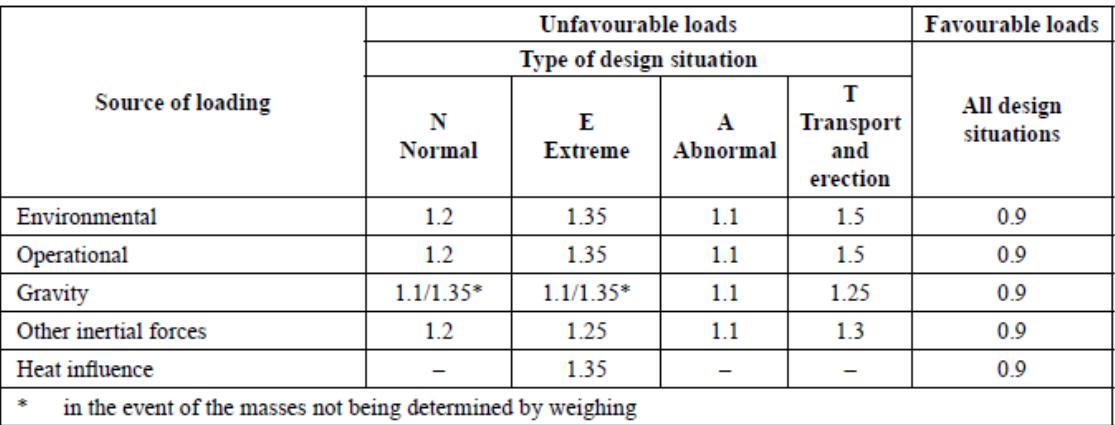

# 5. DISEÑO PRELIMINAR

#### *5.1. DISEÑO PRELIMINAR DE LAS LÍNEAS DE AMARRE*

Para el estudio del proyecto se tomará una estructura formada por cinco cables que estarán situados cada 72º, a su vez éstos formarán un ángulo de 45º respecto al fondo marino [\(Ilustración 14\)](#page-46-0). Se ha elegido esta estructura ya que, si se produce un fallo en alguno de los cables, el resto de estos serán suficientes como para asegurar la integridad de la estructura del aerogenerador e impedir que ésta vuelque.

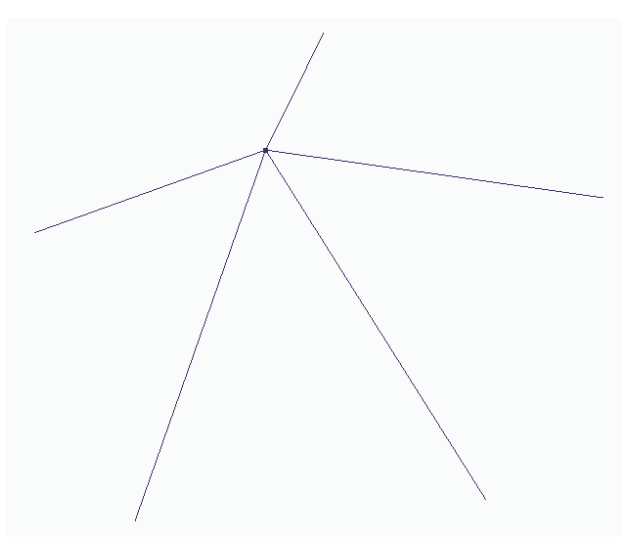

Ilustración 14: Esquema en 3D de la estructura de cables

<span id="page-46-0"></span>Primeramente, para un aerogenerador offshore con estructura flotante es necesario introducir unos ejes fijos de coordenadas para caracterizar los movimientos de sólido rígido. Los movimientos son los siguientes:

- o En el eje vertical se producen movimientos de traslación vertical de ascenso y descenso. Se produce una rotación llamada guiñada.
- o En el eje transversal se produce movimiento de traslación lateral. Se produce una rotación llamada cabeceo.
- o En el eje longitudinal se produce traslación longitudinal. Se produce una rotación llamada escora.

En la [Ilustración 15](#page-47-0), el símbolo  $O_{\xi \eta \zeta}$  representa un conjunto de ejes ortogonales de un sistema de referencia inercial fijo con respecto ubicación media de la plataforma de soporte. El plano  $\epsilon \eta$  es el paralelo al nivel medio del agua. Donde el eje  $\xi$  se sitúa a lo largo de la dirección nominal del viento. El eje  $\zeta$ , orientado hacia arriba, contrario a la gravedad, va a lo largo de la línea central de la estructura de soporte no desviada cuando la plataforma no está desplazada [GLA\_12].

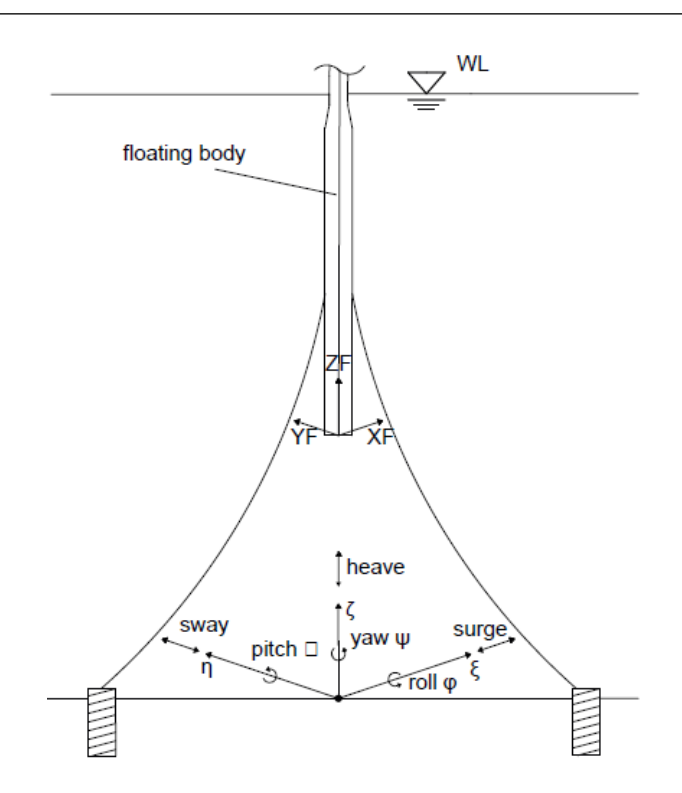

Ilustración 15: Sistema de coordenadas fijo para estructuras flotantes [GLA\_12]

<span id="page-47-0"></span>Para poder averiguar las reacciones provocadas en los puntos de amarre, se trabajará con las diferentes proyecciones de la estructura en los planos. Debido a que dependiendo de qué posición tenga la estructura respecto a los ejes las reacciones son distintas, se analizaran tres posibles casos para saber cuál es el más desfavorable.

#### 5.1.1. PRIMER CASO

Para este primer caso se ha elegido que uno de los cables coincida con el eje Y, esto se puede observar en la vista en planta con la [Ilustración 16.](#page-47-1)

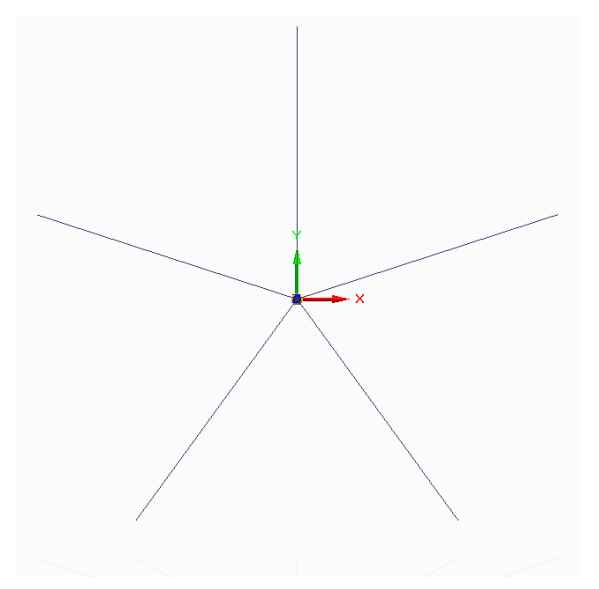

Ilustración 16: Vista en planta para el primer caso

<span id="page-47-1"></span>Para poder sacar las tensiones a las que estarán sometidas cada cable, se usará el método de la matriz de rigidez. La matriz de rigidez de un cable es de la siguiente forma:

$$
\left[K\right]_L = \left[ \begin{array}{cccc} \frac{AE}{L} & 0 & -\frac{AE}{L} & 0 \\ 0 & 0 & 0 & 0 \\ -\frac{AE}{L} & 0 & \frac{AE}{L} & 0 \\ 0 & 0 & 0 & 0 \end{array} \right]
$$

Para poder sacar los desplazamientos se ha de usar la siguiente formula:

 $K^G \cdot U = F^n + F^{\gamma e}$ 

Donde los términos son los siguientes:

- $\circ$   $K^G$ : es la matriz de rigidez en términos globales.
- $\circ$   $U$ : es la matriz de desplazamientos en ejes globales.
- $\circ$   $F^n$ : es la matriz de fuerzas aplicadas en los nodos.
- $\circ$   $F^{\gamma e}$ : en la matriz de las fuerzas aplicadas a lo largo del cable.

Sin embargo, como se observa anteriormente, la fórmula hace uso de la matriz de rigidez en ejes globales no en los locales. No siempre ambas coinciden, por ello hay que realizar una transformación a través de la matriz de rotación R:

$$
[K]_G = [R]^T [K]_L [R] = \begin{bmatrix} \frac{AE}{L} \cos^2 \theta & \frac{AE}{L} \cos \theta \sin \theta & -\frac{AE}{L} \cos^2 \theta & -\frac{AE}{L} \cos \theta \sin \theta \\ \frac{AE}{L} \cos \theta \sin \theta & -\frac{AE}{L} \cos \theta \sin \theta & -\frac{AE}{L} \cos \theta \sin \theta & -\frac{AE}{L} \sin^2 \theta \\ -\frac{AE}{L} \cos^2 \theta & -\frac{AE}{L} \cos \theta \sin \theta & \frac{AE}{L} \cos^2 \theta & \frac{AE}{L} \cos \theta \sin \theta \\ -\frac{AE}{L} \cos \theta \sin \theta & -\frac{AE}{L} \sin^2 \theta & \frac{AE}{L} \cos \theta \sin \theta & \frac{AE}{L} \sin^2 \theta \end{bmatrix}
$$

Una vez se hayan sacado los desplazamientos, se puede hallar las reacciones expresadas en la matriz S:

$$
S = K_L \cdot u + F^n
$$

$$
u = R \cdot U
$$

Ahora se procede a calcular las distintas matrices de rigidez en función de las diferentes proyecciones. La [Ilustración 17](#page-49-0) corresponde a la proyección de la estructura sobre los ejes XY.

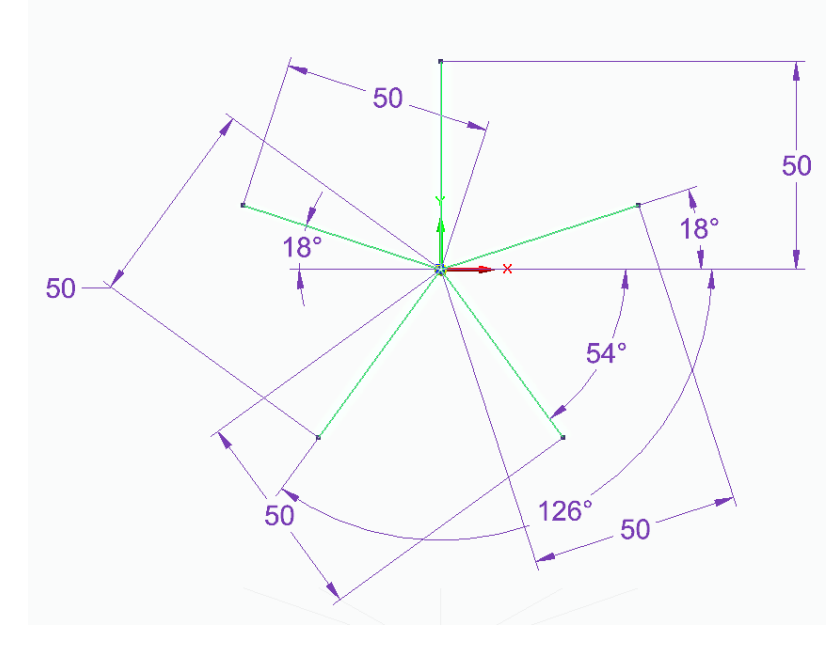

Ilustración 17: Proyección del primer caso sobre los ejes XY

<span id="page-49-0"></span>Una vez se tienen las proyecciones, se han de obtener los ejes tanto locales como globales. El color rojo representa los ejes globales mientras que el color azul se usa para designar los ejes locales. En la [Ilustración 18](#page-49-1) se observa la representación de la proyección en los ejes XY

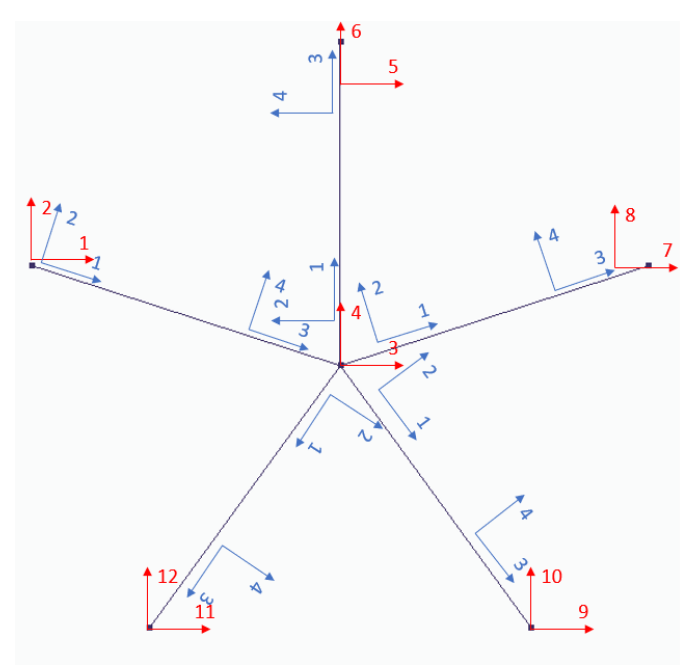

Ilustración 18: Ejes locales y globales para la proyección en los ejes XY del primer caso

<span id="page-49-1"></span>Una vez se tienen tanto las proyecciones como los ejes, se asignan los valores necesarios para poder resolver la matriz de rigidez. La numeración de los cables va de acuerdo con los ejes globales, siendo el cable 1 el de los ejes 1 y 2 y el número 5 el de los ejes 11 y 12:

$$
L_1^{XY} = L_2^{XY} = L_3^{XY} = L_4^{XY} = L_5^{XY} = 50 \, m
$$

Los ángulos de rotación son:

$$
\theta_1^{XY} = -18^{\circ}
$$

$$
\theta_2^{XY} = 90^{\circ}
$$

$$
\theta_3^{XY} = 18^{\circ}
$$

$$
\theta_4^{XY} = -54^{\circ}
$$

$$
\theta_5^{XY} = -126^{\circ}
$$

# 5.1.2. SEGUNDO CASO

Este caso es similar al anterior, pero se ha rotado la estructura 45° respecto a los ejes

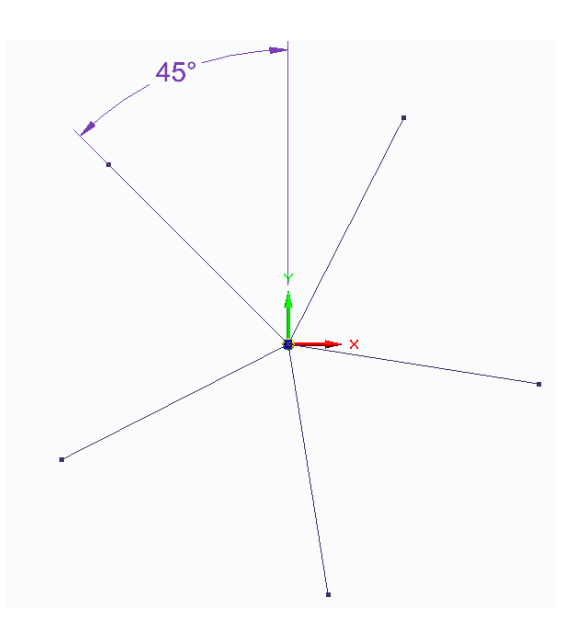

Ilustración 19: Vista en planta para el segundo caso

La proyección sobre los ejes XY se puede observar a continuación.

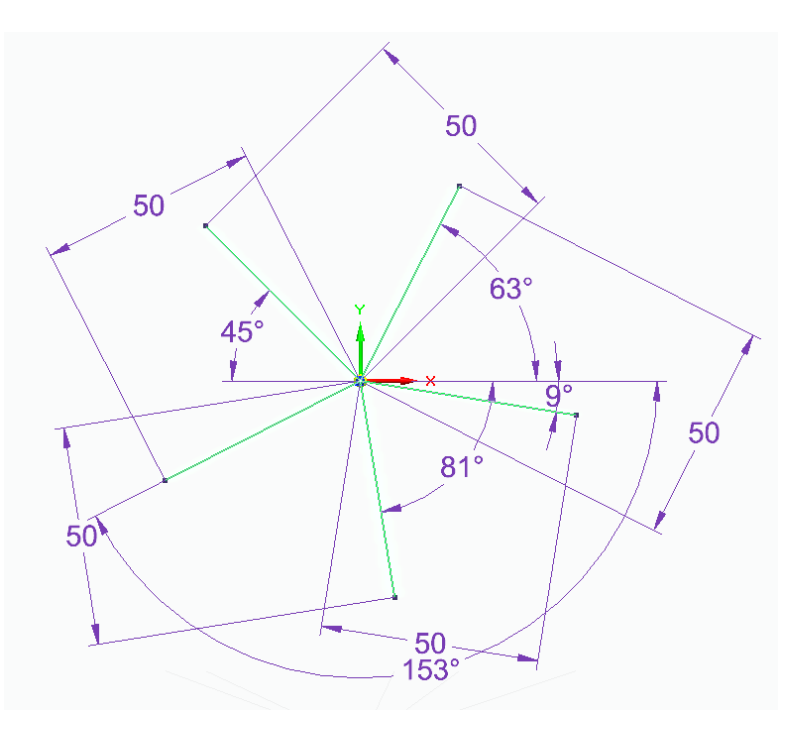

Ilustración 20: Proyección del segundo caso sobre los ejes XY

La representación de los ejes locales y globales queda de la siguiente forma:

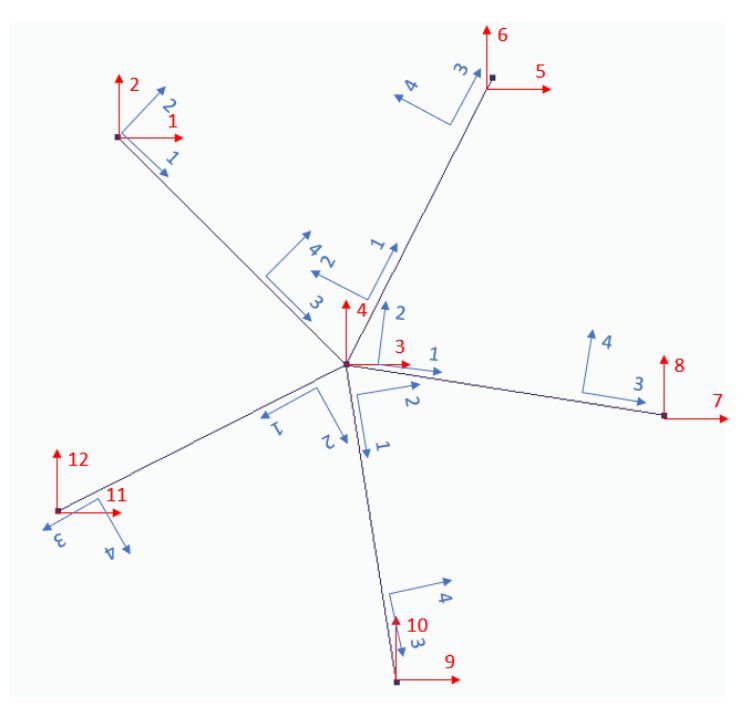

Ilustración 21: Ejes locales y globales para la proyección en los ejes XY del segundo caso

Una vez se tienen tanto las proyecciones como los ejes, se asignan los valores necesarios para poder resolver la matriz de rigidez. La numeración de los cables va de acuerdo con los ejes globales, siendo el cable 1 el de los ejes 1 y 2 y el número 5 el de los ejes 11 y 12:

$$
L_1^{XY} = L_2^{XY} = L_3^{XY} = L_4^{XY} = L_5^{XY} = 50 \, m
$$

Los ángulos de rotación son:

$$
\theta_1^{XY} = -45^{\circ}
$$

$$
\theta_2^{XY} = 63^{\circ}
$$

$$
\theta_3^{XY} = -9^{\circ}
$$

$$
\theta_4^{XY} = -81^{\circ}
$$

$$
\theta_5^{XY} = -153^{\circ}
$$

# 5.1.3. TERCER CASO

Es parecido al anterior caso sólo que en vez de girar la estructura 45° se ha girado 30º

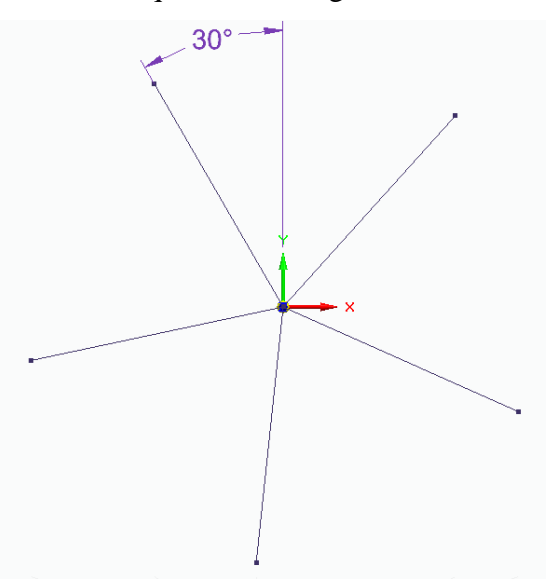

Ilustración 22: Vista en planta para el tercer caso

La proyección sobre los ejes XY se puede observar a continuación.

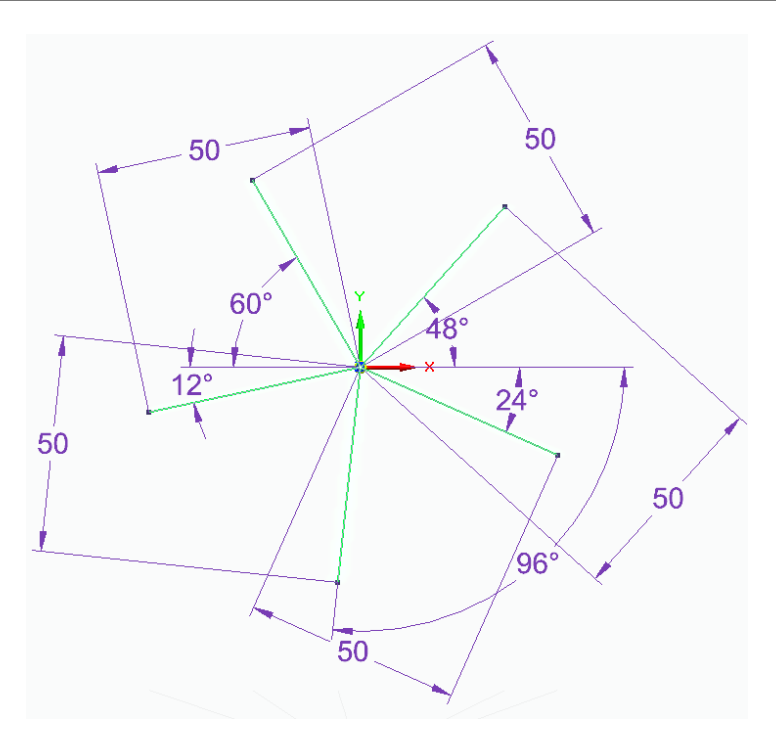

Ilustración 23: Proyección del tercer caso sobre los ejes XY

La representación de los ejes locales y globales queda de la siguiente forma:

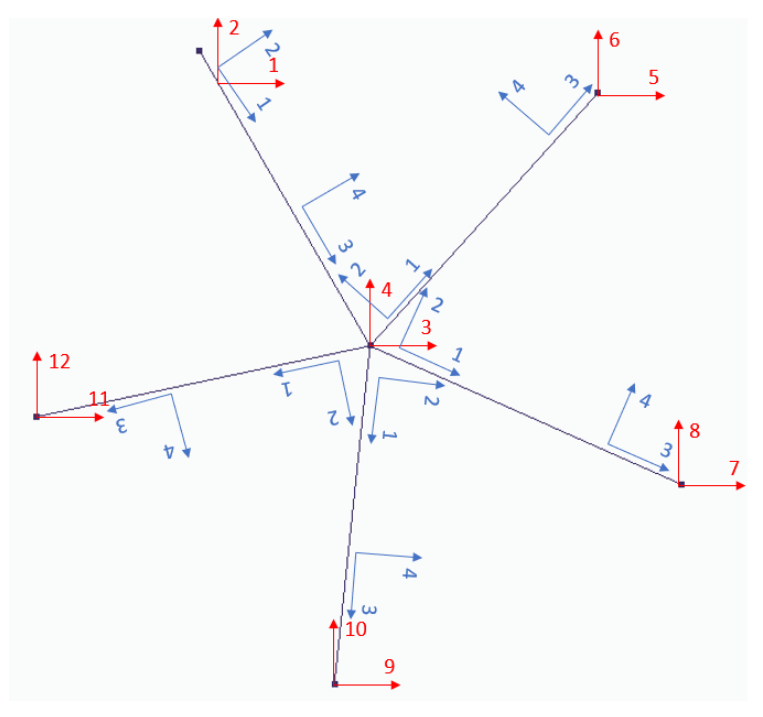

Ilustración 24: Ejes locales y globales para la proyección en los ejes XY del tercer caso

Una vez se tienen tanto las proyecciones como los ejes, se asignan los valores necesarios para poder resolver la matriz de rigidez. La numeración de los cables va de acuerdo con los ejes globales, siendo el cable 1 el de los ejes 1 y 2 y el número 5 el de los ejes 11 y 12:

$$
L_1^{XY} = L_2^{XY} = L_3^{XY} = L_4^{XY} = L_5^{XY} = 50 \, m
$$

Los ángulos de rotación son:

$$
\theta_1^{XY} = -60^{\circ}
$$

$$
\theta_2^{XY} = 48^{\circ}
$$

$$
\theta_3^{XY} = -24^{\circ}
$$

$$
\theta_4^{XY} = -96^{\circ}
$$

$$
\theta_5^{XY} = -168^{\circ}
$$

## 5.1.4. CÁLCULO PRELIMINAR DE LOS CABLES

Para poder obtener un diámetro aproximado de los cables, se aplicará una fuerza de 1MN en la dirección del eje X. Se comprobará en los tres casos cual es la mayor tensión y se dimensionará el cable según esa tensión. Más tarde con el cálculo real se elegirá finalmente la disposición final de la estructura, se realiza ahora un cálculo orientativo.

- o Primer caso: 380.92 KN a compresión. Los cables no pueden trabajar a compresión, por ello lo que se debe hacer el pretensar el cable para que éste nunca llegue a trabajar a compresión. Para ello se somete al cable al menos al a que trabaje por encima del cero y con un factor de 1.5 [VERI10]. Por tanto lo que va a soportar en realidad es 571.38 KN.
- o Segundo caso: 395.08 KN a compresión. Pasa lo mismo que en el caso anterior, por tanto, la máxima tensión a la que estará sometido es de 592.62 KN.
- o Tercer caso: 365.42 KN a compresión. Pasa lo mismo que en los anteriores casos, por tanto, la máxima tensión a la que estará sometido es de 548.13 KN.

De estos datos nos quedamos con el del segundo caso de 592.62 KN. Con esto y la máxima tensión admisible, es posible sacar el área del cable a usar:

$$
\sigma_{adm} = \frac{T}{A}
$$

$$
A = \frac{T}{\sigma_{adm}} = \frac{592620}{275 \cdot 10^6} = 2.15 \cdot 10^{-3} m^2 = 21.55 cm^2
$$

$$
A = \frac{\pi \cdot d^2}{4} \to d = 5.23 cm
$$

El diámetro del cable a usar será de 5.3 centímetros.

### *5.2. DISEÑO PRELIMINAR DEL ANCLA*

Con el fin de poder diseñar el ancla, se parte inicialmente de una posición de canto para ver las fuerzas que intervienen en ella y así poder calcular teóricamente la fuerza necesaria para poder extraerla del suelo.

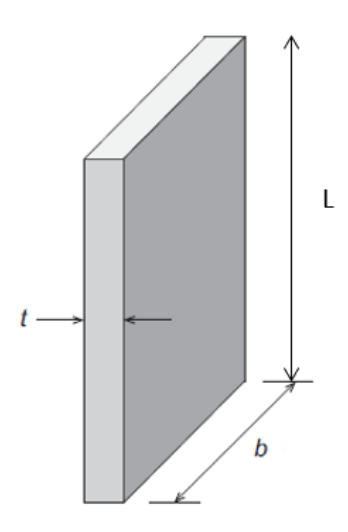

Ilustración 25: Dimensiones del ancla [KRAB16]

A continuación, se exponen las fuerzas que afectan al ancla:

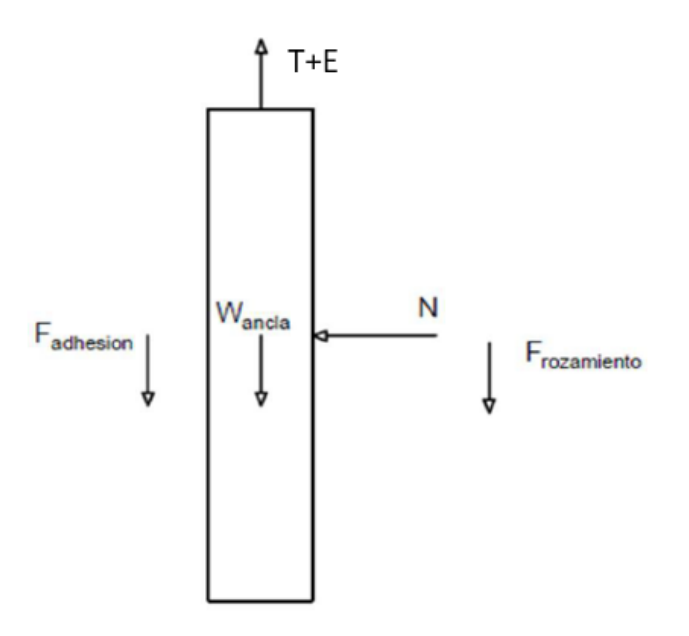

Ilustración 26: Fuerzas sobre el ancla [ASEN16]

Por mecánica de suelos, en suelos arenosos; tipo granulares; las fuerzas de cohesión son despreciables y a su vez, las fuerzas de adhesión también son nulas. Por tanto, el cálculo de las fuerzas viene directamente determinado por las fuerzas verticales. Para poder hallar la fuerza de rozamiento, primeramente, se halla la normal que afecta al ancla, que vendrá determinada por las presiones que se pueden apreciar en la [Ilustración 27.](#page-56-0)

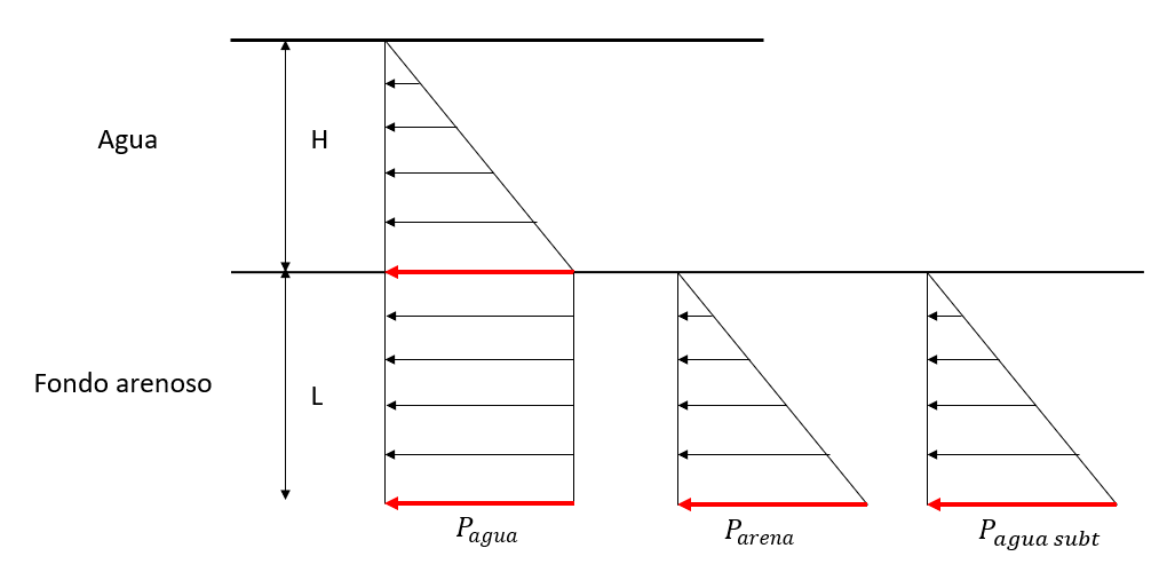

Ilustración 27: Distribución de las presiones

<span id="page-56-0"></span>Sin embargo, al estar el ancla enterrada en suelo saturado; es decir; que el suelo se encuentra en un estado de saturación total, la presión hidrostática afecta por ambas caras del ancla anulándose entre ellas. Esto también afecta respecto a la fuerza de empuje, ya que el ancla aun estando enterrada sufrirá una fuerza de empuje debido al agua subterránea.

Para el cálculo de la arena, se necesita saber la densidad. En mecánica de suelos se trabaja con pesos específicos en vez de con densidades, el peso específico es simplemente la densidad por la gravedad. Hay diferentes tipos de pesos específicos pero el que afecta al caso de diseño es el peso específico sumergido [SORI05]. Este peso hace referencia al peso específico virtual que el terreno saturado tendría inmerso en agua al descontar al peso de la muestra el empuje ascendente del agua. La forma de calcularlo es la siguiente:

$$
\gamma' = \gamma_{sat} - \gamma_{agua}
$$

Donde  $\gamma_{sat}$  es el peso específico saturado que corresponde al estado de saturación total y  $\gamma_{wat}$  corresponde al peso específico del agua. Se elige una arena densa compacta que tiene una densidad de 2080 kg/m<sup>3</sup> [CG\_19]. Por tanto, la presión del fondo arenoso queda de la siguiente forma:

$$
P_{arena} = \gamma' \cdot L = 10329.93L
$$

La presión total efectiva es:

$$
P_{arena} = \sigma_v = 10329.93L
$$

En mecánica de suelos para el cálculo de la presión horizontal, ésta suele venir expresada como un porcentaje de la tensión vertical [LAMB72]. Para ello, se utilizan el coeficiente de empuje K, que representan este porcentaje. Hay tres tipos diferentes de empujes: activo, pasivo y en reposo.

$$
\sigma_h = \sigma_v \cdot K
$$

El empuje activo es el empuje sobre una estructura de contención cuando ésta experimenta un desplazamiento suficientemente amplio alejándose de la carga. El empuje pasivo es el empuje sobre una estructura de contención cuando ésta experimenta un desplazamiento suficientemente amplio contra el terreno. Por último, el empuje en reposo es el empuje que corresponde a la situación ideal de desplazamiento nulo de una estructura de contención [SORI05].

Cuando se tiene empuje activo o pasivo, surgen dos posibles teorías para poder hallar un coeficiente: Rankine o Coulomb. Nos interesa analizar el coeficiente del empuje pasivo, que es el que actúa cuando la estructura ya está asentada. Rankine se aplica cuando hay una plastificación completa por extensión del terreno en el trasdós del ancla y eso implica una determinada inclinación del empuje, se obtiene:

$$
K_p = \cos\beta \cdot \frac{\cos\beta + \sqrt{\cos^2\beta - \cos^2\phi}}{\cos\beta + \sqrt{\cos^2\beta - \cos^2\phi}}
$$

Donde  $\beta$  es el ángulo que forma la superficie del terreno situado en el trasdós del ancla con la horizontal,  $\phi$  es el ángulo de fricción interno; valor de rozamiento del suelo con el ancla. El ángulo de fricción para arena compactada es de 35º [LAMB72], mientras que para el caso de estudio  $\beta$  es cero. Por tanto, se llega a la siguiente simplificación:

$$
K_p = \tan^2\left(45 + \frac{\phi}{2}\right)
$$

Coulomb se considera aplicable siempre que el ángulo de inclinación del empuje respecto al muro sea nulo, el coeficiente queda de la siguiente forma:

$$
K_{ph} = K_p \cdot \cos(\beta + \delta)
$$

Donde  $\delta$  es la inclinación del empuje respecto a la normal al paramento del trasdós, del ancla, en este caso es cero. Como se sabe anteriormente,  $\beta$  es cero por tanto  $K_p$  es igual que  $K_{ph}$ . El cálculo de  $K_{ph}$  es muy complejo y las fórmulas expuestas anteriormente sirven para cuando no hay inclinación, para este caso que no hay ninguna inclinación se recomienda el uso de tablas [SORI05]. Por Rankine sacamos que el valor del coeficiente es de 3.69 y por Coulomb es de 3.7. Se puede observar que ambos dan resultados idénticos, así que para cálculos futuros se van a usar las tablas. Ahora, se usa el valor de 3.7 para la  $K_p$ :

$$
\sigma_h = 38220.741L
$$

Ahora mismo se opera con presiones, pero lo que se necesitan son reacciones, por ello se debe multiplicar esta presión por la sección de la placa rectangular.

$$
N = 38220.741L \cdot \frac{1}{2} \cdot L \cdot b = 19110.37bL^2
$$

Donde b representa el largo de la placa. Una vez se ha obtenido la normal, lo que afecta a la placa es la fuerza de rozamiento. Para ello se hace uso del ángulo de rozamiento interno que se ha definido anteriormente.

$$
F_{roz} = \tan(\phi) \cdot N = 13381.23bL^2
$$

Como se quiere obtener las dimensiones necesarias para que el ancla no sea extraída, se utiliza el siguiente equilibrio de ecuaciones:

$$
T + E = 2 \cdot F_{roz} + W_{ancla}
$$

La densidad del acero será de 7850  $kg/_{m^3}$ , por  $W_{ancla}$  será:

$$
W_{ancla} = \rho_{acero} \cdot g \cdot L \cdot b \cdot t = 77008.5Lbt
$$

$$
E = \rho \cdot g \cdot L \cdot b \cdot t = 1027 \cdot 9.81 \cdot L \cdot b \cdot t = 10074.87Lbt
$$

Para las dimensiones de ancla se elegirá una placa rectangular de  $L=5$  metros y  $t=10$ centímetros. La tensión T se saca de datos anteriores, que es de 790.16 KN. Con esto se obtiene lo siguiente:

$$
W_{ancla} = 38504.25b
$$

$$
F_{roz} = 334530.64b
$$

$$
592620 + 5037.44b = 38504.25b + 2 \cdot 334530.64b
$$

Con estos datos sale que b= 1 metro.

#### 5.2.1. POSICIÓN REAL DEL ANCLA

A partir de los datos obtenidos, se pasa al caso real donde el ancla está inclinada. Esto es porque en los casos TLP las líneas de amarre que llegan se encuentran inclinadas y la situación vertical del ancla no es capaz de aguantar fuerzas horizontales. Se ha de elegir un ángulo entre los 28º-32º. Esto se debe a lo observado en la [Ilustración 28,](#page-58-0) donde se puede observar que la fuerza de agarre para fondos arenosos es la mayor en ese margen de ángulos.

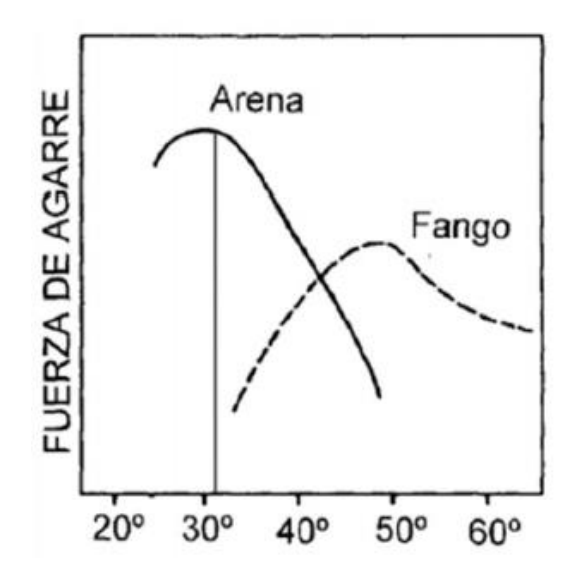

Ilustración 28: Fuerza de amarre según el ángulo de introducción del ancla [ALMA01]

<span id="page-58-0"></span>El ángulo elegido para este proyecto es de 30º. Este ángulo se toma desde la vertical. La tensión que proviene de los cables llegará con un ángulo de 45<sup>°</sup> respecto de la horizontal. Hay dos posibles modos de fallo del ancla: por deslizamiento y por cortadura.

#### 5.2.1.1 Primer modo de fallo

En este caso, tanto la tensión como el ancla irán dirigidos en la misma drección, es decir, el ancla podrá salirse del terreno por deslizamiento. El peso del ancla se situará en el centro de gravedad de ésta, mientras que las fuerzas debido a la arena se encontraran situadas a en el centro de gravedad de esa masa, que se encuentra a 1/3 en distancia horizontal del final del ancla. El efecto del empuje genera una normal que se proyectará formando una fuerza de rozamiento llamada  $F_{roz}$ , esta fuerza de rozamiento se encuentra aplicada sobre las dos caras, ya que se trata de un caso similar al expuesto anteriormente.

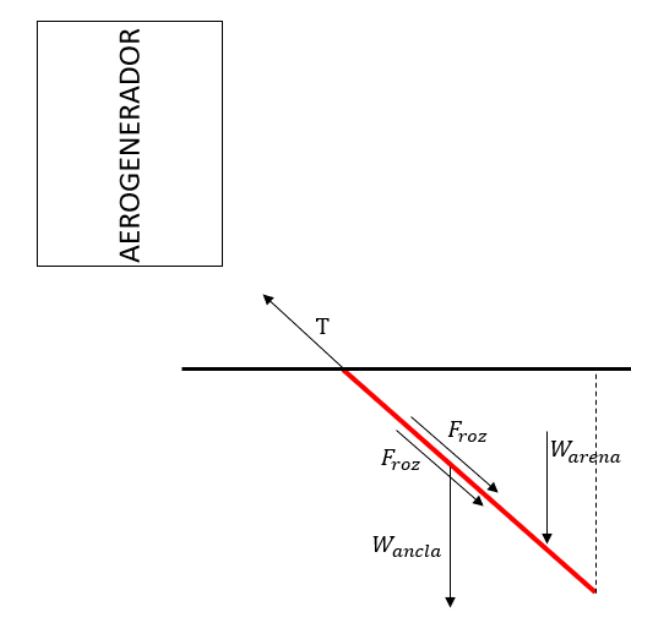

Ilustración 29: Esquema del primer modo de fallo del ancla

Se suponen los datos del diseño preliminar para comprobar si en esta situación el ancla aguanta. Se hace que las fuerzas que tienden a desequilibrar la ancla (la tensión) sean menores que las que impiden ese movimiento (fuerza de rozamiento)

$$
F_{roz1} + F_{roz2} + (W_{ancla} + W_{arena}) \cdot \cos(30) = T
$$

Ahora que hay inclinación, el  $K_p$  no es el mismo que antes y hay que calcularlo. El  $K_p$  sale con un valor de 2.

$$
\sigma_v = \gamma' \cdot \frac{1}{2} \cdot L^2 \cdot \cos(30) \cdot \text{sen}(30) = 2236.5L^2
$$
  
\n
$$
E = \sigma_v \cdot K = 4473L^2
$$
  
\n
$$
N_1 = 4473bL^2 + 66691.3Lbt + 2236.5bL^2
$$
  
\n
$$
N_2 = 4473L^2
$$
  
\n
$$
F_{roz1} = \tan(\phi) \cdot N = 4698.04bL^2 + 4685.3Lbt \text{ N}
$$
  
\n
$$
F_{roz2} = 3132.03bL^2
$$

La ecuación de equilibrio en eje Y queda:

$$
4698.04bL^2 + 4685.3Lbt + 3132.03bL^2 + (W_{ancla} + W_{arena}) \cdot \cos(30) = T
$$

Con los datos mencionados anteriormente de L=5 metros,  $b=1$  metros y t=0.1 metros, el ancla no aguanta. Si se cambia a L=5 metros, b=4 metros y t=0.1 el ancla aguanta.

#### 5.2.1.2 Segundo modo de fallo

Este modo de fallo se produce porque el ancla intenta girar respecto de un punto. Por Newton aparecen dos reacciones que se manifiestan como dos apoyos en el extremo inferior de ancla, generando una reacción tanto vertical como horizontal. Con este modo de fallo, al ancla intentar girar y al hacerlo interviene el cortante del suelo.

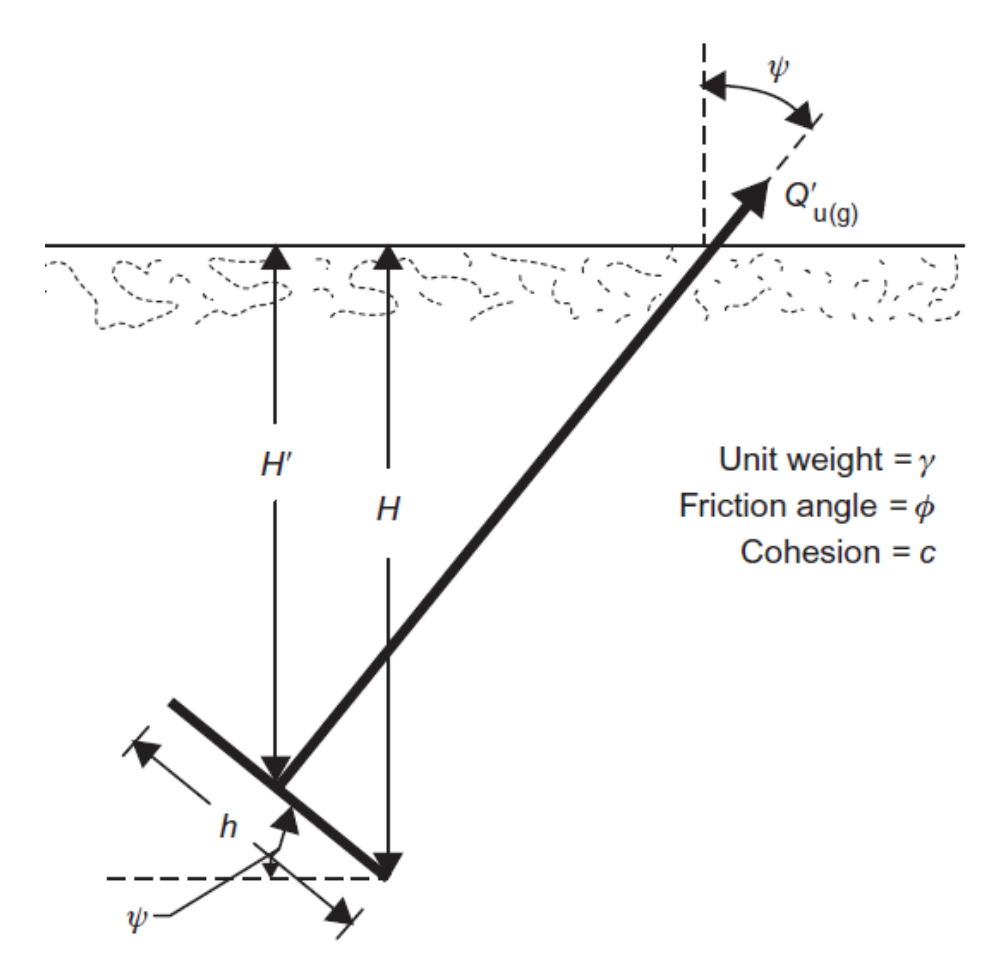

Ilustración 30: Segundo modo de fallo del ancla [NIRO16]

Esta posición se trata de un caso particular. El anclaje por placas tiene grandes ventajas debido a alta relación entre su peso y la capacidad de sujeción. Una vez la placa se ha asentado a la profundidad requerida, se procede a rotar para que la dirección de la carga sea perpendicular y su resistencia sea máxima [ABS\_17]. Por ello ahora el ángulo de la placa respecto a la horizontal pasa de ser 30º a 45º.

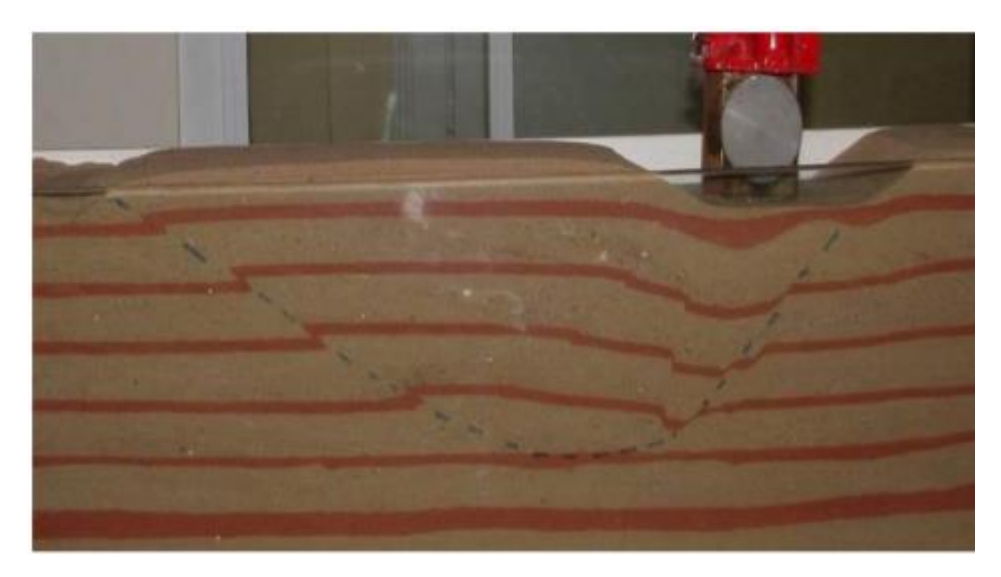

Ilustración 31: Ejemplo real de cuando un suelo falla a cortante [LEON87]

La ecuación para dar su máxima capacidad de trabajo vendrá definida por la siguiente ecuación:

$$
Q_{u(g)} = Q_u + W_{ancla} \cdot \cos(\psi)
$$

Donde:

 $\circ$   $Q_{u(g)}$ : es la capacidad bruta de resistencia.

 $Q_u$ : es la capacidad neta de carga.

Por ello se debe cumplir que:

$$
Q_{u(g)} - T \ge 1
$$

No sólo eso, sino que se exige que se cumpla con un factor de seguridad de 1.5, por tanto, se tendrá que cumplir la siguiente condición:

$$
\frac{Q_{u(g)}}{T} \ge 1.5
$$

Para el análisis de la capacidad neta de carga existen dos teorías: la de Meyerhof [MEYE73] y la de la Hannah [HANN88]. Ambas teorías dan resultados prácticamente idénticos, la teoría de Hannah se usa para cuando son placas rectangulares (b>>L).

El estudió que llevo a cabo Meyerhof estableció que la resistencia a la extracción de una placa en ángulo era mayor que la de una placa vertical, estando ambas expuestas ante la misma fuerza. Sus resultados también indicaban que el desplazamiento de una placa en ángulo era menor que el de una vertical. La fuerza neta viene expresada por unidad de anchura:

$$
Q_u = Q'_u \cdot b
$$

$$
Q'_u = \frac{1}{2} \cdot K_b \cdot \gamma \cdot H^2 + \gamma \cdot h \cdot H \cdot \cos(\psi)^2
$$

El término  $K_b$  corresponde con el coeficiente neto de presión de tierra. Este término ha aparecido con anterioridad en el proyecto, sin embargo, Meyerhof también lo calculó y obtuvo una tabla que se usa sólo cuando se cumplen las condiciones anteriormente expuestas:

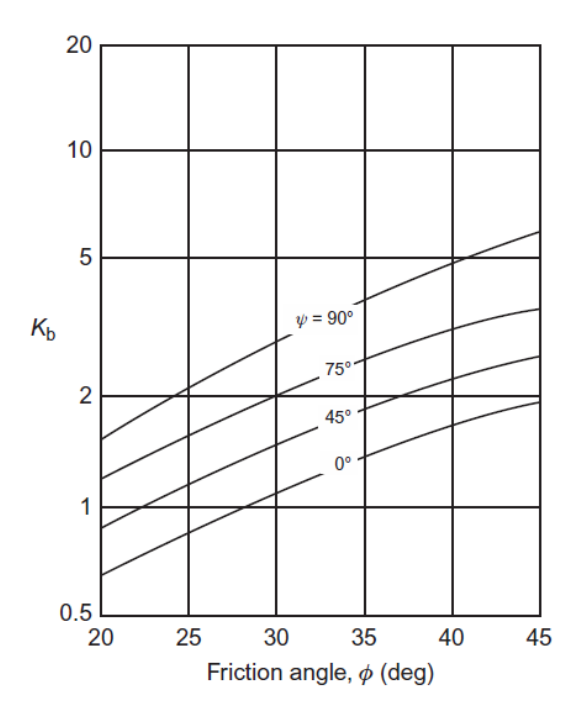

Ilustración 32: Relación del ángulo de fricción con el coeficiente neto [NIRO16]

Con el ángulo de fricción de 35º se puede observar que se obtiene un coeficiente de 1.8. Con las siguientes dimensiones L=5 metros, b=5 metros y t=0.1 metros a ras de superficie:

$$
Q'_u = \frac{1}{2} \cdot 1.8 \cdot (2080 - 1027) \cdot 9.81 \cdot 3.54^2 + (2080 - 1027) \cdot 9.81 \cdot 5 \cdot 3.54 \cdot \cos(45)^2 = 299.35 \text{ KN}
$$

Ahora se calcula la capacidad bruta:

 $Q_{u(g)} = 299.35 \cdot 10^3 \cdot 5 + 7850 \cdot 9.81 \cdot 5 \cdot 5 \cdot 0.1 \cdot \cos(45) = 1371.72$  KN

Con estos nuevos datos se obtiene un coeficiente de seguridad de 1.92. Sin embargo, se va a bajar 1 metro de profundidad con el fin de evitar posibles problemas de poner el ancla en la superficie. Con esto se puede disminuir las dimensiones del ancla hasta L=4 metros,  $b=4$  metros y t=0.1.

## 5.2.2. CÁLCULO DE LAS TENSIONES

Para el ancla se usa un acero S270 GP al que después se le realizará un tratamiento para que sea adecuado su uso como ancla en las condiciones de un fondo marino. Sus características son:

- o Módulo de elasticidad de 2.1·10<sup>11</sup> Pa.
- o Rm=410 MPa, resistencia elástica de 270 MPa.

Una vez se saben todos los datos del ancla, ya se pueden calcular los momentos y las tensiones a las que estará sometido el material. Lo será calcular los diagramas de momentos. Para ello, se pondrá en el software OPTUM G2 ambos modos de fallo para saber cuál es el modo de fallo que más aguanta.

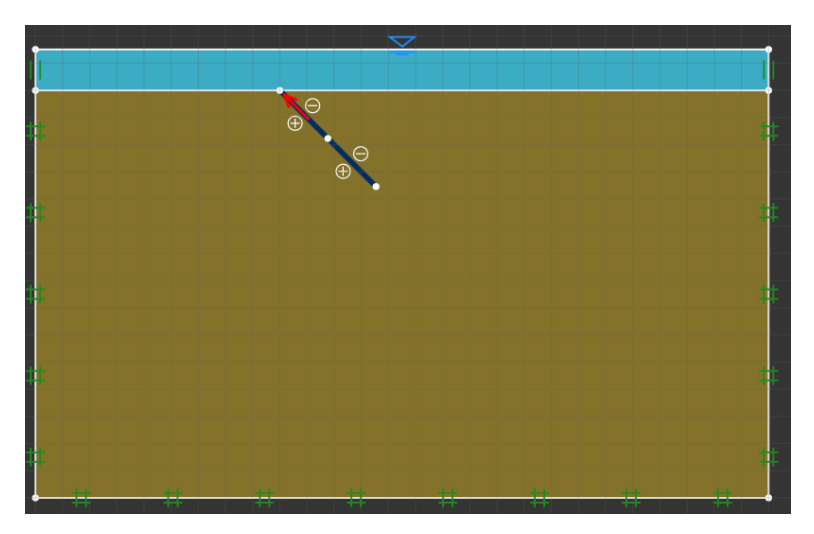

Ilustración 33: Primer modo de fallo

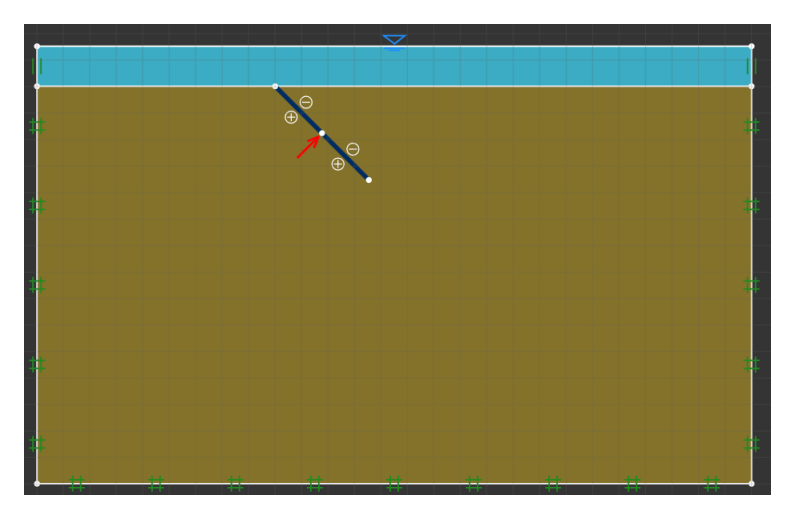

Ilustración 34: Segundo modo de fallo

En el software se pueden distinguir cuatro partes: agua, apoyo, fondo y el ancla. La parte superior azul, se ha establecido el nivel del agua y además se ha fijado la presión que habría a 50 metros debajo del mar. La arena viene como uno de los materiales del propio programa. Los apoyos que se han elegido son las reacciones que surgirán en cada uno de los modos de fallo. Por último, el ancla se ha simulado con un apartado específico del programa llamado "plates" que sirve para simular placas. Se ha elegido el grupo de parámetros B de los expuestos a continuación:

| <b>Model Parameters</b>                     |                         | <b>Model Parameters</b>                                                                                                    |             |
|---------------------------------------------|-------------------------|----------------------------------------------------------------------------------------------------|-------------|
| Yield Envelope                              | Square                  | Yield Envelope                                                                                                    | Square<br>۰ |
| Parameter Set                               | Α                       | Parameter Set                                                                                                    | B<br>٠      |
| Normal Stiffness, EA (kN/m)                 | 6000                    | Sectional Area, A (cm <sup>2</sup> /m)                                                                                                    | 3000        |
| Bending Stiffness, EI (kNm <sup>2</sup> /m) | 45                      | Plastic Section Modulus, S (cm <sup>3</sup> /m)                                                                                                    | 22500       |
| Yield Force, np (kN/m)                      | 9000                    | Moment of Inertia, I (cm <sup>4</sup> /m)                                                                                                    | 225000      |
| Yield Moment, mp (kNm/m)                    | 675                     | Young's Modulus, E (MPa)                                                                                                    | 20          |
| Weight, w (kg/m/m)                          | 690                     | Yield Strength, σο (MPa)                                                                                                    | 30          |
| Permeable                                   | $\overline{\mathbf{v}}$ | Weight, w (kg/m/m)                                                                                                    | 690         |
|                                             |                         | Permeable                                                                                                    | $\sqrt{2}$  |
|                                             |                         | For thickness t in cm and density $\rho$ in kg/m <sup>3</sup> :<br>Sectional Area, $A = b \times t = 100 \times t$ [cm <sup>2</sup> /m]                                                                                                    |             |
|                                             |                         | Moment of Inertia, $I = \frac{1}{12}b \times t^3 = 100 \times \frac{1}{12}t^3$ [cm <sup>4</sup> /m]<br>Plastic Section Modulus, $S = \frac{1}{4}b \times t^2 = 100 \times \frac{1}{4}t^2$ [cm <sup>3</sup> /m]<br>Yield Force, $n_p = A \times \sigma_0$ [kN/m] |             |
|                                             |                         | Yield Moment, $m_p = S \times \sigma_0$ [kNm/m]                                                                                                    |             |

Ilustración 35: Grupo de parámetros para el ancla [KRAB16]

Se elegirá el segundo modo de fallo ya que a medida que se aumenta la profundidad la capacidad límite de trabajo será mayor que en el primero.

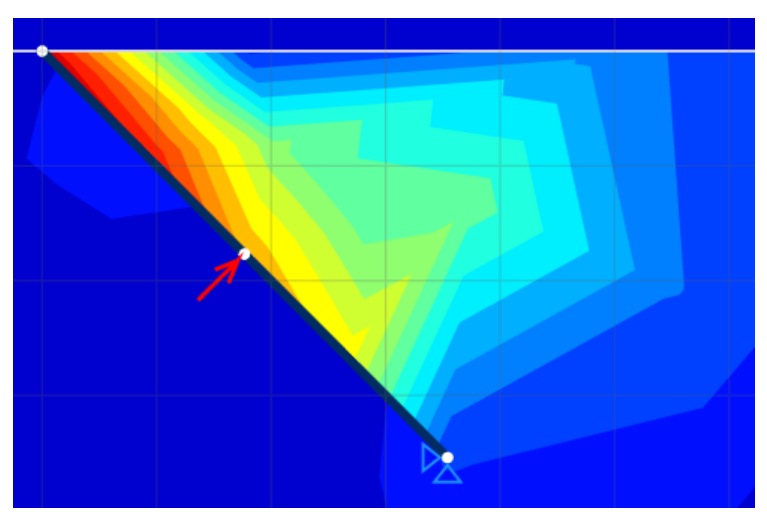

Ilustración 36: Distribución del fallo a cortante en el segundo modo de fallo

Para poder trabajar en 2D correctamente, se ha de dividir la fuerza entre la profundidad total, como si se tratase de una carga distribuida. Esto se debe a que el software opera por metro de profundidad. Más adelante en el proyecto se especificará el método para lograr que esta carga puntual pase a ser una distribuida. En la [Ilustración 37](#page-65-0) se puede ver la distribución de los momentos, siendo el mayor en el centro y de valor 54.08 KN:

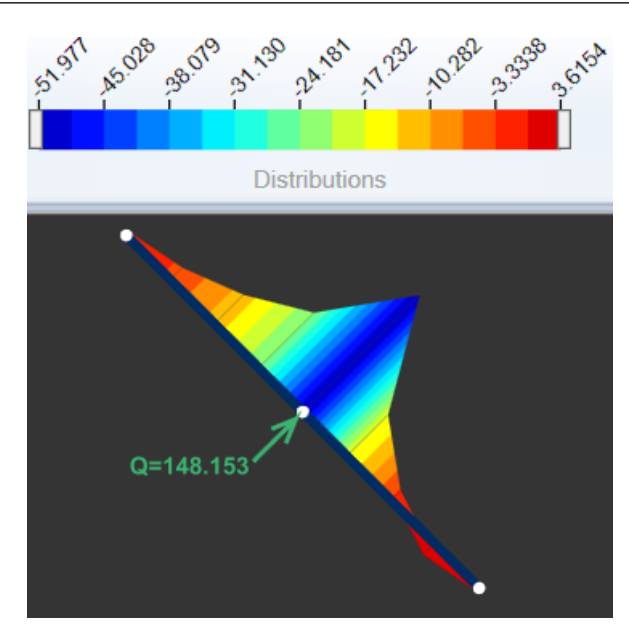

Ilustración 37: Distribución de los momentos flectores

<span id="page-65-0"></span>A continuación, se pueden observar todos los esfuerzos que actúan en el punto central.:

| <b>Final Forces</b>    |          |
|------------------------|----------|
| Plate Forces           |          |
| Normal Force (kN/m)    | -21.0703 |
| Shear Force (kN/m)     | -56.2576 |
| Bending Moment (kNm/m) | -51.9778 |

Ilustración 38: Axil, esfuerxo cortante y momento flector en el empotramiento

Las placas suelen considerarse como elementos bidimensionales debido al pequeño espesor frente al resto de las magnitudes de la placa, son sólidos deformables. Al tratarse una placa de un elemento estructural particular, el análisis de las tensiones se realiza de manera diferente que con las estructuras normales. No se puede aplicar el método de Navier-Stokes generalizado, que está formulado como:

$$
\sigma = \frac{M}{I} \cdot y + \frac{N}{A}
$$

Para darle solución a esto hay dos posibles teorías de placas: Kirchhoff o Mindlin. En este proyecto se va a optar por el método de Kirchhoff. Para esta teoría se asume que la deformación debido al cortante es despreciable frente a la provocada por el momento flector y la torsión. La deformada de una placa (dimensiones a·b·t, con el coeficiente de Poisson de valor 0.3) apoyada simplemente en ambos extremos, puede expresarse como una suma de términos de una serie de Fourier [GUZM11]:

$$
w(x,y) = \frac{P_{m,n}}{\pi^4 D} \sum_{m=1,3,5} \sum_{n=1,3,5} \frac{\text{sen}\left(\frac{m\pi}{a}x\right) \text{sen}\left(\frac{m\pi}{b}y\right)}{\text{mn}\left[\left(\frac{m}{a}\right)^2 + \left(\frac{n}{b}\right)^2\right]}
$$

$$
D = \frac{Et^3}{12(1 - v^2)}
$$

Donde  $P_{m,n}$  es la carga que se va a aplicar, siendo para una carga distribuida:

$$
P_{m,n} = \frac{16 \cdot q}{\pi^2 \cdot m \cdot n}
$$

Para una carga puntual, donde  $\beta = x \, y \, \alpha = y$ :

$$
P_{m,n} = \frac{4 \cdot P}{a \cdot b} \cdot \text{sen}\left(\frac{m\pi\beta}{a}\right) \cdot \text{sen}\left(\frac{n\pi\alpha}{b}\right)
$$

Para una carga triangular:

$$
P_{m,n}=-\frac{8\cdot q\cdot \cos(m\pi)}{\pi^2\cdot m\cdot n}
$$

Se van a desarrollar las fórmulas para una carga distribuida. Los armónicos de orden n son:

$$
w(x,y) = \sum w_i(x,y)
$$

Se elige de orden 4, cogiéndose 2 por cada dirección:

$$
w_1(x, y) = \frac{16q}{\pi^6 D} \cdot \frac{\operatorname{sen}\left(\frac{\pi}{a}x\right) \operatorname{sen}\left(\frac{\pi}{b}y\right)}{\left[\left(\frac{1}{a}\right)^2 + \left(\frac{1}{b}\right)^2\right]}
$$

$$
w_2(x, y) = \frac{16q}{\pi^6 D} \cdot \frac{\operatorname{sen}\left(3\frac{\pi}{a}x\right) \operatorname{sen}\left(\frac{\pi}{b}y\right)}{3\left[\left(\frac{3}{a}\right)^2 + \left(\frac{1}{b}\right)^2\right]}
$$

$$
w_3(x, y) = \frac{16q}{\pi^6 D} \cdot \frac{\operatorname{sen}\left(\frac{\pi}{a}x\right) \operatorname{sen}\left(3\frac{\pi}{b}y\right)}{3\left[\left(\frac{1}{a}\right)^2 + \left(\frac{3}{b}\right)^2\right]}
$$

$$
w_4(x, y) = \frac{16q}{\pi^6 D} \cdot \frac{\operatorname{sen}\left(3\frac{\pi}{a}x\right) \operatorname{sen}\left(3\frac{\pi}{b}y\right)}{9\left[\left(\frac{3}{a}\right)^2 + \left(\frac{3}{b}\right)^2\right]}
$$

La flecha máxima sucederá en el medio, así que:

$$
w_{1 max} \left(\frac{a}{2}, \frac{b}{2}\right) = \frac{\frac{16q}{\pi^6 D}}{\left[\left(\frac{1}{a}\right)^2 + \left(\frac{1}{b}\right)^2\right]}
$$

$$
w_{2 max} \left(\frac{a}{2}, \frac{b}{2}\right) = \frac{\frac{16q}{\pi^6 D}}{3\left[\left(\frac{3}{a}\right)^2 + \left(\frac{1}{b}\right)^2\right]}
$$

$$
w_{3 max} \left(\frac{a}{2}, \frac{b}{2}\right) = \frac{\frac{16q}{\pi^6 D}}{3\left[\left(\frac{1}{a}\right)^2 + \left(\frac{3}{b}\right)^2\right]}
$$

$$
w_{1 max}\left(\frac{a}{2}, \frac{b}{2}\right) = \frac{\frac{16q}{\pi^6 D}}{9\left[\left(\frac{3}{a}\right)^2 + \left(\frac{3}{b}\right)^2\right]}
$$

Los momentos flectores quedan:

$$
m_x = -D\left(\frac{\partial^2 w}{\partial x^2} + v\frac{\partial^2 w}{\partial y^2}\right)
$$

$$
m_y = -D\left(\frac{\partial^2 w}{\partial y^2} + v\frac{\partial^2 w}{\partial x^2}\right)
$$

$$
m_{xy} = -D(1 - v)\left(\frac{\partial^2 w}{\partial xy}\right)
$$

Si se aplican los armónicos de cuarto orden para los momentos:

$$
m_{x1} = \frac{16q}{\pi^6} \cdot \frac{\left(\frac{\pi}{a}\right)^2 + v\left(\frac{\pi}{b}\right)^2}{\left[\left(\frac{1}{a}\right)^2 + \left(\frac{1}{b}\right)^2\right]}
$$
  

$$
m_{x2} = \frac{16q}{\pi^6} \cdot \left[\left(\frac{3\pi}{a}\right)^2 + v\left(\frac{\pi}{b}\right)^2\right] \frac{\operatorname{sen}\left(\frac{3\pi}{2}\right)}{3\left[\left(\frac{3}{a}\right)^2 + \left(\frac{1}{b}\right)^2\right]}
$$
  

$$
m_{x3} = \frac{16q}{\pi^6} \cdot 3\left[\left(\frac{\pi}{a}\right)^2 + v\left(\frac{3\pi}{b}\right)^2\right] \frac{\operatorname{sen}\left(\frac{3\pi}{2}\right)}{3\left[\left(\frac{1}{a}\right)^2 + \left(\frac{3}{b}\right)^2\right]}
$$
  

$$
m_{x2} = \frac{16q}{\pi^6} \cdot \left[\left(\frac{3\pi}{a}\right)^2 + v\left(\frac{3\pi}{b}\right)^2\right] \frac{\operatorname{sen}\left(\frac{3\pi}{2}\right)}{9\left[\left(\frac{3}{a}\right)^2 + \left(\frac{3}{b}\right)^2\right]}
$$
  

$$
m_x = m_{x1} + m_{x2} + m_{x3} + m_{x4}
$$

Lo mismo aplica para el eje y:

$$
m_y = m_{y1} + m_{y2} + m_{y3} + m_{y4}
$$

Para la dirección xy:

$$
m_{xy1} = -\frac{16q}{\pi^6} (1 - v) \left[ \left( \frac{\pi}{a} \right) \left( \frac{\pi}{b} \right) \right] \cdot \frac{\cos^2 \left( \frac{\pi}{2} \right)}{\left[ \left( \frac{1}{a} \right)^2 + \left( \frac{1}{b} \right)^2 \right]}
$$

$$
m_{xy2} = -\frac{16q}{\pi^6} (1 - v) \left[ \left( \frac{3\pi}{a} \right) \left( \frac{\pi}{b} \right) \right] \cdot \frac{\cos \left( \frac{3\pi}{2} \right) \cos \left( \frac{\pi}{2} \right)}{\left[ \left( \frac{3}{a} \right)^2 + \left( \frac{1}{b} \right)^2 \right]}
$$

$$
m_{xyz} = -\frac{16q}{\pi^6} (1 - v) \left[ \left( \frac{\pi}{a} \right) \left( \frac{3\pi}{b} \right) \right] \cdot \frac{\cos\left( \frac{\pi}{2} \right) \cos\left( \frac{3\pi}{2} \right)}{\left[ \left( \frac{1}{a} \right)^2 + \left( \frac{3}{b} \right)^2 \right]}
$$

$$
m_{xyz} = -\frac{16q}{\pi^6} (1 - v) \left[ \left( \frac{3\pi}{a} \right) \left( \frac{3\pi}{b} \right) \right] \cdot \frac{\cos\left( \frac{3\pi}{2} \right) \cos\left( \frac{3\pi}{2} \right)}{\left[ \left( \frac{3}{a} \right)^2 + \left( \frac{3}{b} \right)^2 \right]}
$$

$$
m_{xy} = m_{xy1} + m_{xy2} + m_{xy3} + m_{xy4}
$$

En el centro queda:

$$
m_{xy}=0
$$

Las tensiones quedan:

$$
\sigma_{xx}(x, y) = \frac{12z}{t^3} \cdot m_y(x, y)
$$

$$
\sigma_{yy}(x, y) = \frac{12z}{t^3} \cdot m_x(x, y)
$$

$$
\sigma_{xy}(x, y) = \frac{12z}{t^3} (1 - v) \cdot m_{xy}(x, y)
$$

Como se va a producir en el centro de la placa:

$$
\sigma_{max}\left(\frac{x}{2},\frac{y}{2}\right) = \frac{6}{t^2} \cdot m
$$

Por tanto, para este caso:

$$
\sigma_{max} = \frac{51.98 \cdot 10^3 \cdot 6}{0.1^2} = 31.188 \, MPa
$$

Esto cumple con el coeficiente de seguridad de 2, estando por debajo de las 137.5 MPa de tensión admisible.

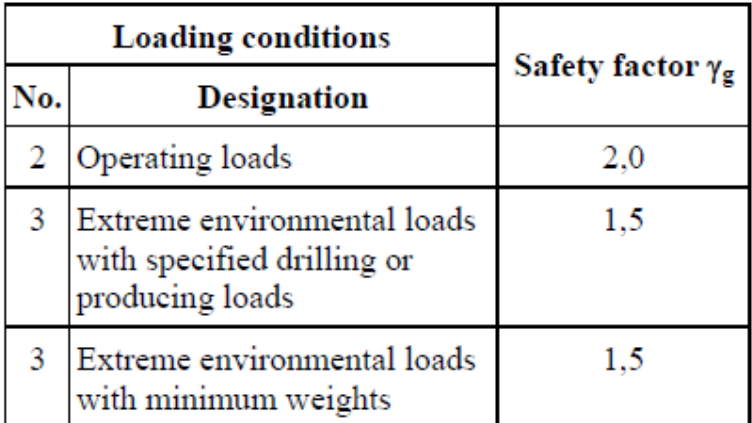

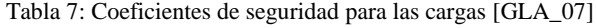

Las dimensiones finales del ancla son:

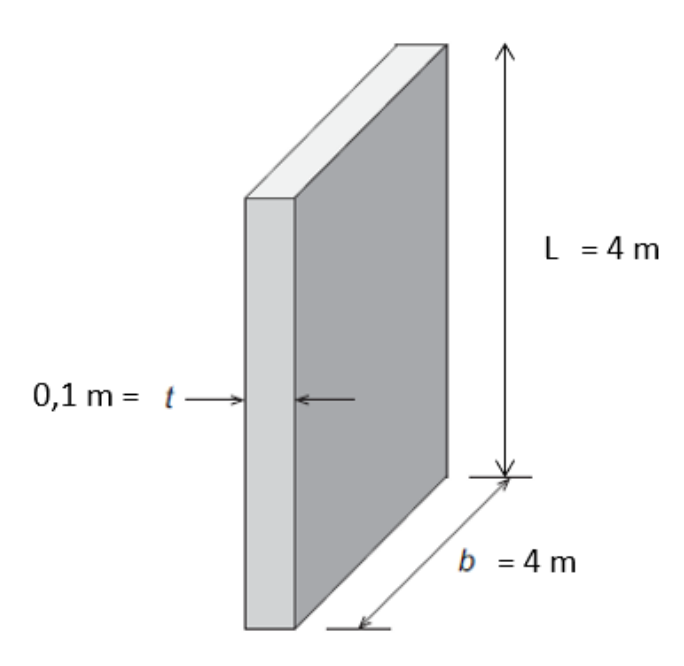

Ilustración 39: Dimensiones del ancla en su posición real

### *5.3. DISEÑO PRELIMINAR ESTRUCTURA FLOTANTE*

Como se ha mencionado anteriormente, el sistema de flotación de que se hará uso es el spar buoy ballast. El concepto de spar es una estructura flotante de gran masa situada por debajo del nivel del mar. Esto lo que consigue es que la estructura sea más resistente al efecto del oleaje. El principal objetivo de las spar es bajar lo más posible el centro de masas, por ello se obtendrán estructuras de grandes longitudes que no se pueden instalar en mares poco profundos [KUMA09]. Esta boya será la encargada de la estabilización y de la flotabilidad. El contrapeso deberá estar situado lo más abajo posible, por ello se situará al final de la boya. Esta disposición se puede observar en la [Ilustración 40.](#page-69-0)

La flotabilidad y el contrapeso controlan la estabilidad y la inclinación de la estructura, pero también puede ser usada para reducir la profundidad de las cimentaciones.

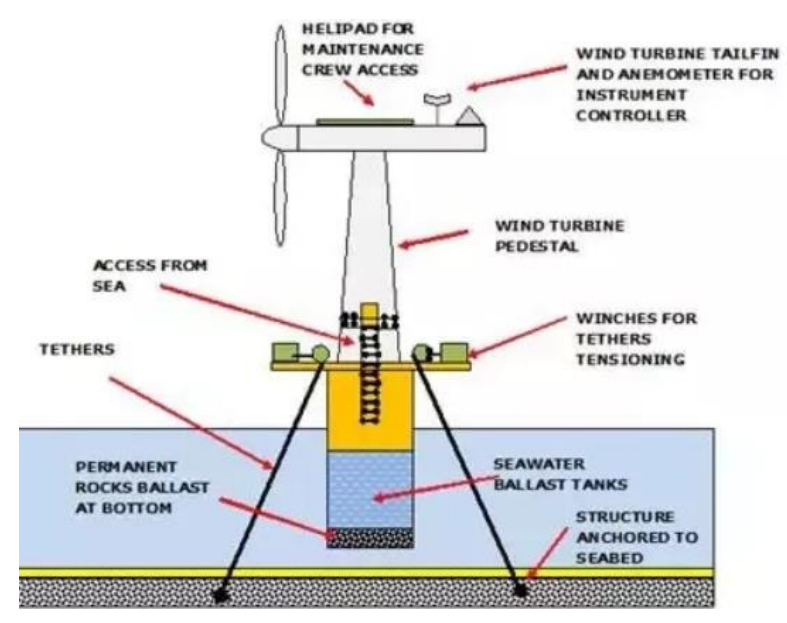

<span id="page-69-0"></span>Ilustración 40: Esquema de la boya [SCOT10]

El contrapeso ha de ser barato y pesado. Por ello, es necesario estudiar los posibles materiales para el contrapeso respecto a la profundidad de la torre por debajo del nivel del agua. Esta comparación se puede observar en la [Ilustración 41.](#page-70-0)

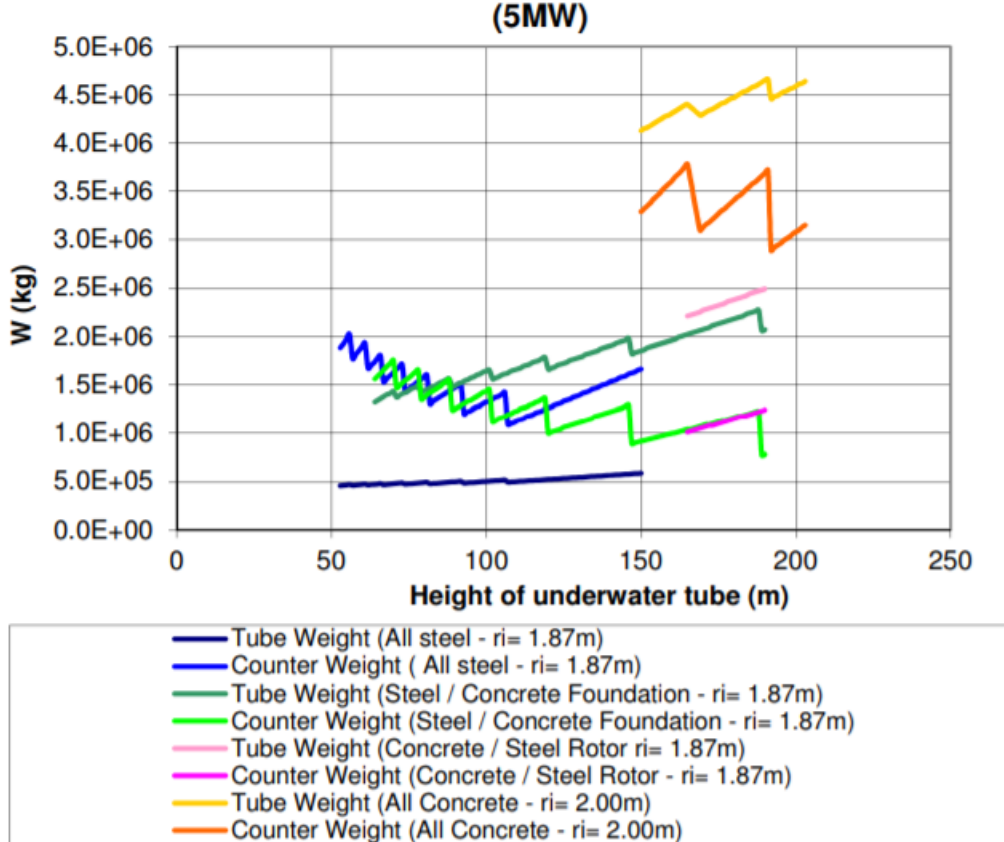

Materials Weight versus Height of underwater tube

Ilustración 41: Comparación de los diferentes materiales del contrapeso [PAUL13]

<span id="page-70-0"></span>Se observa que el mejor material en relación peso/profundidad de la torre es el acero. Ahora se realiza un esquema de cómo sería la estructura flotante, se ha de tener en cuenta que en este tipo de estructuras la relación altura y diámetro es grande. La boya se hace vacía con el fin de ahorrar peso.

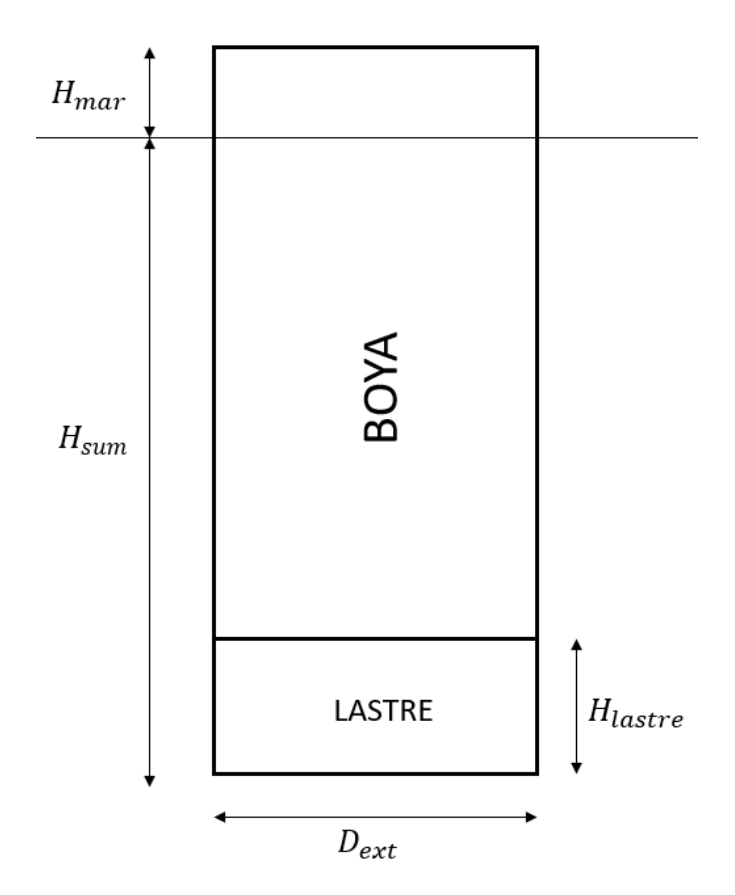

Ilustración 42: Esquema de la boya

Los parámetros serán los siguientes:

- $\circ$   $H_{sum} = 35$  metros,  $H_{mar} = 5$  metros.
- $U_{lastro} = 5$  metros.
- $D_{ext} = 10$  metros,  $D_{int} = 9.9$  metros

El cálculo de la presión hidrostática máxima que ejerce el agua del mar sobre la boya viene determinado por:

$$
P = \rho \cdot g \cdot h = 1027 \cdot 9.81 \cdot 35 = 352620.45 Pa
$$

A partir de esto, se saca la fuerza ejercida con el área de la boya:

$$
F = P \cdot A = 352620.45 \cdot \pi \cdot 5^2 = 27.69 \cdot 10^6 N
$$

Ahora se puede calcular la presión teórica a la que estarán sometidas las paredes de la boya:

$$
\sigma = \frac{F}{A} = \frac{27.69 \cdot 10^6}{2\pi \cdot 5000 \cdot (5000 - 4950)} = 17.63 MPa
$$

Este número es un número adecuado para la tensión de las paredes de la boya.
## 5.3.1. COMPROBACIÓN DE LA ESTABILIDAD Y FLOTACIÓN

El caso real que es más crítico se produce cuando la estructura se encuentra fuera de su posición de equilibrio, es decir, se encuentra girada. Para esto se ha propuesto un giro de 30º respecto a la posición de equilibrio. El sistema de referencia auxiliar se encuentra en la esquina inferior izquierda del lastre.

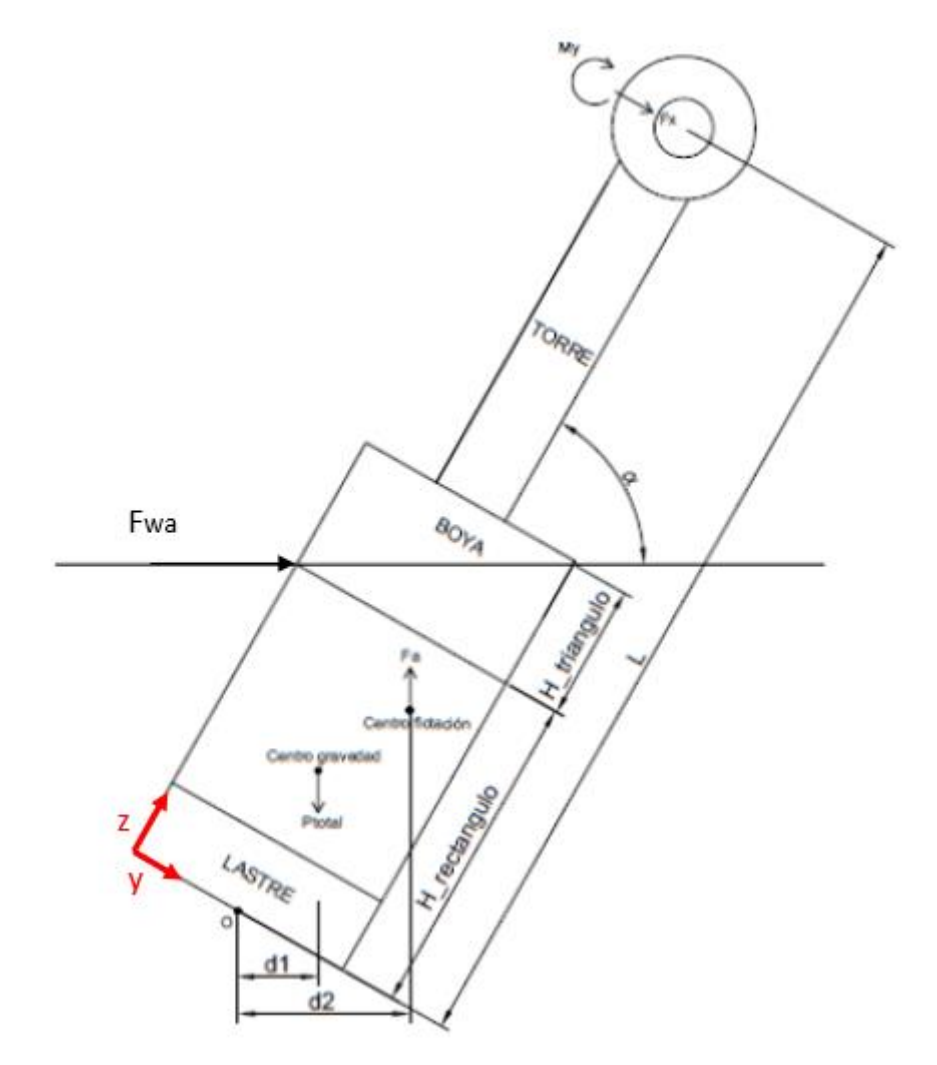

Ilustración 43: Estructura flotante girada respecto a su posición de equilibrio [MAEZ17]

Aquí se produce una situación de desequilibrio, donde la estructura necesita generar un momento positivo de adrizamiento; momento de recuperación; para volver a la posición de equilibrio [GUER11]. Para ello, es importante que el centro de masas siempre quede por debajo del centro de flotación. El centro de flotación es el centro de gravedad del volumen de agua desplazado, por ello es un centro que va cambiando de posición según lo sumergido que esté un cuerpo. Por otro lado, el centro de masas es la posición donde se aplicarán las resultantes de las fuerzas de gravedad sobre un cuerpo, por ello es una posición definida que no cambia.

Los parámetros que se usan son:

- $\circ$   $H_{triang} = 5$  metros,  $H_{rec} = 35$  metros.
- $L = 132$  metros.

Para que la estructura sea estable, la fuerza de empuje debe ser mayor que la suma de los pesos, para ello:

$$
E \geq W_{aero} + W_{lastre} + W_{boya} + F_z
$$

Para que la estructura vuelva a su posición, el momento generado por el empuje debe ser mayor que el resto de los momentos. La ecuación que rige este comportamiento es:

$$
d2 \cdot E \ge d1 \cdot W_{total} + M + L \cdot F_x - F_{wa} \cdot (H_{tot} \cdot sen(30) - 7.5)
$$

Para hallar el centro de masas se sigue la siguiente fórmula:

$$
z_{cg} = \frac{\sum m \cdot z}{\sum m}
$$

Donde *m* representa la masa de cada elemento, *z* representa la distancia desde el origen de coordenadas de referencia hasta el centro de masas de cada elemento. En este caso no se calcula la coordenada  $x$ , ya que la distancia del centro de masas total al sistema de coordenadas de referencia es prácticamente idéntica a la distancia del centro de masas de la estructura flotante. Por ello, el centro de masas total pasa por la coordenada  $x$  de la estructura flotante y sólo hace falta calcular la coordenada z. Para hallar el centro de flotación:

$$
z_{cf} = \frac{\sum A \cdot z}{\sum A}
$$

$$
x_{cf} = \frac{\sum m \cdot x}{\sum A}
$$

Donde  $A$  representa el área de cada sección,  $x \, y \, z$  la distancia desde el centro de gravedad de cada sección hasta el origen de coordenadas de referencia. Tanto la boya como el lastre están hechos de acero, así que su densidad es de 7850 kg/m<sup>3</sup>. A continuación, se muestra la [Tabla 8](#page-74-0) con los del diseño preliminar del proyecto, provenientes del director de éste:

Tabla 8: Datos preliminares de los centros

<span id="page-74-0"></span>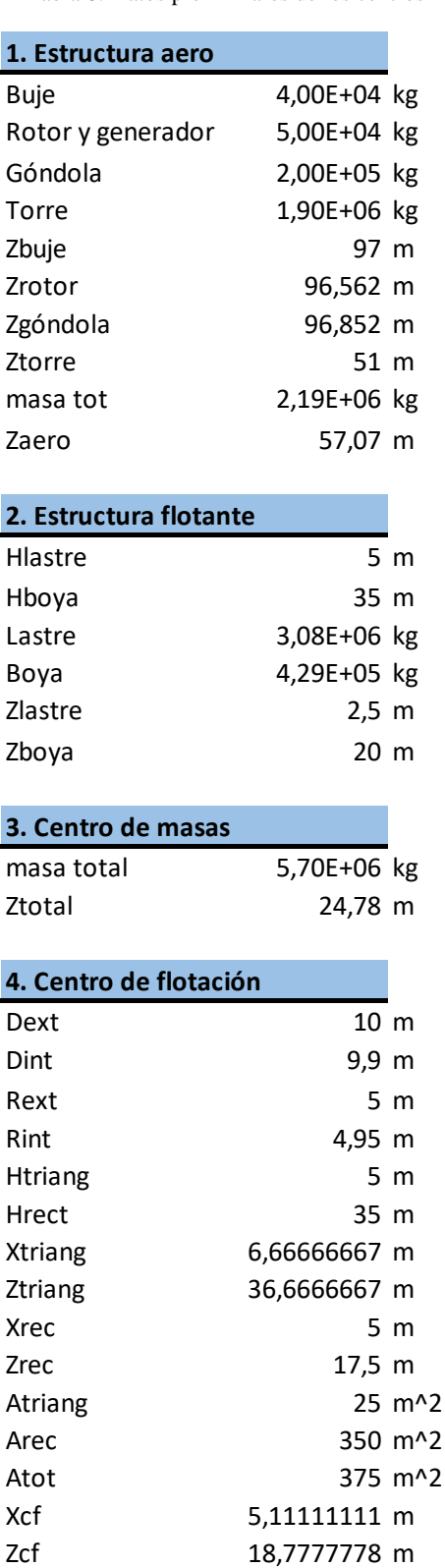

Como se puede comprobar en la [Tabla 8,](#page-74-0) el centro de flotación queda por debajo del centro de gravedad. Esta disposición no es posible, para solucionar esto se debe aumentar en gran medida las dimensiones de la boya para así poder bajar el centro de masas y que el de flotación quede por encima. Los nuevos parámetros son:

 $D_{ext} = 20$  metros,  $D_{int} = 19.85$  metros.

 $\circ$   $H_{triang} = 10$  metros,  $H_{rec} = 30$  metros,  $H_{lastre} = 5$  metros.

Con estos nuevos parámetros queda lo siguiente:

Tabla 9: Nuevos datos para los centros

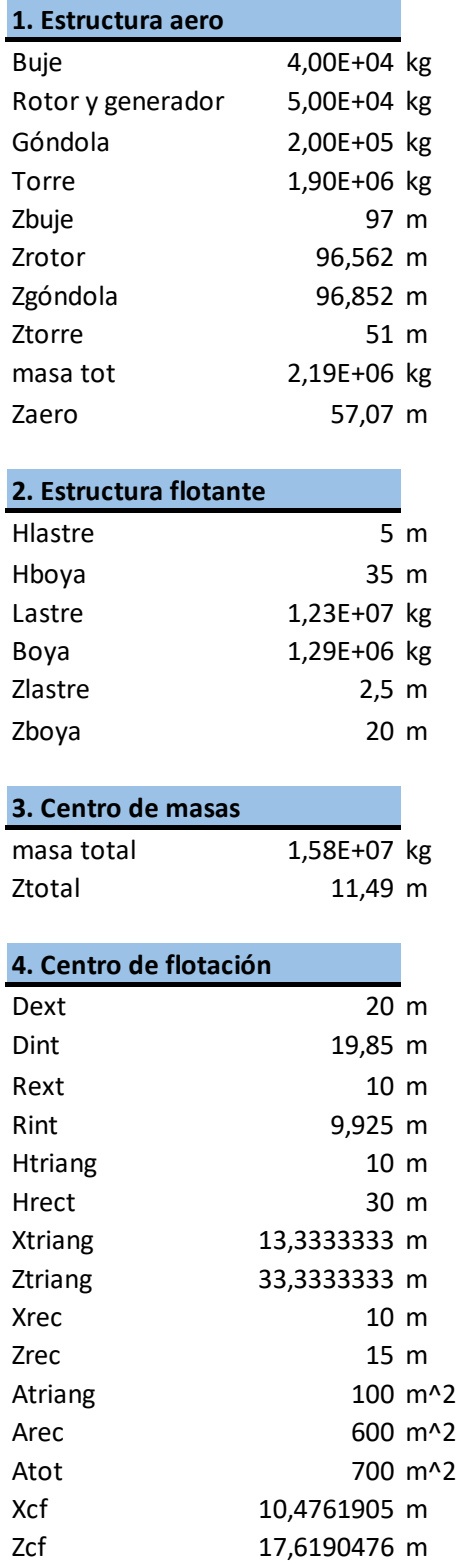

Con estos nuevos datos el centro de flotación queda por encima del centro de masas, así que este diseño es bueno. La fuerza de empuje es igual al peso del volumen de agua <span id="page-76-0"></span>desplazado. Se usa la fuerza de 1 MN que se ha venido usando para poder obtener un diseño preliminar.

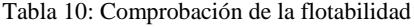

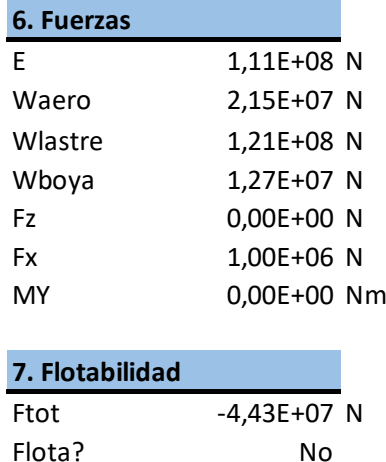

Como se observa en la [Tabla 10,](#page-76-0) la estructura no flota. Por ello se realizan varias iteraciones hasta llegar a un diseño preliminar final.

Tabla 11: Iteración final para el diseño preliminar

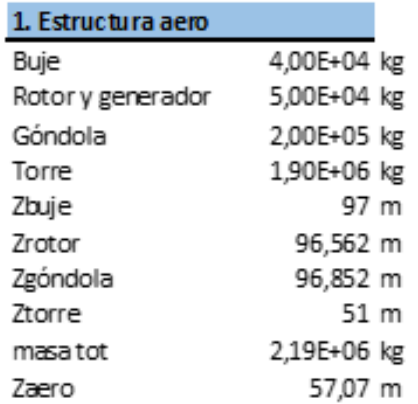

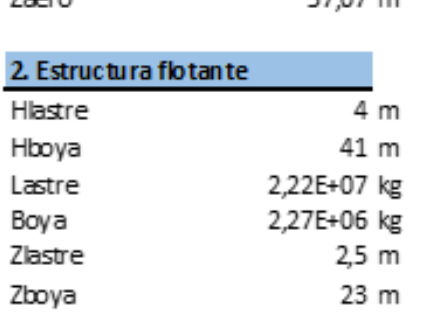

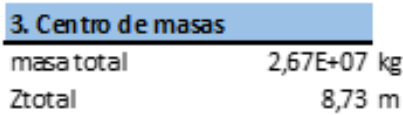

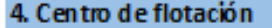

 $\overline{\phantom{a}}$ 

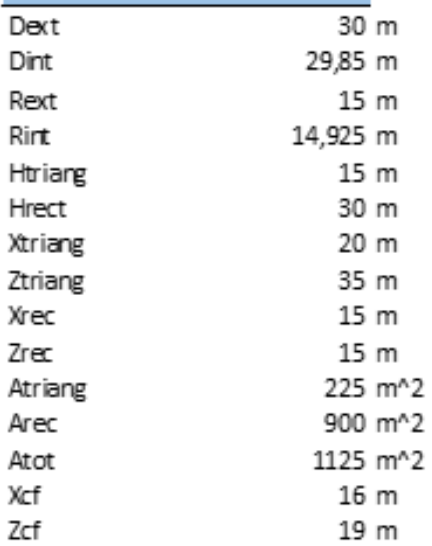

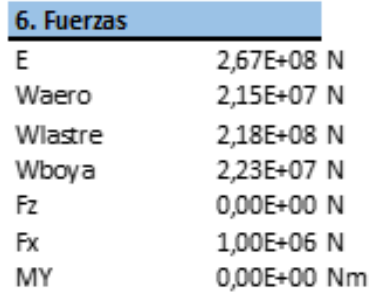

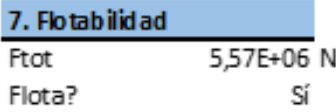

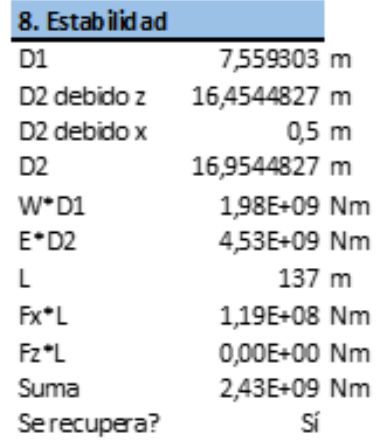

#### 8. Datos de diseño

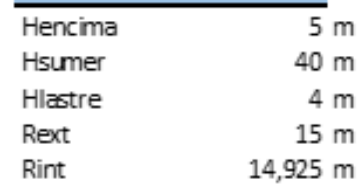

# 6. RESULTADOS DE LOS CASOS DE CARGAS

A continuación, se muestran en la [Tabla 12](#page-78-0) los resultados de los casos de carga más críticos.

<span id="page-78-0"></span>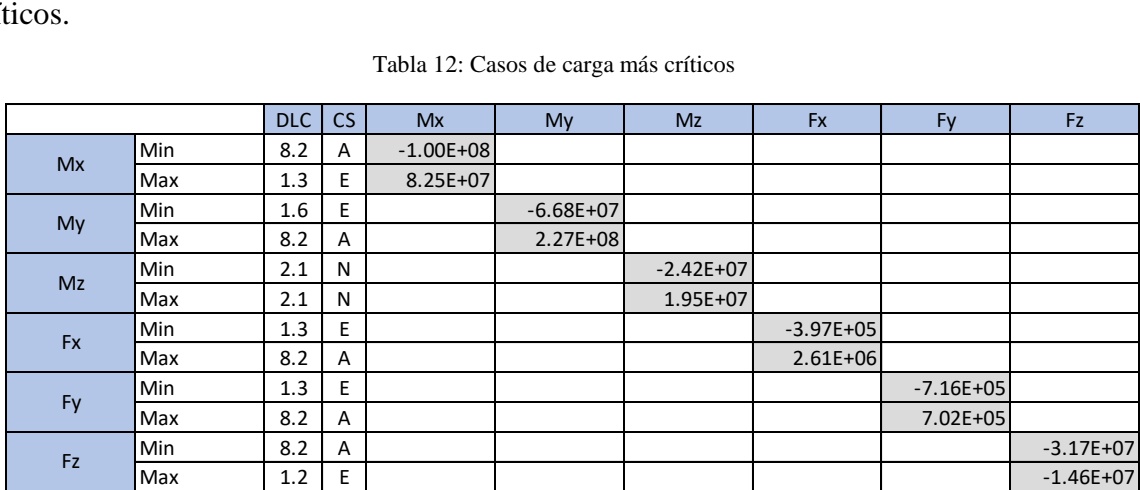

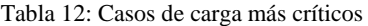

Con estos resultados se diseñarán por partes los diferentes elementos estructurales.

## *6.1. DISEÑO DE LAS LÍNEAS DE AMARRE*

A partir de la [Tabla 12](#page-78-0) se pueden obtener las fuerzas que los cables tienen que contrarrestar que salen de los casos DLC 8.2 y 1.3. Se deben aplicar los coeficientes de seguridad del Anexo I. Para analizar la fuerza del eje X se usa un factor de 1.1 y para la del eje Y de 1.35. La fuerza que deben genera los cables será de signo contrario a la que aparece en la [Tabla 12:](#page-78-0)

- $C = Fx = -2871$  KN.
- $\circ$  Fy = 966.6 KN.

Con estos datos reales, se procede a calcular las nuevas tensiones generadas en los cables para contrarrestar las fuerzas en los ejes X e Y. Las máximas tensiones generadas para cada caso son las siguientes:

- o Primero: se genera una tensión de 1.2117·10<sup>6</sup> N a compresión en el primer cable.
- o Segundo: se genera una tensión de 1.0854·10<sup>6</sup> N a compresión en el primer cable.
- o Tercero: se genera una tensión de 1.2064 $\cdot$ 10<sup>6</sup> N a compresión en el tercer cable.

Como se ha comentado anteriormente, los casos más críticos se producen cuando los cables se encuentran a tensión ya que deben aguantar el doble debido a la pretensión. La mayor compresión se produce en el primer caso. Por ello la tensión que debe aguantar un cable es de  $1.81 \cdot 10^6$  N. Al cable también se le aplicará un factor de seguridad de 2.

$$
\frac{\sigma_{adm}}{2} = \frac{T}{A}
$$

$$
A = \frac{T}{\sigma_{adm}} = \frac{1809600}{137.5 \cdot 10^6} = 13.16 \cdot 10^{-3} m^2
$$

$$
A = \frac{\pi \cdot d^2}{4} \to d = 13 \, \text{cm}
$$

El diámetro del cable a usar será de 13 centímetros.

# *6.2. DISEÑO DEL ANCLA*

Se actualiza con la mayor fuerza que verá el ancla, que es de 1.81·10<sup>6</sup> N. Como se ha mencionado anteriormente, para hacer un uso correcto del 2D se debe dividir la carga puntual entre profundidad, como si se tratase de una carga distribuida. Con el ancla previamente calculada de L=5 metros, b=4 metros y t=0.1 metros y profundidad de 1 metros, se comprueba que no cumple con el coeficiente de seguridad. Se elige una configuración de L=6 metros, b=6 metros y t=0.15 metros y 1 metro de profundidad. Estos datos dan un coeficiente de seguridad de 1.51, se obtiene el diagrama de flectores:

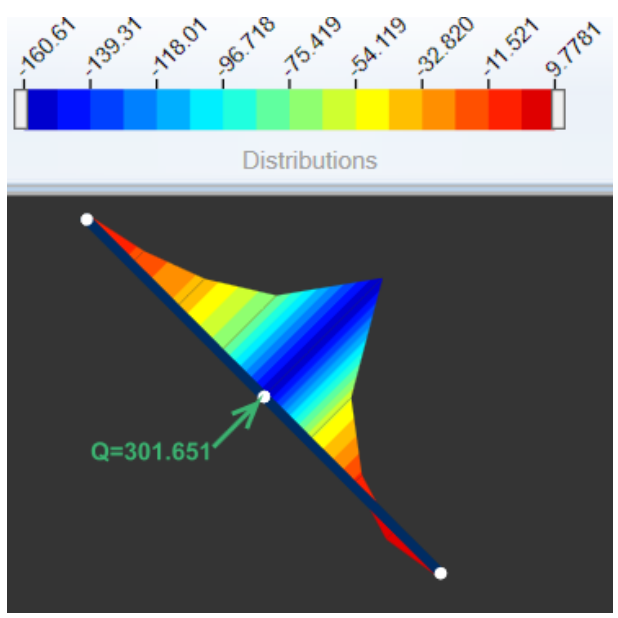

Ilustración 44: Diagrama de flectores del ancla con las fuerzas reales

Y se sacan sus valores de axil, cortante y flector en el lugar más crítico:

| <b>Final Forces</b>    |           |
|------------------------|-----------|
| Plate Forces           |           |
| Normal Force (kN/m)    | -35.3110  |
| Shear Force (kN/m)     | -114.6939 |
| Bending Moment (kNm/m) | -160.6167 |

Ilustración 45: Axil, cortante y flector en el lugar más crítico

Con estos valores se comprueba si el ancla aguanta:

$$
\sigma_{max} = \frac{160.62 \cdot 10^3 \cdot 6}{0.15^2} = 42.832 \, MPa
$$

Con este nuevo espesor, cumple con el factor de seguridad. Las dimensiones del ancla quedan de la siguiente forma:

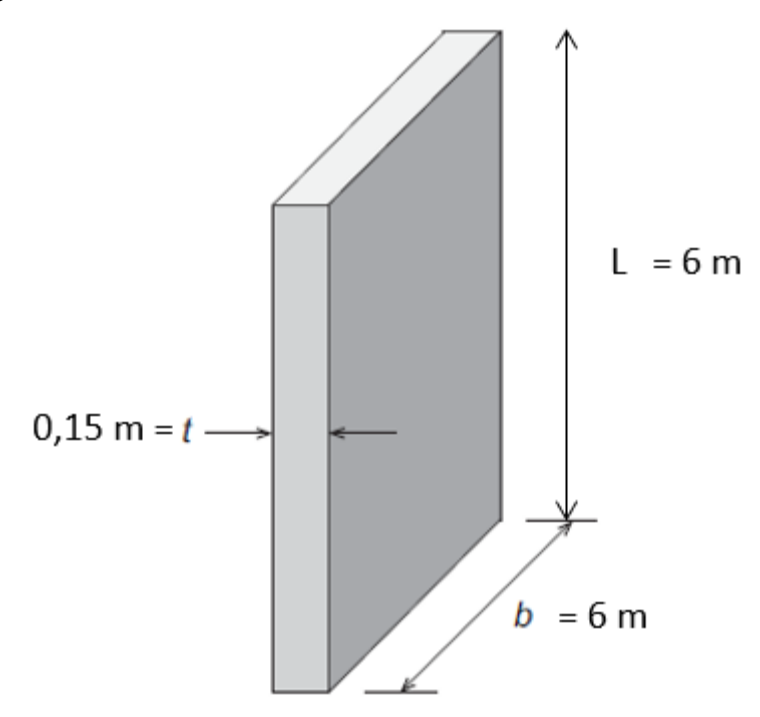

Ilustración 46: Dimensiones del ancla

Las deformaciones quedan de la siguiente forma:

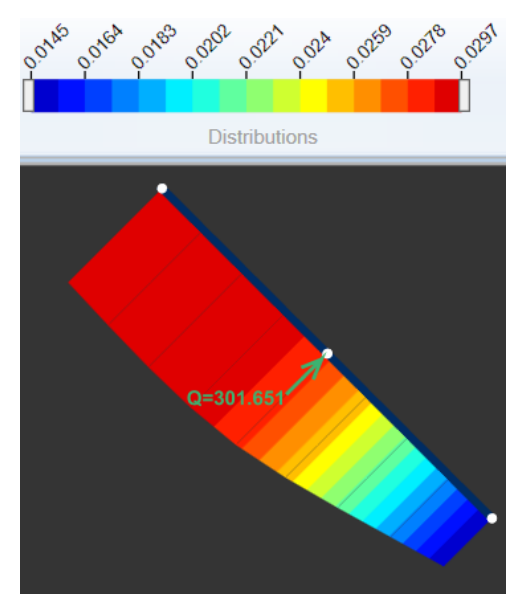

Ilustración 47: Deformaciones del ancla

## *6.3. DISEÑO DE LA ESTRUCTURA FLOTANTE*

Para el diseño de la estructura flotante se toma la combinación de fuerzas que resulta más crítica para el aerogenerador. Esto es:

- $\text{O} \quad \text{My} = 2.27 \cdot 10^8 \text{ N}.$
- $\text{Fx} = 2.61 \cdot 10^6 \text{ N}.$
- $P = 3.17 \cdot 10^7$  N.

Tras aplicarles el coeficiente de seguridad correspondiente quedan:

- $\text{o}$  My = 2.497 $\cdot$ 10<sup>8</sup> N.
- $\text{C} \quad \text{Fx} = 2.871 \cdot 10^6 \text{ N}.$
- $\text{C} \quad \text{Fz} = 3.487 \cdot 10^7 \text{ N}.$

Para averiguar estas fuerzas, se ha cambiado el sistema de coordenadas para el aerogenerador, por ello el dibujo de las fuerzas que actúan sobre el aerogenerador ha cambiado. Ahora el esquema queda de la siguiente forma:

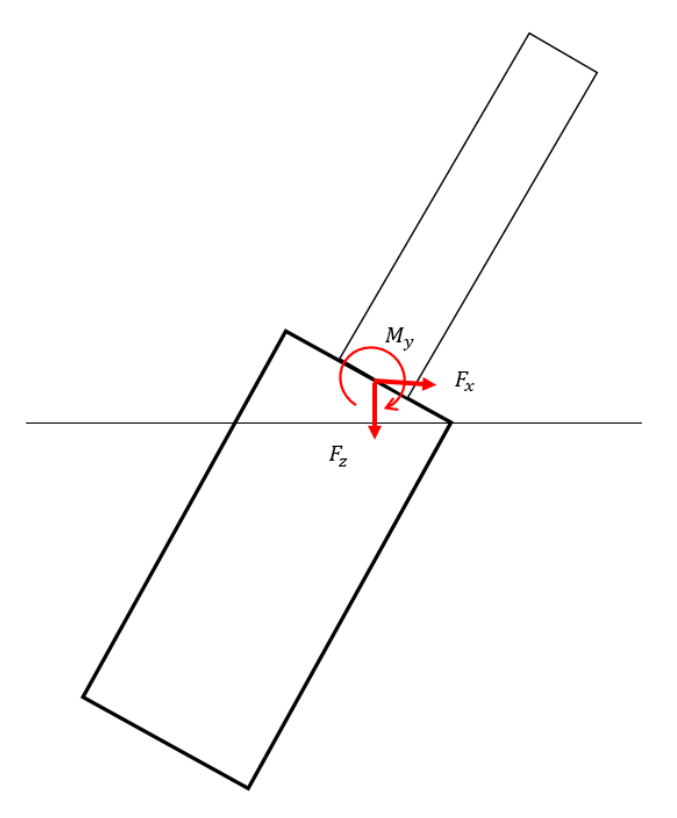

Ilustración 48: Nueva esquema del aerogenerador

El programa con el que se ha obtenido las fuerzas incluye el peso del aerogenerador dentro de la propia fuerza Fz. Sin embargo, el centro de masas sigue siendo el mismo sólo que esta vez ya no se aplicará la masa del aerogenerador en ese punto. Se aplicará tanto el peso de la boya como el del lastre.

A continuación, en la [Tabla 13](#page-82-0) se puede observar que con esta nueva Fz la estructura ya no flota.

<span id="page-82-0"></span>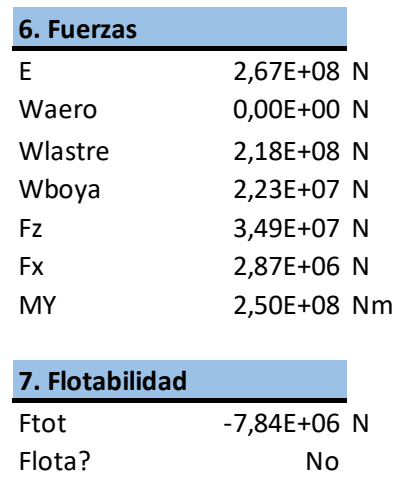

Tabla 13: Comprobación de la flotación

<span id="page-82-1"></span>Para solucionar la flotación se disminuye la altura del lastre, que es el componente que más afecta a la flotación. La altura del lastre pasa de ser 4 metros a ser 3 metros. Se comprueba que el centro de masas sigue estando por debajo del centro de flotación en la [Tabla 14.](#page-82-1)

Tabla 14: Comprobación del centro de masas

| 3. Centro de masas     |             |                      |
|------------------------|-------------|----------------------|
| masa total             | 2,12E+07 kg |                      |
| Ztotal                 | 9,56 m      |                      |
|                        |             |                      |
| 4. Centro de flotación |             |                      |
| Dext                   | 30 m        |                      |
| Dint                   | 29,85 m     |                      |
| Rext                   | 15 m        |                      |
| Rint                   | 14,925 m    |                      |
| Htriang                | 15 m        |                      |
| Hrect                  | 30 m        |                      |
| Xtriang                | 20 m        |                      |
| Ztriang                | 35 m        |                      |
| Xrec                   | 15 m        |                      |
| Zrec                   | 15 m        |                      |
| Atriang                |             | 225 m <sup>^</sup> 2 |
| Arec                   |             | 900 m <sup>^</sup> 2 |
| Atot                   | 1125 m^2    |                      |
| Xcf                    | 16 m        |                      |
| Zcf                    | 19 m        |                      |
|                        |             |                      |

Una vez comprobado la posición de los centros, se comprueba la flotabilidad de la estructura:

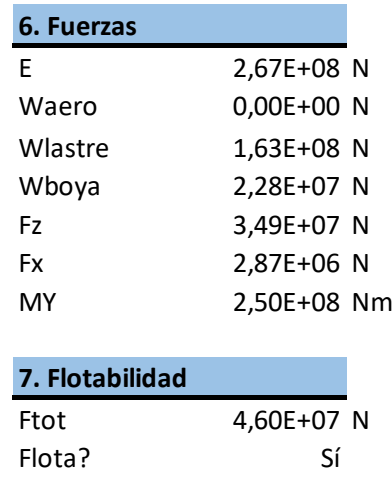

Tabla 15: Flotabilidad de la estructura

Por último, se debe comprobar si se genera un momento de recuperación lo suficientemente grande como para devolver a la estructura a posición de estabilidad:

| 8. Estabilidad          |                  |  |
|-------------------------|------------------|--|
| D1                      | 8,27726421 m     |  |
| D <sub>2</sub> debido z | 16,4544827 m     |  |
| D2 debido x             | $0.5~\mathrm{m}$ |  |
| D2                      | 16,9544827 m     |  |
| $W^*D1$                 | 1,54E+09 Nm      |  |
| $F^*D2$                 | 4,53E+09 Nm      |  |
| L                       | 45 m             |  |
| Fx*I.                   | 1,12E+08 Nm      |  |
| $Fz^*L$                 | 7,85E+08 Nm      |  |
| Suma                    | 1,84E+09 Nm      |  |
| Se recupera?            | Sí               |  |

Tabla 16: Estabilidad de la estructura

Una vez comprobados todos estos datos, se realiza una tabla resumen donde se encuentran todos los parámetros necesarios para la correcta caracterización de la estructura flotante:

Tabla 17: Tabla resumen de la estructura de flotación

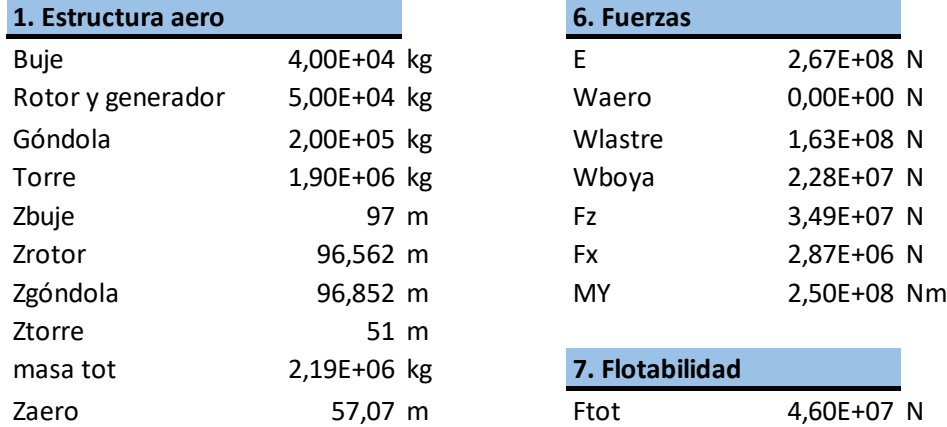

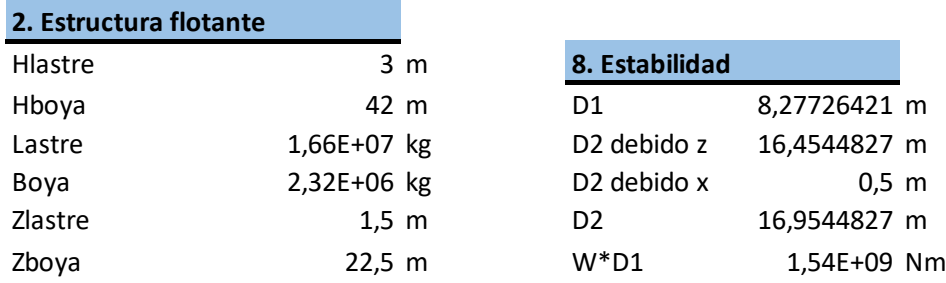

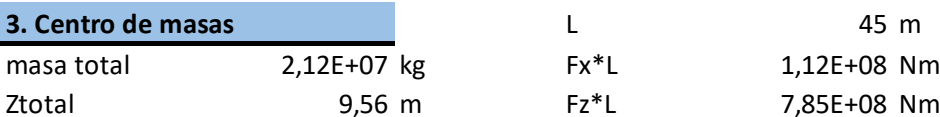

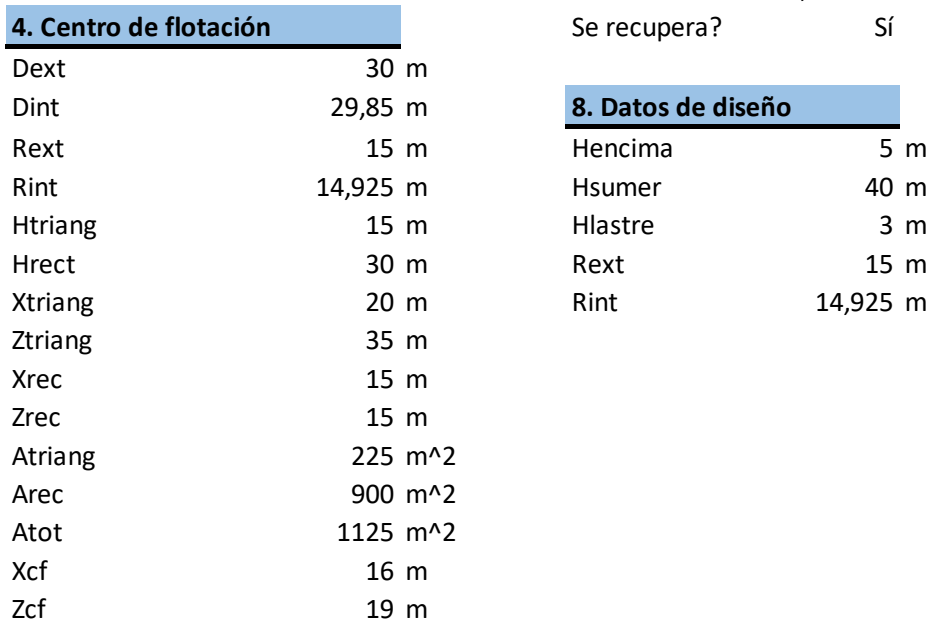

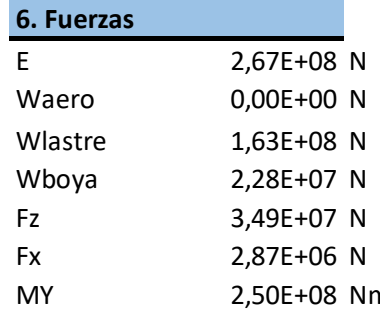

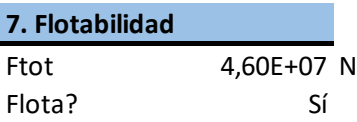

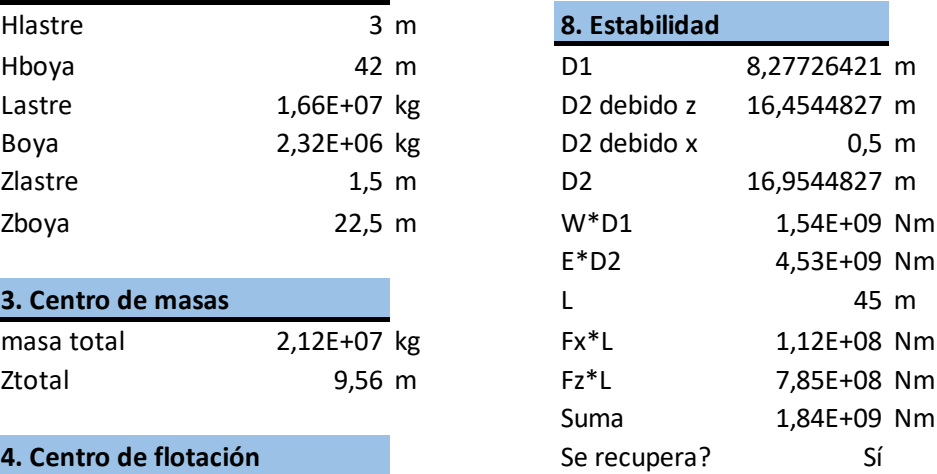

#### 8. Datos de diseño

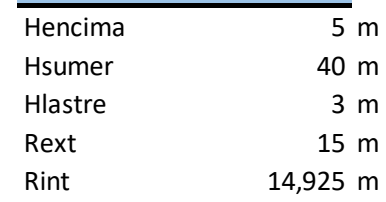

# 7. OPTIMIZACIÓN

Todos los diseños realizados hasta ahora se han planteado para que soporten los esfuerzos a los que estarán sometidos. Eso no significa que se trate de un buen diseño. Para tener un buen diseño se han de optimizar los diferentes diseños con el fin de reducir el presupuesto.

Esto se soluciona buscando materiales alternativos o bien haciendo uso de reducciones de material o cambios en el mismo diseño. Se analizará cada elemento de los anclajes por separado, lográndose así optimizaciones locales de los elementos.

#### *7.1. OPTIMIZACIÓN DE LOS CABLES*

Los cables son un elemento muy importante a la hora de lograr el equilibrio de la estructura. Sin embargo, a lo largo del proyecto ha habido una visión muy conservadora sobre la estructura, debido a esto se ha elegido una configuración de cinco líneas de amarre.

Lo más común en estos tipos de aerogeneradores es el uso de tres cables. Para comprobar que esta estructura también es segura, se procede a realizar el mismo análisis anterior sólo que esta vez se hace con tres cables en vez de con cinco. Cada cable estará situado a 120º de anterior. Al igual que se ha hecho con los cinco cables, se analizarán las mismas tres configuraciones, pero con tres cables en vez de cinco.

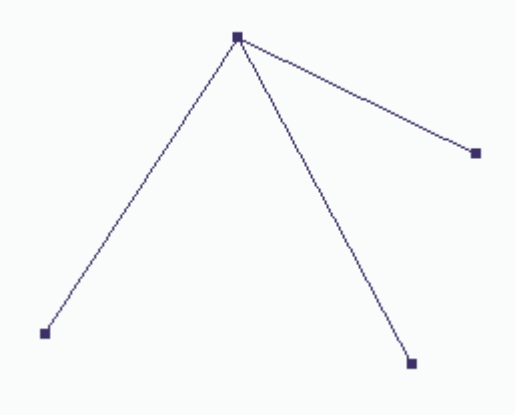

Ilustración 49: Esquema con tres cables

# 7.1.1. PRIMER CASO

Para este primer caso se ha elegido que uno de los cables coincida con el eje Y.

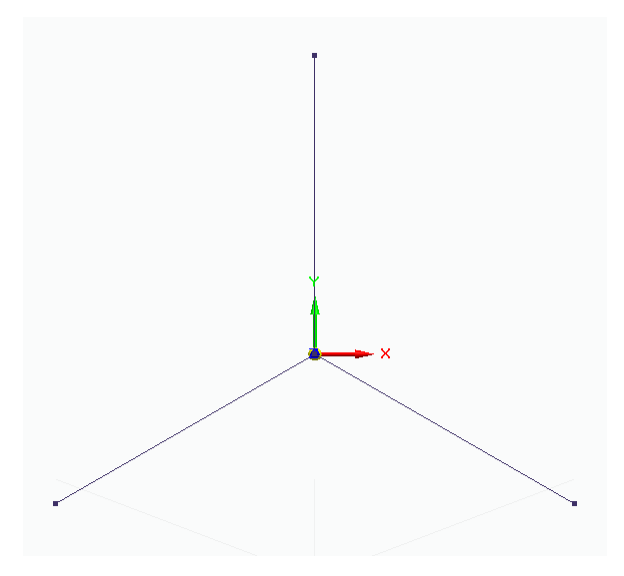

Ilustración 50: Configuración de tres cables para el primer caso

Ahora se sacan los datos necesarios para obtener la matriz de rigidez:

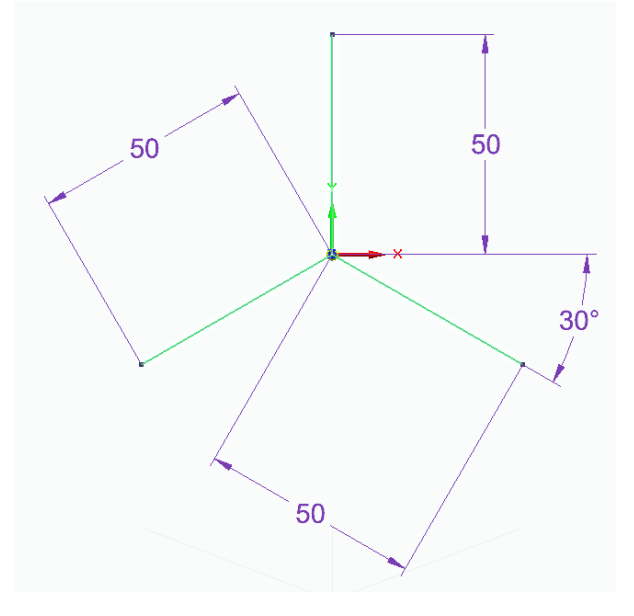

Ilustración 51: Datos para el primer caso

Ahora se sacan los ejes locales y globales:

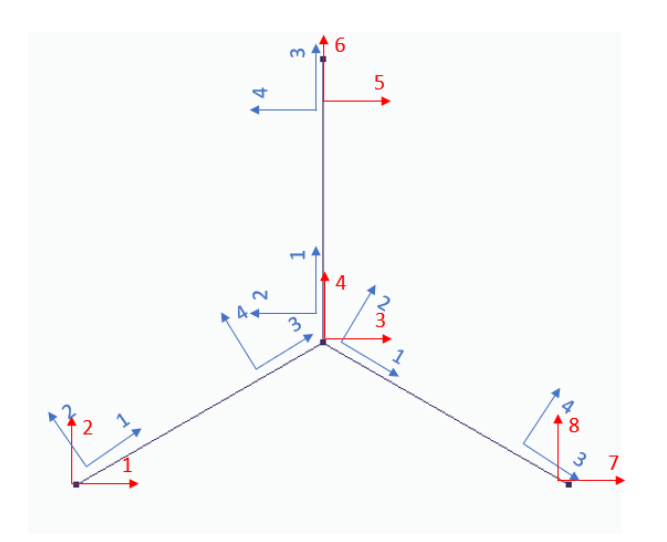

Ilustración 52: Ejes globales y locales para el primer caso

Ya se tiene todo lo necesario para hacer la matriz de rigidez. La numeración de los cables empieza por el de la izquierda del todo e ira según el sentido de las agujas del reloj. Las longitudes son:

$$
L_1^{XY} = L_2^{XY} = L_3^{XY} = 50 \, m
$$

Los ángulos:

$$
\theta_1^{XY} = 30^{\circ}
$$

$$
\theta_2^{XY} = 90^{\circ}
$$

$$
\theta_3^{XY} = -30^{\circ}
$$

# 7.1.2. SEGUNDO CASO

Ahora, se rota la estructura 45º.

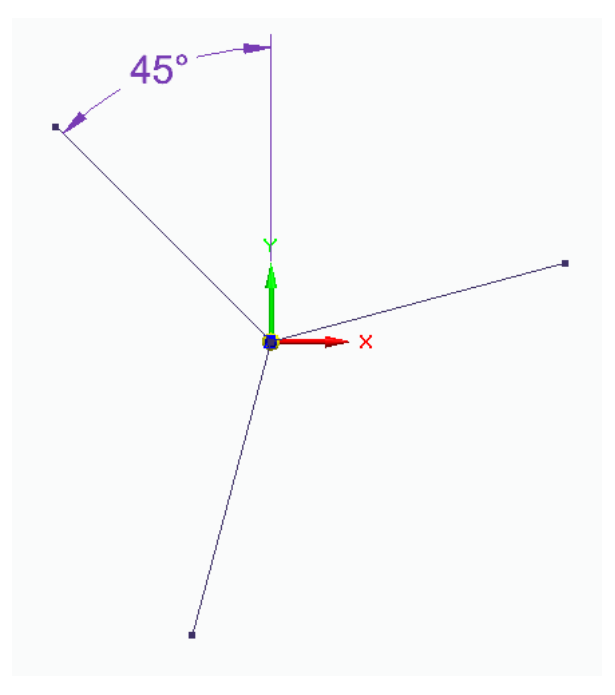

Ilustración 53: Estructura de tres cables rotada 45º

Ahora se sacan los datos necesarios para obtener la matriz de rigidez:

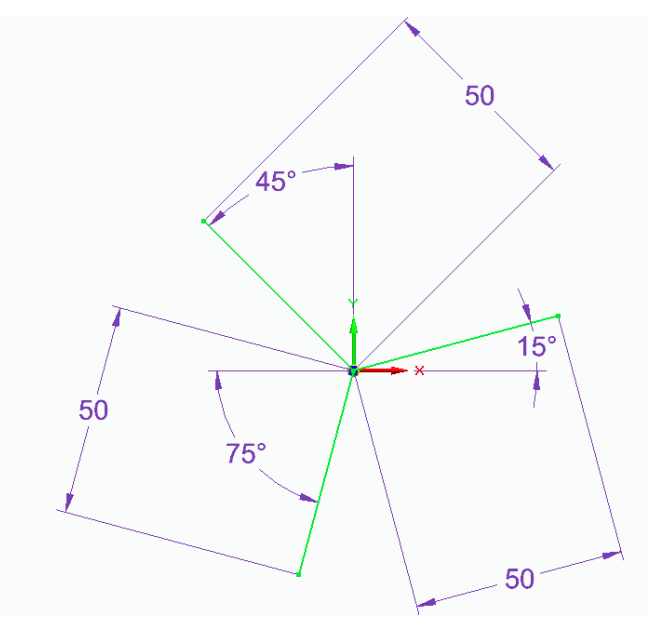

Ilustración 54: Datos para el segundo caso

Ahora se saca los ejes locales y globales:

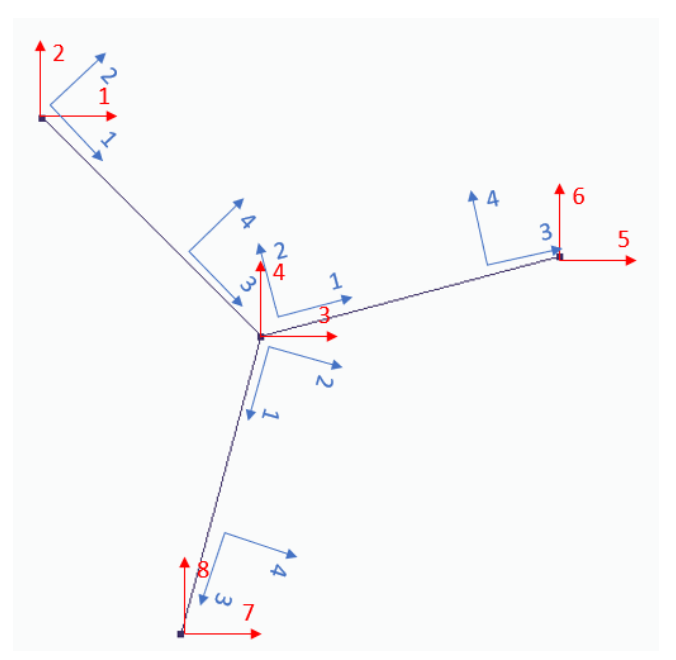

Ilustración 55: Ejes globales y locales para el segundo caso

Ya se tiene todo lo necesario para hacer la matriz de rigidez. La numeración de los cables empieza por el de arriba a la izquierda e ira según el sentido de las agujas del reloj. Las longitudes son:

$$
L_1^{XY} = L_2^{XY} = L_3^{XY} = 50 \, m
$$

Los ángulos:

$$
\theta_1^{XY} = -45^\circ
$$

$$
\theta_2^{XY} = 15^\circ
$$

$$
\theta_3^{XY} = -105^\circ
$$

# 7.1.3. TERCER CASO

Ahora, se rota la estructura 30º.

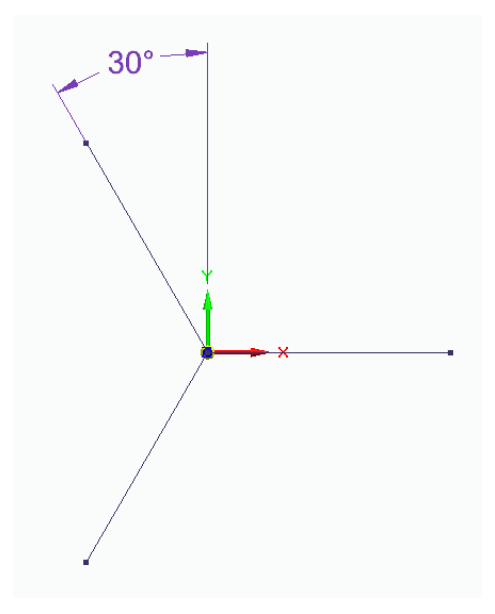

Ilustración 56: Estructura de tres cables rotada 30º

Ahora se sacan los datos necesarios para obtener la matriz de rigidez:

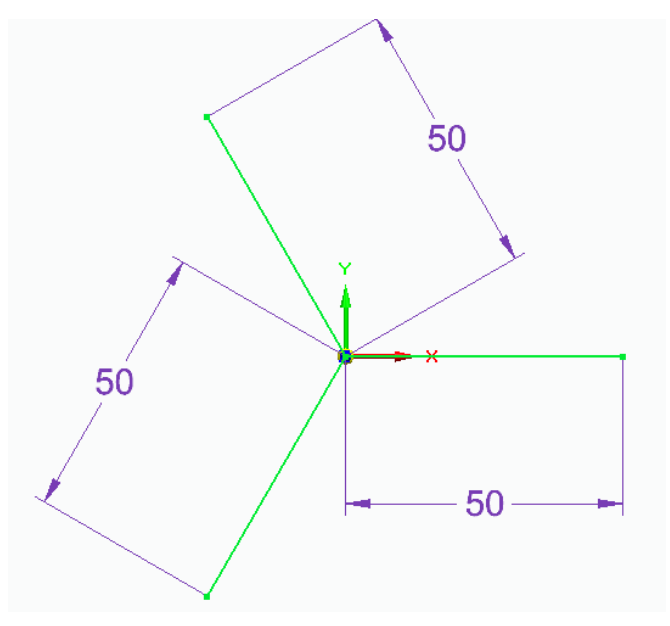

Ilustración 57: Datos para el trercer caso

Ahora se saca los ejes locales y globales:

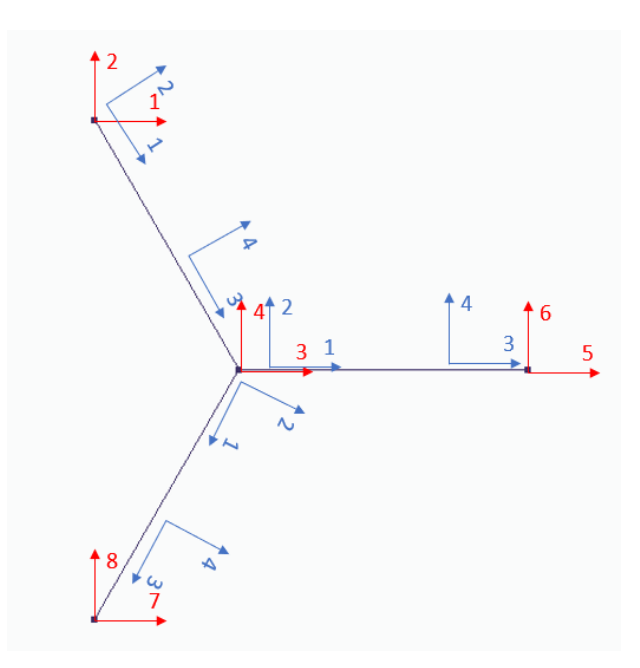

Ilustración 58: Ejes globales y locales para el tercer caso

Ya se tiene todo lo necesario para hacer la matriz de rigidez. La numeración de los cables empieza por el de arriba a la izquierda e ira según el sentido de las agujas del reloj. Las longitudes son:

$$
L_1^{XY} = L_2^{XY} = L_3^{XY} = 50 \, m
$$

Los ángulos:

$$
\theta_1^{XY} = -60^{\circ}
$$

$$
\theta_2^{XY} = 0^{\circ}
$$

$$
\theta_3^{XY} = -120^{\circ}
$$

# 7.1.4. RESULTADOS CON TRES CABLES

Una vez ya se tienen los tres casos planteados, se realiza el mismo proceso; es decir; se sacan las tensiones de los cables para anular las fuerzas que se generan en los ejes X e Y. Las máximas tensiones generadas para cada caso son las siguientes:

- o Primero: se genera una tensión de 1.3354·10<sup>6</sup> N a compresión en el primer cable.
- o Segundo: se genera una tensión de 1.8091·10<sup>6</sup> N a compresión en el primer cable.
- $\circ$  Tercero: se genera una tensión de 1.515 $\cdot$ 10<sup>6</sup> N a compresión en el primer cable.

La mayor compresión se produce en el segundo caso. Por ello la tensión que debe aguantar un cable es de  $3.612 \cdot 10^6$  N. Al cable se le aplicará un factor de seguridad de 2.

$$
\frac{\sigma_{adm}}{2} = \frac{T}{A}
$$

$$
A = \frac{T}{\sigma_{adm}} = \frac{3.612 \cdot 10^6}{137.5 \cdot 10^6} = 26.26 \cdot 10^{-3} m^2
$$

$$
A = \frac{\pi \cdot d^2}{4} \to d = 18.28 \text{ cm}
$$

Esta optimización lo que ha hecho ha sido aumentar el diámetro de los cables en un 20% debido al aumento de la tensión máxima que soportará el cable. Sin embargo, este cambio también afectará a la masa:

$$
m_{ant} = \rho \cdot V = 48914.1 kg
$$

$$
m_{act} = \rho \cdot V \cdot g = 43703.28 kg
$$

La masa total se ha reducido un 11%. Durante el proyecto se ha estado describiendo a estas líneas de amarre como cables, pero existen diversas opciones para éstas: cadena de acero, cableado de acero y cables de fibras sintéticas. A continuación, se expone una tabla con las diferentes ventajas y desventajas de cada una de ellas:

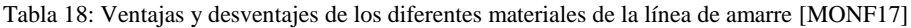

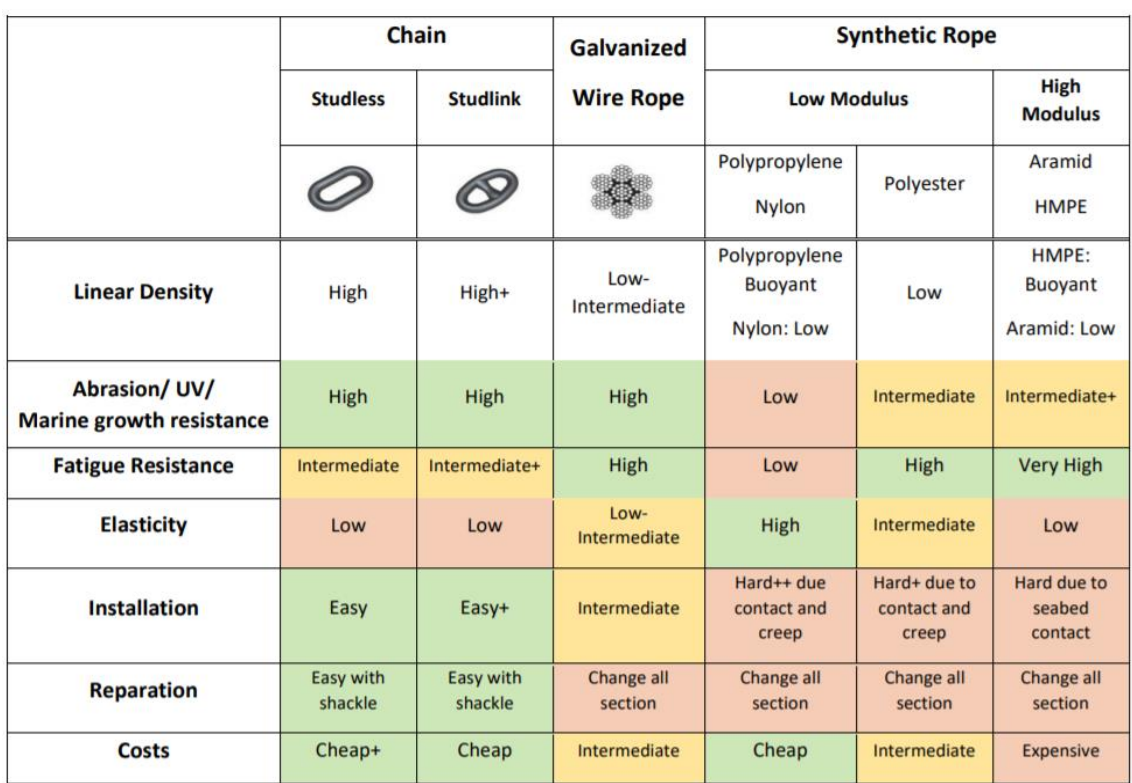

Por las exigencias del proyecto, existen dos opciones que resultan interesantes para este el aerogenerador: cadenas de acero o líneas de polyester. Primero se analizarán las cadenas de acero.

Existen dos tipos: con eslabón de enlace o sin eslabón de enlace. Este eslabón proporciona peso y estabilidad a la cadena, facilitando su proceso de manipulación y de colocación. Si se quita ese eslabón, se aligera la cadena y disminuye la vida a fatiga. Por eso, normalmente se usa la cadena con eslabón para anclajes de carácter permanente.

Una vez expuesto lo anterior, se decide optar por la cadena de acero con eslabón. Las cadenas vienen determinadas por dos tipos de fuerzas según la normativa DNV: la fuerza

de rotura y la fuerza de prueba. Esta fuerza de prueba es aquella que soportará la cadena antes de empezar a deformarse. Las fuerzas vienen definidas por las siguientes ecuaciones:

$$
F_p = 0.015d^2 \cdot (44 - 0.08d)
$$

$$
F_r = 0.022d^2 \cdot (44 - 0.08d)
$$

Las cadenas están normalizadas y comúnmente se eligen por tablas. Para poder escoger una cadena, tenemos que averiguar la fuerza de prueba. Además, la normativa exige aplicar un factor de seguridad adicional para el diseño de las cadenas, este factor es de 1.5 [VERI10]. Por tanto, la fuerza de prueba es de  $5.418 \cdot 10^6$  N. Si se utilizan esta fuerza como parámetro de entrada en las tablas normalizadas [VRYH10] obtenemos una cadena de 92 milímetros de diámetro, de calidad R3s y con un peso de 185 kilogramos por metro, una fuerza de prueba de 5582 KN y una de rotura de 7722 KN.

Para comprobar la seguridad de la cadena elegida, se supone que se rompe una cadena y por tanto la estructura sólo estará soportada por dos cables. En estas nuevas condiciones la tensión máxima que se genera en los cables es de 3.872·10<sup>6</sup> y por tanto la fuerza de prueba que deberían aguantar los cables es de  $5.808 \cdot 10^6$  N, la cual es mayor que la fuerza de prueba de la cadena elegida. Por seguridad entonces, se elige una cadena de 95 milímetros de diámetro, de calidad R3s y con un peso de 198 kilogramos por metro, una fuerza de prueba de 5913 KN y una de rotura de 8180 KN.

Ahora se analizan las líneas de polyester. A medida que el negocio del petróleo y del gas iba aumentando en profundidad, la opción de la cadena dejaba de ser viable, por ello se empezó a trabajar con fibras de origen sintético. Los materiales con bajo módulo de elasticidad como el polyester, se deforma significativamente cuando se aplica una tensión. Esta deformación llamada elongación proporciona absorción de energía y fuerza de restauración en la línea. Por ello también es una opción adecuada para el sistema elegido en el proyecto.

Para elegir una línea de polyester, se elige según mínima fuerza de rotura. Las tablas vienen definidas para cuando el cable está trabajando al 2% o al 20% de esta carga. Según los datos anteriores se elige una línea de polyester de 245 milímetros de diámetro con un peso de 9.1 kilogramos por metro [VRYH10].

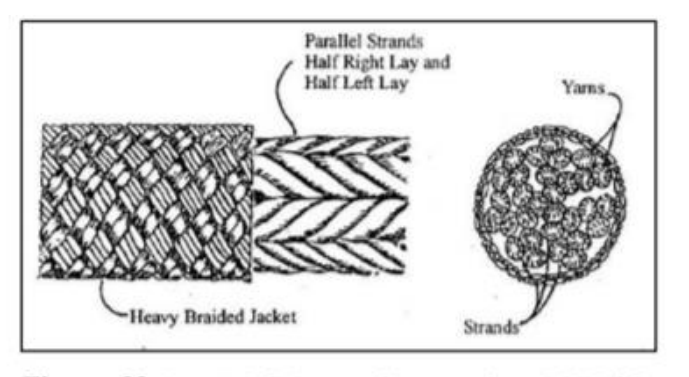

Figure 32 Parallel Subrope Construction (DNV-OS-E303)

Ilustración 59: Forma de construcción del cable de polyester [GLA\_12]

Como se puede observar, la disminución de peso es considerable. Sin embargo, una desventaja de las líneas de polyester es su incremento en el precio, mientras que el metro de la cadena de acero cuesta 240€ el de polyester cuesta 600€. Se ha elegido el polyester ya que, aunque su precio sea mayor, por el tipo de estructura que se ha elegido es más adecuado.

#### 7.1.4.1. Análisis por fatiga

Una vez se han obtenido la cadena real que se va a usar, se procede a hacer el análisis por fatiga de ésta. El fallo por fatiga se debe a la acumulación de daños por las cargas cíclicas que sufre un determinado elemento. Esto se da en los cables, ya que las condiciones ambientales van cambiando. Por ello se realiza un estudio de la fatiga acumulada en los cables.

Para el estudio de la fatiga se hace uso de la regla de Miner-Palgrem. Es la regla más usada para definir el daño que se acumula en un elemento. Para ello se hace uso de la siguiente fórmula:

$$
D = \sum_{i} \frac{n_i}{N(\gamma \cdot \sigma)}
$$

Donde:

- $\circ$   $n_i$ : es el número de ciclos para la tensión i.
- $\circ$   $N(\sigma)$ : es el número de ciclos para el fallo dado una tensión i.

Para poder afirmar que no se produce fallo por fatiga, el sumatorio anterior debe ser menor que 1. Para sacar N se tienen que obtener unas curvas denominadas S-N. Son curvas donde se define un valor de tensiones y su respectivo número de ciclos necesario para producir el fallo. La normativa (VERITAS, 2010) recomienda usar la siguiente ecuación para obtener el número de ciclos por fallo en fibras sintéticas:

$$
n_c = a_D \cdot R^{-m}
$$

Donde:

- $\circ$   $n_c$ : es el número de ciclos para el fallo.
- $\circ$   $a<sub>p</sub>$ : el parámetro de intercepción de la curva T-N.
- $\circ$  R: el doble de la amplitud de la tensión en MPa dividido entre la tensión de rotura.
- $\circ$   $m$ : es la pendiente de la curva T-N.

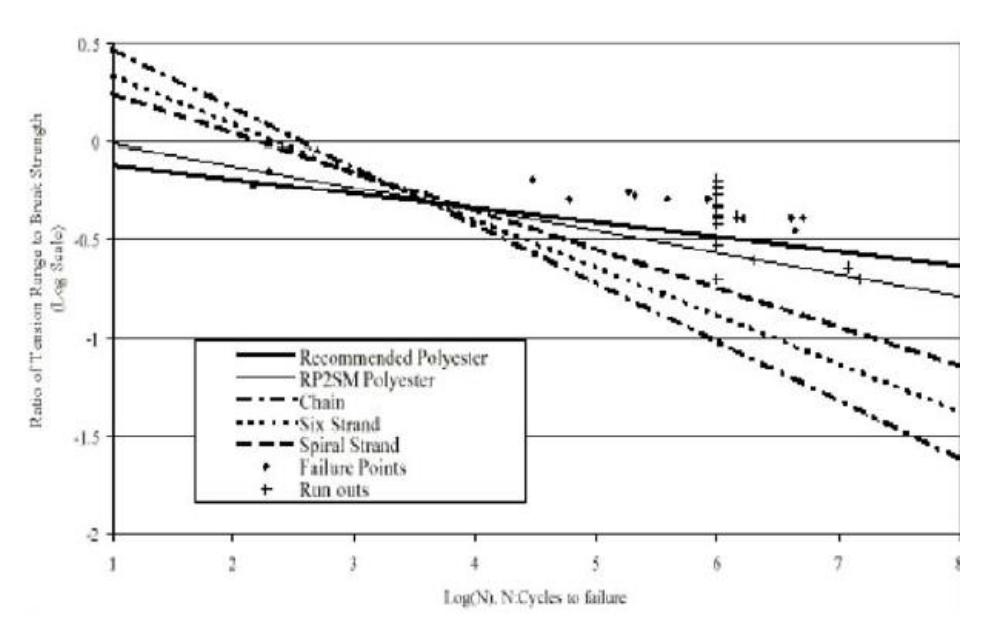

Ilustración 60: Curva T-N para fibras sintéticas [VERI10]

De esta curva se sacan los parámetros necesarios para el cálculo:

Tabla 19: Parámetros para el cálculo de la fatiga

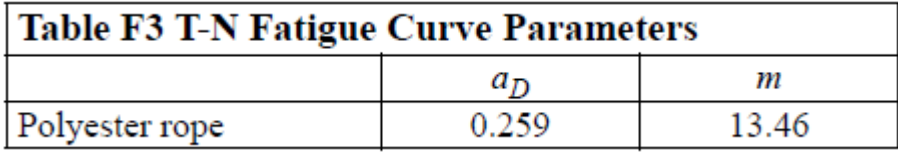

Los casos en los que se analiza fatiga son los siguientes:

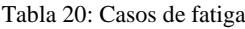

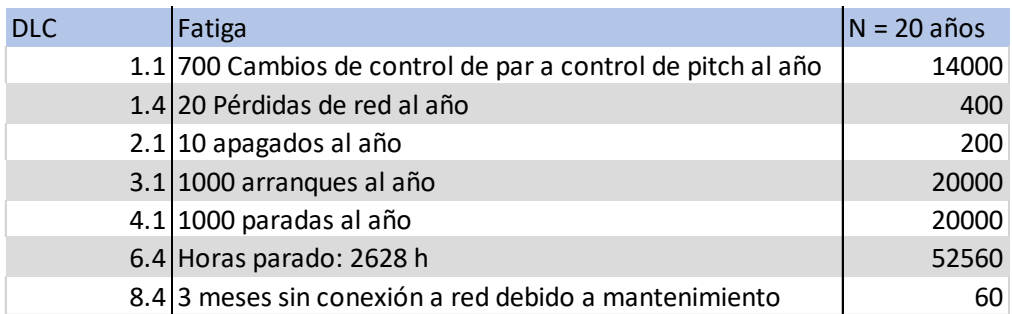

Al tratarse de cables, la tensión que afecta es a que proviene del axil, para averiguarla sólo se deben analizar  $F_x$  y  $F_y$ . Como se ha visto anteriormente, la que más afecta al axil es la Fx siendo la magnitud de la tensión que afecta al cable aproximadamente el valor de la F<sub>x</sub>. Con estas hipótesis, se saca el conteo de Rainflow del caso más crítico de Fx que se trata del DLC 1.4. Este conteo se usa para reducir los ciclos de carga a una serie de picos y valles, en los que se pueden contar los ciclos y así obtener la vida a fatiga. Se basa en el ciclo de la curva tensión-deformación, recibió este nombre ya que gráficamente se parece al agua de lluvia que fluye en una pagoda.

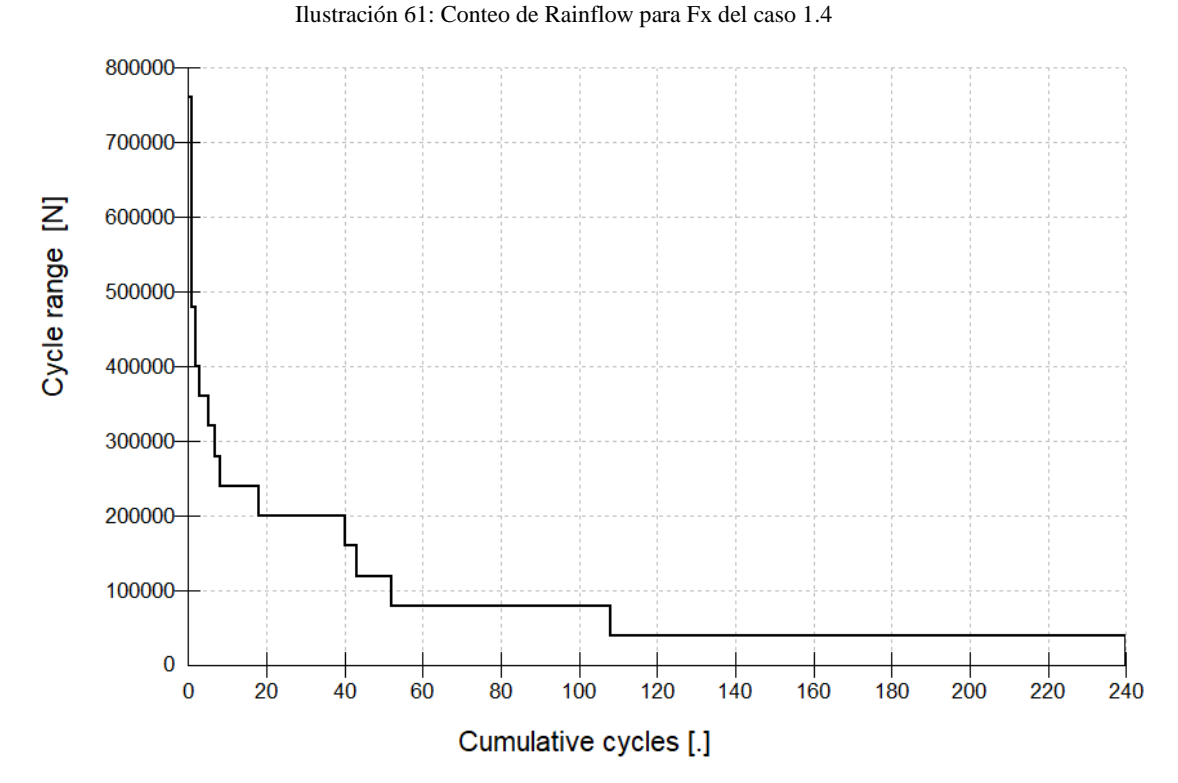

El programa sólo permite períodos de 60 segundos durante la simulación. Por ello, si queremos obtener lo relativo a 25 años se ha de multiplicar por las 4000 hora de trabajo anuales del generador por los 25 años en funcionamiento. Por otro lado, se sabe que la máxima carga que va a aguantar la línea es de 20% de la carga de rotura. Con esos datos y con la siguiente gráfica se obtiene que la vida a fatiga es más que suficiente.

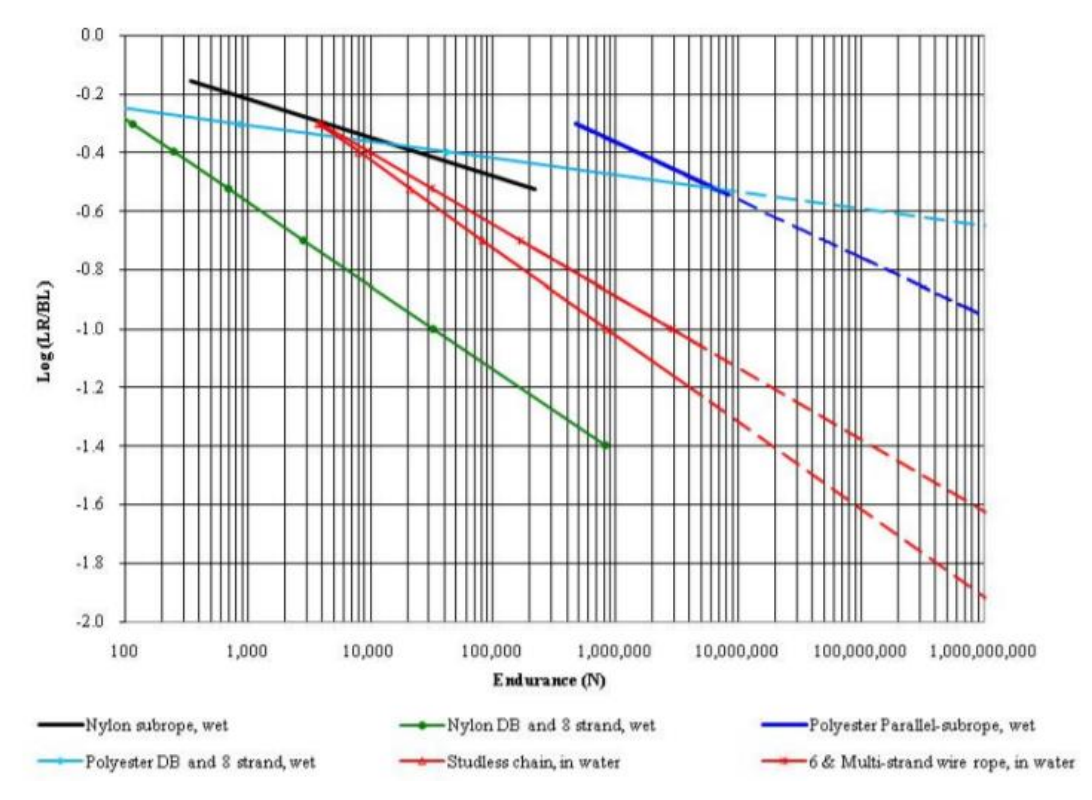

Ilustración 62: Vida a fatiga de diferentes fibras sintéticas [RIDG10]

# *7.2. OPTIMIZACIÓN DEL ANCLA*

En este apartado lo que se va a intentar realizar es un ancla que sirva tanto para suelos cohesivos (arcillas) como para suelos no cohesivos (arena) además de reducir su peso. Hasta ahora el ancla se ha realizado en un suelo no cohesivo como es la arena media compacta, sin embargo, al no tener datos geotécnicos del terreno, el ancla podrá estar enterrada en otro tipo de suelos.

El tipo de suelo cohesivo más común es la arcilla. En los suelos cohesivos se da una atracción inter-particular. La principal característica de este tipo de suelos es que sus partículas son muy finas y se rigen por las fuerzas superficiales en vez de por el propio peso. En suelos puramente cohesivos no existirá rozamiento entre las partículas del mismo, por tanto, el cortante sólo proviene de las fuerzas cohesivas, no del rozamiento interno.

Se elegirá una arcilla firme una densidad de  $2000 \text{ kg/m}^3$  y cortante sin drenaje de 30 KPa [LAMB72]. Para calcular la máxima capacidad de carga, se seguirá el método descrito por Das que presentaba la siguiente ecuación [DAS\_85]:

$$
Q_u = A \cdot c_u \cdot F'_c + W_{arena} \cdot \cos(\psi)
$$

Donde:

- $\circ$  A: es el área del ancla.
- $\circ$   $c_n$ : es el cortante sin drenaje.
- $\circ$   $F'_{c}$ : es el factor de rotura.

A continuación, se especifican como obtener el resto de los parámetros necesarios:

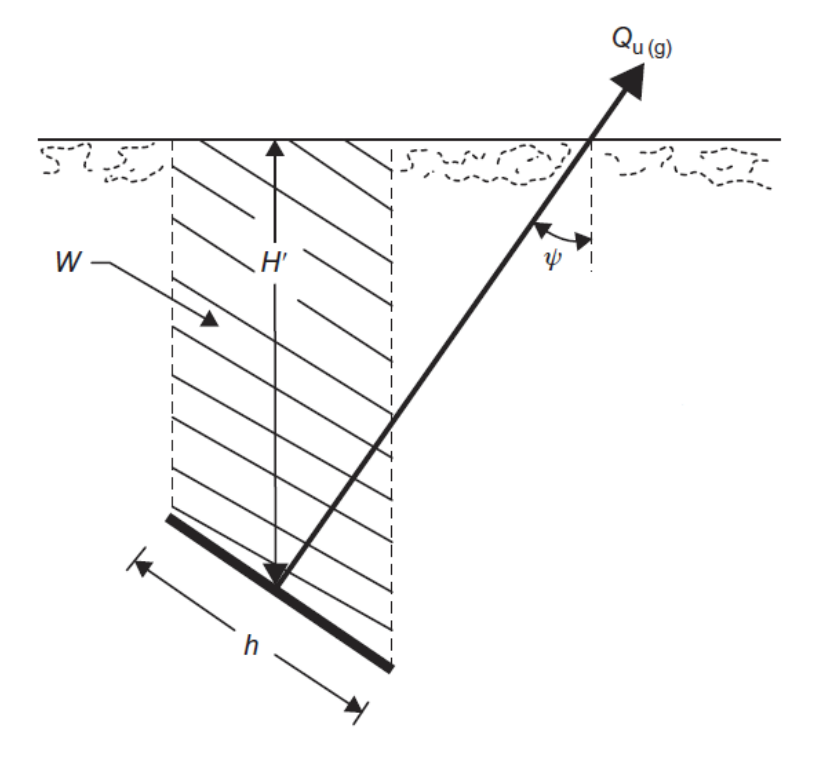

Ilustración 63: Parámetros necesarios para la arcilla [NIRO16]

El factor de rotura a su vez vendrá determinado por:

$$
F'_{c-\psi} = F'_{c-\psi=0} + (F'_{c-\psi=90} - F'_{c-\psi=0}) \cdot \left(\frac{\psi^{\circ}}{90}\right)^2
$$

Donde:

- o  $F'_{c-\psi}$ : es el factor de rotura a un determinado ángulo desde la horizontal.
- $\circ$   $F'_{c-\psi=0}$ : es el factor de rotura de una placa horizontal.
- o  $F'_{c-\psi=90}$ : es el factor de rotura de una placa vertical.

Primero se ha de determinar  $F'_{c-\psi=0}$ , eso se hace con:

$$
F'_{c-\psi=0} = \left[7.56 + 1.44 \cdot \left(\frac{h}{B}\right)\right] \cdot \beta
$$

El parámetro  $\beta$  se saca de la siguiente gráfica:

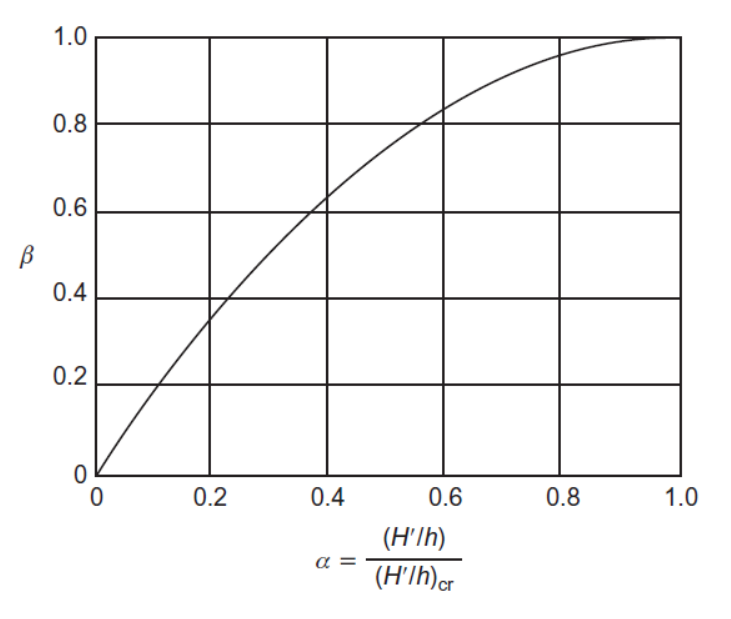

Ilustración 64: Gráfica para la obtención de  $\beta$  [NIRO16]

$$
\left(\frac{H'}{h}\right)_{cr} = 4.2 + 0.0606 \cdot c_u
$$

El parámetro  $F'_{c-\psi=90}$  se saca con:

$$
\frac{F'_{c-\psi=90}}{F''_{c-\psi=90}} = \frac{n'}{0.41 + 0.59 \cdot n'}
$$

$$
n' = \frac{\left(\frac{H'}{h}\right) + 0.5}{\left(\frac{H'}{h}\right)_{cr} + 0.5}
$$

$$
F''_{c-\psi=90} = 9 \cdot \left[0.825 + 0.175 \cdot \left(\frac{h}{B}\right)\right]
$$

Se procede a calcular en ancla la máxima capacidad de carga con los datos del ancla anteriormente obtenidos, se obtiene que tiene una capacidad máxima de 3459.63 KN. Ahora se introducen los datos en el programa y se obtiene los esfuerzos necesarios:

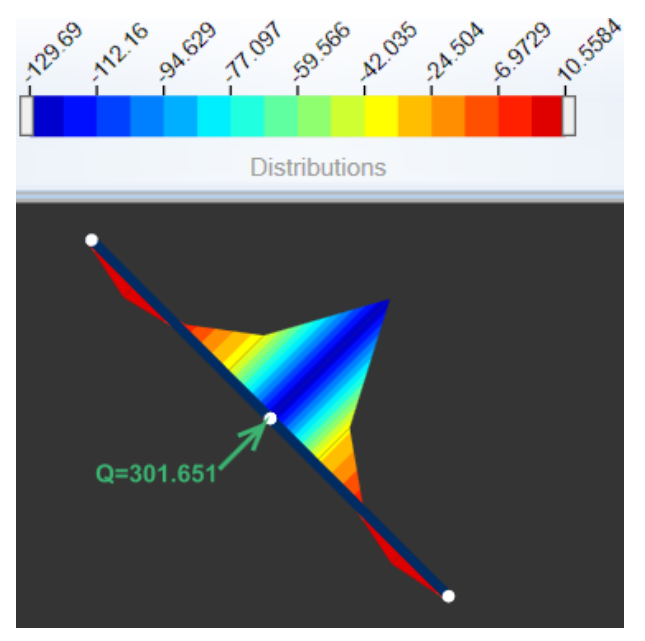

Ilustración 65: Diagrama de flectores en la arcilla

| Final Forces           |           |
|------------------------|-----------|
| Plate Forces           |           |
| Normal Force (kN/m)    | -7.0546   |
| Shear Force (kN/m)     | 126.1499  |
| Bending Moment (kNm/m) | -129.6917 |

Ilustración 66: Axil, cortante y flector para el punto más crítico en arcilla

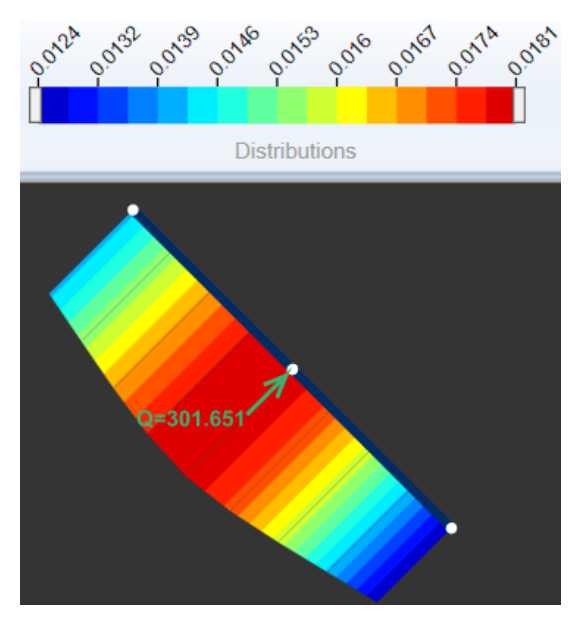

Ilustración 67: Desplazamientos en la arcilla

Estos números son menores que los obtenidos anteriormente, así que se puede afirmar que el ancla aguanta. Por ello será más crítico diseñar en arena. Se han visto las deformaciones en la placa, pero es importante que no se produzcan huecos entre el contacto del suelo con el ancla. Como se ha supuesto el suelo sin cohesión, no pueden producirse espacios entre la parte trasera o la delantera de la placa, ya que un suelo sin cohesión no puede permanecer estable si hay una zona sin apoyo [BHAT11]. Por eso para el diseño del ancla actual se comprueban los desplazamientos del suelo:

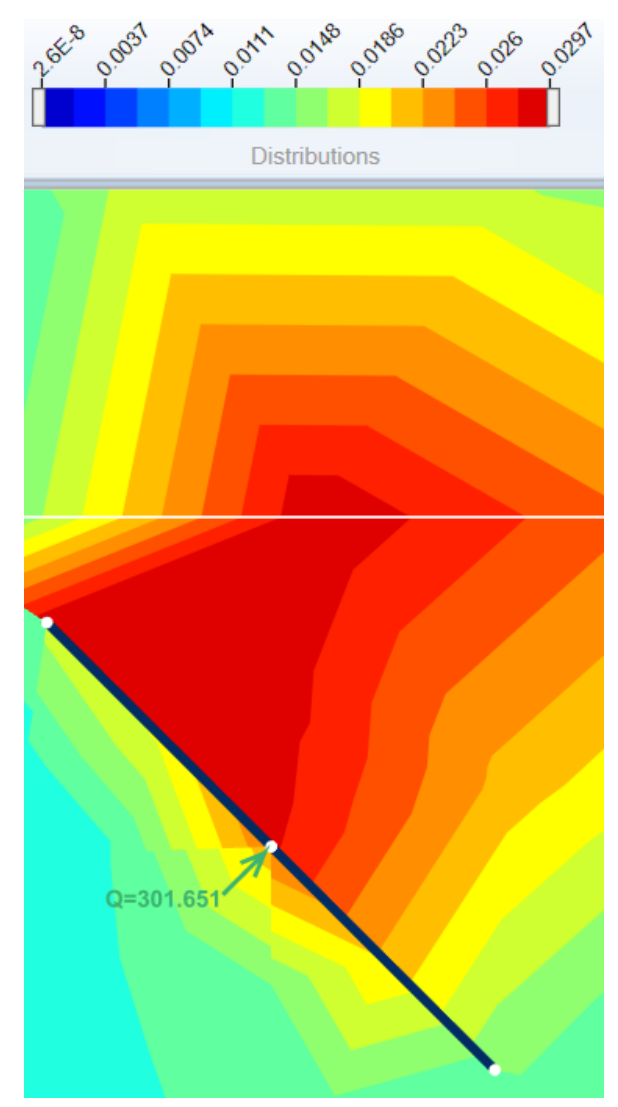

Ilustración 68: Desplazamientos del suelo

Se observa que el máximo desplazamiento es de 3 centímetros, sin embargo se prefiere bajar el ancla 2 metro más para poder tener mayor margen de seguridad.

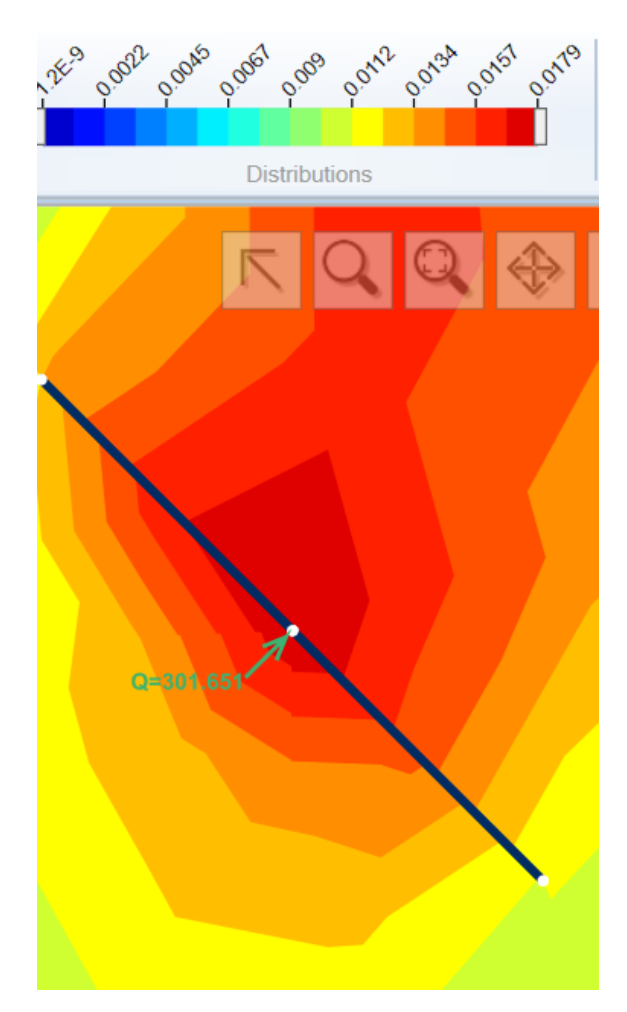

Ilustración 69: Desplazamiento del suelo a 3 metros de profundidad

Se observa que aumentando 2 metros de profundidad el desplazamiento sólo ha disminuido 1 centímetro, por tanto el primer resultado es aceptable ya que aumentar en profundidad cuesta mucho y la mejoría no es tan grande.

Una manera para aligerar el peso del ancla es enterrarla más profundo, ya que como se ha visto en las fórmulas teóricas, la capacidad de aguante depende en gran parte de la profundidad a la que se entierre en ancla. Por ello, se va a enterrar el ancla a 3 metros de profundidad en arena y se va a cambiar las dimensiones a L=5 metros, b=5 metros y t=0.15 metros. La máxima capacidad de carga da de 3 MPa. Los resultados de los esfuerzos son los siguientes:

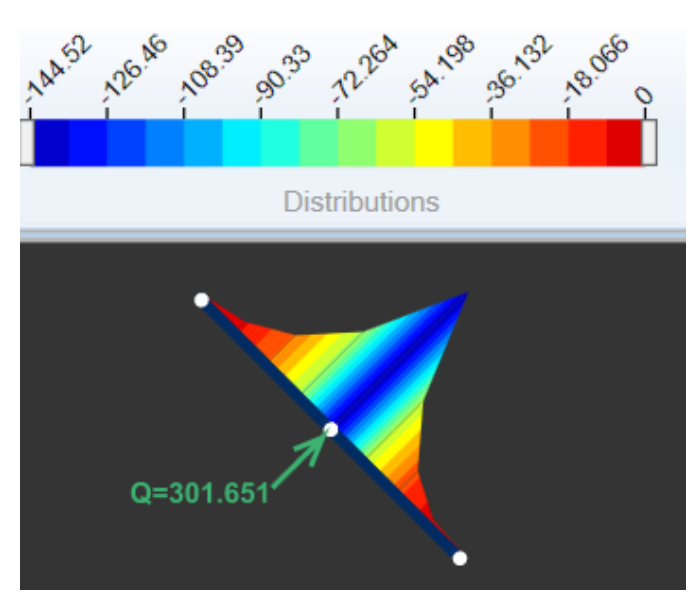

Ilustración 70: Momento flector en el ancla a 3 metros de profundidad

Se observa que la placa sigue aguantando. Aunque se haya reducido el peso, se ha aumentado la profundidad, lo cual supone un gran coste por metro.

Se propone otra alternativa para la posible optimización, que es la de realizar una estructura tipo celosía formada por placas de menor peso. Esta estructura permite a la placa principal reducir su tamaño, pero a su vez al instalar otras placas éstas se deben tener en cuenta, ya que como se observa también sufren flectores bastante grandes. Por lo tanto es una opción que permite elegir una placa principal más grande, pero el peso en general aumenta debido a las placas adicionales.

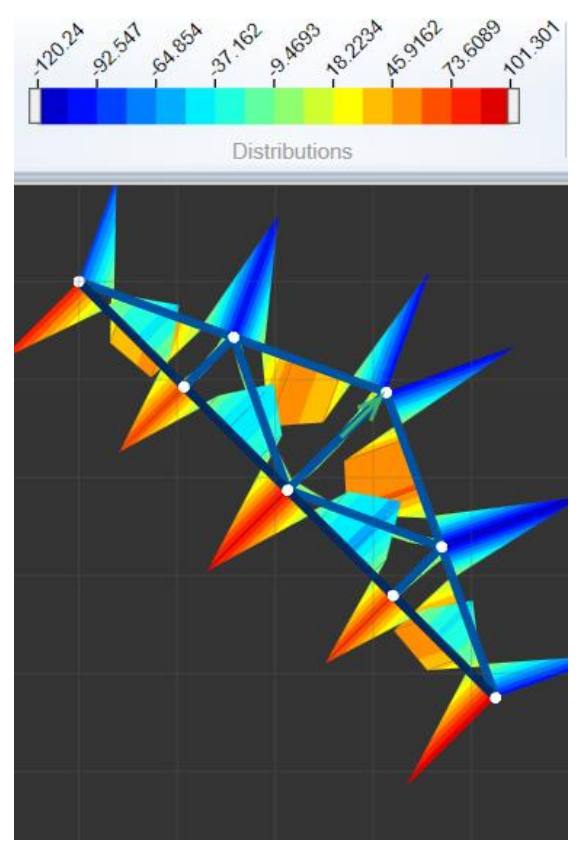

Ilustración 71: Flectores de la estructura tipo celosía

Finalmente se elige una estructura que tiene una placa vertical unida a la placa principal, esto permite como se ha observado anteriormente, que la carga que llegue al ancla sea de manera distribuida.

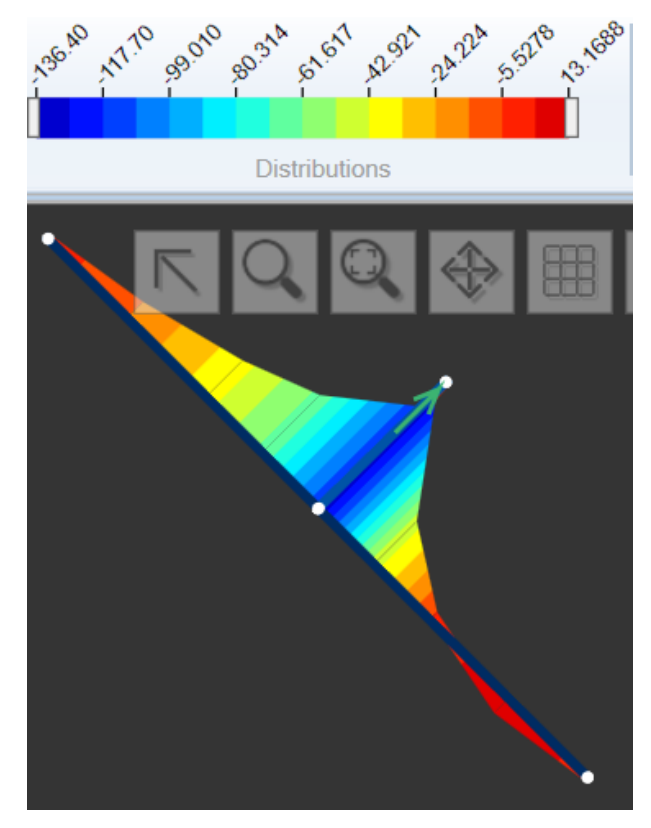

Ilustración 72: Ancla final

Como se observa la placa vertical apenas sufrirá flector y se ha elegido que tenga una L=1 metro y b=0.03 metros, ira con unas cartelas para prevenir posibles efectos adversos. Esta operación ha permitido también reducir el espesor de la principal de 0.15 metros a 0.10 metros.

# *7.3. OPTIMIZACIÓN DE LA ESTRUCTURA DE FLOTACIÓN*

Para la optimización de este elemento, primeramente, se intenta ahorrar material por procesos iterativos. Hay tres opciones en las que poder ahorrar material: cambiar los diámetros externo e interno de la boya, cambiar la altura de la boya y lastre y por último cambiar el diseño de la boya. Se analizará cada uno de estos casos por separado para después intentar llegar a una combinación de estos.

## 7.3.1. CAMBIOS EN EL DIÁMETRO

Los cambios en el diámetro afectan al peso de la boya, pero también al efecto del empuje del agua. Se parte del diámetro inicial exterior de 30 metros y un diámetro interior inicial de 29.85 metros.

Primero se intenta bajar el diámetro exterior y el interior de forma que el espesor de la boya siga siendo el mismo. Se intenta con un diámetro exterior de 25 metros y uno interior de 24.85 metros. Primero se comprueba que el centro de masas sigue quedando por debajo del de flotación:

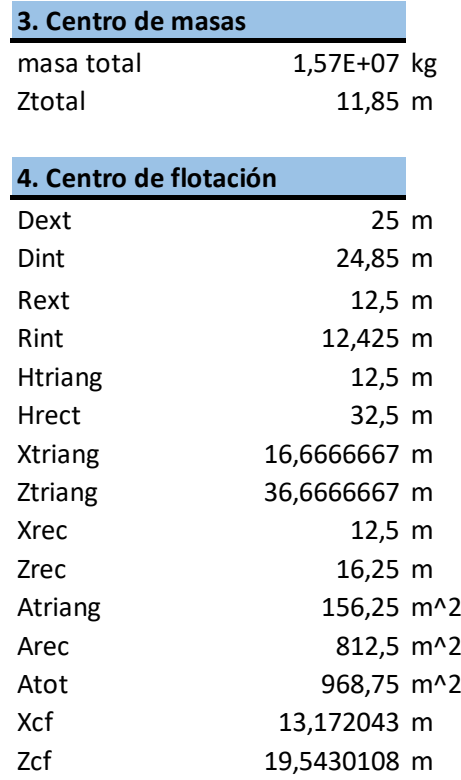

Tabla 21: Centro de masas y flotación para un diámetro exterior de 25 metros

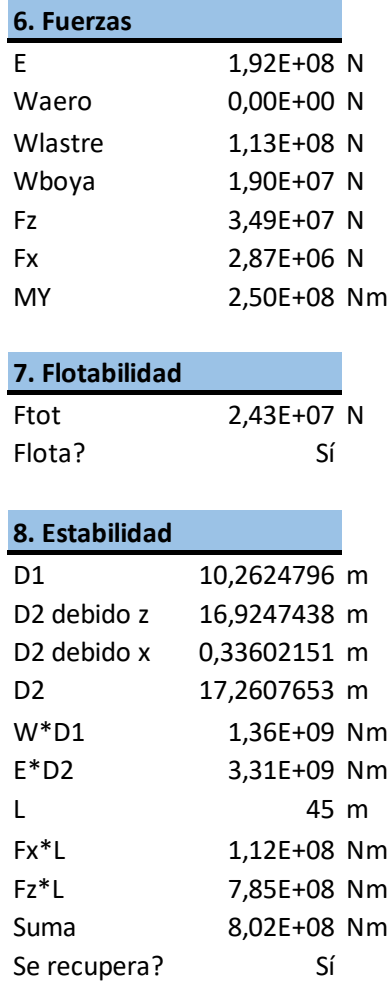

Tabla 22: Flotabilidad y estabilidad con un diámetro exterior de 25 metros

Se prueba a bajar el diámetro exterior e interior otros 4 metros, como el resultado es positivo, se irá al siguiente apartado con estos datos:

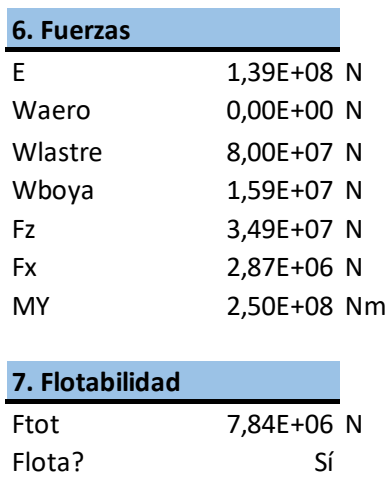

Tabla 23: Estabilidad para radio exterior de 20 metros

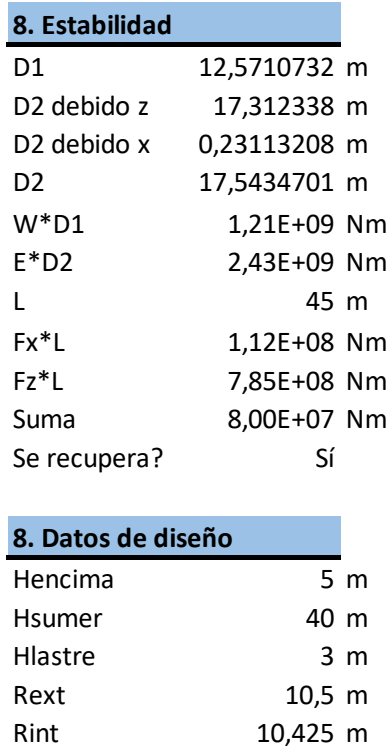

# 7.3.2. CAMBIOS EN LA LONGITUD DE LA BOYA Y LASTRE

Como se ha mencionado anteriormente, el uso de la boya spar da lugar a estructuras largas. Se va a tratar de reducir la longitud de la boya y lastre con el objetivo de la reducción de material. Se baja la longitud de la boya+lastre a 40 metros y se sigue manteniendo que la altura del lastre sea de 3 metros.

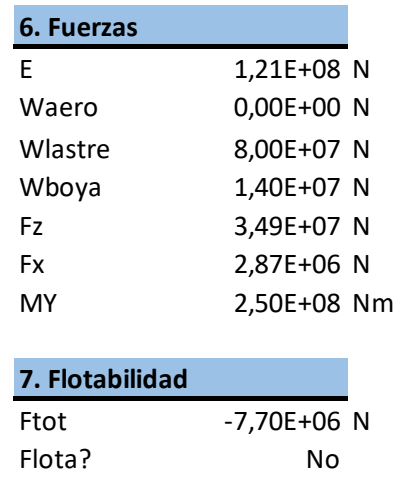

Tabla 24: Flotabilidad con altura de la boya de 40 metros

Al disminuir la altura de la estructura, la fuerza de empuje no es lo suficientemente grande como para contrarrestar todas las fuerzas. Con esos 40 metros, se intenta disminuir la altura del lastre a 2 metros.

Tabla 25: Centro de masas con altura de lastre de 3 metros

| 3. Centro de masas     |              |  |
|------------------------|--------------|--|
| masa total             | 9,10E+06 kg  |  |
| Ztotal                 | 17,57 m      |  |
|                        |              |  |
| 4. Centro de flotación |              |  |
| Dext                   | 21 m         |  |
| Dint                   | 20,85 m      |  |
| Rext                   | 10,5 m       |  |
| Rint                   | 10,425 m     |  |
| Htriang                | 10,5 m       |  |
| Hrect                  | 29,5 m       |  |
| Xtriang                | 14 m         |  |
| Ztriang                | 33 m         |  |
| <b>Xrec</b>            | 10,5 m       |  |
| Zrec                   | 14,75 m      |  |
| Atriang                | 110,25 m^2   |  |
| Arec                   | 619,5 m^2    |  |
| Atot                   | 729,75 m^2   |  |
| Xcf                    | 11,028777 m  |  |
| 7cf                    | 17,5071942 m |  |

Una solución a este problema puede ser llenar el interior de la boya con agua marina [RODD09]. Lo que soluciona la introducción de agua es que se baja el centro de masas, pero ese volumen de agua no afecta al peso de la estructura una vez está sumergida. Esto se debe a que tiene la misma densidad que el agua que lo rodea y por tanto el efecto que tiene es la bajada del centro de masas. Inicialmente se pone un volumen de agua que ocupa 10 metros del interior de la boya, con los datos de altura de la boya+lastre 40 metros y del lastre 2 metros:
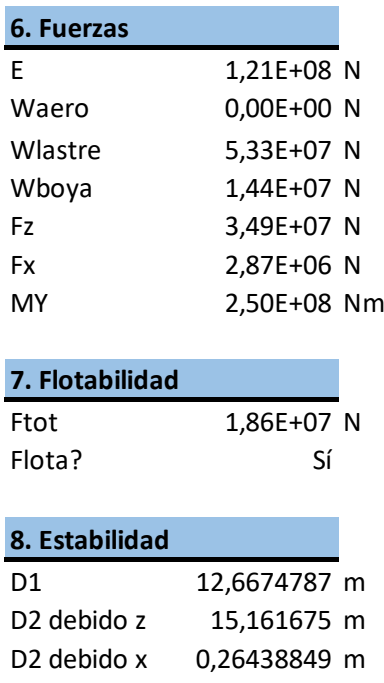

Tabla 26: Estabilidad cuando se introducen 10 metros de agua

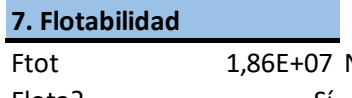

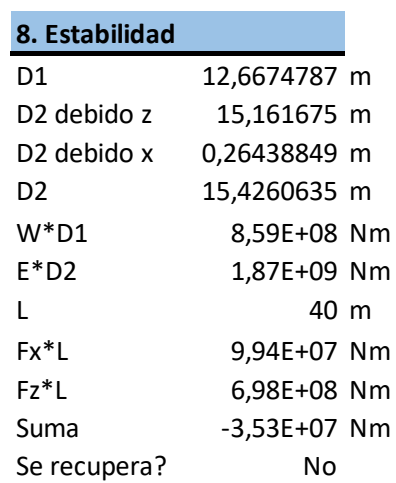

Como se puede observar, el momento recuperador no es suficiente para hacer que la estructura vuelva a su estado original. Se siguen haciendo iteraciones hasta llegar a una solución que tenga el mínimo material posible:

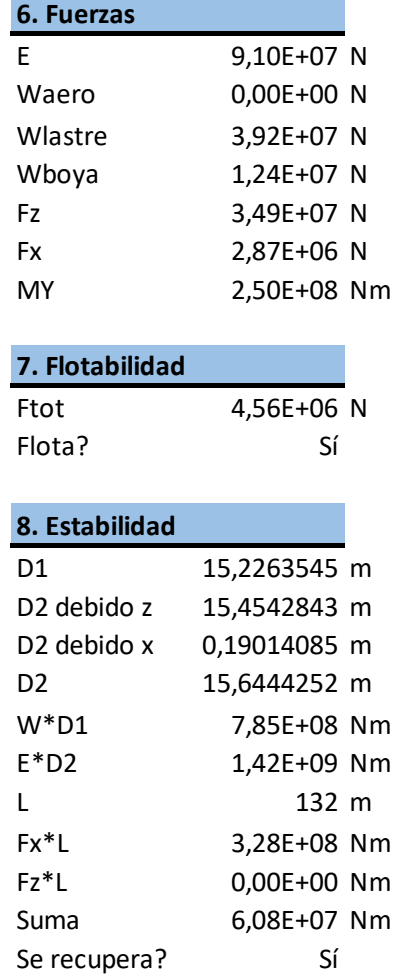

Tabla 27: Flotabilidad y estabilidad con los nuevos datos

Para conseguir esta flotabilidad y estabilidad, se ha mantenido la altura del conjunto a los 40 metros, se ha reducido la altura del lastre a 1.9 metros, se ha subido la altura para el volumen del agua a 15 metros y se ha disminuido el diámetro exterior a 18 metros y el interior a 17.9 metros.

Los datos de diseño son, por tanto:

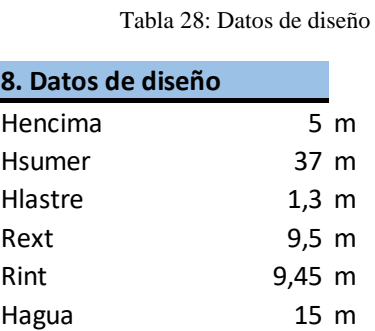

## 7.3.3. CAMBIOS EN EL DISEÑO

Los cambios en el diseño se hacen para poder acoplar adecuadamente la turbina a la boya y comprobar cómo afecta el cambio de material. Para reducir costes se parte de los

datos anteriores y se utiliza hormigón con humos de sílice, que al tener un tamaño de poro reducido impide la entrada del agua y es menos permeable que otros hormigones para su uso en ambientes marinos [ABDE11], su densidad es de  $2.36 \text{ ton/m}^3$ .

Modificando los datos anteriores se llegan a los siguientes parámetros de diseño:

| 8. Datos de diseño |                 |
|--------------------|-----------------|
| Hencima            | 5 <sub>m</sub>  |
| Hsumer             | 36 m            |
| Hlastre            | $5,6 \, m$      |
| Rext               | 10 <sub>m</sub> |
| Rint               | 9,95 m          |
| Hagua              | 10 m            |

Tabla 29: Parámetros de diseño con hormigón

Como se puede observar, el diámetro de la boya y la altura del lastre han aumentado. Sin embargo, ha habido una drástica reducción en el precio. Si anteriormente el precio por el lastre era de 1 670 000€, para este caso el coste por tonelada del hormigón es de 250€ [SUPE19] y el precio es de 1 037 750€. Además, se produce un ahorro también en el peso de la boya

Se ha de comprobar que el espesor de la boya es suficiente como para aguantar la presión del agua. Para ello se ha realizado una simulación en 2D con la sección más crítica de la boya, allí donde hay una presión del agua debida a 20.4 metros (esto se debe a que si se resta la altura del lastre y la altura del agua que se encuentra dentro de la boya, resultan esos 20.4 metros). El resultado que se obtiene se compara con otros proyectos similares [GOME12] [BERT14] y se confirma que el espesor es suficiente.

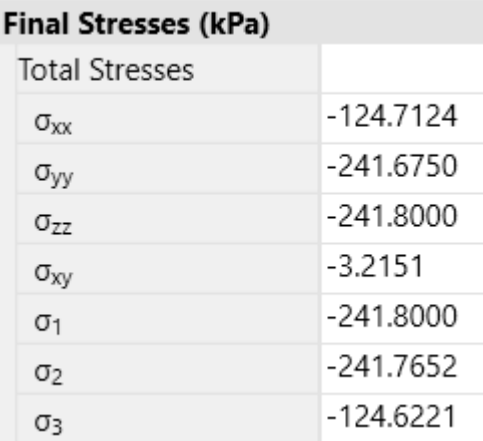

Ilustración 73: Tensión en la la boya

Aplicando Von Misses:

$$
\sigma_{VM} = \sqrt{\frac{1}{2} \left[ (\sigma_1 - \sigma_2)^2 + (\sigma_1 - \sigma_3)^2 + (\sigma_2 - \sigma_3)^2 \right]} = 117 \, MPa < 135 \, MPa
$$

# 8. UNIONES

En este apartado se eligen las diferentes uniones que habrá entre ancla, aerogenerador y líneas de amarre. Para ello se usarán diferentes catálogos.

La unión ancla cables estará compuesto por dos elementos. Uno de los cuales se elige por catálogo y el otro se trata de un agujero realizado en la placa. Eligiendo el grillete de la marca Vryhof [VRYH10]:

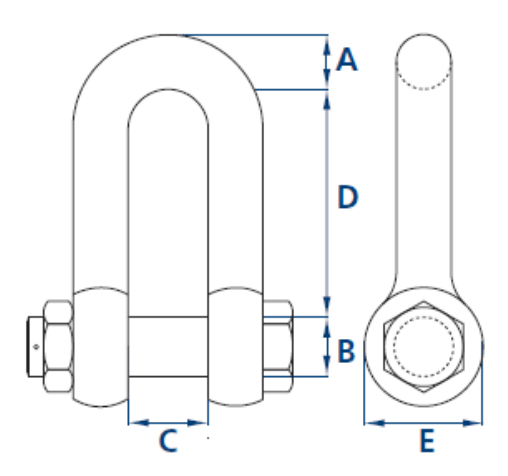

Ilustración 74: Dimensiones del grillete [VRYH10]

Se elige un grillete cuya máxima carga de trabajo es 4000 KN, sus dimensiones son:

- o A: 165 mm.
- o B: 175 mm.
- o C: 225 mm.
- o D: 650 mm.
- o E: 350 mm.

A continuación, se puede ver un esquema de conexión del grillete con la conexión del ancla:

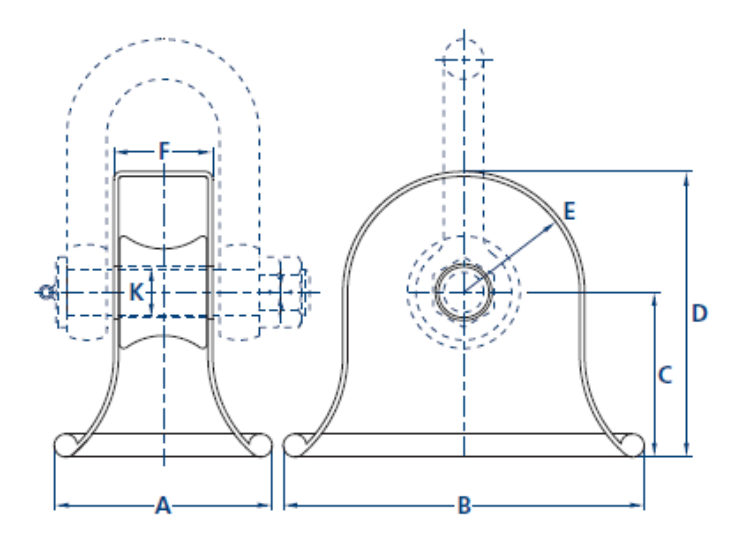

Ilustración 75: Esquema de la unión [VRYH10]

Para conectar la línea de amarre al grillete se necesita un grillete especial.

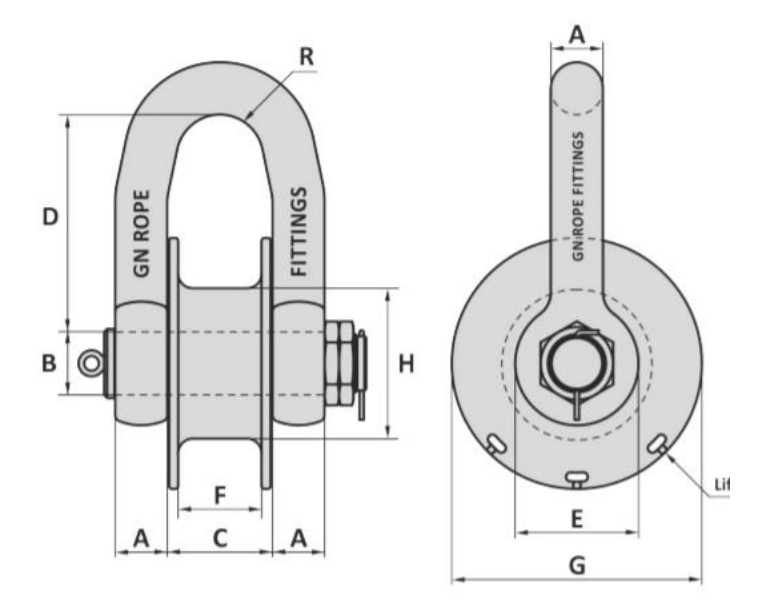

Ilustración 76: Parámetros del grillete más guardacabos [AWR\_18]

Su carga máxima de trabajo será de 15509 KN. Las dimensiones son:

- o A: 175 mm.
- o B: 200 mm.
- o C: 310 mm.
- o D: 620 mm.
- o E: 370 mm.
- o F: 250 mm.
- o G: 750 mm
- o H: 450 mm.
- o R: 130 mm.

## 9. CONCLUSIONES Y TRABAJOS FUTUROS

El objetivo principal de este proyecto era el diseño de los anclajes de un aerogenerador en áreas marina, para ello se ha optado por una estructura flotante debido a que la profundidad con la que se trabaja, los métodos de sujeción fijos como los tipo Jacket son muy costosos.

Se ha elegido una estructura formada por tirantes en tensión, los tirantes estarán hechos de polyester que gracias a su elongación proporcionan la energía suficiente para la recuperación y devolverle la estabilidad a la estructura. En cuanto a la estructura flotante se ha optado por la opción de "buoy spar" rellena de agua. Se trata de una boya que se aprovecha del principio de Arquímedes para lograr la flotación, junto con el lastre y la columna de agua es capaz de bajar el centro de gravedad por debajo del centro de flotación permitiendo que si el aerogenerador se gira, aparezca un momento recuperador lo suficientemente grande como para devolverlo a su posición de equilibrio. Por último, para el ancla se ha elegido una placa cuadrada debido a su sencillez de diseño y efectividad para el aguante.

Las dimensiones del cable de polyester son 245 mm de diámetro, la posición de los cables es en la que se encuentran girado 45º respecto del eje. Las del ancla son: placa principal 6x6x0.1 metros y la placa vertical 1x6x0.03 metros. La boya sobresale 5 metros por encima del mar y está sumergida 35.4 metros, tiene un diámetro exterior de 20 metros y uno interior de 1.9 metros, la altura del lastre de hormigón es 5.6 metros y la de la columna de agua es 10.

A lo largo del proyecto se ha visto que los costes de las cimentaciones son alrededor del 20% del coste total, por ello es necesario una correcta elección del sistema de soporte para ahorrar costes. Esto es importante a la hora de hacer el proyecto rentable, ya que estos tipos de proyectos tienen dificultad en su financiación y en la recuperación de lo invertido.

Uno de los obstáculos ha sido el no poder simular todos los cálculos en un solo programa. Se han calculado las fuerzas en el aerogenerador con BLADED, otros cálculos del proyecto con OPTUM G2. El disponer de un solo programa para la simulación del comportamiento del mar con la estructura y del viento con el aerogenerador ahorra tiempo. Con dicho programa se podría haber obtenido la simulación por elementos finitos de todos los componentes de las cimentaciones.

Para la sencillez de cálculos, se ha usado un programa en 2D, en el cual se suponen que las características del suelo son homogéneas en la profundidad. Se ha realizado el diseño del ancla en función de valores típicos de los diferentes fondos marinos, sin embargo, se debería realizar un análisis geotécnico para obtener los valores reales de la zona. Aunque pueda suponer un coste adicional, es necesario debido al impacto de la cimentación en el presupuesto total.

El programa Bladed sólo deja simulaciones de 60 segundos de período. Pudiéndose aumentar los segundos, se obtendrían cargas más ajustadas a la realidad y por tanto mejor optimización. Se ha observado en el proyecto que el DLC 8.2 es el que se generan las cargas más críticas. Se produce un bloqueo en el sistema de control, de aquí se puede deducir que un correcto diseño del sistema de control conlleva una disminución de las cargas.

El estudio económico se ha hecho basándose en directrices y el cálculo real de la parte perteneciente al proyecto, es por ello que el LCOE sale tan bajo. Para mejoras futuras sería preciso conocer los datos que quedan fuera del alcance del proyecto con mayor exactitud.

# ANEXO I

## Condiciones ambientales

En este anexo se realizan los cálculos necesarios expresados en el capítulo 4 de (GL Renewables Certification, 2012) para las condiciones de viento y mar.

### **1. Viento**

Para el diseño de un aerogenerador offshore, la definición de las clases de aerogeneradores en términos de velocidad del viento y parámetros de turbulencia sigue siendo apropiada como base para el diseño de la estructura dentro del alcance de la Certificación de Tipo. Los valores de los parámetros de velocidad del viento y la intensidad de la turbulencia tienen por objeto representar los valores característicos de muchos sitios diferentes y no ofrecen una representación precisa de ningún sitio específico. El objetivo es lograr la clasificación de las turbinas eólicas con un grado de robustez claramente variable. Por ello, se utiliza la [Tabla 30.](#page-116-0)

<span id="page-116-0"></span>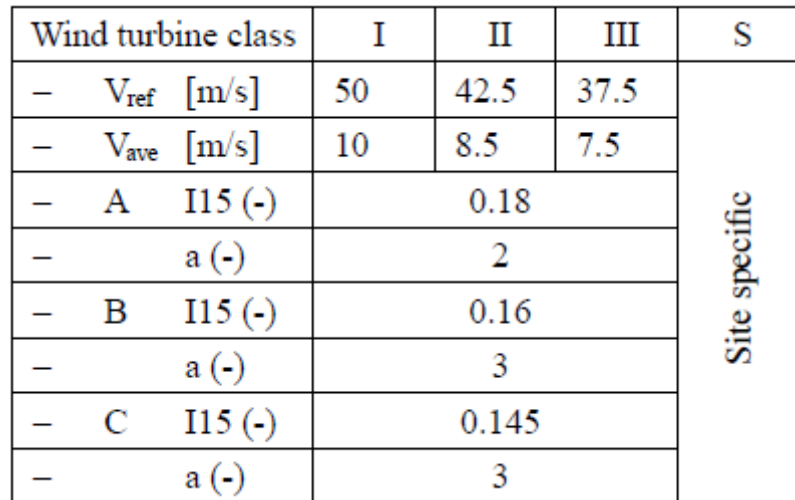

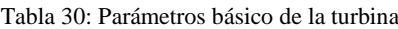

Los parámetros mencionados son:

- o Vref: velocidad de referencia del viento [m/s]. Representa la máxima velocidad que el aerogenerador puede soportar durante 10 minutos de media y a altura del buje, con un periodo de recurrencia de 50 años.
- o Vave: velocidad media anual a lo largo de muchos años [m/s]. Este valor se utilizará en la caracterización de la distribución de viento.
- o I15: valor característico de intensidad de turbulencia para una velocidad de viento de 15 m/s a la altura del buje [%].
- o a: parámetro de rampa de la intensidad de turbulencia.

Los datos proporcionados para este proyecto dicen que el aerogenerador será de tipo I y de categoría B ;es decir; una turbina de gran robustez y para valores medios de turbulencias.

Los parámetros proporcionados son:

- o Velocidad media anual: 10.8 m/s.
- o K Weibull: 1.985.
- a) Normal Wind Profile Model (NWP)

El perfil del viento V(z) indica la velocidad media del viento en función de la altura z por encima del nivel del mar y viene dada por la siguiente ecuación:

$$
V(z) = V_{hub} \cdot \left(\frac{z}{z_{hub}}\right)^{\alpha}
$$

Donde:

- o V(z): la velocidad del viento a la altura z.
- o z: altura sobre el nivel del mar.
- o zhub: altura del buje sobre el nivel del mar.
- $\circ$   $\alpha$ : exponente de la ley. Este modelo asume la estabilidad atmosférica neutra y, sobre la base de una longitud de rugosidad superficial constante de 0,002 m, el exponente de la ley de potencia  $\alpha$  se da con  $\alpha$  = 0.14 para todas las velocidades del viento.

#### b) Normal Turbulence Model (NTM)

Para las turbinas estándar, la densidad espectral de potencia viene dada por:

$$
\sigma_1 = I_{15} \cdot \left(\frac{15 + aV_{hub}}{a+1}\right)
$$

Donde  $σ<sub>1</sub>$  es la desviación típica de la velocidad longitudinal del viento a la altura del buje. Una vez hallado se tiene que comprobar que:

$$
\sigma_1 \geq 0.12 V_{hub}
$$

c) Extreme turbulence model (ETM)

Para las clases de turbinas eólicas estándar, el valor característico de la desviación típica de la componente de velocidad longitudinal del viento del modelo de turbulencia extrema a la altura del buje viene dada por:

$$
\sigma_{ETM} = I_{15} \cdot \left[ \frac{20 + a(V_{hub} + 6)}{a + 1} - \frac{V_{hub} - V_{ave}}{6a} \right]
$$

Donde:

- $\circ$   $\sigma_{ETM}$ : desviación estándar del modelo de turbulencia extrema de la velocidad longitudinal del viento a la altura del buje.
- $\circ$   $V_{ave}$ : velocidad media anual del viento a la altura del buje.
- d) Extreme Wind Speed Model (EWM)

El EWM puede ser un modelo de viento estable o turbulento. Los modelos de viento se basan en la velocidad del viento de referencia Vref y una desviación estándar σ1. Cuando se trata de un modelo turbulento:

$$
V_{(50)}(z) = V_{hub} \cdot \left(\frac{z}{z_{hub}}\right)^{\alpha}
$$

$$
V_1(z) = 0.8V_{(50)}(z)
$$

Cuando se trata de un modelo estable:

$$
V_{e50}(z) = 1.25 \cdot V_{hub} \cdot \left(\frac{z}{z_{hub}}\right)^{\alpha}
$$

$$
V_{e1}(z) = 0.8V_{e50}(z)
$$

## e) Extreme Operating Gust (EOG)

La magnitud  $V_{\text{gustN}}$  a la altura del buje para un período de recurrencia de N años, se calcula como:

$$
V_{gustN} = \beta \sigma_1 B
$$

Donde:

- $\circ$   $\beta$ : tiene un valor de 4.8 para N=1, tiene un valor de 6.4 para N=50.
- o B: es un factor de reducción que tiene en cuenta tanto el tamaño de la estructura como la velocidad del viento.

Este factor de reducción se calcula:

$$
B = \frac{1}{1 + 0.2\left(\frac{D}{\Lambda_1}\right)}
$$

Donde:

o D: es el diámetro de rotor.

o Λ1: es el parámetro de escala de turbulencia. Tiene un valor de 42.

Una vez se hayan calculado los parámetros anteriores, se puede calcular la velocidad del viento con un periodo de recurrencia de N años:

$$
V(z,t) = \begin{cases} V(z) - 0.37V_{gustN}sen\left(\frac{3\pi t}{T}\right) \left(1 - cos\left(\frac{2\pi t}{T}\right)\right) & 0 \le t \le T\\ V(z) & t < 0 \text{ and } t > T \end{cases}
$$

T toma el valor de 10.5 para N=1 y el valor de 14 para N=50.

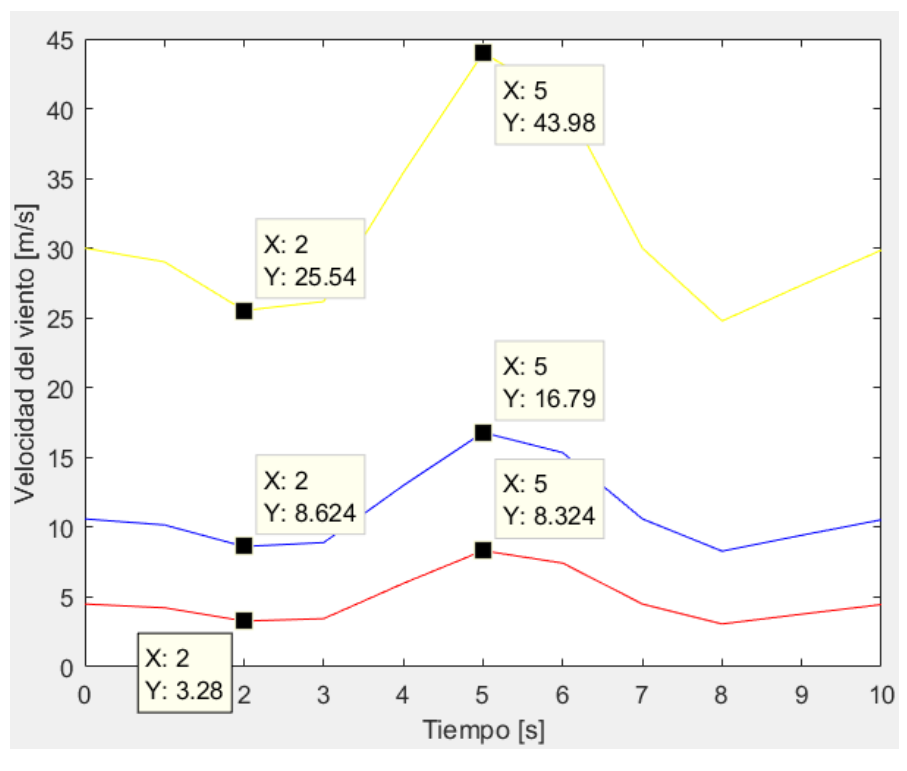

Ilustración 77: Valores para N=1 año

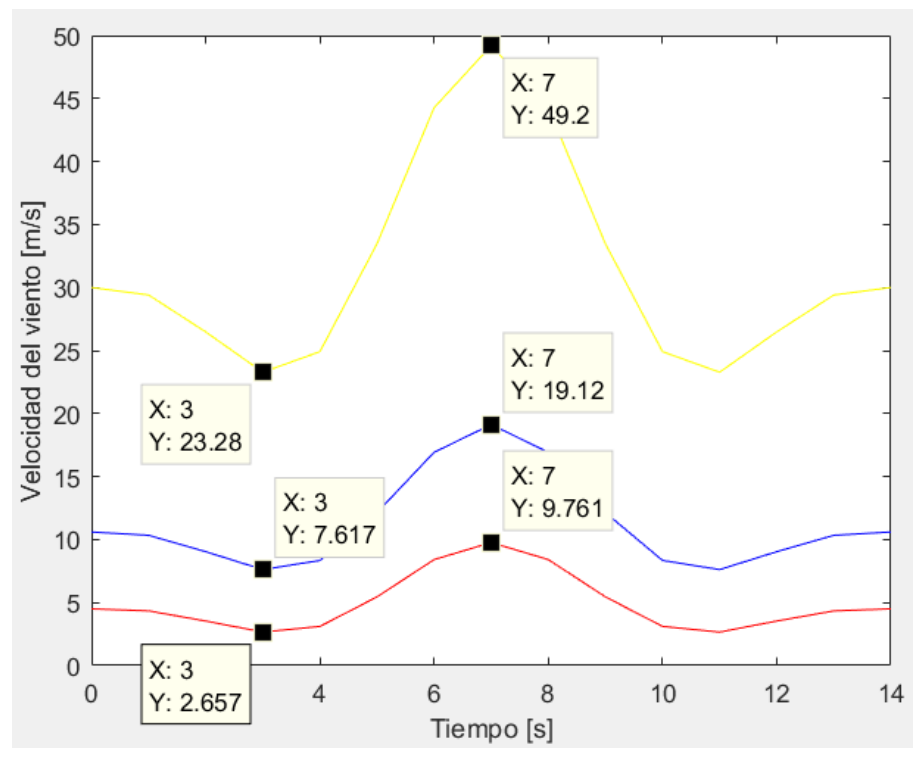

Ilustración 78: Valores para N=50 años

### f) Extreme Coherent Gust With Direction Change (ECD)

Para este caso, se debe asumir que se produce a la vez tanto un aumento de la velocidad del viento como un cambio en la dirección de éste.

$$
V(z,t) = \begin{cases} V(z) & t < 0 \\ V(z) + 0.5V_{cg} \left( 1 - \cos\left(\frac{\pi t}{T}\right) \right) & 0 \le t \le T \\ V(z) + V_{cg} & t > T \end{cases}
$$

Donde  $V_{cg}$  es la magnitud coherente de una ráfaga extrema. Para el caso de turbinas estándares, adquiere un valor de 15.

La magnitud del ángulo girado se expresa como:

$$
\theta(t) = \begin{cases} 0^{\circ} & t < 0 \\ \pm 0.5 \theta_{cg} \left( 1 - \cos\left(\frac{\pi t}{T}\right) \right) & 0 \le t \le T \\ \pm \theta_{cg} & t > T \end{cases}
$$

Donde:

$$
\theta_{cg} = \begin{cases} 180^{\circ} & V_{hub} < 4 \frac{m}{s} \\ \frac{720^{\circ}}{V_{hub}} & 4 \frac{m}{s} \le V_{hub} \le V_{ref} \end{cases}
$$

 $\theta_{cg}$  representa la magnitud del cambio de dirección. Para el tiempo T se usará un valor de 10 segundos.

### g) Extreme Wind Shear (EWS)

Se trata de un caso dónde ocurren dos transitorios: variación extrema vertical y variación extrema horizontal. Estas dos variaciones no se aplican a la vez.

Para el transitorio vertical:

$$
V(z,t) = \begin{cases} V_{hub} \left(\frac{z}{z_{hub}}\right)^{\alpha} + \left(\frac{z-z_{hub}}{D}\right) \left(2.5 + 0.2\beta\sigma_1 \left(\frac{D}{A_1}\right)^{1/4}\right) \left(1 - \cos\left(\frac{2\pi t}{T}\right)\right) & \text{for } 0 \le t \le T\\ V_{hub} \left(\frac{z}{z_{hub}}\right)^{\alpha} & \text{for } t < 0 \text{ and } t > T \end{cases}
$$

Para el transitorio horizontal:

$$
V(y,z,t) = \begin{cases} V_{hub} \left( \frac{z}{z_{hub}} \right)^{\alpha} + \left( \frac{y}{D} \right) \left( 2.5 + 0.2 \beta \sigma_1 \left( \frac{D}{A_1} \right)^{1/4} \right) \left( 1 - \cos \left( \frac{2\pi t}{T} \right) \right) & \text{for } 0 \le t \le T \\ V_{hub} \left( \frac{z}{z_{hub}} \right)^{\alpha} & \text{for } t < 0 \text{ and } t > T \end{cases}
$$

Para estas ecuaciones hay que suponer:

- $\alpha = 0.2$
- $\circ$   $\beta = 6.4$
- $\circ$   $T = 12$
- o  $\Lambda_1 = 42$

### **2) Condiciones marinas**

El estado natural del mar es un proceso estocástico que sólo puede ser descrito usando teoría estocástica. Para poder realizar esta descripción, se toma que el mar es estacionario y ergódico (cada muestra medida es igualmente representativa del conjunto). El estado del mar se asume que es entonces un proceso Gaussiano que puede ser descrito por la superposición de un número infinito de olas armónicas con diferentes alturas, periodos, dirección y fase aleatoria. Para el estudio de una turbina, es necesario averiguar las condiciones extremas y las condiciones para la fatiga a lo largo de la vida útil de la estructura.

#### a) Condiciones del oleaje a corto plazo

Existen dos parámetros fundamentales a la hora de definir el espectro de olas:

- o Altura significante de la ola (Hs): se define por la altura de onda modal, derivada del análisis numérico del espectro. En este s proyecto se toma la altura de ola con un período de recurrencia de 5 años y es de 5.08 metros.
- o Período de pico (Tp): es el período de ola característico definido como el tiempo medio entre crestas de olas sucesivas. En este proyecto es de 11.01 segundos.

Los valores anteriores de  $H_s$  y  $T_p$  se usan para definir un espectro de ola estándar, con ellos podemos obtener un valor de pico de incremento máximo  $\gamma$ :

$$
\gamma = 5 \qquad \qquad \frac{T_p}{\sqrt{H_s}} \le 3.6
$$

$$
\gamma = \exp\left(5.75 - \frac{1.15T_p}{\sqrt{H_s}}\right) \qquad \qquad 3.6 \le \frac{T_p}{\sqrt{H_s}} \le 5
$$

Obtenemos el valor de la relación:

$$
\frac{T_p}{\sqrt{H_s}} = \frac{11.01}{\sqrt{5.08}} = 4.88
$$

Con esto se puede obtener  $\gamma$ 

$$
\gamma = \exp\left(5.75 - \frac{1.15 \cdot 11.01}{\sqrt{5.08}}\right) = 1.1415
$$

Con este resultado podemos adoptar el método JONSWAP ya que, si el resultado hubiese sido 1, se podría haber adoptado el método Pierson-Moskowitz. Una vez conocidos estos datos, se puede calcular tanto el período de cruce en cero como el período medio:

$$
T_z = T_p \sqrt{\frac{(5+\gamma)}{(11+\gamma)}} = 11.01 \sqrt{\frac{5 + 1.1415}{11 + 1.1415}} = 7.83 \text{ s}
$$

$$
T_1 = T_p \cdot \frac{(4.65 + 0.182\gamma)}{2\pi} = 11.01 \cdot \frac{4.62 + 0.182 \cdot 1.1415}{2\pi} = 8.46 \text{ s}
$$

b) Efectos del oleaje a largo plazo

Estos datos son necesarios para el cálculo de fatiga. Para ello necesitamos una altura significativa:

$$
H_D = H_{SN} \cdot \sqrt{0.5 \cdot \ln\left(\frac{T_{ref}}{T_D}\right)}
$$

Esta vez H<sub>sN</sub> representa la altura significante del mar en estado extremo, de valor 8.06. El T<sub>ref</sub> es de 10800 segundos para un año y 540000 para 50 años. Siendo T<sub>D</sub> el tiempo de diseño, se puede sacar con la siguiente ecuación:

$$
T_D = 11.1 \cdot \sqrt{\frac{H_s}{g}} = 11.1 \cdot \sqrt{\frac{8.06}{9.81}} = 10.06 \, m
$$

Siendo g la aceleración de la gravedad. Ahora se puede sacar:

$$
H_{s1} = 8.06 \cdot \sqrt{0.5 \cdot \ln\left(\frac{10800}{10.06}\right)} = 15.06 \text{ m}
$$

$$
H_{s50} = 8.06 \cdot \sqrt{0.5 \cdot \ln\left(\frac{540000}{10.06}\right)} = 18.08 \text{ m}
$$

Hay casos en los que, si no se especifica, se considera que la dirección del viento y del mar discurren de forma paralela. Estos casos se dan cuando se combinan las condiciones externas al aerogenerador. Sin embargo, existen casos en los que se debe considerar una desalineación tal que:

$$
\theta_{mis} (V_{hub}) \le 180^\circ \quad V_{hub} \le 5 m/s
$$
  
\n
$$
\theta_{mis} (V_{hub}) \le 90^\circ \quad V_{hub} = 8 m/s
$$
  
\n
$$
\theta_{mis} (V_{hib}) \le 30^\circ \quad V_{hub} \ge 20 m/s
$$

Otros datos que se necesitarán:

$$
H_{max1} = 1.86 \cdot H_s = 1.86 \cdot 8.06 = 14.99 \, m
$$
\n
$$
H_{red} = 1.32 \cdot H_s = 1.32 \cdot 8.06 = 10.64 \, m
$$

c) Corrientes

Las corrientes marinas son creadas por diferentes mecanismos. Las principales categorías de corrientes son: corriente cercana a la superficie, corriente generada por la marea, corriente generada barométricamente, corriente causada por una oleada de viento y corrientes generadas por las olas. Sin embargo, las que generan las cargas más grandes son las subsuperficiales y las generadas por el viento. La expresión general de la velocidad de la corriente queda:

$$
U_c(z) = U_{c,sub}(z) + U_{c,wind}(z)
$$

Donde  $U_{c,sub}(z)$  es la velocidad correspondiente a las subsuperficiales y  $U_{c,wind}(z)$  a las provocadas por el viento.

*i) Subsuperficiales*

Las corrientes subsuperficiales pueden ser generadas por los movimientos de la marea, combinados con la topología específica del lugar, por las diferencias en los niveles de agua debido a las mareas de tempestad y las diferencias barométricas, o por las diferencias térmicas y de salinidad del agua. La velocidad es:

$$
U_{c,sub}(z) = U_{c,sub} \cdot \left(\frac{d+z}{d}\right)^{1/7}
$$

Donde  $U_{c,sub}$  corresponde a la velocidad de la corriente subsuperficial, en las especificaciones se define como 1.3 m/s. La z es la profundidad a la que se quiere saber  $y \, d$  es la distancia al lecho marino, que en este caso es de 50.

#### *ii) Creadas por el viento*

Las corrientes generadas por el viento son causadas por el estrés del viento y el gradiente de presión atmosférica a lo largo de una tormenta. La velocidad queda:

$$
U_{c,wind}(z) = U_{c,wind} \cdot \left(\frac{d_0 + z}{d_0}\right)
$$

Donde  $U_{c, wind}$  es la velocidad superficial de la corriente marina,  $d_0$  es la profundidad donde no hay corriente que es de 20 metros. La velocidad superficial viene expresada por:

$$
U_{c,wind} = 0.015 \cdot V_{hub}
$$

### **3) Otros factores externos**

La normativa describe otros factores que no aplican en este proyecto:

- o Hielo: no se tendrá en cuenta la formación de hielo.
- o Terremotos: no se tendrán en cuenta las cargas sísmicas para este proyecto.
- o Temperaturas: el software no permite la simulación de temperaturas.

# ANEXO II

# Resultado de los casos de carga

A continuación, se pueden observar los diferentes resultados de los casos de cargas.

# DLC 1.1

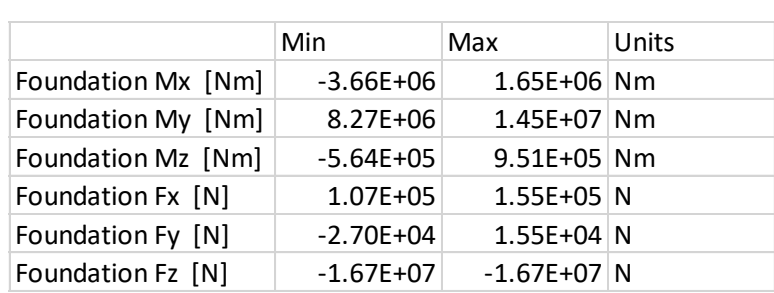

Tabla 31: DLC 1.1 para Vhub=4.5

Tabla 32: DLC 1.1 para Vhub=10.6

|                    | Min           | Max            | Units |
|--------------------|---------------|----------------|-------|
| Foundation Mx [Nm] | $-9.39E + 04$ | $1.45E+07$ Nm  |       |
| Foundation My [Nm] | $6.19E + 07$  | 8.25E+07 Nm    |       |
| Foundation Mz [Nm] | $-1.14E + 06$ | 3.04E+06 Nm    |       |
| Foundation Fx [N]  | $5.11E + 05$  | $6.76E + 05$ N |       |
| Foundation Fy [N]  | $-1.05E + 05$ | $1.00E + 04$ N |       |
| Foundation Fz [N]  | $-1.68E + 07$ | $-1.67E+07$ N  |       |

Tabla 33: DLC 1.1 para Vhub=30

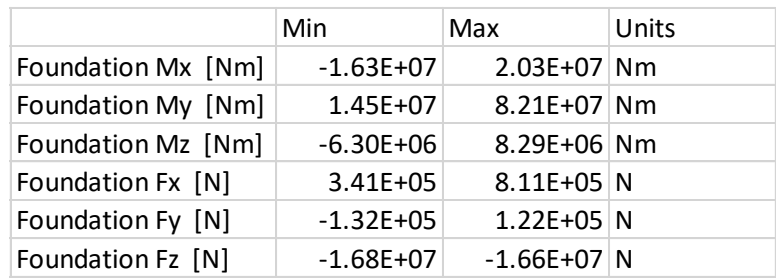

|                    | Min           | Max            | Units |
|--------------------|---------------|----------------|-------|
| Foundation Mx [Nm] | $-1.72E+07$   | 2.23E+07 Nm    |       |
| Foundation My [Nm] | $6.33E + 06$  | 7.98E+07 Nm    |       |
| Foundation Mz [Nm] | $-1.18E + 07$ | 7.98E+06 Nm    |       |
| Foundation Fx [N]  | $2.14E + 05$  | $8.56E + 05$ N |       |
| Foundation Fy [N]  | $-1.32E + 05$ | $1.52E + 05$ N |       |
| Foundation Fz [N]  | $-1.49E + 07$ | $-1.46E+07$ N  |       |

Tabla 34: DLC 1.2 para Vhub=30

## DLC 1.3

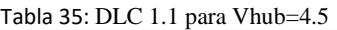

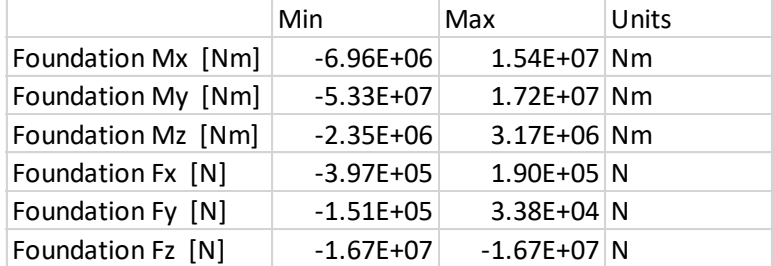

Tabla 36: DLC 1.1 para Vhub=10.6

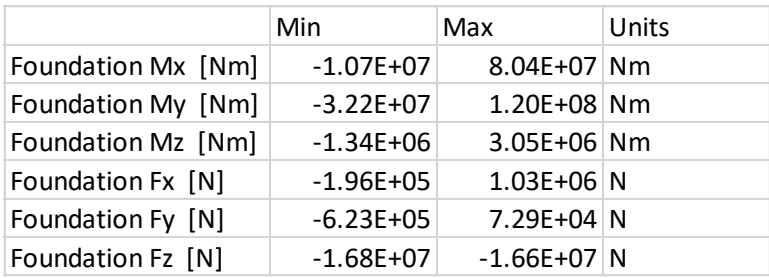

Tabla 37: DLC 1.1 para Vhub=30

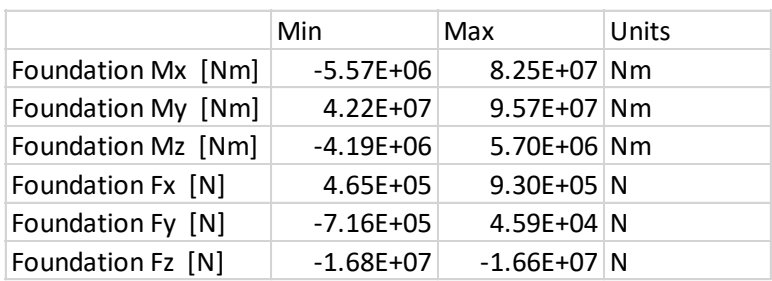

|                    | Min           | Max            | Units |
|--------------------|---------------|----------------|-------|
| Foundation Mx [Nm] | $-3.33E+06$   | 2.18E+06 Nm    |       |
| Foundation My [Nm] | $8.09E + 06$  | 2.04E+07 Nm    |       |
| Foundation Mz [Nm] | $-5.55E+05$   | 1.10E+06 Nm    |       |
| Foundation Fx [N]  | $1.02E + 05$  | $1.83E + 05$ N |       |
| Foundation Fy [N]  | $-3.47E + 04$ | $1.33E + 04$ N |       |
| Foundation Fz [N]  | $-1.67E + 07$ | $-1.67E+07$ N  |       |

Tabla 38: DLC 1.1 para Vhub=4.5

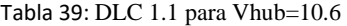

|                    | Min           | Max            | Units |
|--------------------|---------------|----------------|-------|
| Foundation Mx [Nm] | $9.29E + 05$  | $2.25E+07$ Nm  |       |
| Foundation My [Nm] | $6.31E + 07$  | 1.42E+08 Nm    |       |
| Foundation Mz [Nm] | $-1.71E + 06$ | 3.36E+06 Nm    |       |
| Foundation Fx [N]  | 4.93E+05      | $1.05E + 06$ N |       |
| Foundation Fy [N]  | $-1.78E + 05$ | 4.63E+03 N     |       |
| Foundation Fz [N]  | $-1.68E + 07$ | $-1.67E+07$ N  |       |

Tabla 40: DLC 1.1 para Vhub=30

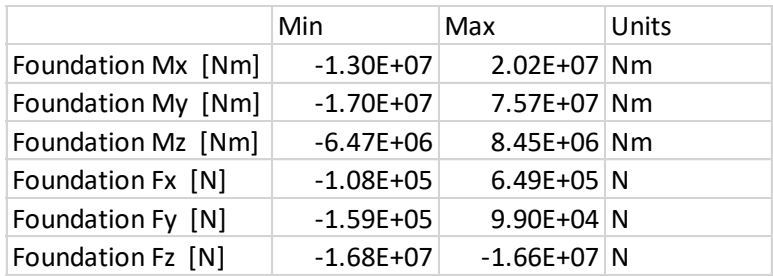

## DLC 1.5

Tabla 41: DLC 1.1 para Vhub=4.5

|                    | Min           | Max            | Units |
|--------------------|---------------|----------------|-------|
| Foundation Mx [Nm] | $-3.84E + 06$ | 1.04E+06 Nm    |       |
| Foundation My [Nm] | $1.15E + 07$  | 3.51E+07 Nm    |       |
| Foundation Mz [Nm] | $-3.23E+05$   | 3.34E+05 Nm    |       |
| Foundation Fx [N]  | $1.32E + 05$  | $3.13E + 05$ N |       |
| Foundation Fy [N]  | $-2.81E + 04$ | $1.37E + 04$ N |       |
| Foundation Fz [N]  | $-1.67E + 07$ | $-1.67E+07$ N  |       |

Tabla 42: DLC 1.1 para Vhub=10.6

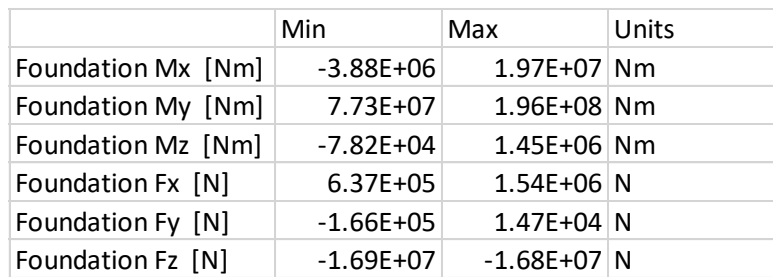

|                    | Min           | Max             | Units |
|--------------------|---------------|-----------------|-------|
| Foundation Mx [Nm] | $-9.67E + 06$ | 2.83E+06 Nm     |       |
| Foundation My [Nm] | $4.49E + 06$  | 8.63E+07 Nm     |       |
| Foundation Mz [Nm] | $-4.09E + 06$ | $-1.33E+06$ Nm  |       |
| Foundation Fx [N]  | $2.49E + 05$  | $1.09E + 06$ N  |       |
| Foundation Fy [N]  | $-9.00E + 03$ | 4.79E+04 N      |       |
| Foundation Fz [N]  | $-1.67E + 07$ | $-1.66E + 07$ N |       |

Tabla 43: DLC 1.1 para Vhub=30

Tabla 44: DLC 1.1 para Vhub=4.5

|                    | Min           | Max            | Units |
|--------------------|---------------|----------------|-------|
| Foundation Mx [Nm] | $-3.02E + 06$ | 3.24E+05 Nm    |       |
| Foundation My [Nm] | $1.11E + 07$  | 4.14E+07 Nm    |       |
| Foundation Mz [Nm] | $-3.51E+05$   | 2.78E+05 Nm    |       |
| Foundation Fx [N]  | $1.27E + 05$  | $3.61E + 05$ N |       |
| Foundation Fy [N]  | $-1.75E + 04$ | $1.37E + 04$ N |       |
| Foundation Fz [N]  | $-1.67E+07$   | $-1.67E+07$ N  |       |

Tabla 45: DLC 1.1 para Vhub=10.6

|                    | Min           | Max             | Units |
|--------------------|---------------|-----------------|-------|
| Foundation Mx [Nm] | 2.38E+05      | $1.22E+07$ Nm   |       |
| Foundation My [Nm] | $-6.68E + 07$ | 1.57E+08 Nm     |       |
| Foundation Mz [Nm] | $-1.63E + 06$ | 1.20E+06 Nm     |       |
| Foundation Fx [N]  | $-3.71E+05$   | $1.29E + 06$ N  |       |
| Foundation Fy [N]  | $-8.34E + 04$ | $1.43E + 04$ N  |       |
| Foundation Fz [N]  | $-1.68E + 07$ | $-1.66E + 07$ N |       |

Tabla 46: DLC 1.1 para Vhub=30

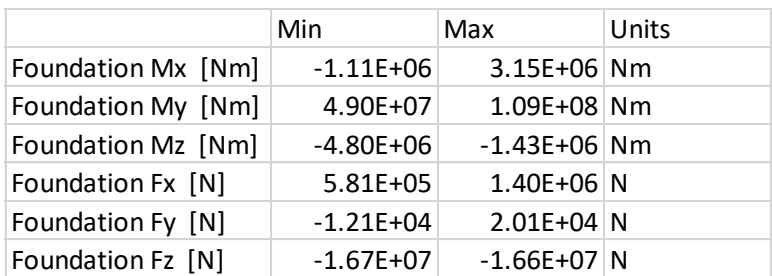

# DLC 1.7

Tabla 47: DLC 1.1 para Vhub=30

|                    | Min           | Max            | Units |
|--------------------|---------------|----------------|-------|
| Foundation Mx [Nm] | $3.62E + 06$  | 4.38E+06 Nm    |       |
| Foundation My [Nm] | 5.06E+07      | 5.11E+07 Nm    |       |
| Foundation Mz [Nm] | $-1.95E + 06$ | $-1.77E+06$ Nm |       |
| Foundation Fx [N]  | $5.80E + 05$  | $5.85E+05$ N   |       |
| Foundation Fy [N]  | $-3.57E+03$   | $2.02E + 03$ N |       |
| Foundation Fz [N]  | $-1.47E+07$   | $-1.47E+07$ N  |       |

|                    | Min           | Max            | Units |
|--------------------|---------------|----------------|-------|
| Foundation Mx [Nm] | $-3.63E + 06$ | 1.56E+06 Nm    |       |
| Foundation My [Nm] | 8.06E+06      | 1.42E+07 Nm    |       |
| Foundation Mz [Nm] | $-5.70E + 05$ | 9.36E+05 Nm    |       |
| Foundation Fx [N]  | 1.06E+05      | 1.53E+05 N     |       |
| Foundation Fy [N]  | $-2.64E + 04$ | $1.54E + 04$ N |       |
| Foundation Fz [N]  | $-1.67E + 07$ | $-1.67E+07$ N  |       |

Tabla 48: DLC 1.1 para Vhub=4.5

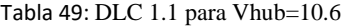

|                    | Min           | Max           | Units |
|--------------------|---------------|---------------|-------|
| Foundation Mx [Nm] | $-4.63E+05$   | $1.63E+07$ Nm |       |
| Foundation My [Nm] | $6.35E + 07$  | 8.27E+07 Nm   |       |
| Foundation Mz [Nm] | $-1.23E + 06$ | 3.13E+06 Nm   |       |
| Foundation Fx [N]  | $5.22E + 05$  | 6.82E+05 N    |       |
| Foundation Fy [N]  | $-1.12E + 05$ | 1.59E+04 N    |       |
| Foundation Fz [N]  | $-1.68E + 07$ | $-1.67E+07$ N |       |

Tabla 50: DLC 1.1 para Vhub=30

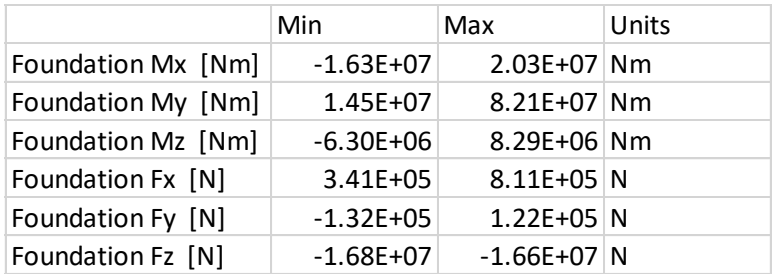

## DLC 2.1

Tabla 51: DLC 1.1 para Vhub=4.5

|                    | Min           | Max            | Units |
|--------------------|---------------|----------------|-------|
| Foundation Mx [Nm] | $-3.39E + 06$ | 1.59E+06 Nm    |       |
| Foundation My [Nm] | $8.12E + 06$  | 1.41E+07 Nm    |       |
| Foundation Mz [Nm] | $-5.49E + 05$ | 9.77E+05 Nm    |       |
| Foundation Fx [N]  | $1.02E + 05$  | $1.50E + 05$ N |       |
| Foundation Fy [N]  | $-2.64E + 04$ | $1.37E + 04$ N |       |
| Foundation Fz [N]  | $-1.67E + 07$ | $-1.67E+07$ N  |       |

Tabla 52: DLC 1.1 para Vhub=10.6

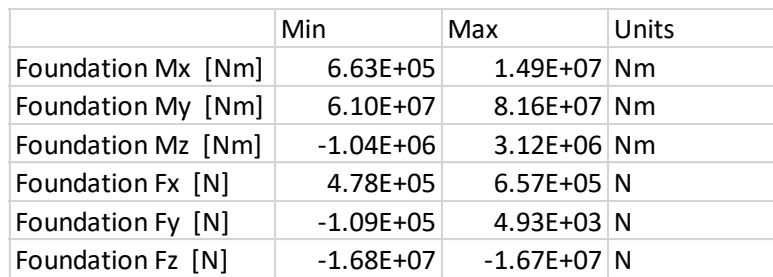

|                    | Min           | Max             | Units |
|--------------------|---------------|-----------------|-------|
| Foundation Mx [Nm] | $-1.80E + 07$ | 2.26E+07 Nm     |       |
| Foundation My [Nm] | 2.00E+07      | 1.60E+08 Nm     |       |
| Foundation Mz [Nm] | $-2.42E+07$   | 1.95E+07 Nm     |       |
| Foundation Fx [N]  | 2.78E+05      | $1.28E + 06$ N  |       |
| Foundation Fy [N]  | $-1.47E + 05$ | $1.40E + 05$ N  |       |
| Foundation Fz [N]  | $-1.69E + 07$ | $-1.66E + 07$ N |       |

Tabla 53: DLC 1.1 para Vhub=30

## DLC 2.2

Tabla 54: DLC 1.1 para Vhub=4.5

|                    | Min           | Max            | Units |
|--------------------|---------------|----------------|-------|
| Foundation Mx [Nm] | $-3.39E + 06$ | 1.59E+06 Nm    |       |
| Foundation My [Nm] | $8.12E + 06$  | 1.41E+07 Nm    |       |
| Foundation Mz [Nm] | $-5.49E+05$   | 9.77E+05 Nm    |       |
| Foundation Fx [N]  | $1.02E + 05$  | $1.50E + 05$ N |       |
| Foundation Fy [N]  | $-2.64E + 04$ | $1.37E + 04$ N |       |
| Foundation Fz [N]  | $-1.67E + 07$ | $-1.67E+07$ N  |       |

Tabla 55: DLC 1.1 para Vhub=10.6

|                    | Min           | Max            | Units |
|--------------------|---------------|----------------|-------|
| Foundation Mx [Nm] | $6.63E + 05$  | 1.49E+07 Nm    |       |
| Foundation My [Nm] | $6.10E + 07$  | 8.16E+07 Nm    |       |
| Foundation Mz [Nm] | $-1.04E + 06$ | 3.12E+06 Nm    |       |
| Foundation Fx [N]  | 4.78E+05      | $6.57E + 05$ N |       |
| Foundation Fy [N]  | $-1.09E + 05$ | $4.93E + 03$ N |       |
| Foundation Fz [N]  | $-1.68E + 07$ | $-1.67E+07$ N  |       |

Tabla 56: DLC 1.1 para Vhub=30

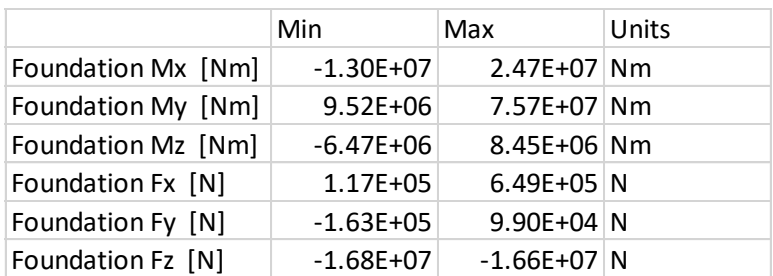

## DLC 3.2

Tabla 57: DLC 1.1 para Vhub=4.5

|                    | Min           | Max              | Units |
|--------------------|---------------|------------------|-------|
| Foundation Mx [Nm] | $-2.98E + 06$ | $-1.63E + 06$ Nm |       |
| Foundation My [Nm] | $-5.71E+06$   | 7.92E+05 Nm      |       |
| Foundation Mz [Nm] | $-1.77E + 05$ | 5.19E+04 Nm      |       |
| Foundation Fx [N]  | 7.67E+03      | 4.99E+04 N       |       |
| Foundation Fy [N]  | $-6.38E + 03$ | $1.61E + 03$ N   |       |
| Foundation Fz [N]  | $-1.67E + 07$ | $-1.67E+07$ N    |       |

|                    | Min           | Max            | Units |
|--------------------|---------------|----------------|-------|
| Foundation Mx [Nm] | $-2.31E+06$   | 7.25E+06 Nm    |       |
| Foundation My [Nm] | $-2.45E + 06$ | 4.52E+07 Nm    |       |
| Foundation Mz [Nm] | $-2.23E+05$   | 2.76E+05 Nm    |       |
| Foundation Fx [N]  | 4.80E+04      | $3.95E + 05$ N |       |
| Foundation Fy [N]  | $-5.18E + 04$ | $2.03E + 03$ N |       |
| Foundation Fz [N]  | $-1.67E + 07$ | $-1.67E+07$ N  |       |

Tabla 58: DLC 1.1 para Vhub=10.6

Tabla 59: DLC 1.1 para Vhub=30

|                    | Min           | Max            | Units |
|--------------------|---------------|----------------|-------|
| Foundation Mx [Nm] | $-3.13E + 06$ | 9.71E+06 Nm    |       |
| Foundation My [Nm] | $-4.60E + 05$ | 1.40E+08 Nm    |       |
| Foundation Mz [Nm] | $-2.45E+06$   | 5.90E+05 Nm    |       |
| Foundation Fx [N]  | $2.06E + 05$  | $1.24E + 06$ N |       |
| Foundation Fy [N]  | $-5.77E + 04$ | $2.60E + 04$ N |       |
| Foundation Fz [N]  | $-1.68E + 07$ | $-1.65E+07$ N  |       |

## DLC 4.1

Tabla 60: DLC 1.1 para Vhub=4.5

|                    | Min           | Max            | Units |
|--------------------|---------------|----------------|-------|
| Foundation Mx [Nm] | $-3.39E + 06$ | 1.59E+06 Nm    |       |
| Foundation My [Nm] | $8.12E + 06$  | $1.41E+07$ Nm  |       |
| Foundation Mz [Nm] | $-5.49E + 05$ | 9.77E+05 Nm    |       |
| Foundation Fx [N]  | $1.02E + 05$  | $1.50E + 05$ N |       |
| Foundation Fy [N]  | $-2.64E + 04$ | $1.37E + 04$ N |       |
| Foundation Fz [N]  | $-1.67E+07$   | $-1.67E+07$ N  |       |

Tabla 61: DLC 1.1 para Vhub=10.6

|                    | Min           | Max            | Units |
|--------------------|---------------|----------------|-------|
| Foundation Mx [Nm] | $6.63E + 05$  | 1.49E+07 Nm    |       |
| Foundation My [Nm] | $6.10E + 07$  | 8.16E+07 Nm    |       |
| Foundation Mz [Nm] | $-1.04E + 06$ | 3.12E+06 Nm    |       |
| Foundation Fx [N]  | 4.78E+05      | $6.57E + 05$ N |       |
| Foundation Fy [N]  | $-1.09E + 05$ | $4.93E + 03$ N |       |
| Foundation Fz [N]  | $-1.68E + 07$ | $-1.67E+07$ N  |       |

Tabla 62: DLC 1.1 para Vhub=30

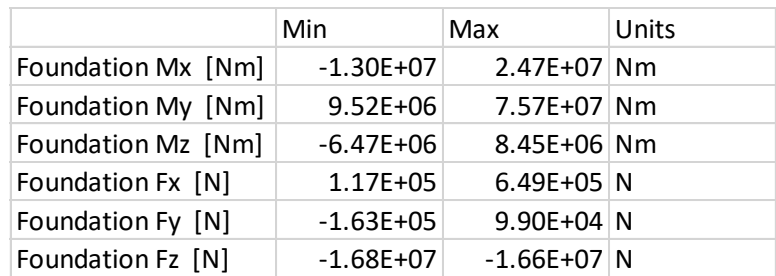

# DLC 5.1

|                    | Min           | Max            | Units |
|--------------------|---------------|----------------|-------|
| Foundation Mx [Nm] | $-3.39E + 06$ | 1.59E+06 Nm    |       |
| Foundation My [Nm] | $8.12E + 06$  | 1.41E+07 Nm    |       |
| Foundation Mz [Nm] | $-5.49E + 05$ | 9.77E+05 Nm    |       |
| Foundation Fx [N]  | $1.02E + 05$  | $1.50E + 05$ N |       |
| Foundation Fy [N]  | $-2.64E + 04$ | $1.37E + 04$ N |       |
| Foundation Fz [N]  | $-1.67E + 07$ | $-1.67E+07$ N  |       |

Tabla 63: DLC 1.1 para Vhub=4.5

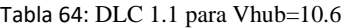

|                    | Min           | Max            | Units |
|--------------------|---------------|----------------|-------|
| Foundation Mx [Nm] | $6.63E + 05$  | 1.49E+07 Nm    |       |
| Foundation My [Nm] | $6.10E + 07$  | 8.16E+07 Nm    |       |
| Foundation Mz [Nm] | $-1.04E + 06$ | 3.12E+06 Nm    |       |
| Foundation Fx [N]  | 4.78E+05      | 6.57E+05 N     |       |
| Foundation Fy [N]  | $-1.09E + 05$ | $4.93E + 03$ N |       |
| Foundation Fz [N]  | $-1.68E + 07$ | $-1.67E+07$ N  |       |

Tabla 65: DLC 1.1 para Vhub=30

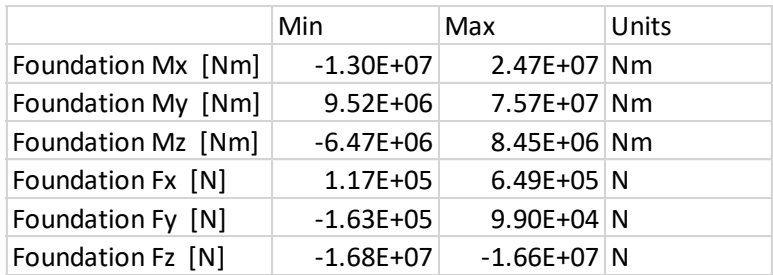

# DLC 6.1

Tabla 66: DLC 1.1 para Vhub=4.5

|                    | Min           | Max            | Units |
|--------------------|---------------|----------------|-------|
| Foundation Mx [Nm] | $-3.22E+07$   | 3.30E+06 Nm    |       |
| Foundation My [Nm] | $5.05E + 07$  | 1.21E+08 Nm    |       |
| Foundation Mz [Nm] | $-1.47E + 06$ | 6.77E+05 Nm    |       |
| Foundation Fx [N]  | 7.33E+05      | $1.61E + 06$ N |       |
| Foundation Fy [N]  | $-3.86E + 04$ | $2.21E + 05$ N |       |
| Foundation Fz [N]  | $-1.66E + 07$ | $-1.64E+07$ N  |       |

# DLC 6.2

|                    | Min           | Max            | Units |
|--------------------|---------------|----------------|-------|
| Foundation Mx [Nm] | $-8.52E+07$   | $-3.16E+07$ Nm |       |
| Foundation My [Nm] | 5.86E+07      | 1.56E+08 Nm    |       |
| Foundation Mz [Nm] | $-7.43E + 06$ | $-5.30E+05$ Nm |       |
| Foundation Fx [N]  | 7.84E+05      | $1.85E + 06$ N |       |
| Foundation Fy [N]  | $2.14E + 05$  | $6.00E + 05$ N |       |
| Foundation Fz [N]  | $-1.68E + 07$ | $-1.64E+07$ N  |       |

Tabla 67: DLC 1.1 para Vhub=50

# DLC 6.3

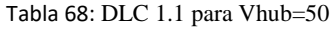

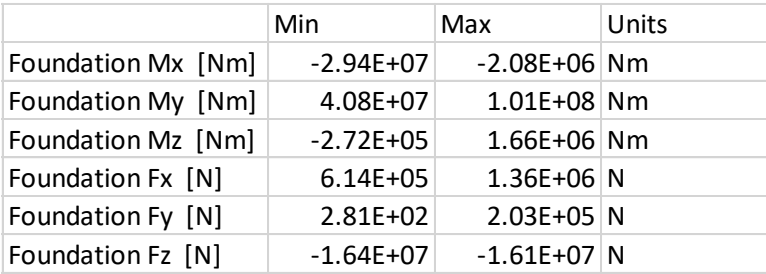

# DLC 6.4

#### Tabla 69: DLC 1.1 para Vhub=4.5

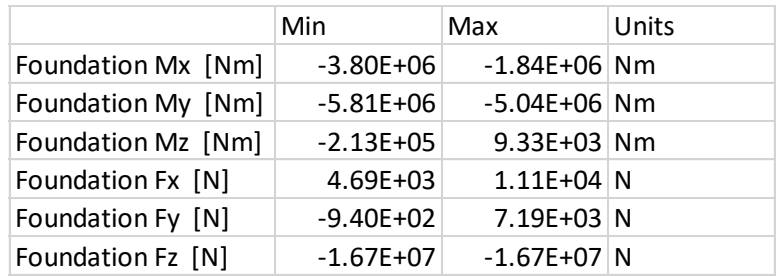

Tabla 70: DLC 1.1 para Vhub=10.6

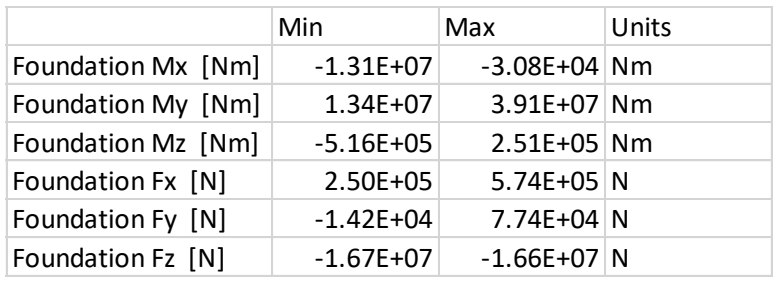

|                    | Min           | Max              | Units |
|--------------------|---------------|------------------|-------|
| Foundation Mx [Nm] | $-4.90E + 06$ | $-1.64E + 06$ Nm |       |
| Foundation My [Nm] | $-3.68E + 06$ | $-7.65E+05$ Nm   |       |
| Foundation Mz [Nm] | $-2.38E + 05$ | 3.22E+04 Nm      |       |
| Foundation Fx [N]  | 2.98E+04      | $6.98E + 04$ N   |       |
| Foundation Fy [N]  | $-2.34E + 03$ | $1.54E + 04$ N   |       |
| Foundation Fz [N]  | $-1.67E + 07$ | $-1.67E+07$ N    |       |

Tabla 71: DLC 1.1 para Vhub=30

## DLC 7.1

Tabla 72: DLC 1.1 para Vhub=50

|                    | Min           | Max            | Units |
|--------------------|---------------|----------------|-------|
| Foundation Mx [Nm] | $-4.89E + 07$ | 5.97E+06 Nm    |       |
| Foundation My [Nm] | 8.37E+07      | 1.94E+08 Nm    |       |
| Foundation Mz [Nm] | $-2.29E + 06$ | 1.00E+06 Nm    |       |
| Foundation Fx [N]  | 1.16E+06      | $2.52E + 06$ N |       |
| Foundation Fy [N]  | $-5.82E + 04$ | $3.45E + 05$ N |       |
| Foundation Fz [N]  | $-1.65E+07$   | $-1.62E+07$ N  |       |

## DLC 7.2

Tabla 73: DLC 1.1 para Vhub=4.5

|                    | Min           | Max              | Units |
|--------------------|---------------|------------------|-------|
| Foundation Mx [Nm] | $-3.80E + 06$ | $-1.84E + 06$ Nm |       |
| Foundation My [Nm] | $-5.81E+06$   | $-5.04E + 06$ Nm |       |
| Foundation Mz [Nm] | $-2.13E+05$   | 9.33E+03 Nm      |       |
| Foundation Fx [N]  | $4.69E + 03$  | $1.11E + 04$ N   |       |
| Foundation Fy [N]  | $-9.40E + 02$ | $7.19E + 03$ N   |       |
| Foundation Fz [N]  | $-1.67E + 07$ | $-1.67E+07$ N    |       |

Tabla 74: DLC 1.1 para Vhub=10.6

|                    | Min           | Max              | Units |
|--------------------|---------------|------------------|-------|
| Foundation Mx [Nm] | $-4.90E + 06$ | $-1.64E + 06$ Nm |       |
| Foundation My [Nm] | $-3.68E + 06$ | $-7.65E+05$ Nm   |       |
| Foundation Mz [Nm] | $-2.38E + 05$ | $3.22E + 04$ Nm  |       |
| Foundation Fx [N]  | 2.98E+04      | 6.98E+04 N       |       |
| Foundation Fy [N]  | $-2.34E + 03$ | $1.54E + 04$ N   |       |
| Foundation Fz [N]  | $-1.67E + 07$ | $-1.67E+07$ N    |       |

Tabla 75: DLC 1.1 para Vhub=30

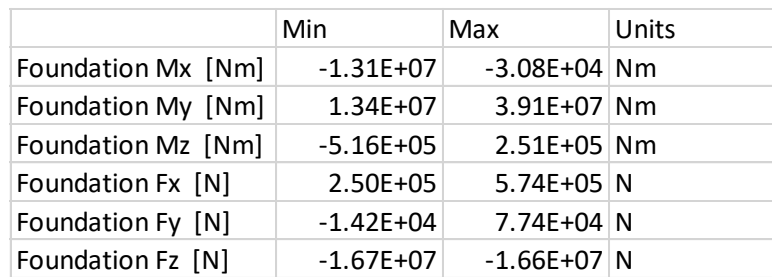

# DLC 8.2

|                    | Min           | Max             | Units |
|--------------------|---------------|-----------------|-------|
| Foundation Mx [Nm] | $-1.00E + 08$ | $-3.15E+07$ Nm  |       |
| Foundation My [Nm] | 8.86E+07      | 2.27E+08 Nm     |       |
| Foundation Mz [Nm] | $-3.72E + 06$ | 3.85E+06 Nm     |       |
| Foundation Fx [N]  | $1.14E + 06$  | $2.61E + 06$ N  |       |
| Foundation Fy [N]  | $2.47E + 05$  | $7.02E + 05$ N  |       |
| Foundation Fz [N]  | $-3.17E+07$   | $-1.60E + 07$ N |       |

Tabla 76: DLC 1.1 para Vhub=50

# DLC 8.4

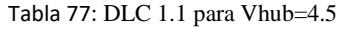

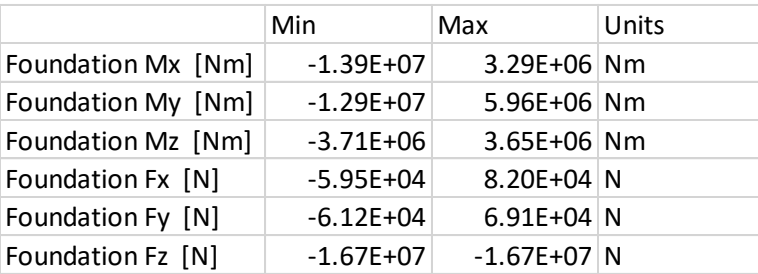

Tabla 78: DLC 1.1 para Vhub=10.6

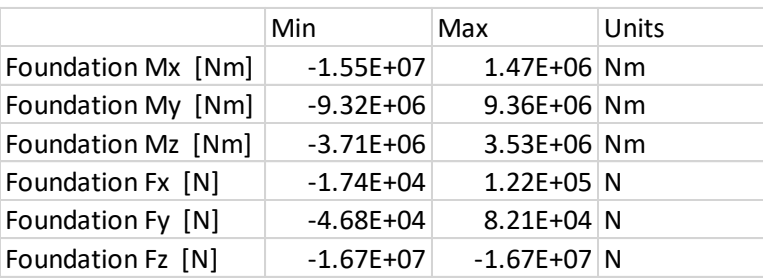

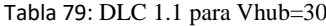

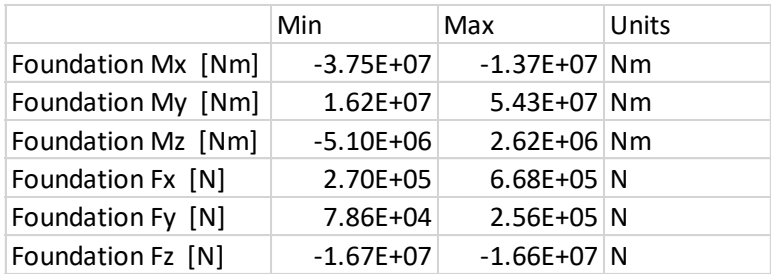

# Cinco cables

Las tensiones generadas en los cables se presentan en las siguientes tablas, donde cada columna representa un cable y cada fila uno de los ejes locales de coordenadas:

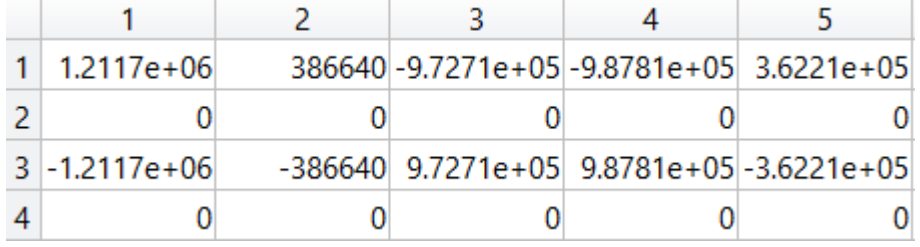

#### Tabla 80: Para el primer caso

#### Tabla 81: Para el segundo caso

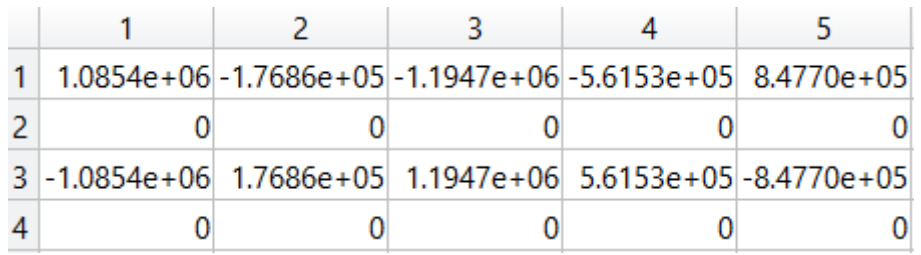

## Tabla 82: Para el tercero

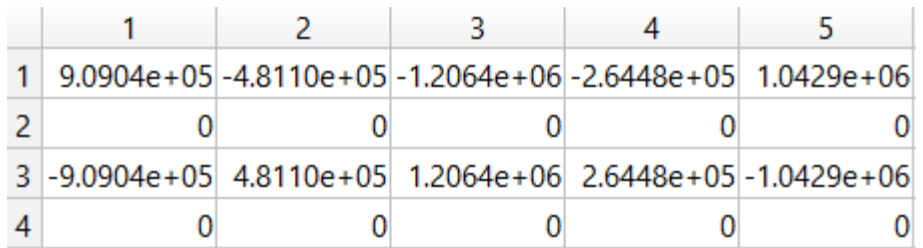

# Tres cables

#### Tabla 83: Para el primer caso

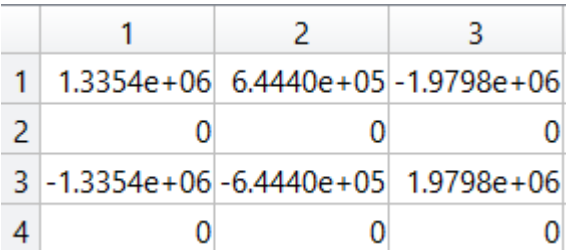

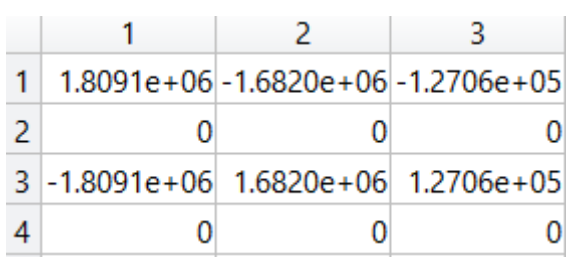

Tabla 84: Para el segundo caso

Tabla 85: Para el tercer caso

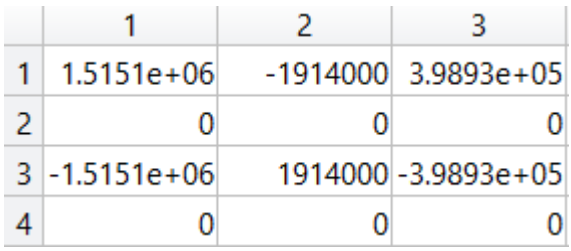

# Rotura de un cable

Tabla 86: Rotura de un cable

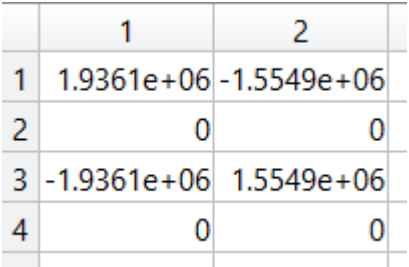

# ANEXO III

## Viabilidad económica

Los proyectos de esta envergadura son complejos y difíciles para encontrar inversores. Son proyectos en los que es complicado encontrar potenciales inversores, por ello es importante hacer un proyecto de viabilidad económica para convencerles de que la inversión que van a realizar en rentable.

## Inversión inicial

En este apartado se desglosa los costes necesarios para el transporte, construcción y mantenimiento del aerogenerador. Hay ciertos componentes del aerogenerador que no se han tratado en este proyecto, para estos componentes se usará el método ofrecido por NREL [FING06] junto con los datos de diseño ofrecidos por el director de proyecto. Los porcentajes representan que parte del total de costes ocupa cada elemento. Algunos de los resultados obtenidos siguiendo este método dependen del parámetro P, que es la clasificación de la máquina, que se para este proyecto es de 5000 KW.

### **Palas**

El coste de las palas se calcula a través de sus costes de material, costes de obra y montaje. Se usará la configuración avanzada, que es donde se ha optimizado los parámetros de la pala.

- o Material: fibra de vidrio (Código NAICS 3272123): 61%.
- o Adhesivos de vinilo (Código NAICS: e 32552044): 27%
- o Otros elementos de sujeción mecánicos (Código NAICS 332722489): 3%.
- o Otros productos de goma (Código NAICS 326150P): 9%.
- o Coste de mano de obra y montaje: según inflación.
- o BCE: multiplicador del precio de los materiales, en este caso es 1
- o GDPE: multiplicador del coste de mano de obra, en este caso es 1

Coste de las palas, con radio de 61.5:

$$
C_{palas} = 3 \cdot \frac{[(0.4019 \cdot R^3 - 21051) \cdot BCE + 2.7445 \cdot R^{2.5025} \cdot GDPE]}{1 - 0.28} = 644507.92 \cdot \text{\textsterling}
$$

### **Buje**

Tiene en cuenta tanto la masa como las fundiciones de hierro dúctil, siendo la masa 4·10<sup>4</sup>kilogramos (Código NAICS 3315114), sin embargo se va a usar acero, el precio de la tonelada de acero es 500 €/tn:

$$
C_{buje} = masa \cdot 500 = 20\ 000 \in
$$

### **Mecanismo de pitch y cojintes**

Los costes del mecanismo de pitch se hallan teniendo en cuenta que el mecanismo está compuesto, por tres palas.

- o Cojinetes (Código NAICS 332991P): 50%.
- o Motores de accionamiento (Código NAICS 3353123): 20%.
- o Reductores de velocidad (Código NAICS 333612P): 20%.
- o Controlador y mecanismo industrial de accionamiento (Código 334513): 10%.

El coste queda de la siguiente forma, siendo L el diámetro que formarán las palas, que es de 123 metros:

$$
C_{mec} = 2.28 \cdot (0.216 \cdot L^{2.6578}) = 176578.74 \in
$$

#### **Sistema de transmisión**

Los siguientes componentes forman el sistema de transmisión:

o Eje de transmisión de baja velocidad, fabricado a partir de fundición de acero al carbono (Código NAICS 3315131):

$$
C_{eje} = 0.01 \cdot L^{2.887} = 10\,803.29 \in
$$

o Cojinetes (Código NAICS 332991P):

$$
masa_{cojinete} = \left(L \cdot \frac{8}{600} - 0.033\right) \cdot 0.0092 \cdot L^{2.5} = 2480,66 \, kg
$$
\n
$$
C_{cojinete} = masa_{cojinete} \cdot 2 \cdot 17.6 = 87319.08 \, \epsilon
$$

o Freno mecánico de acoplamiento a baja velocidad y sus componentes asociados (Código NAICS 3363401):

$$
C_{freno} = 1.9897 \cdot P - 0.1141 = 9948.39 \in
$$

El coste total del sistema de transmisión es:

$$
C_{trans} = C_{eje} + C_{cojinete} + C_{freno} = 108\,071.37\epsilon
$$

### **Góndola**

Al igual que en el caso de las palas, para la góndola los costes están divididos entre material, coste de obra y montaje.

- o Material: fibra de vidrio (Código NAICS 3272123): 55%.
- o Adhesivos de vinilo (Código NAICS: e 32552044): 30%.
- o Mano de obra: viene indicado por el índice general de inflación: 15%.

 $C_{a\'ondola} = P \cdot 11.537 + 3849.7 = 61534.7 \in$ 

Sin embargo, este precio no refleja las hipótesis con los que se ha trabajado en este proyecto, que se ha supuesto que es de hacer:

$$
C_{g\'on dola} = masa \cdot 500 = 100\,000 \in
$$

### **Cimentaciones**

Esta parte sale del proyecto, por ello se adjuntan los datos a continuación:

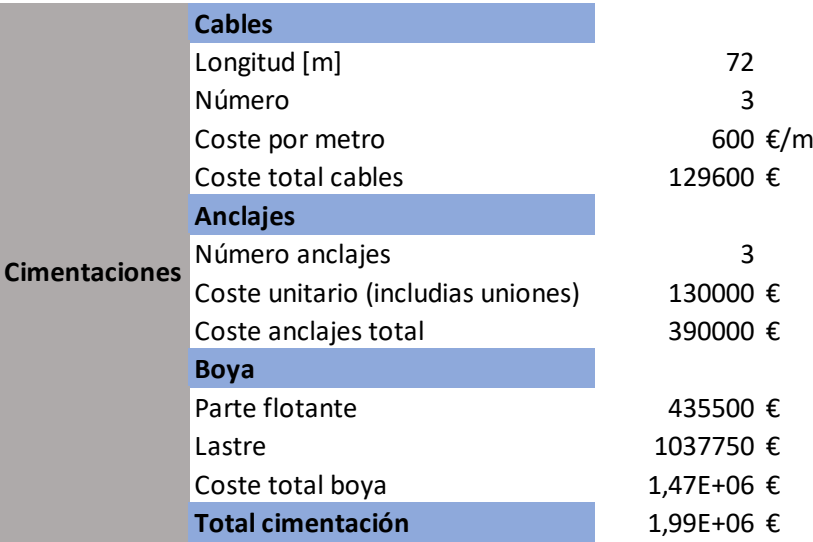

Tabla 87: Datos de las cimentaciones

### **Turbina**

Para este apartado, se calcula el coste de un generador de transmisión directa:

 $C_{turb} = P \cdot 219.33 = 1096650 \in$ 

Este precio es inferior al porcentaje que suelen representar las turbinas respecto a los costes de una aerogenerador marino [JAME15], por ello se usan los datos directamente sacados de un fabricante de turbinas eólicas como es GE Renewable Energy [GERE19]. En el reporte financiero se especifica que recibieron un total de 2664 MW de potencia en turbinas por valor de 2.448 b€, con esto se puede hacer una fácil conversión para saber cuánto cuesta 1MW:

$$
C_{1MW} = \frac{2.448 \cdot 10^9}{2664} = 0.9 M \in
$$

$$
C_{turbina} = C_{1MW} \cdot 5 = 4.5 M \in
$$

### **Conexiones eléctricas**

Al igual que en casos anteriores, se divide en diferentes secciones:

- o Diferentes aparatos y conmutadores (Código NAICS 335313P): 25%.
- o Cables y líneas de transporte (Código NAICS 3359291): 60%.
- o Mano de obra: viene indicado por el índice general de inflación: 15%.

$$
P_{conv} = P \cdot 40 = 200\ 000 \in
$$

### **Interfaz eléctrica**

Está compuesto por:

- o Transformadores de potencia y distribución (Código NAICS 3353119): 40%.
- o Diferentes aparatos y conmutadores (Código NAICS 335313P): 15%.
- o Cables y líneas de transporte (Código NAICS 3359291): 35%.
- o Mano de obra: viene indicado por el índice general de inflación: 10%.

Factor de coste:

$$
F = 3.49 \cdot 10^{-6} \cdot P^2 - 0.0221 \cdot P + 109.7 = 86.45
$$

Coste:

$$
C_{int} = F \cdot P = 432\ 250 \in
$$

### **Conexión eléctrica marina**

Se trata de otro de los costes que mayor impacto van a tener sobre los costes totales:

 $C_{conex} = P \cdot 260 = 1300000 \in$ 

#### **Sistema de control de orientación**

Está compuesto por:

- o Transmisión: motores (Código NAICS 3353123): 50%
- o Cojinetes (Código NAICS 332991P): 50%.

$$
C_{trans\ y\ coj} = 2 \cdot (0.0339 \cdot L^{2.964}) = 106\ 098.3€
$$

o Armadura: se considera de fundición de hierro dúctil (Código NAICS 3315113).

$$
C_{arm} = 627.28 \cdot L^{0.85} = 37\ 487 \in
$$

$$
C_{sist} = 143\ 585.31 \in
$$

#### **Torre**

Se calcula con el precio de la tonelada de acero actualizada, que es de 500€/tn:

 $C_{torre} = masa \cdot 500 = 9500006$ 

### **Protección ante las condiciones marinas**

Este apartado recoge el precio de las preparaciones especiales que tienen que llevar todos los componentes para poder funcionar de manera correcta en el ambiente marino. Se expresa como un porcentaje de los costes de turbina y torre:

$$
C_{prot} = 0.135 \cdot (C_{torre} + C_{turbina}) = 668250 \text{E}
$$

#### **Transporte y montaje**

Esta sección agrupa los costes del transporte del aerogenerador, las tasas del puerto, las grúas, la instalación y el montaje:

$$
F = 1.581 \cdot 10^{-5} \cdot P^2 - 0.0375 \cdot P + 54.7 = 262.45
$$

$$
C_{trans} = P \cdot F = 1312\ 250 \in
$$

$$
C_{pureto} = P \cdot 20 = 100\ 000 \in
$$

 $C_{inst+mon} = 1.965 \cdot (Height \cdot L)^{1.1736} = 121\,053.71\epsilon$ 

#### **Procesos de ingeniería**

Este apartado incluye diversos gastos como pueden ser estudios de impacto ambiental, tramitación y obtención de permisos y procesos de ingeniería.

$$
C_{ing} = 37 \cdot P = 185\ 000 \in
$$

### **Operación y mantenimiento**

Debido a las condiciones extremas de funcionamiento de los aerogeneradores offshore, sus localizaciones en alta mar y el uso de herramientas especializadas, el coste se prevé que sea tres veces mayor que el de los terrestres. Los costes se estiman que sean de  $0.02$  $\epsilon$ KW/h.

#### **Control y monitorización**

Su coste se fija en 55 000€.

#### **Seguro**

Debido a las condiciones extremas, se debe ofrecer un seguro premium que a medida que la tecnología vaya avanzando irá bajando: Se expresa como un porcentaje de los costes de turbina y torre:

$$
C_{seg} = 0.15 \cdot (C_{torre} + C_{turbina}) = 742\,500\epsilon
$$

La inversión inicial es por tanto de 12 516 794€.

## Variables influyentes

A continuación, se van a detallar todos los parámetros necesarios para ver si el proyecto es rentable o no. Para ello, se va a realizar un modelo económico que relaciona los parámetros económicos con los relacionados con un aerogenerador offshore.

#### **Vida útil**

Hace referencia al período que el proyecto va a funcionar cumpliendo adecuadamente con sus exigencias de funcionamiento. Para los proyectos de este estilo, se suele estimar una vida útil de 25 años.

#### **Amortización**

Se denomina amortización al proceso por el cual los activos van perdiendo valor a lo largo del tiempo, debido a su funcionamiento o a su pérdida de valor por ser considerado una tecnología anticuada debido a los avances tecnológicos.

Esta pérdida de valor se contabiliza a través de los 25 años de vida útil del proyecto. De esta forma cada año se devolverá la amortización con los intereses de ese año. Habiendo múltiples opciones para la amortización se elige la lineal, es decir, que se distribuye uniformemente a lo largo de los años.

$$
A = \frac{Inv}{N} = \frac{15\ 096\ 794\epsilon}{25} = 603\ 871.76\ \epsilon/a\ \text{no}
$$

### **WACC**

Es un parámetro que representa el coste medio que ha supuesto financiar el activo, ya sea mediante capital propio, recursos de terceros, con préstamos o emisión de deuda. Es una medida que se una comúnmente para medir el coste de oportunidad o la tasa de descuento que debe emplearse para descontar los flujos de caja libres de un proyecto para valorar dicha inversión. Viene expresado por:

$$
WACC = \frac{C_a}{C_a + D} \cdot k_a + \frac{D}{C_a + D} \cdot k_b
$$

Donde:

- $\circ$   $C_a$ : es el capital propio aportado (20%).
- $\circ$   $D$ : es la deuda contraída (80%).
- $\circ$   $k_a$ : tasa de coste del capital propio (7.19%).
- $\circ$   $k_D$ : tasa de coste de la deuda (3.1%).

$$
WACC=3.918\%
$$

#### **Ingresos**

La mayor parte de los ingresos que pueda obtener el proyecto provienen de la venta de electricidad. Por tanto, se deben averiguar tanto las horas de producción anuales como el precio medio de la venta de energía eléctrica para los próximos años. A continuación, se puede observar la evolución de los precios en MWh:

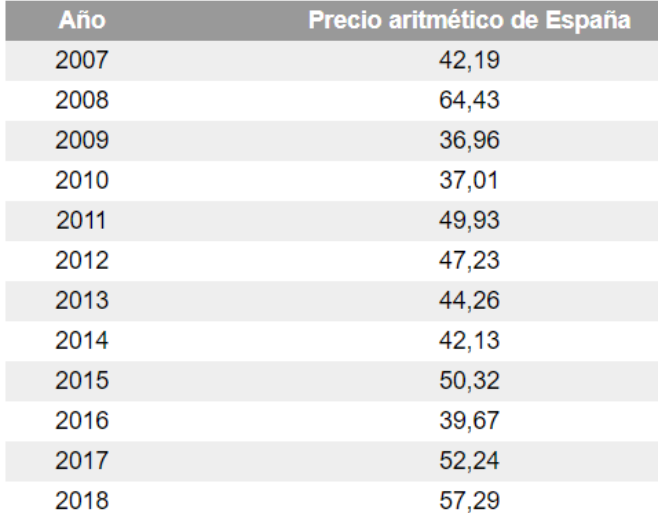

Tabla 88: Evolución de los precios del MWh desde 2007 [OMIE19]

Como se puede observar existe una volatilidad de los precios, más recientemente de 2016 a 2017 hubo una subida de precios del 32%. Sin embargo, para averiguar el precio final se puede coger el IPC que es del 1.5% en 2019 o extraer los datos del Plan de Energías Renovables 2011-2020 [IDAE11], en el cual se estableció que el precio medio
podía llegar hasta los 73.2€/MWh en 2020 y 85€/MWh en 2030. Estos datos se desvían de la realidad, sin embargo, su aproximación de crecida de precios es de 1.6%, lo cual es similar al IPC, por tanto, se puede aceptar el IPC del 1.5%.

Las horas efectivas de funcionamiento anuales se suponen de 4000h/año; es decir; las horas a las que se encontrará produciendo su potencia nominal. El rendimiento de las diferentes partes del aerogenerador no es perfecto, este factor influye en la venta de energía. Se supone que el rendimiento del generador es del 95%, el del convertidor es del 97% y el de la transmisión del 96%. Con todo esto se saca que el rendimiento global de la instalación es del 88%.

Para la producción anual de energía se hace uso de una fórmula dada por el IDAE [IDAE06] que viene en función de la longitud de las palas y la velocidad media del viento:

$$
E = \left(2 - \frac{V_{med} - 7}{4}\right) \cdot L^2 \cdot V_{med}^3 = \left(2 - \frac{10.8 - 7}{4}\right) \cdot 123^2 \cdot 10.8^3 = 20\ 011.11\ MWh
$$

Otra posible fuente de ingresos es el derecho de no emisión de CO2. La energía eólica no produce CO<sup>2</sup> en el proceso de creación de energía. Tanto Europa como otros gobiernos a nivel mundial están luchando para reducir las emisiones de CO<sub>2</sub> de las centrales de producción de energía. Por ello, se han establecido límites de emisión, debido a esto hay muchas empresas que lo superan con creces y se ven abocados a comprar los derechos de emisión de otras que contaminen menos. En este punto es donde un aerogenerador marino puede generar más ingresos.

Para obtener datos de generación de energía y emisiones nos fijaremos en la planta térmica de Compostilla de la empresa Endesa en 2016. En esta central se han generado 0.32 toneladas de CO<sub>2</sub> por MWh [MASS16]. El precio del CO<sub>2</sub> actualizado es de 26.46€ por tonelada [SEND16]. Al igual que con el precio de la energía, se supondrá que subirá cada año un 1.5%. Los ingresos serían:

#### $I = E \cdot \text{Precio} \cdot \text{E}$  misiones

Una posible reducción de los costes proviene de la financiación pública, bien de la Unión Europea o de los propios gobiernos. El coste de la construcción de un aerogenerador offshore es sensiblemente superior al terrestre y es lógico considerar mayores incentivos para el generador offshore [JAME15]. Tanto Europa como el resto del mundo están inmersos en una carrera para cambiar la matriz energética a una donde las renovables son el núcleo. En 2018 la Unión Europea anunció la financiación de 250 M€ para un parque offshore en las costas belgas [EC\_\_18]. Un proyecto similar al descrito en el documento, como es el proyecto Hywind en Noruega, que posee una capacidad de 2.3MW, ha sido financiado con 6.9 M€ de los cuales, 5M€ han sido proporcionados por el gobierno noruego [AFEW18]. Otra forma de hacer atractivos este tipo de proyectos es incrementar artificialmente el precio del MWh. Como los costes son tan elevados, los gobiernos acuerdan que se les pagará una tarifa adicional por MWh generado por energía offshore. Para Inglaterra ,que es el mayor exponente de la energía offshore en Europa, se añade al precio de venta alrededor de 110€/MWh [TOKE11] , mientras que en Alemania esa cuota es de 5.5 c€/KWh [NORD15], para la planta de Kriegers Flak en Dinamarca se pactó el pago adicional de 50  $\epsilon$ /MWh para un total de energía producidad de 30TWh [EC\_\_19]. También la Unión Europea se encarga de financiar las conexiones eléctricas hasta las parques eólicos, gestionando así los permisos e incentivando que se creen más

parques en la zona gracias a tener un punto de conexión ya creado hasta la red, un ejemplo de esto son los 160 M€ que Europa aportó para la conexión del parque Humbler Gateway [EIB\_16].

#### **Impuestos**

Se consideran del 36% para este proyecto.

#### **Costes fijos**

Los costes fijos son los de operación y mantenimiento del propio aerogenerador. Como se ha mencionado en el apartado de inversión inicial, se considera un precio de 0.02€KW/h. Por tanto, los costes anales por operación y mantenimiento ascienden a:

#### **Intereses**

Al haberse financiado el proyecto con deuda, es necesario calcular el interés que se va a pagar, para ello se necesitan los siguientes datos [ERIC18]:

| Parámetro       | <b>Símbolo</b> | <b>Valor</b> |
|-----------------|----------------|--------------|
| Capital incial  | C٥             | 15,097 M€    |
| Interés anual   | КY             | 3%           |
| Interés mensual |                | 3%/12=0,25%  |
| Año actual      | r              | Nºaño*12     |
| Meses           |                | $12*25=300$  |

Tabla 89: Parámetros para el cálculo del interés anual

Una vez obtenidos estos datos:

o Anualidad

$$
a = Co \cdot \left(\frac{i}{1 - (1 + i)^{-n}}\right)
$$

o Capital vivo

$$
Cr = Co \cdot \left[ (1+i)^r + \frac{1 - (1+i)^r}{1 - (1+i)^{-n}} \right]
$$

o Cuota de amortización

$$
\Delta r = (a - Co \cdot i) \cdot (1 + i)^{r-1}
$$

o Cuota de interés

$$
I = a - \Delta r
$$

#### **LCOE**

Se denomina LCOE (levelized cost of energy) al coste normalizado de la generación de energía. Se utiliza para definir el precio al que se debería vender la energía para recuperar los costes del proyetco. En este cálculo interviene la inversión inicial, los costes por operación y mantenimiento, los de gasto de fuel ;como en los aerogeneradores no hay, se obvia; y la energía producida cada año. Se define:

$$
LCOE = \frac{\sum \frac{C_0 + C(t)}{(1+r)^t}}{\sum \frac{E(t)}{(1+r)^t}}
$$

#### **Cuenta de resultados**

Para poder averiguar si la instalación es rentable, se ha de determinar el valor de los flujos de caja de cada año en el que el aerogenerador esté en funcionamiento. La siguiente tabla muestra cómo se calculan estos flujos de caja:

Tabla 90: Esquema de los flujos de caja

```
Ingresos [+]
Costes [-]
[=] EBITDA
Amortización [-]
[-] EBIT
Intereses [-]
[-] EBT
Impuestos [-]
[=] Beneficio neto
```
Para los flujos de caja se obtendrán de la siguiente forma:

 $CF = EBITDA - Impuestos$ 

Una vez se ha obtenido los datos anteriores, se calcularán los índices de rentabilidad más importantes para los inversores: TIR (tasa interna de retorno), VAN (valor actual neto) y Pay-Back (tiempo en el que se recupera la inversión).

- $O$  TIR: 4.3 %
- o VAN: 1 801 748.96 €
- o Pay-Back: 16.3 años.
- o LCOE: 45.22 €/MWh

## **INTERESES**

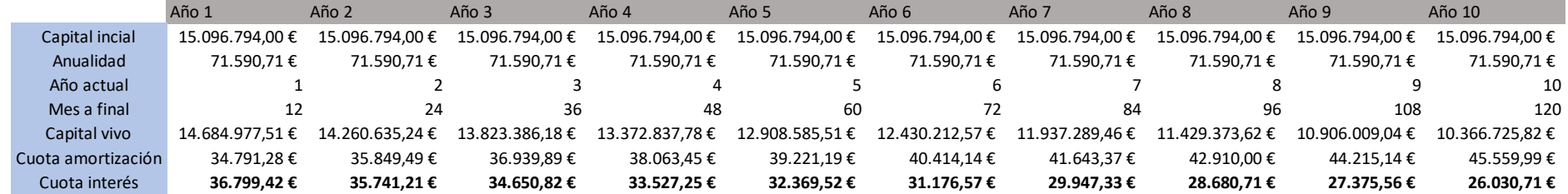

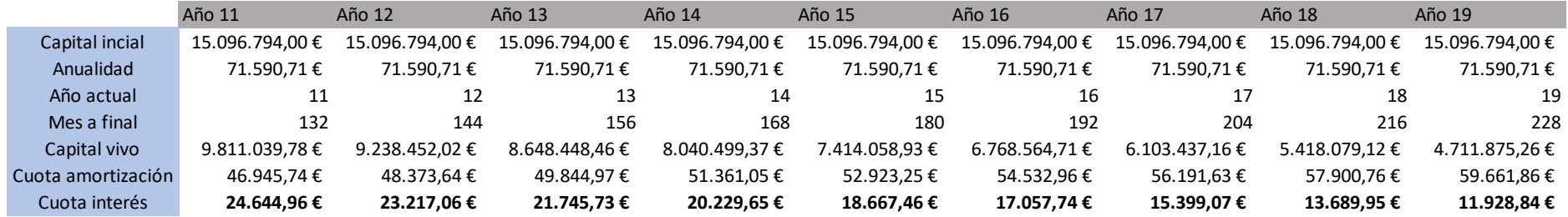

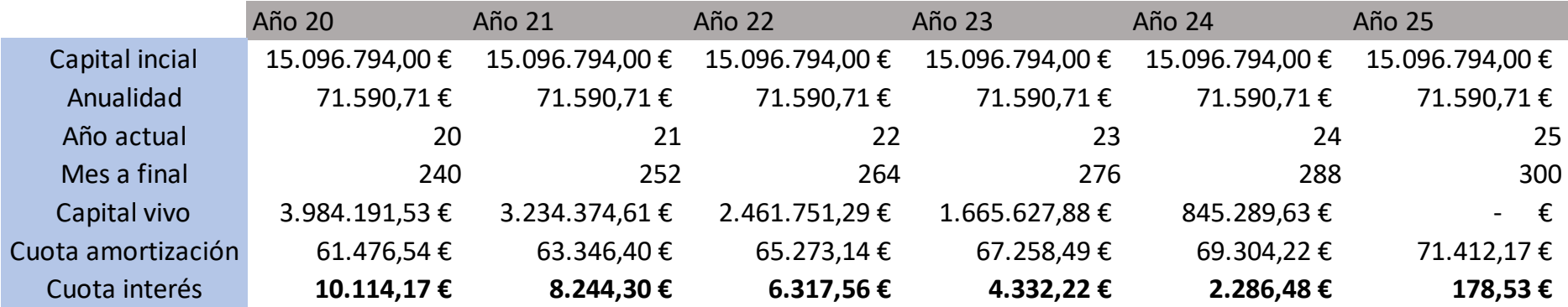

### **FLUJOS DE CAJA**

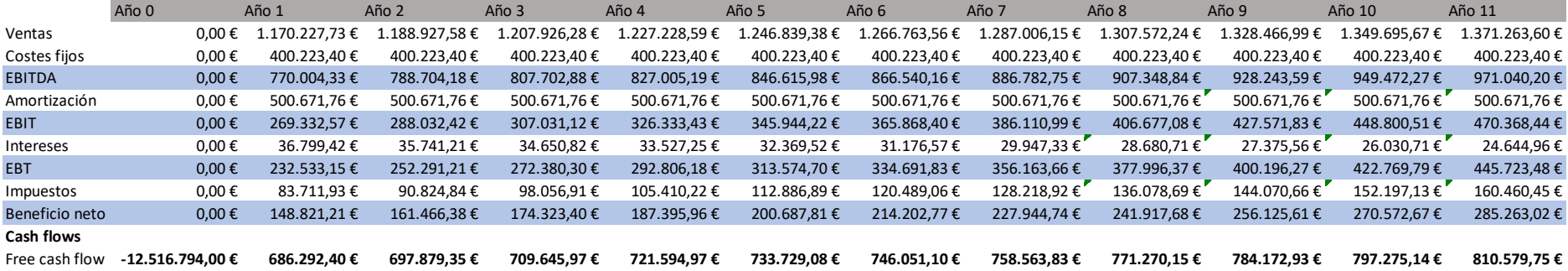

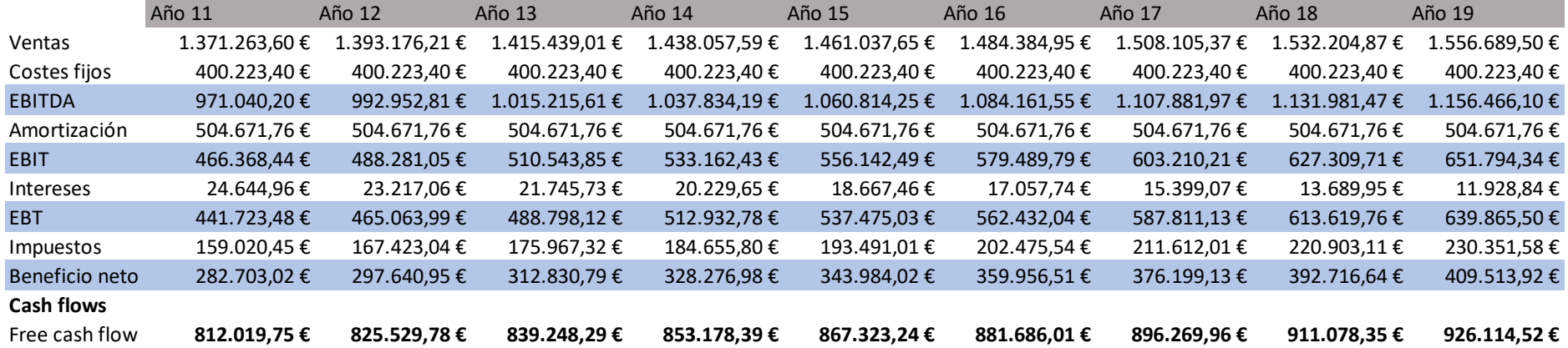

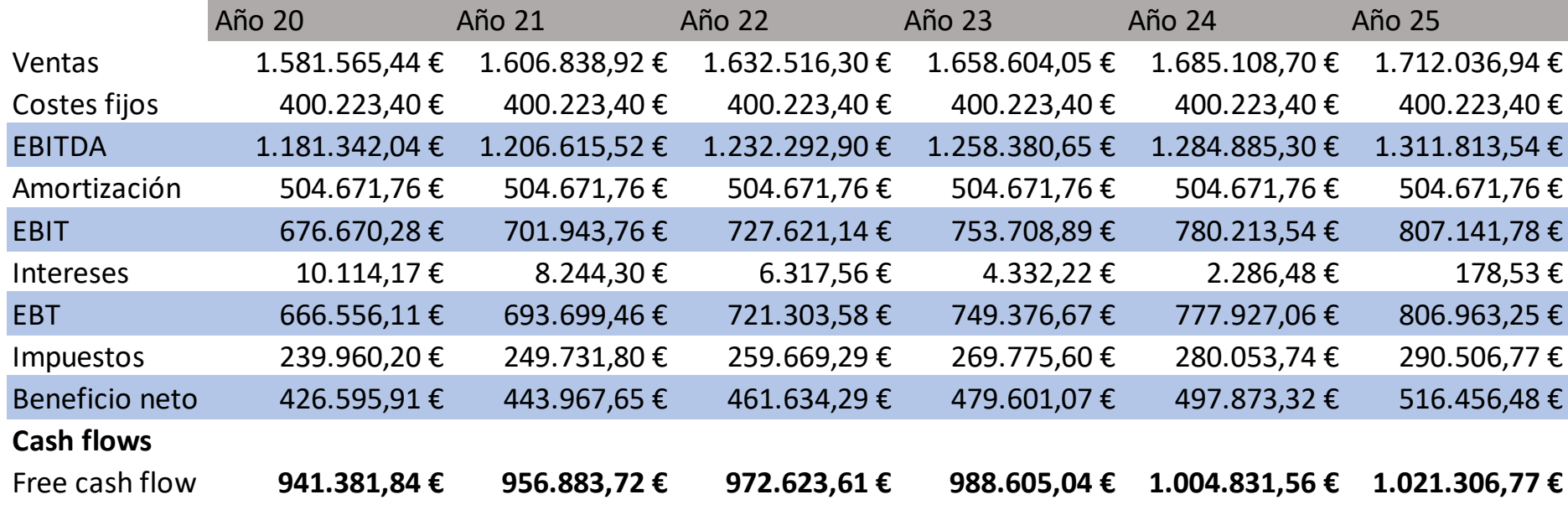

## ANEXO IV

### Impacto medioambiental

Con las restricciones que se están imponiendo respecto a la generación de emisiones de carbono, las energías renovables están ganando rápidamente terreno y se están convirtiendo en la norma a seguir.

A pesar de la mejoría tecnológica que suponen los aerogeneradores offshore, estos también suponen un impacto sobre el medioambiente que conviene estudiar. Por impacto se entiende la alteración que sufre el medio cuando se realiza la ejecución de un proyecto, viene expresada por la diferencia entre la evolución "sin" y "con" proyecto [GOME92]. Esto se observar con facilidad si se expresa gráficamente:

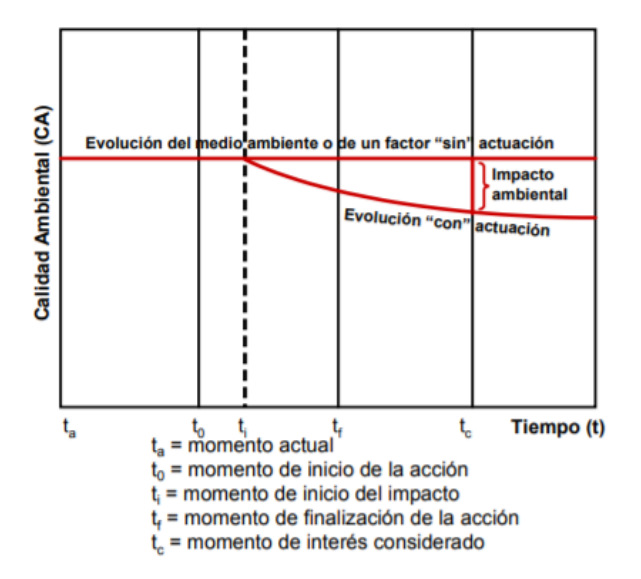

Ilustración 79: Expresión gráfica del impacto medioambiental [BALD13]

Lo que se debe hacer por tanto es identificar los posibles impactos derivados del proyecto, tratar de cuantificar sus efectos y determinar los medios de control o corrección para minimizar al máximo posible el impacto. Los impactos más típicos de un aerogenerador [BALD13]:

- o Visual.
- o En la dinámica marina.
- o En la calidad del agua.
- o En los sedimentos.
- o En los bentos.
- o En la ictiofauna.
- o En la pesca.

o En los recursos arqueológicos marinos.

#### **Impacto visual**

En este proyecto el impacto visual será mínimo, al tratarse sólo del diseño de los anclajes. Sólo la parte de la boya que sobresale del nivel del mar tendrá cierto impacto, sin embargo, puede considerarse despreciable.

No obstante, se tendrá que considerar el impacto provocado por la fase de instalación. Durante esta fase todas la embarcaciones y maquinaria necesarias son las que tienen mayor impacto, se debe conocer el plan de obra junto con sus localizaciones. Se recomienda tener conocimiento de las zonas protegidas, tener los datos meteorológicos de antemano y evaluación previa del paisaje.

#### **Impacto en la dinámica marina**

Tanto las estructuras fijas como las flotantes pueden afectar a las corrientes marinas, al oleaje y a la sedimentación. Esto se debe a que sus dimensiones son lo suficientemente grandes como para afectar a la velocidad o dirección del flujo.

Durante la fase de obra este impacto no es significativo para las estructuras flotantes. El mayor impacto se produce durante la fase de funcionamiento. Debido a la gran longitud de la boya, ésta puede tener un gran impacto en la sedimentación natural de la zona. No sólo eso, sino que localmente se reducirá la velocidad de la corriente. Por otra parte, los cables se consideran que su efecto sobre el impacto es mínimo.

Para comprobar el efecto sobre las corrientes y mareas se pueden tomar mediciones estacionales y comparar los resultados con el registro histórico de la zona. El efecto sobre la sedimentación será el más importante debido a las características del proyecto, es necesario tomar muestras al menos anuales del sedimento en la zona de la boya y en las zonas más cercanas. Si fuese necesario, se realizaría un estudio de topografía para ver su avance. Se recomienda el uso de modelos numéricos complejos para ver simular el impacto a largo plazo y el uso de equipamiento adecuado.

#### **Impacto en la calidad del agua**

Este impacto se asocia mayoritariamente al proceso de obra. Esto se debe a que en las acciones de excavado y fijación de estructuras al fondo marino, se aumenta la suspensión de partículas en el agua provocando que se enturbie. No sólo eso, sino que los barcos pueden tener fugas de hidrocarburos o accidentes que liberen químicos en el agua. A no ser que se de una situación extraordinaria, la calidad del agua no se ve afectada.

Se recomienda tener planes de contingencia por si se da alguna de las situaciones extremas mencionadas anteriormente y la alta coordinación de los diferentes equipos para prevenir estas situaciones.

#### **Impacto en los sedimentos**

Se ha mencionado anteriormente en efecto en los sedimentos. El efecto causado durante la fase de obras es temporal y de fácil recuperación, sin embargo, habrá que vigilar el efecto de la boya en la sedimentación.

#### **Impacto en los bentos**

Se denomina bentos a los organismos que habitan los fondos marinos, esto no incluye a los que habitan la columna de agua. Al estar introduciendo placas, cimentaciones y cables en el fondo, es previsible que tenga un efecto sobre el medio bentónico. Se debe realizar un análisis previo a la colocación de las cimentaciones. Se producen cambios permanentes en el hábitat, así como en las comunidades algales y coralinas debido a la artificialización del medio. Debido a la artificialización proliferarán comunidades que no se encontraban antes, lo que puede suponer un desequilibrio en las especies originales del emplazamiento.

Se recomienda tener biólogos marinos que sepan medir apropiadamente el impacto, muestreos en época estival y buenas cartografías del fondo.

#### **Impacto en la ictiofauna**

Se denomina ictiofauna al conjunto de especies de peces que viven en una determinada región. Debido a las características del proyecto, se ha comprobado que una plataforma flotante tiene un efecto de atracción sobre las especies (Morrisey, y otros, 2006). Esto implica cambios en su comportamiento y puede alterar las relaciones depredador-presa. En el proceso de instalación de la estructura se experimentan un alto nivel de ruido y vibraciones que pueden ahuyentar a las especies, si el proceso se prolonga en el tiempo puede que esa especie deje ese hábitat. Esto puede ser perjudicial si ocurre durante procesos de migración.

Es necesario conocer las especies y su estado de conservación, con el fin de evitar trastornar su comportamiento. Será necesario también realizar medidas anuales sobre el conteo de especies.

#### **Impacto en la pesca**

El impacto sobre la pesca se deriva de interés de ambas partes por una misma zona. Los aerogeneradores precisan de áreas de seguridad a las cuales los barcos pesqueros no pueden acceder. Esto se hace para evitar que los barcos que utilizan el método de arrastre, enganchen los cables pudiendo producirse un fallo en los mismos. Por ello es necesario hacer un estudio que identifique los conflictos con otros usuarios del medio, haciendo uso de la propia información de las compañías pesqueras pero también de la información histórica de las zonas de pesca.

#### **Impacto en los recursos arqueológicos marinos**

Como se trata de recursos no renovables, cualquier impacto será de carácter permanente e irreversible. Por ello se deben hacer prospecciones en busca de posibles restos y una búsqueda bibliográfica a partir de los archivos históricos

# ANEXO V

```
o Código para el transitorio de N=1 año
clc
clear all
t=0:1:15;H45=1:length(t);H106=1:length(t);H30=1:length(t);
for i=1:length(t)
    H45(i)=4.5-0.37*5*sin(3*pi*t(i)/10.5)*(1-
\cos(2*pi*t(i)/10.5);
    H106(i)=10.6-0.37*19.065*sin(3*pi*t(i)/10.5)*(1-
\cos(2*pi*t(i)/10.5);
     H30(i)=30-0.37*121.842*sin(3*pi*t(i)/10.5)*(1-
cos(2*pi*t(i)/10.5));end
figure(1)
plot(t, H45, 'r');
hold on
plot(t, H106, 'b');
hold on
plot(t, H30, 'y');
    o Código para el transitorio de N=50 años
clc
clear all
t=0:1:14;H45=1:length(t);
H106=1:Lenqth(t);H30=1:length(t);for i=1:length(t)
     H45(i)=4.5-0.37*7.11*sin(3*pi*t(i)/14)*(1-
\cos(2*pi*t(i)/14));H106(i)=10.6-0.37*11.51*sin(3*pi*t(i)/14)*(1-\cos(2*pi*t(i)/14)); H30(i)=30-0.37*25.94*sin(3*pi*t(i)/14)*(1-
\cos(2 \times \pi i \times (i)/14);
end
```

```
figure(1)
plot(t, H45, 'r');
hold on
plot(t, H106, 'b');
hold on
plot(t, H30, 'y');
xlabel('Tiempo [s]');
ylabel('Velocidad del viento [m/s]');
    o Código para los cables
    clc
    clear all
    close all
    %crear las matrices de rigidez globales movidas 
    para cada caso y sus respectivas matrices de 
    rotación
         for al=-18;l=50;
        y = rig(al, l);A11=y;y2 = rot(al);R1 = y2;y3 = loc(1);L1=y3; end
         for al=90;l=50;
        y = rig(al, l);A12=y;y2 = rot(al);R2=y2;y3 = loc(1);L2=y3; end
         for al=18;l=50;
        y = r i g (al, l);A13=y;y2 = rot(al);R3=y2;y3 = \text{loc}(1);L3=y3; end
        for al=-54; l=50;y = rig(al, l);A14=y;
```

```
y2 = rot(al);
    R4=y2;y3 = \text{loc}(1);L4=y3; end
     for al=-126;l=50;
    y = r i q (al, l);A15=y;y2 = rot(al);R5=y2;y3 = loc(1);L5=y3; end
%construir la matriz de rigidez global del sistema 
que es de 12x12
v3=[A11(3,3)+A12(1,1)+A13(1,1)+A14(1,1)+A15(1,1),A11(3,4)+A12(1,2)+A13(1,2)+A14(1,2)+A15(1,2)];
v4=[A11(4,3)+A12(2,1)+A13(2,1)+A14(2,1)+A15(2,1),A11(4,4)+A12(2,2)+A13(2,2)+A14(2,2)+A15(2,2)];
K=[v3; v4];
%desplazamientos globales, se supone una fuerza de 
1000000N en dirección del eje 4
F=[-2610e3;716e3];
W=inv(K)*F;%para cada cable, pasar los desplazamientos a 
coordenadas locales y sacar las reacciones
%PARA "B" HAY QUE COGER EL RESULTADO DE "W" 
%primero
B1=[0;0;-0.000248571428571429;6.81904761904762e-
05];
u1 = R1 * B1;reac1=L1*u1
%segundo
B2=[-0.000248571428571429;6.81904761904762e-
05;0;0];
u2 = R2*B2;reac2=L2*u2;%tercero
B3=[-0.000248571428571429;6.81904761904762e-
05;0;0];
u3=R3*B3;reac3=L3*u3;
```

```
%cuarto
B4=[-0.000248571428571429;6.81904761904762e-
05;0;0];
u4=R4*B4;reac4=L4*u4;
%quinto
B5=[-0.000248571428571429;6.81904761904762e-
05;0;0];
u5=R5*B5;
reac5=L5*u5;
%función para hallar las matrices de rigidez 
locales donde "al" es el ángulo y "l" es la 
longitud
function y = rig(al, l)e=2.1e11;
u=[e^* \cos d (al)^2/],e^* \cos d (al)^* \sin d (al)/], -
e^* \cos d (al)^2/1, -e^* \cos d (al)^* \sin d (al)/1;
v=[e^* \cos d (al)* \sin d (al)/l,e^* \sin d (al)^2/l,-e^* \cos d (al) * \sin d (al)/l, -e^* \sin d (al) ^2/l;
w=[-e^* \cos d (a l)^2/2, -e*cosd(al)*sind(al)/l,e*cosd(al)^2/l,e*cosd(al)*si
nd(al)/ll;x=[-e^* \cos d (a!) * \sin d (a!) /l, -e*sind(al)^2/l,e*cosd(al)*sind(al)/l,e*sind(al)^2/
l];
A=[u;v;w;x];
y = A;end
%función para crear la matriz de rotación de cada 
cable
function y2 = rot(al)u = [cosd(al), sind(al), 0, 0];v=[-\text{sind}(a1),\text{cos}(a1),0,0];
w=[0, 0, \cosh(\text{al}), \sinh(\text{al})];
x=[0, 0, -sind(al), cosd(al)];
A=[u;v;w;x];
y2 = A;end
%función para crear la matriz de rigidez local
function y3 = \text{loc}(1)e=2.1e11;
y3 = [e/1, 0, -e/1, 0, 0, 0, 0, 0; -e/1, 0, e/1, 0, 0, 0, 0];end
```
# ANEXO VI

Planos

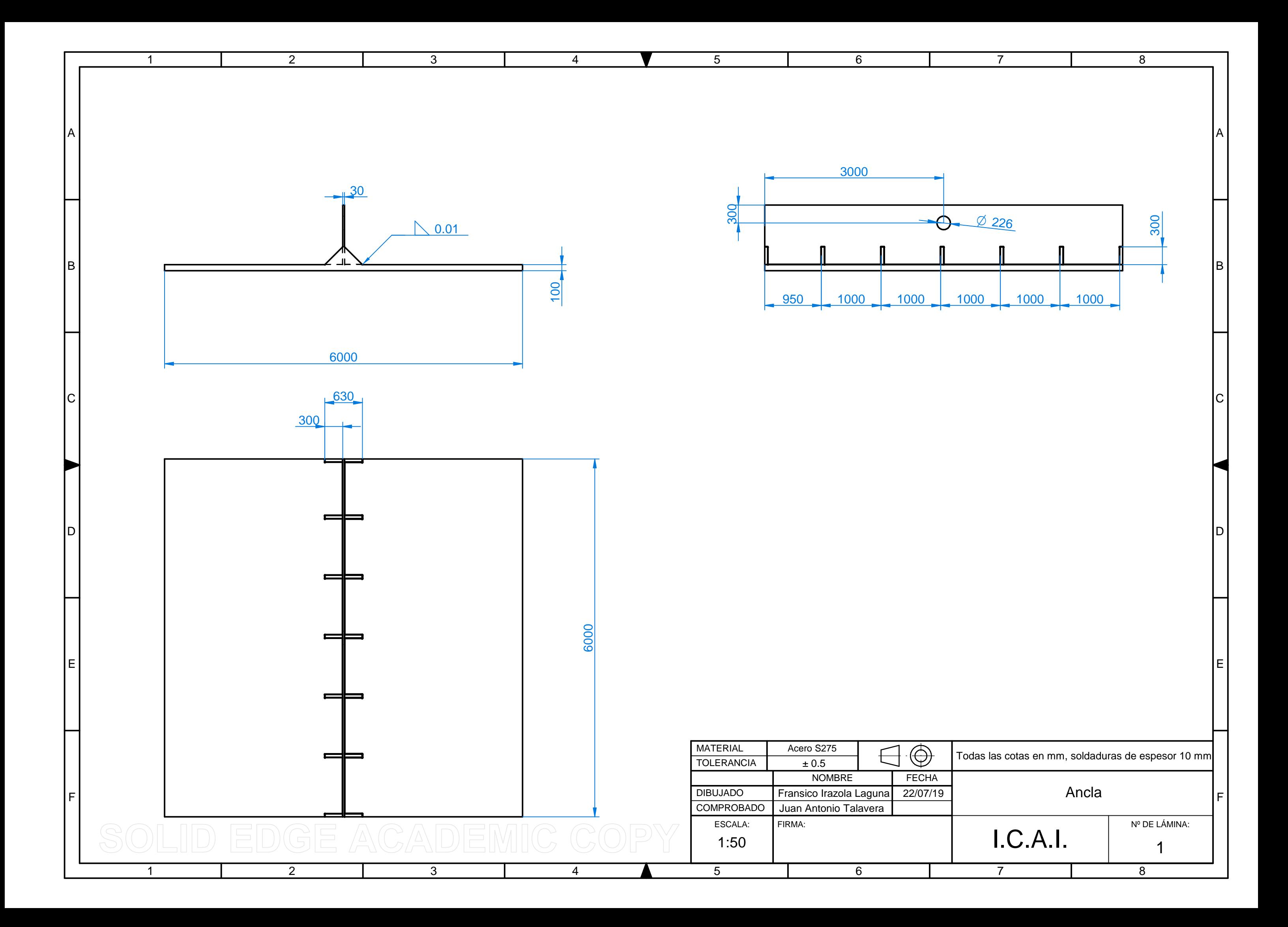

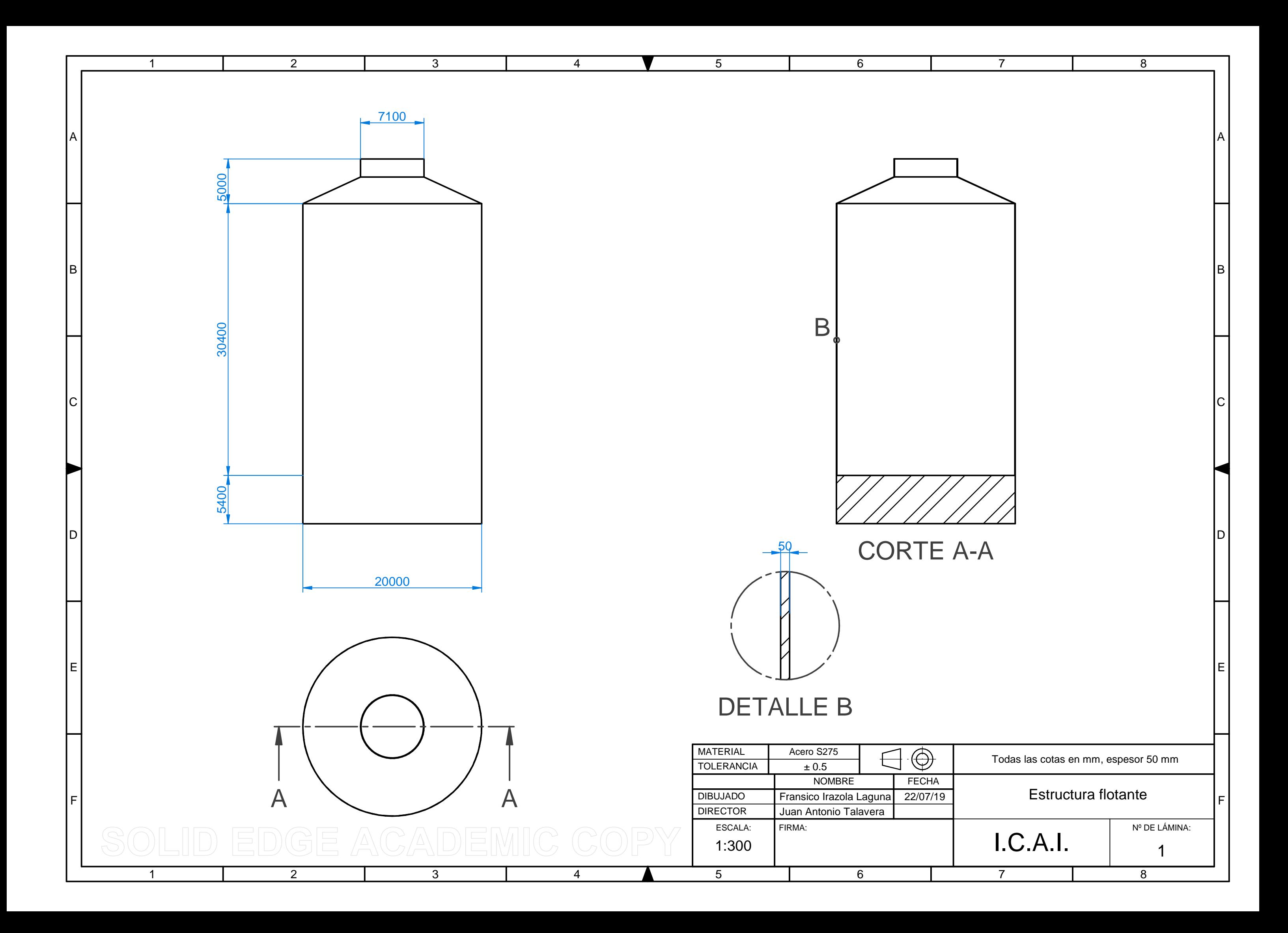

## **BIBLIOGRAFÍA**

- [IEA\_13] International Energy Agency, "Technology roadmap. Wind energy" (2013)
- [GBM\_15] Grupo Banco Mundial "Renewable energy consumption (% of total final energy consumption)", (2015), Recuperado de: https://data.worldbank.org/indicator/eg.fec.rnew.zs
- [BHAT14] Bhattacharya, S. ,"Challenges in design of foundations for offshore wind turbines", Engineering & Technology Reference, 1(1), 922, (2014)
- [WE\_\_16] Wind Europe, "The European offshore wind industry—Key trends and statistics 2016", *Wind Europe: Brussels, Belgium*, *37*, (2017)
- [PRAD18] de Prado González, I.,"Estudio de implantación de un parque eólico offshore flotante en la costa de Cantabria" Tesis doctoral, Universidad de Cantabria, (2018)
- [UDC\_15] Universidade da Coruña,"Embarcación de apoyo al montaje de una solución integrada del conjunto de cimentaciones-aerogeneradores offshore", *Proyecto A-Tempo,* (2015)
- [FWER\_\_] Federal Waterways Engineering and Research Institute, "The BAW's new field of activity "offshore" started six years ago". Recuperado de https://www.baw.de/EN/geotechnik/projekte/projekte.html?id=baw-seitsechs-jahren-auch-offshore-aktiv
- [GONZ\_\_] González G., J. " De concreto y aerogeneradores"*,* Recuperado de: http://www.imcyc.com/revistacyt/enero2012/artespecial\_a.html
- [EWEA09] European Wind Energy Association, "Oceans of opportunity: harnessing Europe's largest domestic energy resource", EWEA, (2009)
- [API\_96] American Petroleum Institute, " Recommended Practice 2SK. Recommended Practice for Design and Analysis of Stationkeeping Systems for Floating Structures. "*, ISO 19901-4:2003 (Modified), Petroleum and natural gas industries—Specific requirements for offshore structures, Part 4—Geotechnical and foundation design considerations,* (1996).
- [CAST13] Castro-Santos, L., Ferreño González, S., & Diaz-Casas, V. , "Mooring for floating offshore renewable energy platforms classification", *International Conference on Renewable Energies and Power quality (ICREPQ'13).* Bilbao, Marzo,(2013)
- [RODR11] Rodríguez, R., Gorrochategui, I., Vidal, C., Guanche, R., Cañizal, J., Fraguela, J. A., & Diaz, V. , "Anchoring systems for marine renewable energies offshore platforms", En OCEANS 2011 IEEE-España (pp. 1-9). IEEE, Junio, (2011)
- [AGEI15] Ageito Santos, A., "Sistemas de anclaje y posicionamiento de buques y plataformas offshore". Universidad de La Laguna (2015).
- [AQUA19] Aquaret, " Aqua-RET Training Courses "*,* (2017), Recuperado de: http://www.aquaret.com/
- [MONF17] Monfort, D. T., "Design optimization of the mooring system for a floating offshore wind turbine foundation" , tesis maestría, Universidad Técnico de Lisboa, (2017)
- [SSTE09] Sound and Sea Technology engineering solutions "Advanced Anchoring and Mooring Study", Oregon Wave Energy Trust, (2009)
- [VRYH10] *Vryhof Anchors*, "Anchor Manual 2010–The guide to Anchoring". *Rotterdam: Vryhof Anchors*, (2010)
- [GWS\_17] Statistics, G. W.,"Global Wind Statistics 2017",Global wind energy council. *Washington, DC, USA*, (2017)
- [GLA\_12] Germanischer Lloyd Aktiengesellschaft, "IV-2. Guideline for the Certification of Offshore Wind Turbines", *Rules for Classification and Construction, Industrial Services, Offshore technology,* (2015).
- [VERI10] Veritas, D. N.,"Offshore standard DNV-OS-E301 position mooring" *Det Norske Veritas: Høvik, Norway*, (2010)
- [KRAB16] Krabbenhoft, K., Lymain, A., & Krabbenhoft, J., "Optum G2: Materials" (2016)
- [ASEN16] Asenjo, S.," Sistema de anclaje en aerogenaradores marinos",tesis de grado, Universidad Pontifícia Comillas, Escuela Técnica Superior de Ingenieria, ICAI, (2016)
- [SORI05] Soriano Peña, A., "Recomendaciones Geotécnicas para Obras Marítimas y Portuarias", V.A. Impresores S.A, (2005).
- [CG\_19] Civil Geek " Valores referenciales sobre diferentes propiedades de los suelos ",  $(2019)$ , Recuperado de: https://civilgeeks.com/2011/11/30/valores-referenciales-sobre-diferentespropiedades-de-los-suelos/
- [LAMB72] Lambe, T. W., & Whitman, R. V. ,"Mecánica de suelos" (No. 624.151 LAM), (1972)
- [ALMA01] Almazán Gárate, J., Palomino Monzón, M., Paramaio Cabrera, J., & Espinosa Goded, J. ,"Ingeniería marítima: Sistemas de fondeo y anclaje", (2001), Recuperado de: http://www.almazan-ingenieros.es/publicaciones-3/
- [NIRO16] Niroumand, H., & Kassim, K. A., "Design and Construction of Soil Anchor Plates", Butterworth-Heinemann, (2016)
- [ABS\_17] American Bureau of Shipping, " Design and installation of drag anchors and plate anchors "*,* (2017).
- [LEON87] Leoni, A. J., "Resistencia al corte", *Facultad de ingenieria UNLP*, (1987)
- [MEYE73] Meyerhof, G. G., "Uplift resistance of inclined anchors and piles". En *Proc. 8th ICSMFE* (Vol. 2, pp. 167-172), (1973)
- [HANN88] Hanna, A. M., Das, B. M., & Foriero, A., "Behavior of shallow inclined plate anchors in sand". En *Special topics in foundations* (pp. 54-72). ASCE. (1988).
- [GUZM11] Guzmán Montón, S. D., "Plataforma Offshore para un aerogenerador de 5 MW" ,(2011).
- [GLA\_07] Germanischer Lloyd Aktiengesellschaft, "IV-6-2. Mobile offshore units", *Rules for Classification and Construction, Industrial services, Offhshore technology,* (2007).
- [KUMA09] Mitra, N. K., "Fundamentals of Floating Production Systems*"* (Vol. 1). Allied Publishers, (2009)
- [SCOT10] Scott, W. "Utilizing Wind Energy as a Natural and Renewable Resource"*,* Bright Hub,  $(2010)$ , Recuperado de: https://www.brighthub.com/environment/renewableenergy/articles/79179.aspx
- [PAUL13] Paulsen, U. S., "Sizing of a spar-type floating support structure for DeepWind", (2013)
- [MAEZ17] Maeztu Ortoll, O., "Estudio y simulación de estructuras offshore para aerogeneradores marinos", tesis de maestría, Universidad Pontifícia Comillas, Escuela Técnica Superior de Ingenieria, ICAI, (2017)
- [GUER11] Guerrero, B., "Equilibrio de los cuerpos flotantes", Humboldt Marine Training, Valparaíso, Chile, (2011)
- [GUND05] Gunduz, G., Erol, D., & Akkas, N., "Mechanical properties of unsaturated polyester-isocyanate hybrid polymer network and its E-glass fiberreinforced composite", Journal of composite materials, 39(17), 1577-1589, (2005).
- [RIDG10] Ridge, I. M. L., Banfield, S. J., & Mackay, J., "Nylon fibre rope moorings for wave energy converters", En OCEANS 2010 MTS/IEEE SEATTLE (pp. 1-10). IEEE, Septiembre, (2010)
- [DAS\_85] Das, B. M.,"Resistance of shallow inclined anchors in clay". En *Uplift behavior of anchor foundations in soil*(pp. 86-101). ASCE, Octubre, (1985)
- [BHAT11] Bhattacharya, P., & Kumar, J. , "Horizontal pullout capacity of a group of two vertical strip anchors plates embedded in sand", Geotechnical and Geological Engineering, 30(2), 513-521, (2012)
- [RODD09] Roddier, D., Cermelli, C., & Weinstein, A., "WindFloat: a floating foundation for offshore wind turbines—part I: design basis and qualification process", En ASME 2009 28th International Conference on Ocean, Offshore and Arctic Engineering (pp. 845-853). American Society of Mechanical Engineers, Enero, (2009)
- [ABDE11] Abdelkader, S., Moragues Terrades , A., & Reyes Pozo, E. "El hormigón y el mar"*.* Universidad Politécnica de Madrid. (2011), Recuperado de:

[http://www.interempresas.net/ObrasPublicas/Articulos/51572-El](http://www.interempresas.net/ObrasPublicas/Articulos/51572-El-hormigon-y-el-mar.html)[hormigon-y-el-mar.html](http://www.interempresas.net/ObrasPublicas/Articulos/51572-El-hormigon-y-el-mar.html)

- [SUPE19] HENAN SUPERIOR ABRASIVES IMPORT AND EXPORT CO., LTD " 85% Densified Silica Fume"*,* Superior, (2019), Recuperado de: http://www.microsilica-fume.com/product/85-densified-microsilica.html
- [GOME12] Gomes, R. P. F., Henriques, J. C. C., Gato, L. M. C., & Falcão, A. D. O., "Hydrodynamic optimization of an axisymmetric floating oscillating water column for wave energy conversion", *Renewable Energy*, *44*, 328-339, (2012)
- [BERT14] Berthelsen, P., "Report on floating spar buoy for the deepwind concept", *MT2014 A-008*, (2014)*.*
- [AWR\_18] Associated wire rope, "Catalogue", (2018), Recuperado de: http://www.associatedwirerope.com/wpcontent/uploads/2018/09/catalogue-120718.pdf
- [FING06] Fingersh, L., Hand, M., & Laxson, A., "Wind turbine design cost and scaling model" (No. NREL/TP-500-40566). National Renewable Energy Lab.(NREL), Golden, CO (United States), (2006)
- [JAME15] James, R., & Ros, M. C. "Floating offshore wind: market and technology review", The Carbon Trust, (2015)
- [GERE19] General Electric renewable Energy " 1st quarter 2019 earnings"*, G.E. Renewable Energy,* (2019), Recuperado de: https://www.ge.com/renewableenergy/about-us/2019-earnings
- [OMIE19] Operador Del Mercado Ibérico De Energía Polo Español S A" Infome interanual del mercado diario."*,* (2019), Recuperado de: http://www.omie.es/reports/index.php?report\_id=411
- [IDAE11] Instituto para la Diversificación y Ahorro de la Energía (2017). " Plan de energías renovables 2011-2020", (2011)
- [IDAE06] Instituto para la Diversificación y Ahorro de la Energía (2017). " Manuales de Energía Renovable: Energía Eólica.", (2006)
- [MASS16] Patierno,M., Barreira López , A., Iranzo Dosdad , A., Ruiz Bautista, C., " Perfil de las centrales térmicas de carbón en la Península Ibérica "*, IIDMA*, *Endesa*, (2016)
- [SEND19] Sistema Europeo de Negociación de CO2 "Precios CO2"*,* Sendeco, (2019), Recuperado de: https://www.sendeco2.com/es/precios-co2
- [SEND19] Sistema Europeo de Negociación de CO2 "Precios CO2"*,* Sendeco, (2019), Recuperado de: https://www.sendeco2.com/es/precios-co2
- [EC\_18] European Comission, " Investment Plan for Europe:  $E$ 250 million EUfinancing for SeaMade offshore wind farm in Belgium"*,* (2018), Recuperado de: https://ec.europa.eu/commission/news/investment-planeurope-eu250-million-eu-financing-seamade-offshore-wind-farm-belgium-2018-dec-03\_en
- [AFEW18] Afewerki, S., Karlsen, A., & MacKinnon, D.,"Configuring floating production networks: A case study of a new offshore wind technology across two oil and gas economies", *Norsk Geografisk Tidsskrift-Norwegian Journal of Geography*, *73*(1), 4-15. (2018)
- [TOKE11] Toke, D., "The UK offshore wind power programme: A sea-change in UK energy policy?". *Energy Policy*, *39*(2), 526-534, (2011)
- [NORD15] Nordensvärd, J., & Urban, F., "The stuttering energy transition in Germany: Wind energy policy and feed-in tariff lock-in", *Energy Policy*, *82*, 156-165, (2015)
- [EC\_\_19] European Comission, " State aid: Commission approves Danish support for Kriegers Flak offshore wind farm "*,* (2019), Recuperado de: http://europa.eu/rapid/press-release\_IP-17-782\_en.htm
- [EIB\_16] European Investment Bank, "United Kingdom: EIB confirms GBP 82 million backing for Humber Gateway offshore transmission link "*,* (2019), Recuperado de: https://www.eib.org/en/press/all/2016-198-europeaninvestment-bank-confirms-gbp-82-million-backing-for-humber-gatewayoffshore-transmission-link
- [ERIC18] Erice, I. , "Análisis medioambiental y económico de la implantación de un parque eólico marino en la costa española*"*, tesis de maestría, Universidad Pontifícia Comillas, Escuela Técnica Superior de Ingenieria, ICAI, (2018).
- [GOME92] Gómez-Orea, D.,"Evaluación de impacto ambiental" Agrícola Española S.A., pp 222, Madrid, (1992)
- [BALD13] Bald, J., Curtin, R., Díaz, E., Fontán, A., Franco, J., Garmendia, J.M., González, M., Iriondo, A., Liria, P., Menchaca, I., Murillas, A., Muxika, I., Prellezo, R., Rodríguez, J.G., Solaun, O., Uriarte, A., Uyarra., M.C., Zorita, I. y C. Camba, "Guía para la elaboración de los Estudios de Impacto Ambiental de Proyectos de Energías Renovables Marinas", Informe técnico realizado en el marco del proyecto nacional de I+D CENIT- E OCEAN LIDER, Líderes en Energías Renovables Oceánicas. 75 pp, (2013)
- [MORR06] Morrisey, D. J., Cole, R. G., Davey, N. K., Handley, S. J., Bradley, A., Brown, S. N., & Madarasz, A. L., "Abundance and diversity of fish on mussel farms in New Zealand. Aquaculture", 252(2-4), 277-288, (2006)